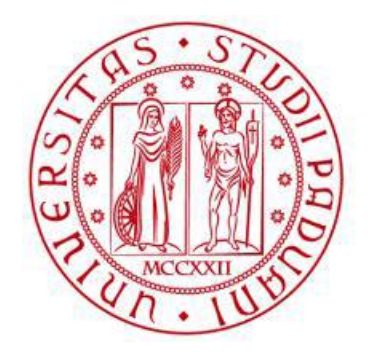

**UNIVERSITÀ DEGLI STUDI** DI PADOVA

# **UNIVERSITA' DEGLI STUDI DI PADOVA DIPARTIMENTO DI INGEGNERIA INDUSTRIALE** Corso di Laurea Magistrale in Ingegneria Meccanica

Tesi di laurea

# **Studio e riorganizzazione del lay-out di un'azienda specializzata nella produzione di arredi industriali. Il caso Fami srl**

RELATORE: Ch.mo Prof. Roberto Panizzolo CORRELATORE: Ing. Riccardo Meneghini

> LAUREANDO: Riccardo Bonaiti MATRICOLA: 1179817

## Sommario

Il progetto che verrà presentato nelle pagine successive si inserisce all'interno di un più ampio programma di riorganizzazione e modernizzazione della struttura aziendale di Fami per mantenere alta la sua competitività a livello internazionale. In particolare, questa tesi è stata condotta allo scopo di analizzare l'organizzazione e la disposizione delle zone di montaggio con l'obiettivo di studiare la configurazione planimetrica che, nell'ambito di una riorganizzazione, consenta di ottenere i maggiori benefici possibili in termini di semplificazione dei flussi di materiale, saving economici, lead time produttivo, gestione della attività di produzione, ecc. L'intenzione è di proporre un layout che, compatibilmente con alcuni vincoli di fondo, permetta di ottenere un miglioramento nell'efficienza generale delle attività dimostrando in che maniera e con quali interventi si possa giungere a tale risultato attraverso l'utilizzo di robusti metodi di analisi. Durante lo studio infatti si cercherà di prendere in considerazione tutti gli aspetti che possono influenzare in maniera più o meno rilevante l'andamento della produzione, il lavoro e le modalità con cui viene svolto. Infatti, oltre al flusso dei materiali tra i vari reparti, si prenderanno in considerazione i flussi delle informazioni e i collegamenti con le attività ausiliare. Successivamente, tramite alcuni ragionamenti e grafici, si riassumerà tutto in un unico diagramma che sintetizza tutte le informazioni raccolte. In questo modo sarà possibile avere una visione il più completa possibile di quello che è il sistema produttivo considerato e il diagramma sarà il riferimento da cui partire per gli sviluppi della nuova configurazione planimetrica. Una volta scelta la disposizione dei reparti si andrà ad esaminare il layout interno degli stessi disponendo banchi da lavoro, scaffalature, rifornimenti, utensili e macchinari in modo da rendere funzionali le aree di lavoro. Per ciascun reparto gli interventi di modifica saranno differenti poiché differenti sono i prodotti, le attività e quindi i problemi rilevati. Quando possibile si faranno anche delle valutazioni economiche delle modifiche apportate. Infine, il layout proposto verrà confrontato con la configurazione iniziale per determinarne i miglioramenti ottenuti rispetto alla configurazione precedente.

# Indice

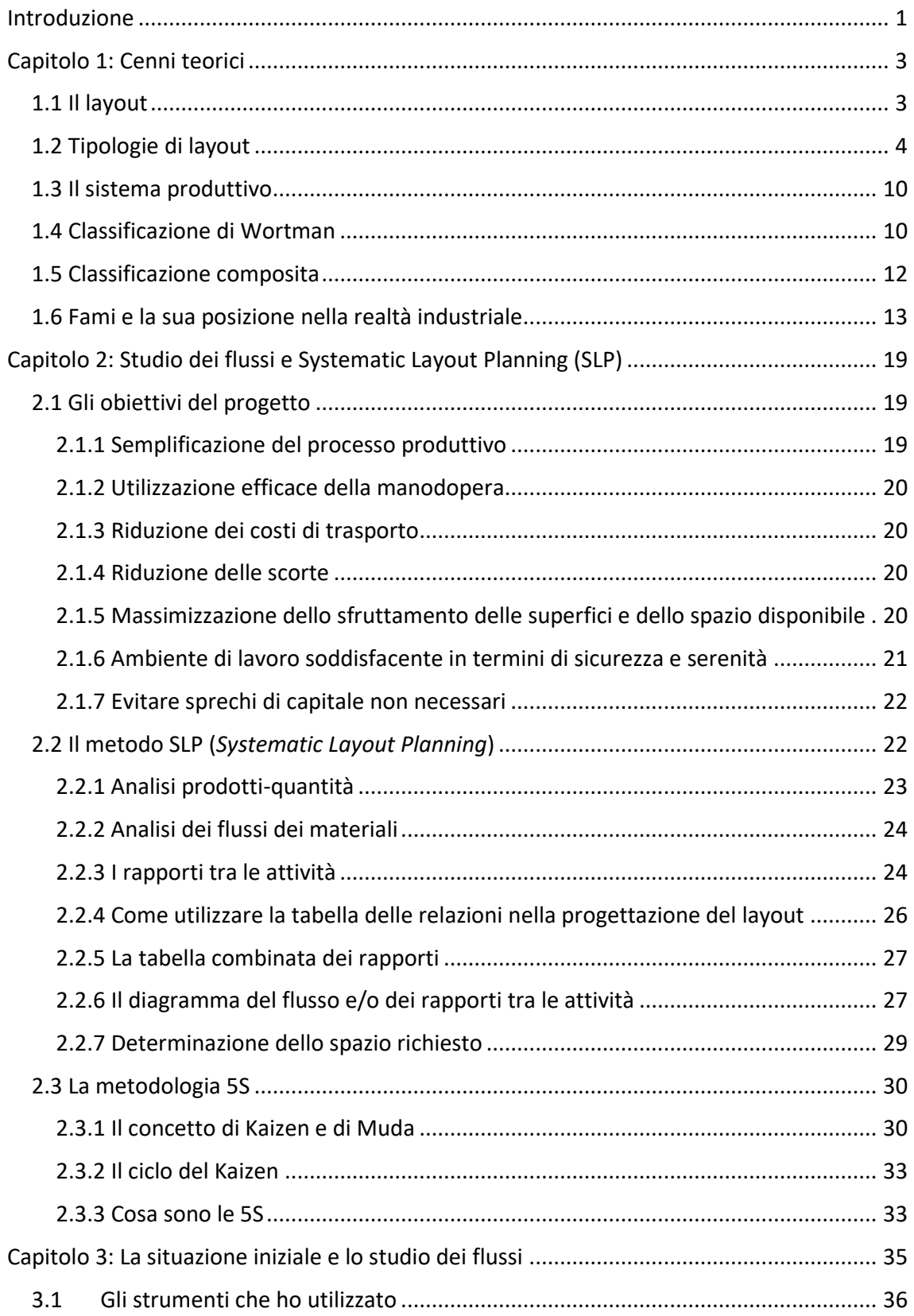

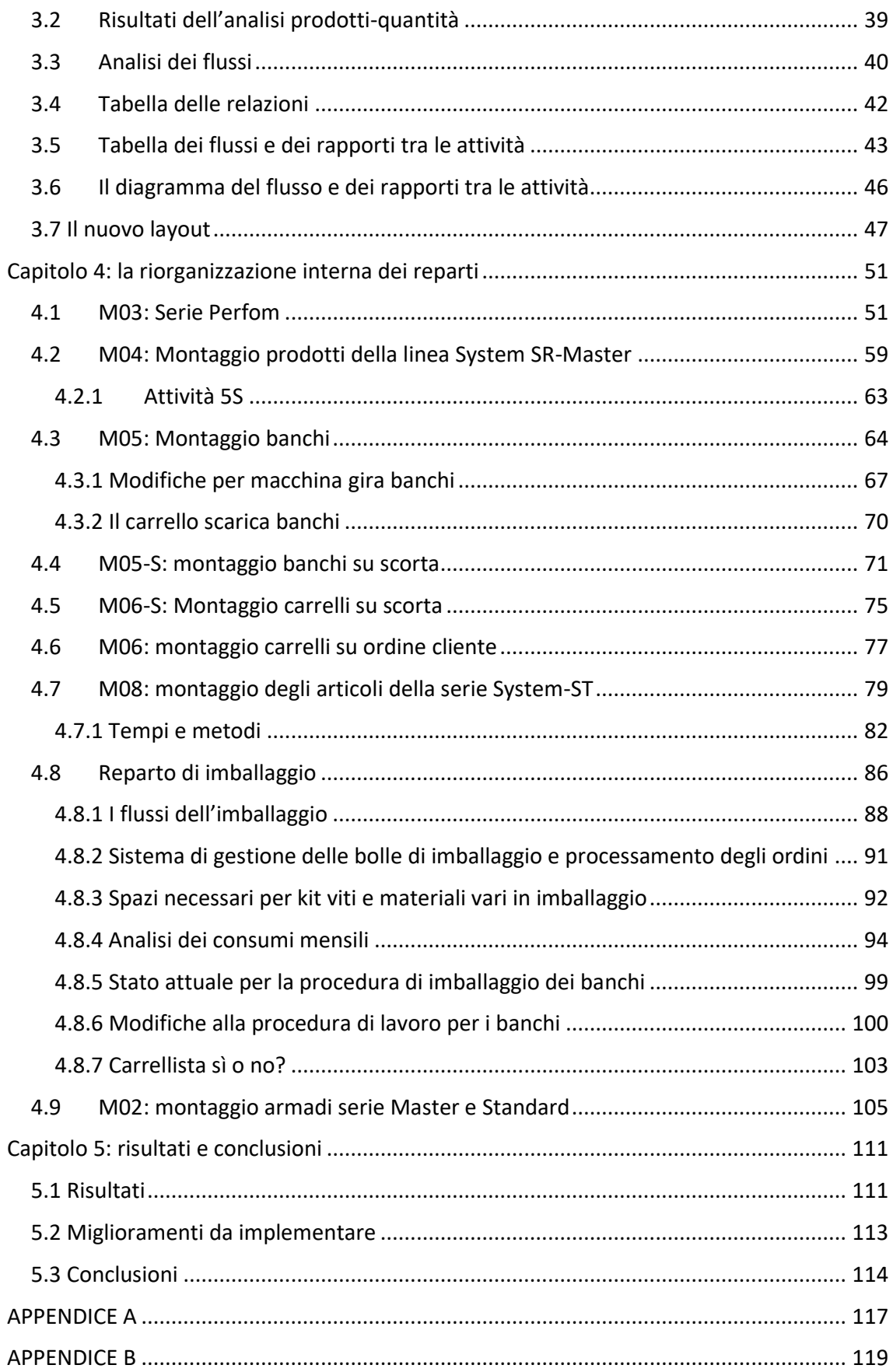

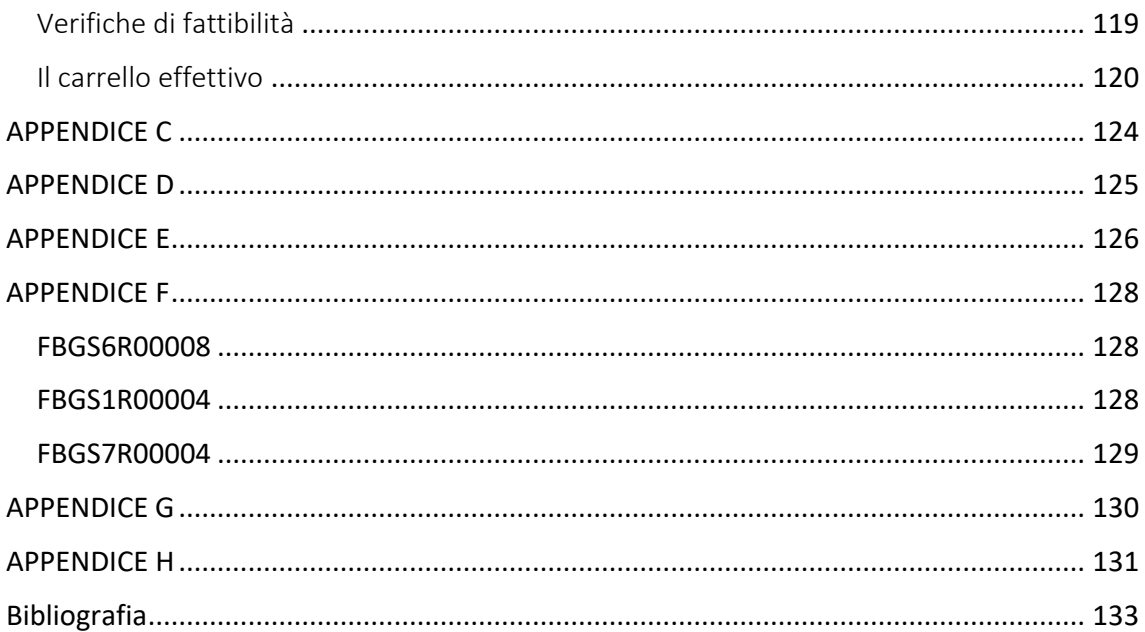

## Introduzione

<span id="page-8-0"></span>L'azienda presso cui è stata sviluppata la tesi è di tipo manifatturiero e si occupa principalmente di arredamento industriale e allestimenti per furgoni da lavoro. Ha uno stabilimento dedicato alla produzione della plastica e uno a quella del metallo dove è stata sviluppata la tesi. L'ordine in cui verrà presentato lo studio non è coerente con l'ordine temporale in cui sono state eseguite alcune attività per questioni legate all'urgenza delle stesse. Per esempio, prima di concludere il rilevamento dello stato attuale e l'analisi dei flussi dei materiali, si sono analizzati nel dettaglio i layout interni delle aree nelle quali era ritenuto necessario l'inserimento o la modifica di macchinari.

La questione principale che viene affrontata all'interno di questo studio sarà prima la ridisposizione planimetrica dei reparti di montaggio e delle relative attività di servizio; successivamente ci si occuperà della organizzazione interna di alcuni reparti e delle relative procedure di lavoro. Dopo aver presentato una panoramica dello status quo aziendale, dei suoi prodotti e della sua filiera interna si descriveranno passo dopo passo le fasi che hanno interessato lo studio. La prima fase del progetto consisterà nel rilevamento dello stato attuale e nella creazione per ogni reparto delle piante AutoCAD dettagliate di ogni singolo elemento presente in area. Nei disegni che mi sono stati forniti infatti era già segnata la suddivisione delle aree all'interno dei capannoni ma non degli elementi presenti dentro e la loro disposizione. Questa fase è molto importante in modo da identificare, anche tramite il dialogo con gli operatori, le criticità maggiori e i problemi emergenti, nonché le opportunità di miglioramento e gli ambiti di azione in accordo con le richieste aziendali. Successivamente sarà effettuata la raccolta dei dati e delle informazioni necessarie che tramite successive analisi relative ai cicli produttivi, al flusso dei materiali e alle relazioni che legano le attività permetteranno di ricavare le linee guida da seguire per portare a termine il progetto. In particolare, per questa fase del lavoro si seguiranno le linee guida fornite da Arrigo Pareschi nel suo libro "*Impianti Industriali. Criteri di scelta, progettazione e realizzazione*" nel quale si fa riferimento anche a una tecnica di analisi chiamata "*Systematic Layout Planning"* (SLP) di Richard Muther. Il procedimento consiste nell'analizzare i flussi dei materiali, delle informazioni, le relazioni con le attività ausiliare e riunire tutto in un unico diagramma che ci permetterà di avere una visione il più completa possibile del sistema in esame. In seguito, sulla base delle analisi svolte, considerando i vincoli presenti, si svilupperà l'ipotesi di layout ritenuta migliore in modo da ottenere la soluzione ideale. Infine, si passerà allo studio dei layout interni delle aree nelle quali verranno svolte attività di natura diversa a seconda delle necessità e delle richieste dell'azienda. In particolare, si utilizzeranno tecniche cronometriche per valutare l'efficienza di alcuni processi produttivi e ne si simuleranno i processi alternativi per valutarne la validità. Inoltre, verrà anche presentato un piccolo progetto di modifica di una macchina per girare i banchi che attualmente risulta oziosa a causa di problemi di compatibilità con l'attuale layout.

La tesi si compone di cinque capitoli, i primi due sono dedicati alla teoria. Nel primo si introdurranno i concetti base di layout, di sistemi produttivi e la loro classificazione contestualizzando la posizione di Fami. Nel secondo capitolo si esporranno nei dettagli gli obiettivi del progetto e le metodologie implementate per raggiungerli. Nel terzo capitolo si

descriverà la situazione di partenza e si procederà con l'applicazione delle metodologie descritte nel secondo capitolo illustrandone i risultati. Nel quarto capitolo verranno illustrati i layout di dettaglio dei singoli reparti e le attività che sono state svolte per ciascuno di essi. Infine, nell'ultimo capitolo verranno presentati i risultati dello studio, verrà fatto un confronto con la situazione iniziale e indicati alcuni dei punti da cui è possibile procedere per portare avanti il processo di rinnovamento dell'azienda.

# Capitolo 1: Cenni teorici

#### <span id="page-10-1"></span><span id="page-10-0"></span>1.1 Il layout

Per cominciare si ritiene opportuno partire dalla parola chiave di questa tesi che è un termine di lingua inglese:*" layout".* Il B.I.T. (Bureau International du Travail) afferma che *"per layout di una fabbrica, di uno stabilimento, di un'area di lavoro si intende la dislocazione dei reparti o delle officine nell'ambito della fabbrica, e delle macchine, dei posti di lavoro e dei depositi nelle aree lavorative, inclusi, ove sia il caso, gli uffici ed i servizi aziendali relativi".*

L'obiettivo dello studio di un layout è di conseguenza quello di riuscire a relazionare nella maniera più funzionale ed efficiente possibile tutti gli elementi che ruotano attorno all'attività produttiva. Vista la complessità dei problemi che si devono affrontare esistono diversi criteri utilizzabili che dipendono dagli obiettivi che ci si prefissa. Non esistendo una metodologia universalmente riconosciuta come valida, bisogna quindi cercare di trovare quella che più si adatta al caso in esame a seconda delle necessità dell'azienda.

Si possono distinguere quattro categorie di revisione di un layout:

- o Costruzione di un nuovo stabilimento: la realizzazione di un nuovo stabilimento è la categoria più impegnativa dei problemi di layout. Prima di tutto bisogna stabilire l'ubicazione corretta del nuovo stabilimento valutando attentamente la vicinanza alle principali reti di trasporto. Successivamente stabilire e disporre le unità relative al processo produttivo, infine valutare la disposizione dei servizi ausiliari.
- o Trasferimento degli impianti in uno stabilimento esistente: in questo caso il problema rende necessario un riesame dei metodi produttivi tenendo conto però della presenza di vincoli strutturali.
- o Trasformazione generale del layout esistente: industrie con produzioni obsolescenti od in rapida evoluzione affrontano periodicamente la trasformazione del layout. L'uso ottimizzato delle risorse conduce in genere a layout sostanzialmente diversi da quelli esistenti e il nuovo layout potrà essere progettato in modo autonomo, ma in genere sullo stesso spazio già esistente.
- o Modifiche parziali al layout esistente: piccoli cambiamenti alla disposizione di macchinari e impianti possono verificarsi piuttosto frequentemente a causa del progresso tecnologico o l'introduzione di nuove metodologie.

Nello studio in esame ci si trova negli ultimi due casi menzionati. Per queste quattro categorie si possono individuare quattro fasi temporali comuni che si possono rappresentare tramite un diagramma di Gantt come nella figura seguente (si tratta di un diagramma monodimensionale espresso in funzione del tempo).

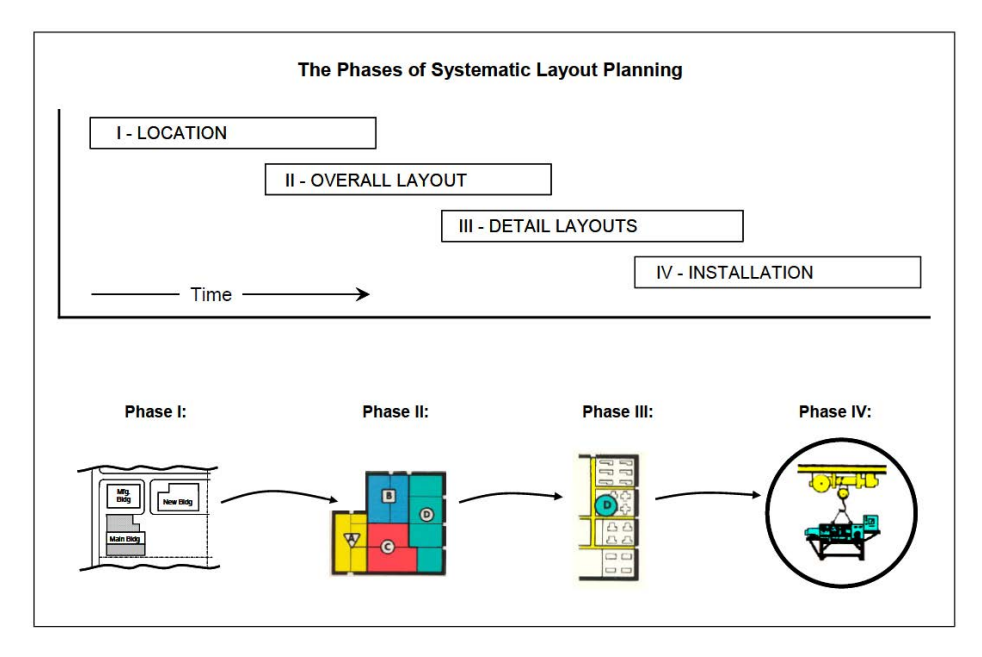

*<sup>1</sup>Figura 1: Diagramma di Gantt delle fasi temporali di creazione di un layout*

Queste quattro fasi seppur temporalmente successive non sono da intendersi strettamente come tali, infatti, come si vede dal grafico, sono parzialmente sovrapposte una all'altra. Questo perché sono unite da una visione d'insieme e ci sono dei fattori di collegamento tra loro, ciò è tipico dell'atteggiamento moderno alla progettazione integrata per tentare di prevedere i problemi che potrebbero insorgere nelle fasi successive e porvi rimedio anticipatamente.

#### <span id="page-11-0"></span>1.2 Tipologie di layout

In generale si possono distinguere 5 principali categorie di layout che vengono scelte in base al tipo di prodotto, al mix e ai volumi di produzione. In figura due si mette in evidenza come una determinata tipologia di layout sia legata al mix produttivo e ai volumi di produzione. In particolare, un layout a linea, che spesso richiede investimenti elevati in automazione, è giustificato da alti volumi di produzione per sostenere i costi di installazione. Al contrario, di fronte ad alti mix produttivi e bassi volumi di produzione, non è sostenibile l'installazione di impianti automatizzati per linee di prodotto ma è più conveniente un layout per reparti (o processo). In questo caso esistono reparti specializzati nella tranciatura, piegatura, ecc. e i prodotti viaggiano per lotti all'interno dell'azienda. In una situazione intermedia tra le due appena citate si posiziona il layout a celle che si approfondirà più avanti in questo paragrafo.

<sup>&</sup>lt;sup>1</sup> Fig. 1, libro Richard Muther, Lee Hales (2015- 4th edition) Systematyc Layout planning, published by Management & Industrial Research Publications.

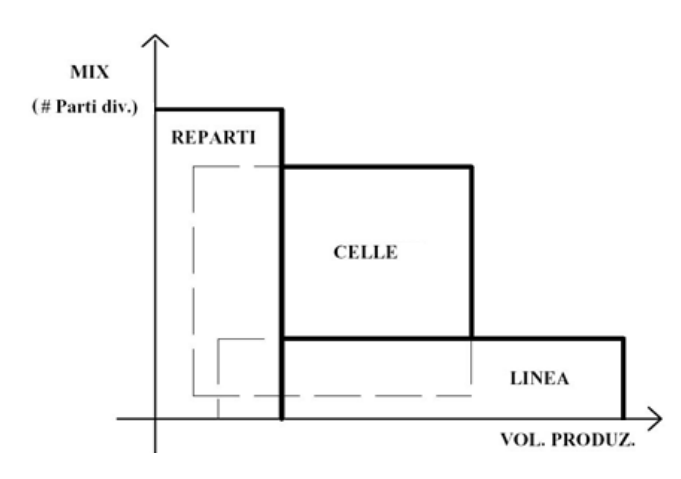

*<sup>2</sup>Figura 2: Campi di impiego delle soluzioni di fabbricazione*

o *Layout per prodotto:*

Le aree dello stabilimento sono suddivise in modo che in ognuna di esse venga lavorato un solo prodotto o una ristretta famiglia di prodotti. I macchinari vengono disposti nell'ordine in cui vengono fatte le lavorazioni e ognuno svolge in ogni ciclo lo stesso tipo di operazione. Le materie prime arrivano a un estremo dell'area e viaggiano verso l'uscita attraverso sistemi di trasporto fissi (nastri trasportatori, linee transfer, ecc.), le varie lavorazioni vengono eseguite con tempi predeterminati per ogni fase. Questo tipo di layout è anche detto linea di produzione (figura 3 a sinsitra) e ne sono un esempio le linee di imbottigliamento. Tuttavia, tale tipo di layout risulta molto rigido in quanto strettamente legato al prodotto che viene fabbricato sulla linea, in compenso risulta molto più efficiente di quello per processo grazie alla riduzione delle movimentazioni. Questo tipo di disposizione, che generalmente richiede alta automazione e investimenti, può essere giustificata solo dalla previsione della fabbricazione di un'alta quantità di prodotti. I vantaggi principali sono:

- elevata efficienza dovuta alla semplicità del flusso produttivo;
- riduzione dei costi di trasporto dei materiali (dovuti alla minore movimentazione)
- riduzione del livello di scorte
- semplificazione dei processi di controllo e gestione della produzione
- minore superficie di stabilimento richiesta
- operatori non per forza altamente qualificati

Invece gli svantaggi correlati all'adozione di tale tipologia di layout sono:

• scarsa flessibilità

<sup>2</sup> Dalle slide del corso di organizzazione della produzione e dei sistemi logistici dell'Università di Padova del Prof. Panizzolo R.

- produttività legata alla macchina/stazione più lenta (collo di bottiglia)
- guasti e imprevisti possono provocare il blocco dell'intera linea in base alla loro gravità e al dimensionamento dei buffer intermedi tra le stazioni
- investimenti elevati per alta automazione
- scarsa soddisfazione dell'operatore che esegue operazioni ripetitive

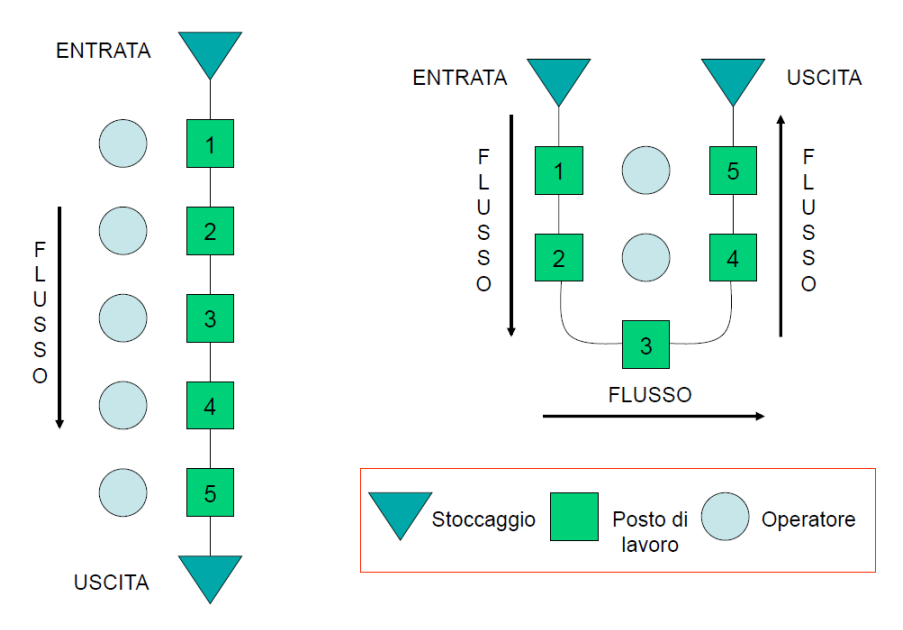

*<sup>3</sup>Figura 3: schema esemplificativo di un lay-out per prodotto a linea sulla sinistra e ad U sulla destra*

Un caso particolare di layout per prodotto è il layout a U (figura 3 a destra) che può essere applicato anche al caso del layout a cella. Entrambi sono accomunati dalla vicinanza tra le stazioni di lavoro e conferendogli una conformazione ad U si riescono ad ottenere risultati ancora migliori. Questi sono riconducibili principalmente a:

- Personale flessibile e bilanciato: La forma ad U permette a un solo operatore di occuparsi di più stazioni adiacenti grazie alle brevi distanze tra esse. Inoltre, in caso di fluttuazioni del carico di lavoro è possibile sottrarre o aggiungere operatori facilmente fino ad averne uno per ogni stazione.
- Lavoro di gruppo: la vicinanza degli operatori rende molto più semplice la comunicazione il che porta numerosi vantaggi. Ad esempio, nel momento in cui insorge un problema questo è reso noto a tutti gli operatori della cella che collaborano per una soluzione collettiva.
- Rilavorazioni: normalmente quando insorge un problema è necessario attivare un sistema burocratico di comunicazione e compilazione di moduli di non conformità.

<sup>3</sup> Dalle slide del corso di organizzazione della produzione e dei sistemi logistici dell'Università di Padova del Prof. Panizzolo R.

Con questo sistema si riesce ad intervenire, se possibile, immediatamente alla fonte in cui il problema si è verificato.

• Movimentazioni: Una linea di montaggio lunga e dritta può richiedere ad addetti, veicoli e forniture spostamenti più lunghi rispetto a un layout a U.

• Collegamento con altri layout ad U: questa disposizione offre opportunità di collegamento con altri layout ad U, la zona di stoccaggio in uscita può rappresentare la zona di stoccaggio in entrata della cella subito adiacente.

Tuttavia, i layout ad U non sono adatti ad ogni tipo di produzione, ad esempio se si tratta di prodotti molto pesanti e difficili da manipolare una configurazione rettilinea è di più facile gestione. Inoltre, se la stazioni con lavoro manuale sono in numero inferiore a quelle automatizzate viene a mancare il beneficio del lavoro di squadra

o *Layout a celle:*

Questo tipo di layout nasce come conseguenza della grande complessità che può raggiungere l'organizzazione dei flussi di un layout per processo (caso che verrà trattato successivamente questo). Nel layout a celle vengono raccolte in un'area delimitata tutte le risorse trasformanti necessarie per lavorare una famiglia più o meno grande di prodotti. All'interno della cella si possono organizzare le postazioni e il flusso dei materiali nel modo più appropriato. Tale disposizione offre un buon compromesso tra costo e flessibilità, le apparecchiature sono versatili e caratterizzate da elevata produttività e i tempi di attraversamento tra una stazione e la successiva sono rapidi rispetto a un layout per processo. I tempi di set up sono quasi ridotti a zero e la disposizione della manodopera favorisce la comunicazione e il lavoro di gruppo. Come si può vedere nella figura seguente le flessibilità è ottenuta anche grazie alla possibilità di far lavorare lo stesso operatore in più stazioni tramite pochi passi quando i carichi di lavoro non sono elevati.

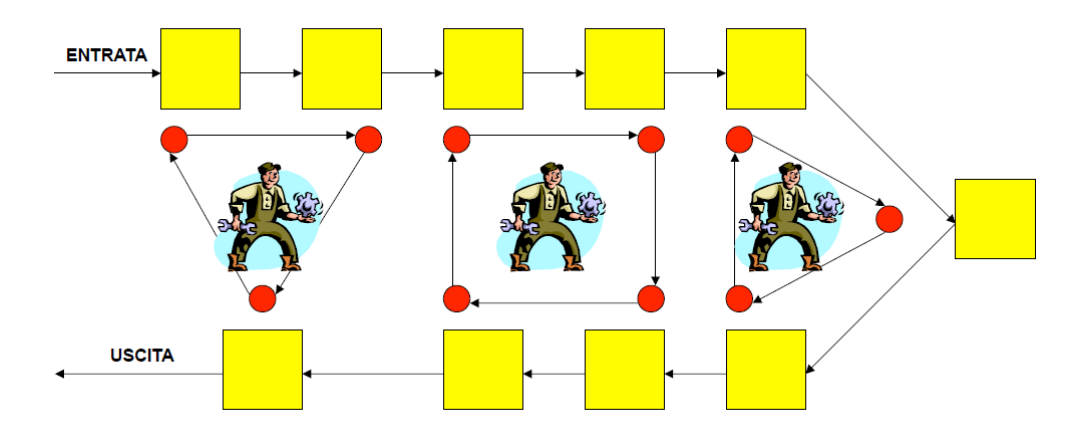

*<sup>4</sup>Figura 4: Schema di un layout a cella con configurazione ad U*

<sup>4</sup> Dalle slide del corso di organizzazione della produzione e dei sistemi logistici dell'Università di Padova del Prof. Panizzolo R.

Tuttavia, organizzare questo tipo di layout richiede un'ottima conoscenza del processo sia dal punto di vista delle operazioni e delle attrezzature necessarie sia dal punto di vista delle tempistiche. Infatti, per sfruttare i vantaggi di questa disposizione è fondamentale bilanciare correttamente i lavori che ogni singolo operatore deve eseguire in modo da non avere colli di bottiglia critici.

#### o *Layout per processo:*

Il layout per processo riunisce in un'unica area tutte le lavorazioni dello stesso tipo o le macchine tecnologicamente omogenee. In questo caso prodotti anche differenti tra loro si possono trovare negli stessi reparti per essere sottoposti a lavorazioni simili. Questa tipologia di layout viene adottata quando è necessaria alta flessibilità per far fronte a bassi volumi di produzione eterogenei. Non essendo possibile individuare un flusso unico dei materiali, i prodotti viaggiano da un centro all'altro per lotti (figura 5) e inevitabilmente i tempi di produzione e trasporto aumentano rispetto ai casi precedenti. Questo è il caso della produzione di Fami.

I vantaggi principali consistono in:

• maggiore flessibilità

• minori duplicazioni di macchinari e risorse (minori investimenti in attrezzature fisse)

- controllo e supervisione più specializzati e più efficaci
- Maggior stimolo all'operatore che non esegue operazioni brevi e ripetitive
- miglior controllo di processi ad alta precisione o particolarmente complessi
- maggiori possibilità di ovviare alle avarie di una macchina
- maggior indice di utilizzo delle attrezzature

Gli svantaggi consistono in:

- Maggiori costi di movimentazione
- necessità di magazzini intermedi a causa degli elevati WIP
- maggior lead time
- difficoltà nel gestire la produzione che risulta essere più complessa

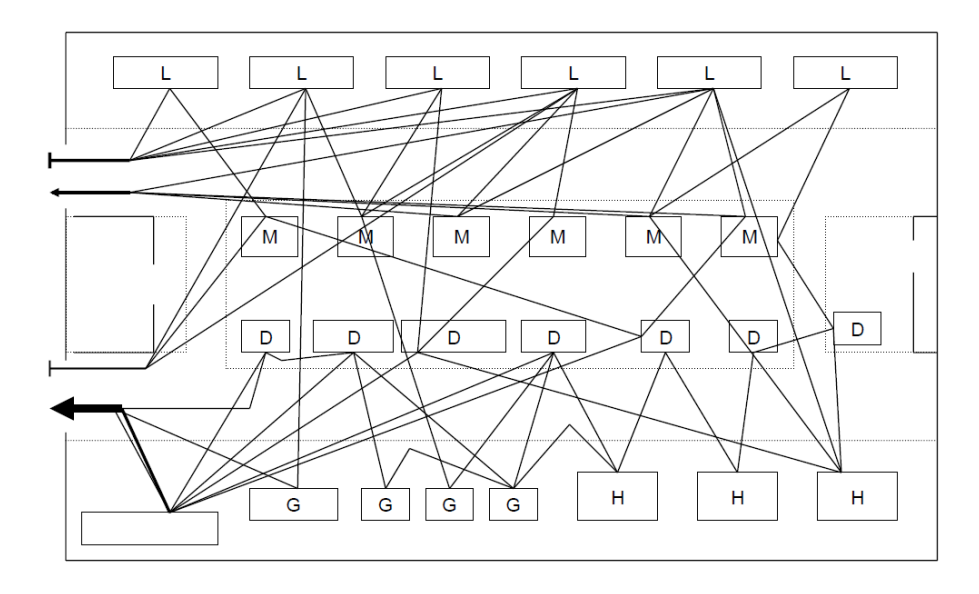

*<sup>5</sup>Figura 5: Schema esemplificativo di un lay-out per processo*

o *Layout a punto fisso:*

Questa soluzione prevede che l'oggetto del processo di trasformazione sia statico mentre siano le persone e i materiali a convergere verso lo stesso come mostrato in figura 6. Questo tipo di layout è in forte contrapposizione con quelli precedenti ma necessario quando il prodotto presenta determinate caratteristiche quali:

- Grande voluminosità
- Elevato peso
- Non c'è possibilità di muoverlo

Alcuni esempi di questi casi sono la costruzione di navi, aerei o edifici.

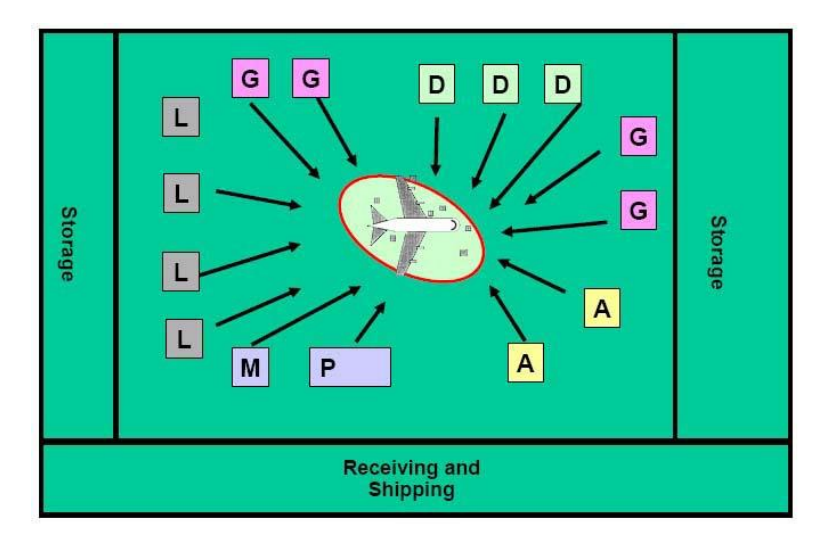

*Figura 6: Schema esemplificativo di un layout a punto fisso*

<sup>5</sup> Dalle slide del corso di organizzazione della produzione e dei sistemi logistici dell'Università di Padova del Prof. Panizzolo R.

#### o *Layout ibrido:*

I layout ibridi consistono nella presenza all'interno della stessa struttura di due o più tipi dei layout sopra citati. In genere si trovano in aziende con alto mix di prodotti, rispetto alle strutture con unico layout vi sono maggiori difficoltà di progettazione e costi di allestimento più elevati.

#### <span id="page-17-0"></span>1.3 Il sistema produttivo

Nella realtà aziendale possono esserci varie tipologie di sistemi produttivi che si distinguono tra loro per vari fattori quali:

- 1. Grado di ripetitività delle operazioni;
- 2. Volumi unitari di produzione;
- 3. Continuità del flusso uscente;
- 4. Livello di flessibilità;

Per identificare quale sia il sistema produttivo di un'azienda non c'è un unico metodo universalmente riconosciuto, esistono però diversi criteri che si concentrano su differenti caratteristiche; di seguito mostrerò due metodi di classificazione che ritengo interessanti e dove Fami si posiziona in essi, il primo è la classificazione di Wortmann e il secondo la classificazione composita.

#### <span id="page-17-1"></span>1.4 Classificazione di Wortman

La classificazione di Wortmann si basa sul confronto tra il *delivery lead time* (tempo di evasione dell'ordine) ed il *manufacturing lead time* (tempo necessario per realizzare quanto ordinato).

È quindi una classificazione che riguarda la gestione della produzione con una stretta connessione tra gli aspetti progettuali del sistema produttivo e quelli gestionali. Tale classificazione divide gli impianti in base al momento in cui la produzione passa da essere su previsione ad essere su ordine dei clienti.

Come già accennato, con buona approssimazione nella realizzazione di un prodotto è possibile individuare alcune macro-fasi elementari: progettazione e ingegnerizzazione del prodotto; acquisto dei materiali; fabbricazione dei componenti; assemblaggio del prodotto e spedizione (figura 7).

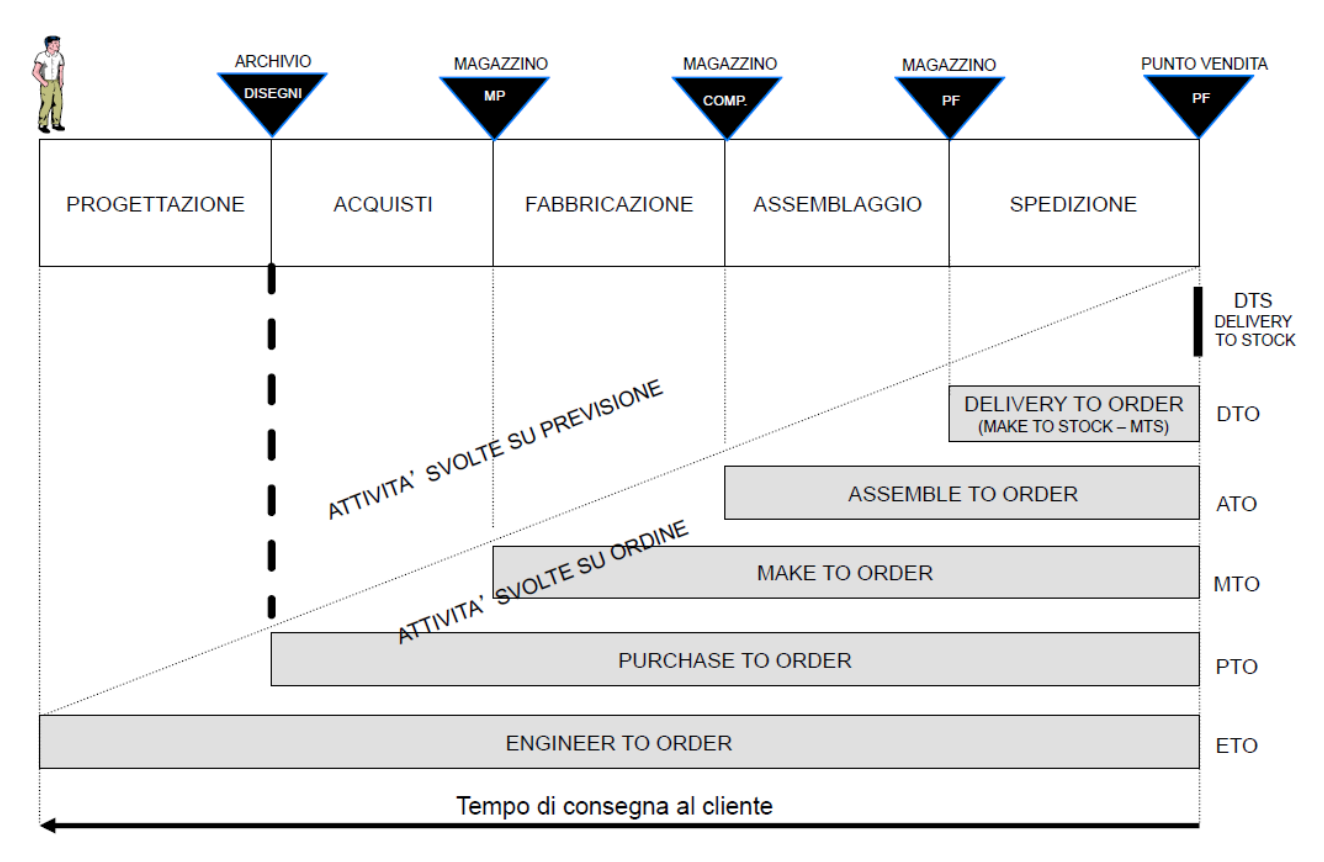

*<sup>6</sup>Figura 7: Politiche adottabili da un sistema produttivo secondo Wortman*

Un sistema Produttivo che opera in ottica DTS (*delivery to stock*) lavora per andare a rifornire il magazzino dei prodotti finiti che è collegato ai distributori. Questo tipo di sistema viene adottato quando il tempo che il cliente è disposto ad aspettare è sostanzialmente nullo e lo si può applicare per prodotti ad alto grado di standardizzazione e consumo (e.g. una matita classica).

Una situazione molto simile è quella del DTO o MTS (*delivery to order* o *make to stock*), anche in questo caso si produce per andare a rifornire il magazzino finale ma il tempo accettato dai clienti per l'evasione dell'ordine è di poco superiore al tempo di consegna.

La politica ATO (*assembly to order*) si incontra quando la varietà dei prodotti finiti possibili è tale da non permettere una produzione su previsione. In questo tipo di sistemi si cerca, tramite un lavoro di standardizzazione dei componenti, di spostare la personalizzazione del prodotto agli stadi finali dell'assemblaggio cosicché il tempo di risposta alla domanda del mercato sia il più breve possibile. In sostanza l'azienda ha i semilavorati a magazzino pronti (calcolati su previsione) per essere trasformati in prodotti finiti una volta ricevuto l'ordine.

Se invece i prodotti sin dalle prime fasi di fabbricazione si presentano molto diversi e non è possibile lavorare sulla standardizzazione, ci si trova nel caso MTO (*make to order*). Generalmente in queste situazioni è possibile individuare una base di materie prime a basso costo che sono comuni tra i prodotti finiti. Il tempo di attesa del cliente per avere il prodotto

<sup>6</sup> Dalle slide del corso di organizzazione della produzione e dei sistemi logistici dell'Università di Padova del Prof. Panizzolo R.

finito è pari almeno alla somma del tempo di fabbricazione, assemblaggio e spedizione del prodotto. Tale intervallo può risultare ancora maggiore se il cliente richiede personalizzazioni particolari o materiali di cui l'azienda non dispone immediatamente a magazzino poiché di basso consumo.

Successivamente si incontra il caso del PTO (*purchase to order*). La progettazione del prodotto è fatta in anticipo ma al momento della ricezione dell'ordine l'azienda non ha nulla a magazzino nemmeno le materie prime. La produzione quindi è totalmente tirata dal portafoglio ordini e questa situazione è generalmente legata all'alto valore unitario della materia prima. Ne sono un esempio le aziende che lavorano con l'oro o simili, non è né conveniente né sicuro tenerne alte quantità a magazzino, inoltre il prezzo di vendita non dipende dal prezzo di acquisto ma dal valore che ha in quel momento sul mercato.

Infine, l'ultimo caso è quello dell'ETO (*engineer to order*), si tratta di prodotti ad elevatissima personalizzazione e spesso anche di elevata complessità. Possono essere grandi opere o anche indumenti ma generalmente si tratta di macchine particolari o equipaggiamento industriale specifico per determinati compiti. I clienti, per avere il prodotto che fa per loro, sono disposti e costretti ad aspettare lo sviluppo di tutte e cinque le macro-fasi di produzione.

### <span id="page-19-0"></span>1.5 Classificazione composita

La classificazione composita per le aziende manifatturiere considera 3 criteri rappresentabili tramite l'utilizzo di un grafo a 3 assi ortogonali come in figura 8:

- Asse del mercato
- Asse gestionale
- Asse tecnologico

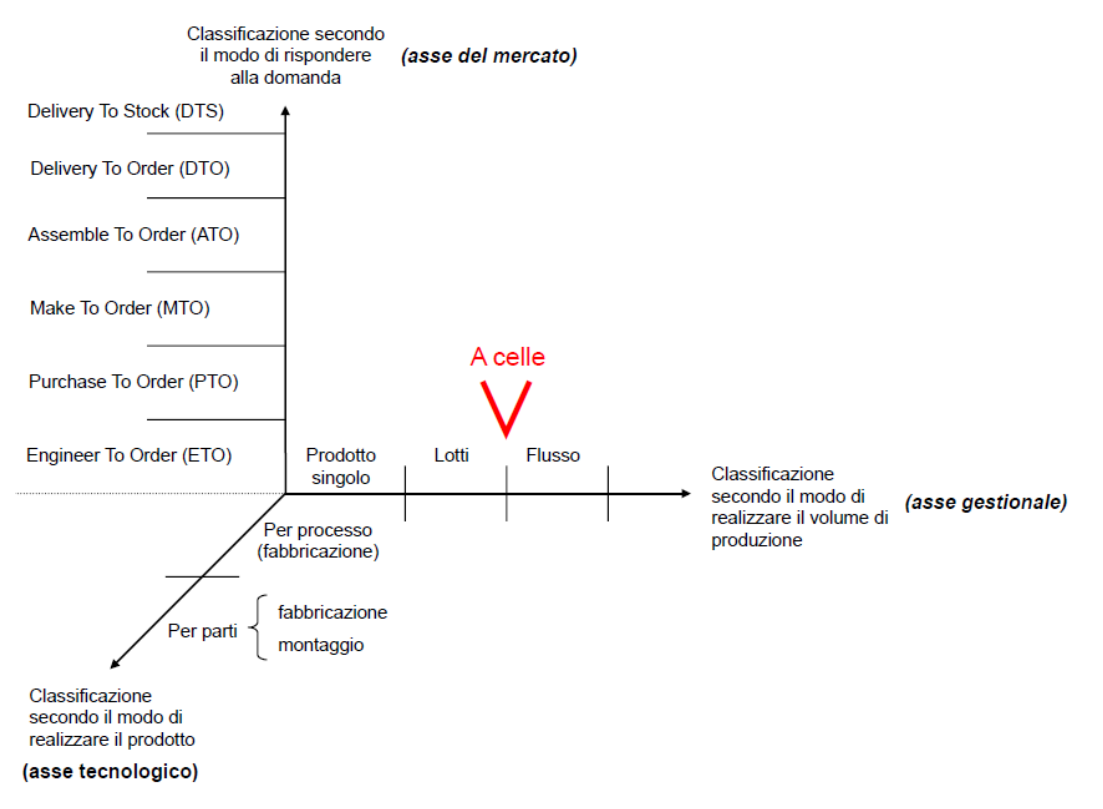

*<sup>7</sup> Figura 8: Classificazione composita per sistemi produttivi*

Sull'asse verticale del mercato c'è la classificazione di Wortmann (il modo in cui l'azienda risponde alla domanda del mercato). Sull'asse orizzontale come è impostato l'assetto produttivo dell'azienda. Infine, sull'asse sagittale il tipo di produzione dell'azienda.

#### <span id="page-20-0"></span>1.6 Fami e la sua posizione nella realtà industriale

L'azienda presso cui è stata sviluppata la tesi si occupa della produzione e vendita di arredamenti industriali e arredi per officine da oltre 85 anni, il marchio Fami Storage Systems propone arredi industriali, sistemi per magazzini, mobili officina e mobili ufficio di elevata qualità made in Italy supportati da un servizio pre e post-vendita in grado di assistere il cliente in ogni singola esigenza professionale.

<sup>7</sup> Dalle slide del corso di organizzazione della produzione e dei sistemi logistici dell'Università di Padova del Prof. Panizzolo R.

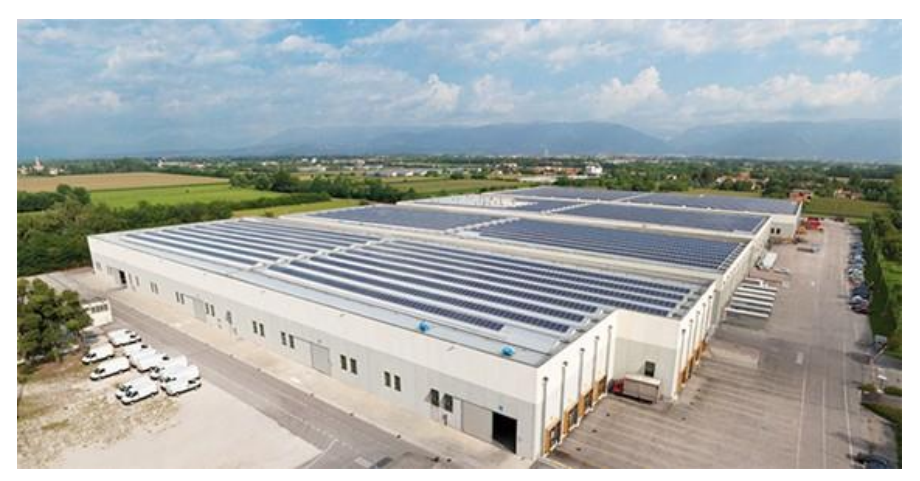

*Figura 9: Vista aerea dello stabilimento di Rossano Veneto dedicato alla lavorazione del metallo*

Il catalogo contiene innumerevoli prodotti, dagli armadi industriali, ai banchi lavoro, alle scaffalature industriali, possono essere personalizzati a piacimento, configurati in svariate soluzioni, etichettati con un metodo intelligente, protetti con sistemi di controllo degli accessi e disponibili praticamente in qualsiasi colore, per soddisfare ogni necessità. Inoltre, grazie alle produzioni della divisione plastica di Fami, l'organizzazione degli arredi industriali è ottimizzabile, a seconda delle esigenze, con sistemi portaminuteria, contenitori a bocca di lupo, cassette in plastica - ma anche contenitori in metallo - e molto altro. Ogni anno vengono utilizzati otto milioni di chilogrammi di ferro e acciaio e due milioni e mezzo di materiale plastico. La produzione è totalmente interna all'azienda, con una divisione dedicata esclusivamente alla produzione e allo stampaggio della plastica e un'altra dedicata invece alle lavorazioni del metallo.

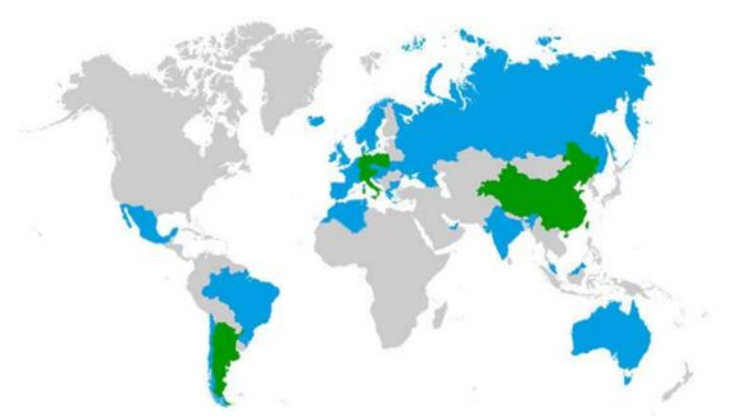

*Figura 10: Sede e filiali di Fami nel mondo in verde, distributori in blu*

Prima di passare a inserire Fami all'interno delle classificazioni presentate nei precedenti paragrafi ritengo opportuno spiegare come è organizzata fisicamente l'azienda all'interno dei suoi 50000 m<sup>2</sup> di capannoni (ci si riferisce alla divisione del metallo e non a quella che lavora la plastica). La ricezione delle materie prime avviene nel capannone E all'interno del quale vengono stoccate e successivamente subiscono la prima lavorazione. Dalla figura 11 si può intuire come questo sia sostanzialmente suddiviso in 3 parti, al centro c'è il magazzino del materiale grezzo che è stato puntato, lì vengono depositati i prodotti in attesa di verniciatura e montaggio (si tratta principalmente dei corpi armadio e di porte). Sul lato superiore e inferiore sono invece suddivisi in gruppi tecnologicamente omogenei e per

famiglie le macchine necessarie alla lavorazione della lamiera quali presse, macchine di tranciatura meccanica o al laser, saldatrici ecc. (in questo capannone per famiglia si intende ad esempio l'insieme dei cassetti che vengono fatti sulla stessa macchina con opportuni setup e non la famiglia di prodotti finiti tipo "armadio serie standard…" che al suo interno comprende corpo armadio, porte, cassetti, piani ecc.).

Nel capannone D nella parte superiore (sempre figura 10) sono presenti 4 impianti di verniciatura, Fami ha a sua disposizione tutti i metodi di verniciatura esistenti al mondo con i vantaggi e gli svantaggi caratteristici di ognuno: anaforesi, cataforesi, polvere e verniciatura classica. Nella parte inferiore è situata l'altra parte del magazzino del grezzo (rinnovato recentemente con commissionatori e carrelli trilateri a guida induttiva) dove vengono stoccati i prodotti in uscita dagli impianti di produzione in attesa che vengano mandati alla verniciatura. Il motivo per cui generalmente i componenti non vengono mandati direttamente a verniciare è legato a numerosi fattori di gestione degli impianti di verniciatura. Infatti, questi per funzionare correttamente devono avere i voltaggi, i solventi e i pigmenti correttamente dosati sulla base delle dimensioni dei componenti che vengono immersi nelle vasche. Tenendo conto che ci vuole circa un'ora e trenta per fare un giro completo della cataforesi e un'ora e quarantacinque per l'anaforesi risulta obbligatorio lavorare per lotti che non possono andare di pari passo con la produzione o il montaggio. Nella zona centrale del capannone si possono vedere tre corridoi del magazzino di larghezza maggiore e lunghezza minore, questo è il magazzino del verniciato in cui vengono stoccati i prodotti appena verniciati in attesa di essere mandati ai rispettivi reparti. Inoltre, sono presenti le prime aree di assemblaggio dei prodotti finiti dove si collocherà parte degli studi della mia tesi.

|        | Warehouse B                                                                         | Warehouse C                                                                                                    | Warehouse D                                        | Warehouse E                                                                                                    |
|--------|-------------------------------------------------------------------------------------|----------------------------------------------------------------------------------------------------|----------------------------------------------------|----------------------------------------------------------------------------------------------------|
|        |                                                                                     |                                                                                                    |                                                    |                                                                                                    |
| J<br>Ľ | <b>P<sub>50</sub></b><br>m                                                          | ŧ<br>٠<br>Ē<br>Þз<br>₹<br>$\Delta$<br>٠                                                                                                    | Ð<br>慵<br><b>Light Co</b><br>U<br>i<br>É<br>₩<br>⋓ | π<br>ìТ<br>图<br>æ<br>⊐⊓<br><b>READ<sup>T</sup>ILE</b><br>۰.<br>a)<br>g.<br>a<br>n.<br>Ø.                          |
|        | <b>A POPU</b><br>Ħ<br>Ŧ<br>畺<br>選<br><b>COL</b><br>2,500<br>I<br>$\rightarrow$<br>₽ | <b>STATISTICS</b><br><b>Bang - 196 196</b><br><b>STATE</b><br>目出版社<br><b>PERSONAL</b><br><b>STATE</b><br><b>Brune</b><br><b>Burnet</b><br>mm | ٠                                                  | 同盟社<br><b>DISCUTE Z</b><br>stage z<br>mand <b>y</b><br>24000<br>scend z<br><b>TAT</b><br>Đ<br>●□●●<br>O<br>68 M J |
|        | $\epsilon$<br>-<br>÷<br><u>استریتی</u><br>п<br>السيستحيث                            | <b>NETT BET</b><br><u>un na Eilen er en en d</u>                                                                                             | <b>Form</b>                                        | <b>THE PERSON NAMED AND RE</b><br><b>Frid</b><br><b>B</b> 2 B<br>e<br>₩<br>W<br>Ä.                                |

*Figura 11: Pianta dei capannoni dello stabilimento di Fami presso Rosà (VI)*

Nella parte superiore del capannone C è situata la sezione StoreVan dell'azienda che si occupa dell'allestimento di veicoli commerciali, in quella zona è presente il loro magazzino e appena sotto le relative isole di montaggio. Nella parte centrale del capannone sono presenti altri reparti di assemblaggio e quello di imballaggio che saranno anche essi oggetto di studio della mia tesi. Nella parte inferiore del capannone invece c'è la prima metà del reparto spedizioni dove vengono allestiti gli ordini con destinazioni sul suolo italiano. Tale reparto è situato in vicinanza delle rampe di carico dei camion che si possono vedere lungo le due pareti inferiori dei capannoni B e C.

Infine, nel capannone B in basso è presente la seconda metà del reparto spedizioni principalmente dedicato alle destinazioni estere. Nella parte centrale invece c'è il magazzino della plastica dove vengono stoccati tutti i componenti (principalmente contenitori) prodotti dall'altra sede di Fami dedicata allo stampaggio della plastica situata nelle vicinanze a Rosà. Il motivo per cui il magazzino è qui e non nell'altra sede è legato al fatto che questi componenti completano in parte l'offerta dei prodotti finiti fabbricati nella divisione metallo, inoltre semplifica le logistiche organizzative di carico e scelta dei percorsi dei camion. Nella parte superiore invece è presente il reparto falegnameria, una estensione della sezione StoreVan e il magazzino della sezione Fami Plus.

Volendo andare a posizionare Fami all'interno della classificazione di Wortman, come spesso accade nelle realtà manifatturiere, non è possibile collocarla unicamente in una posizione. Inoltre, Fami rappresenta un caso abbastanza particolare in quanto copre tutte le posizioni presenti nella classificazione di Wortman. Ciò è possibile, come sopra accennato, grazie al fatto che la produzione è totalmente interna a partire dalla materia prima; questo è un fattore di alta competitività, in quanto rende possibile soddisfare anche i clienti più esigenti ma al contempo è una sfida organizzativa per la gestione del complesso sistema produttivo che ne consegue per poter conciliare produzioni così diverse. Ad esempio, in ottica DTO vengono prodotti alcuni carrellini come quelli di figura 12, tale prodotto ha delle statistiche di vendita che ne consentono la produzione su previsione e il suo impatto a magazzino è relativamente basso sia come valore che come volume occupato. Altri prodotti come gli armadi e i loro accessori (cassetti, piani, porte scorrevoli o a battente, ecc.) sono gestiti sempre in base alle statistiche di vendita sia in ottica ATO, MTO, PTO. Per esempio, nel magazzino del grezzo sono depositati armadi vuoti, porte e altro in attesa della verniciatura, nel magazzino del verniciato invece si possono trovare i figli degli stessi ma verniciati pronti per essere presi e portati ai relativi reparti di montaggio. Infine, nel caso di richieste particolari giustificate da prezzi adeguati è possibile creare prodotti che vengono progettati ad hoc per soddisfare le richieste dei clienti.

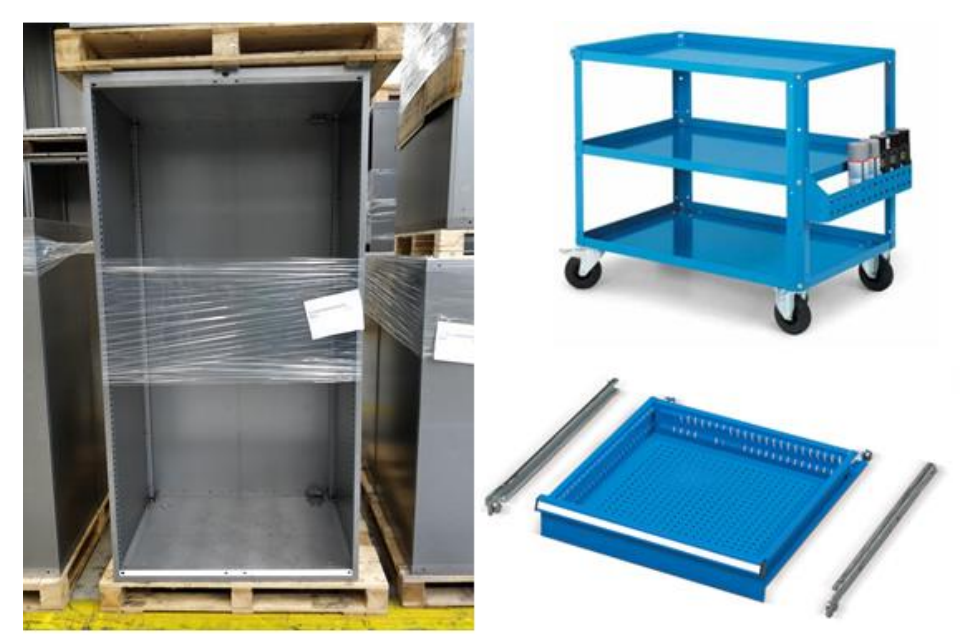

*Figura 12: a sinistra un armadio vuoto nel magazzino del grezzo in attesa della verniciatura, a destra in alto uno dei carrelli prodotti su scorta, infine in basso un esempio di cassetto tenuto nel magazzino del verniciato*

# <span id="page-26-0"></span>Capitolo 2: Studio dei flussi e Systematic Layout Planning (SLP)

In questo capitolo verrà presentato il procedimento seguito per realizzare lo studio del layout e verrà introdotto il metodo che è stato utilizzato come traccia e riferimento per le attività svolte.

#### <span id="page-26-1"></span>2.1 Gli obiettivi del progetto

Il layout ottimale è quello che consente di soddisfare al meglio le esigenze di tutti gli attori interessati al progetto, cioè il management del gruppo e gli operatori direttamente interessati dai cambiamenti. Tenendo in considerazioni le varie ragioni che uni o gli altri possono fornire, gli obiettivi principali di un buon layout sono<sup>8</sup>:

- 1. semplificazione generale del processo produttivo
- 2. utilizzazione efficace della manodopera
- 3. riduzione dei costi di trasporto
- 4. riduzione delle scorte
- 5. massimizzazione dello sfruttamento delle superfici e dello spazio disponibile
- 6. ambiente di lavoro soddisfacente in termini di sicurezza e serenità
- 7. evitare sprechi di capitale non necessari

#### <span id="page-26-2"></span>2.1.1 Semplificazione del processo produttivo

Questo è il primo obiettivo di un buon layout che deve rendere più facile attuare i piani di produzione in modo da poterli portare a termine nei tempi previsti minimizzando la possibilità dell'insorgere di problemi. Come conseguenza della puntualità vi è un aumento della percezione dell'affidabilità da parte dei clienti. La semplificazione si basa su diversi fattori:

- o La disposizione degli impianti deve essere tale da garantire il massimo grado di utilizzazione degli stessi dando priorità, a seconda dei casi, ai più costosi o a quelli che sono il collo di bottiglia del sistema produttivo. Inoltre, bisogna fare particolare attenzione che sia possibile lavorarci per più turni e che i sistemi di movimentazione interna possano rifornire adeguatamente le zone di lavoro
- o Il layout deve essere finalizzato alla possibilità di ottenere un incremento della produttività. Un fattore di aumento della competitività dell'azienda è legato alla possibilità di ottenere un volume di produzione maggiore in tempi uguali o minori di quelli dello stato di partenza. Per farlo bisogna concentrarsi sulla minimizzazione delle movimentazioni, l'eliminazione delle riprese e la riduzione dei tempi morti. Tutto questo porta a una riduzione del tempo di attraversamento dei prodotti e quindi del capitale immobilizzato in azienda sotto forma di materie prime e semilavorati
- o Un buon layout deve tenere conto delle attività di manutenzione ordinaria necessarie a macchinari e servizi ausiliari rendendo l'accesso agli stessi facile e

 $8$  Appunti del Corso di Logistica Industriale – A.A. 2016/17 – prof.ssa L.C. Santillo

immediato in modo da ridurre il down time. Inoltre, è importante che al contempo sia mantenuta una buona flessibilità delle installazioni con la possibilità di eseguire le stesse lavorazioni su macchinari diversi per far fronte agli imprevisti

- o Un buon layout deve ridurre gli sprechi, siano questi di tempo, di spazio occupato o di sovraproduzione
- o Infine, per quanto difficile, è opportuno cercare di prevedere quelle che saranno le possibilità di ampliamento e sviluppo futuro in modo da non rendere necessari stravolgimenti del lavoro fatto solo pochi anni prima

#### <span id="page-27-0"></span>2.1.2 Utilizzazione efficace della manodopera

Progettare un layout senza fare le opportune considerazioni può causare grandi inefficienze sul tempo che gli operatori passano a svolgere attività a valore aggiunto. Infatti, è di fondamentale importanza fare in modo che tutte le attività NVA (Non a Valore Aggiunto) siano eliminate o ridotte al minimo se non eliminabili. Movimentazioni, riprese, rilavorazioni, controlli qualità superflui ecc. rappresentano costi che impattano sul prezzo dei prodotti ma che per il cliente non hanno valore. Le medesime considerazioni possono essere fatte per il lavoro negli uffici facilitando la supervisione da parte dei responsabili dei reparti.

#### <span id="page-27-1"></span>2.1.3 Riduzione dei costi di trasporto

Su base annua spesso le attività non a valore aggiunto, come gli spostamenti degli operatori all'interno delle loro aree di lavoro, si traducono in decine di chilometri percorsi che rappresentano tempo in cui l'operatore è attivo ma non produttivo. Queste attività sono inevitabili per permettere agli operatori di rifornirsi di utensili o materiali, ma possono essere ridotte attraverso un opportuno studio della disposizione degli elementi all'interno delle aree. L'incidenza di questo fattore è ancora più importante per le realtà aziendali nelle quali la movimentazione è manuale e non automatizzata.

#### <span id="page-27-2"></span>2.1.4 Riduzione delle scorte

L'immagazzinamento delle scorte aggrava il costo della produzione in proporzione al tempo di giacenza, perché rappresenta capitale immobilizzato. Generalmente questo problema deve essere affrontato dal controllo della produzione, ma un buon layout che riduca i tempi di attraversamento dei prodotti è la base da cui da partire per la risoluzione.

#### <span id="page-27-3"></span>2.1.5 Massimizzazione dello sfruttamento delle superfici e dello spazio disponibile

Per sfruttare correttamente gli spazi a disposizione è necessario prendere in considerazione i reparti produttivi, i reparti ausiliari, i magazzini e tutti i servizi. La disorganizzazione dei magazzini, il sovraffollamento delle aree o il loro inutilizzo sono tutti indicatori di un errato dimensionamento degli stessi. A ogni metro quadrato o cubo di un capannone possono

essere attribuiti costi di illuminazione, riscaldamento e altri servizi per cercare di individuare anomalie.

#### <span id="page-28-0"></span>2.1.6 Ambiente di lavoro soddisfacente in termini di sicurezza e serenità

Numerosi fattori devono essere considerati a tal proposito in sede di progettazione del layout facendo attenzione a rispettare le normative di riferimento. La comoda disponibilità degli utensili ed il facile accesso ai materiali sono tra questi; altri fattori importanti sono l'eliminazione dei rumori fastidiosi tramite opportuni isolamenti acustici, il riscaldamento, la ventilazione, l'illuminazione, l'eliminazione dell'umidità e della polvere. Il responsabile del layout deve considerare attentamente i criteri di sicurezza sul lavoro imposti dalla legge avvalendosi eventualmente anche della consulenza di specialisti in antinfortunistica perché tali criteri devono essere rigorosamente applicati. L'ergonomia non impatta tanto sulla produttività dovuta all'affaticamento quanto sull'efficienza nel lavorare, un sistema ergonomico consente agli operatori di lavorare nelle condizioni più naturali e adatte a loro. Invece, un sistema fatto male può portare ad alti tassi di assenteismo legati a dolori, infortuni o noia. I principi base a cui fare riferimento sono<sup>9</sup>:

- 1. Considerazione delle stature
- 2. Grandezza del campo di presa
- 3. Ottimizzazione della diposizione e del flusso del materiale
- 4. Evitare posti di lavoro sopra l'altezza del cuore
- 5. Fare attenzione ai campi visivi
- 6. Adattare l'intensità luminosa al compito
- 7. Regolare correttamente gli attrezzi di lavoro

Per quel che riguarda la definizione della postazione di lavoro, tenendo conto dei fattori sopra elencati che sono finalizzati all'economia dei movimenti, alla riduzione degli stress fisici, alla semplificazione dei collegamenti tra operatori e impianti di produzione, la normativa prescrive il rispetto di spazi minimi da assicurare a ogni operatore nell'ambiente di lavoro:

- o Altezza netta non inferiore a 3 m;
- $\circ$  Cubatura non inferiore a 10 m<sup>3</sup> per lavoratore;
- o Ogni lavoratore occupato in ciascun ambiente deve disporre di una superficie di almeno  $2 \text{ m}^2$ .

Quando si studiano i posti di lavoro è necessario avere una stima degli ingombri medi dei lavoratori. In nella figura successiva si riportano degli esempi:

<sup>9</sup> Appunti del corso di impianti industriali del Prof. Sgarbossa F.

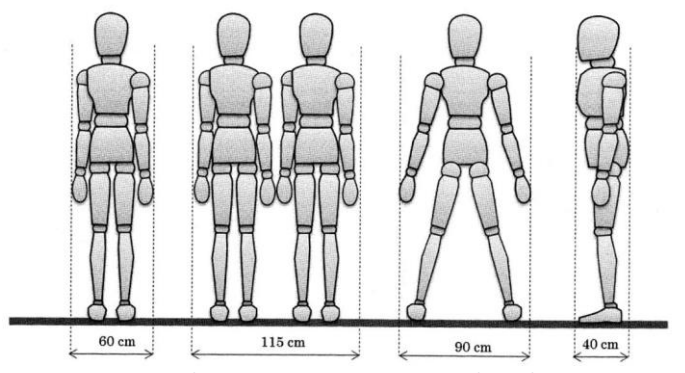

*Figura 13: ingombri previsti per un operatore di media corporatura*

#### <span id="page-29-0"></span>2.1.7 Evitare sprechi di capitale non necessari

Nel bilancio di un'azienda gli investimenti in nuovi impianti e macchinari sono spesso una delle voci costo più gravose. Prima di procedere con questi investimenti e variare il processo produttivo è importante valutare attentamente le possibilità che si hanno a diposizione. Talvolta un buon layout può evitare l'investimento in impianti di movimentazione rigidi o rendere possibile sfruttare macchine con bassi indici di utilizzo per differenti processi produttivi.

#### <span id="page-29-1"></span>2.2 Il metodo SLP (*Systematic Layout Planning*)

Per affrontare il problema di re-layout dei reparti di montaggio ho seguito come traccia le metodologie proposte da Arrigo Pareschi nel suo libro "*Impianti Industriali. Criteri di scelta, progettazione e realizzazione*" nel quale si fa riferimento anche a una tecnica di analisi chiamata "*Systematic Layout Planning"* (SLP) di Richard Muther. Ho scelto di seguire questo testo poiché prende in considerazione molti aspetti che lo rendono completo, robusto e adatto ad affrontare la complessità della realtà in cui mi trovavo.

Il metodo SLP combina misurazioni quantitative relative al flusso dei materiali e agli spostamenti con valutazioni relative ad altri aspetti importanti che legano i reparti tra loro come i flussi di informazioni, la necessità di supervisione, comunicazione e altro.

Il metodo, schematizzato in figura 14, si articola in tre fasi principali:

- 1. Raccolta e analisi dei dati
- 2. Ricerca delle possibili soluzioni
- 3. Scelta della soluzione migliore

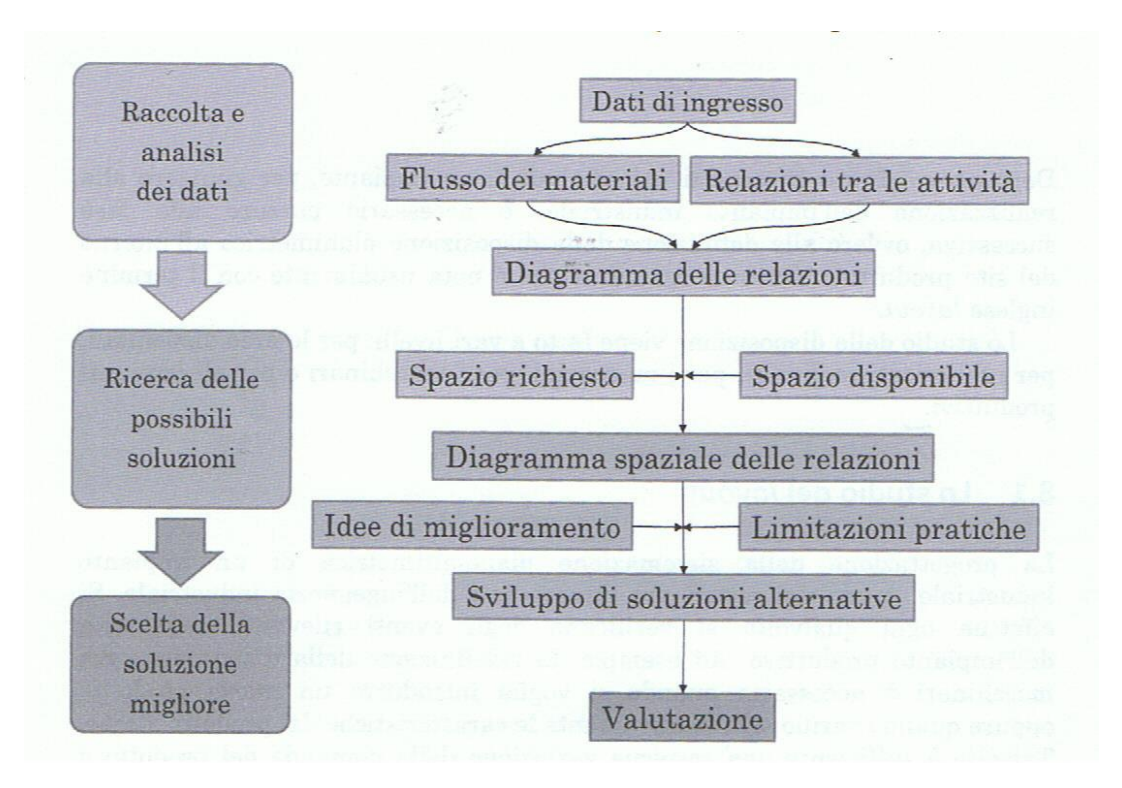

*<sup>10</sup>Figura 14: le fasi del Systematic Layout Planning*

#### <span id="page-30-0"></span>2.2.1 Analisi prodotti-quantità

Per prima cosa è fondamentale cominciare da un'analisi dei volumi di produzione e delle varietà prodotte, per farlo si seguono i seguenti step:

- Suddivisione e/o raggruppamento dei vari prodotti o modelli in esame in famiglie o gruppi
- Calcolo delle quantità da produrre per ciascun prodotto, gruppo o famiglia

Per eseguire tale analisi non è obbligatorio usare il n° di prodotti ma si possono usare a seconda dei casi tonnellate, n° di lotti, metri cubi o altre unità di misure adatte al caso in esame. Successivamente bisogna procurarsi le informazioni sul ciclo di lavorazione di ogni prodotto o famiglia per capire le modalità di realizzazione dei prodotti. Una volta in possesso di queste informazioni li si ordina su un grafico prodotti-quantità in ordine decrescente come nella figura sottostante.

 $10$  Appunti del Corso di Logistica Industriale – A.A. 2016/17 – prof.ssa L.C. Santillo

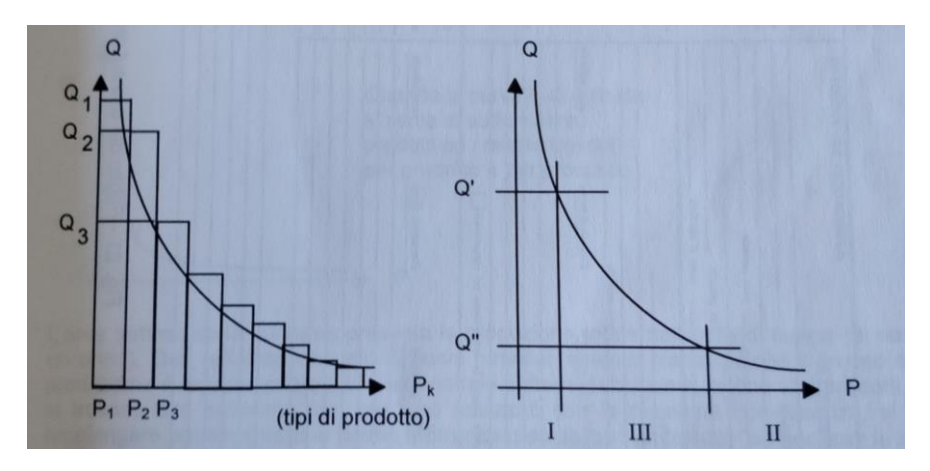

*<sup>11</sup>Figura 15: la curva prodotti quantità*

Il grafico che ne risulta tende ad essere un'iperbole che può essere più o meno schiacciata a seconda del tipo di produzione che caratterizza l'azienda presa in esame. Questo grafico ci permette di fare delle considerazioni e valutazioni su quale sia per ciascun prodotto, gruppo o famiglia il layout più adatto.

- I. I prodotti che ricadono nella zona I sono eseguiti in grande quantità, quindi è conveniente utilizzare metodi per la produzione di massa come le linee dedicate.
- II. Nella zona II ricadono invece i prodotti eseguiti in piccole quantità, per questi risultano più adatti i metodi di produzione per reparti o a punto fisso.
- III. Infine, nella zona III si trovano prodotti con una posizione intermedia alle due appena citate, in questi casi si adottano layout misti.

## <span id="page-31-0"></span>2.2.2 Analisi dei flussi dei materiali

Successivamente si passa all'analisi dei flussi dei materiali che, a seconda della numerosità dei prodotti da analizzare, può essere eseguita con il foglio del processo operativo per pochi prodotti (*operation process chart*) o con il diagramma origine destinazione per numerosi prodotti (*from to chart)*. Questa parte dell'analisi è spesso una delle più importanti poiché la movimentazione dei componenti è una delle attività NVA che pesa maggiormente sui conti. Lo è anche nel caso di Fami, infatti non è pensabile portare più di un armadio con i muletti per questioni di stabilità (fatta eccezione per rari casi). Sfruttando i risultati di questo studio si cerca di disporre le aree in modo da assecondare le sequenze del flusso dei prodotti.

## <span id="page-31-1"></span>2.2.3 I rapporti tra le attività

Il flusso dei materiali seppur importante non può essere assunto come unico elemento base per lo studio del layout:

o I servizi ausiliari devono integrarsi con il flusso dei materiali secondo uno schema organizzato; bisogna prendere in considerazione i servizi di manutenzione, le attività di supervisione da parte dei responsabili della produzione, il posizionamento dei punti di ristoro, dei bagni, la mensa ecc…

<sup>11</sup> Dal testo "Impianti Industriali. Criteri di scelta, progettazione e realizzazione", Pareschi A.

- o Possono esserci casi in cui il flusso dei materiali non è preponderante come nel caso di aziende di gioielleria, elettronica.
- o Oppure il flusso di materiali può essere quasi inesistente (imprese di servizi, uffici, officine per riparazioni e manutenzioni ecc…). In questi casi può essere più utile fare riferimento al flusso dei documenti e del personale.
- o Infine, possono esserci casi in cui il flusso dei materiali è importante ma non è possibile rispettare nel layout la sequenza del processo produttivo. I motivi possono essere svariati quali vincoli di base della struttura ospitante, pericoli, rischi di contaminazione del personale o delle merci, necessità di controlli della qualità e altro ancora.

Alcune di queste casistiche rendono necessario integrare la mappatura del flusso dei materiali con un metodo di valutazione dell'importanza dei collegamenti delle attività ausiliarie con quelle produttive. Uno strumento utile per eseguire questa operazione è il diagramma triangolare delle relazioni anche conosciuto come il diagramma di Buff. Per poter utilizzare questo strumento si comincia prima identificando i servizi di supporto alla produzione; una volta fatto li si elenca in una tabella facendo attenzione a non aver trascurato nulla. Successivamente dopo aver elencato anche le unità produttive si crea un'unica lista che verrà utilizzata per il diagramma.

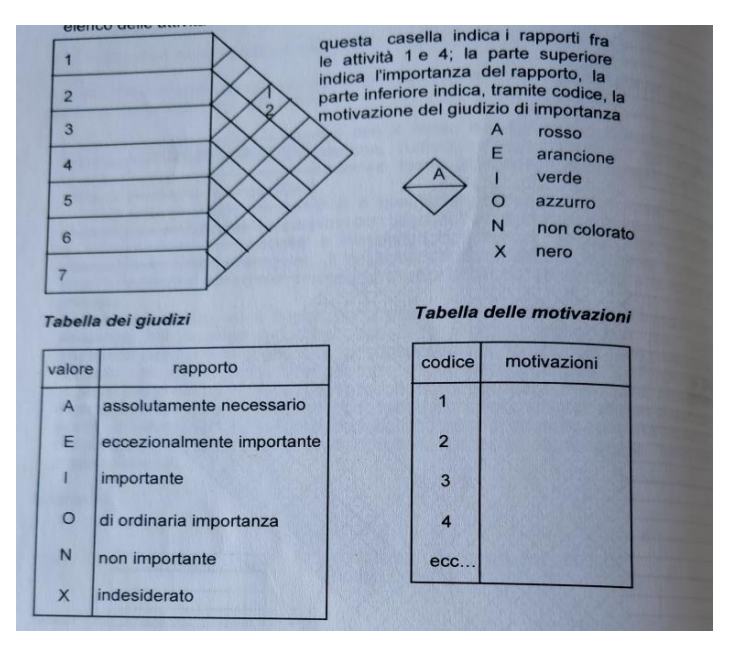

*<sup>12</sup>Figura 16: esempio di un diagramma di Buff*

Questo diagramma dalla forma simile a un nido d'ape permette di visualizzare sinteticamente due informazioni in una cella: l'importanza del rapporto tra le due attività e la motivazione di tale importanza. Ad esempio, nella figura 16 è riportato la relazione tra il reparto 1 e 4, nella casella corrispondente a tale intersezione si trova nella parte superiore l'importanza del legame tra i due reparti, in quella inferiore la motivazione. Per poter procedere velocemente ed efficacemente alla compilazione è necessario prima definire i

<sup>&</sup>lt;sup>12</sup> Dal testo "Impianti Industriali. Criteri di scelta, progettazione e realizzazione", Pareschi A.

diversi gradi di importanza delle relazioni e raccoglierli in una tabella detta tabella dei giudizi (figura 15). Una volta completata si passa a stilare un elenco di quelle che possono essere le motivazioni dell'importanza dei collegamenti e li si raccoglie nella tabella delle motivazioni (figura 15).

Per essere chiari una volta completato il triangolo di Buff si potrebbe avere un reparto che è legato ad altri due tramite i codici E/1 ed I/2. Preferibilmente verrà concessa una posizione di maggior vantaggio al reparto che presenta il codice E/1. Va inoltre aggiunto che se due reparti hanno più motivazioni per essere legati uno all'altro è possibile segnalarlo all'interno della rispettiva casella semplicemente aggiungendo nella parte inferiore una virgola e il numero corrispondente alla motivazione (ad esempio A/3,7). In genere, in questo tipo di tabelle, circa metà delle caselle è contraddistinta dalla lettera N che indica una relazione non importante. Il procedimento per assegnare alle caselle (cioè a una coppia di attività) un giudizio può avvenire un in modi diversi:

- 1. tramite la conoscenza e l'esperienza propria del progettista del layout
- 2. tramite uno studio dettagliato con calcoli del progettista del layout
- 3. tramite l'opinione delle persone direttamente interessate ai reparti, sentite tramite colloqui o utilizzando questionari
- 4. tramite una stima comparativa ponderata dei tre metodi appena citati

Spesso la tabella può essere compilata utilizzando più di uno dei metodi sopracitati. Nel caso affrontato, visti i brevi tempi a disposizione ci si è affidati principalmente al terzo metodo.

#### <span id="page-33-0"></span>2.2.4 Come utilizzare la tabella delle relazioni nella progettazione del layout

Nello studio di un layout ci si può trovare ad affrontare tre diversi casi:

- 1. è sufficiente usare il *foglio del flusso dei materiali* (servizi collaterali assenti e presenza di sole aree di produzione)
- 2. è sufficiente la *tabella dei rapporti tra le attività* (quando il flusso dei materiali è inesistente o poco importante rispetto alle attività di servizio o collaterali)
- 3. è conveniente combinare assieme sia il foglio dei flussi dei materiali sia la tabella dei rapporti fra le attività ottenendo la *tabella dei rapporti combinata*

La maggior parte delle volte ci si trova nella terza situazione che porta il progettista ad avere una visione di insieme più completa della realtà in cui i dati oggettivi e fisici dei flussi si integrano con quelli dei servizi parzialmente soggettivi. Sinteticamente si procede come segue:

- o Foglio del flusso: ottenuto dall'analisi dei flussi dei materiali per le attività produttive
- o Tabella dei rapporti delle attività: ottenuta dall'analisi fra i rapporti delle attività di servizio e collaterali
- o Tabella dei rapporti combinata: ottenuta combinando le due analisi precedenti

In generale a seconda del tipo di produzione dell'impresa considerata si può fare la seguente distinzione:

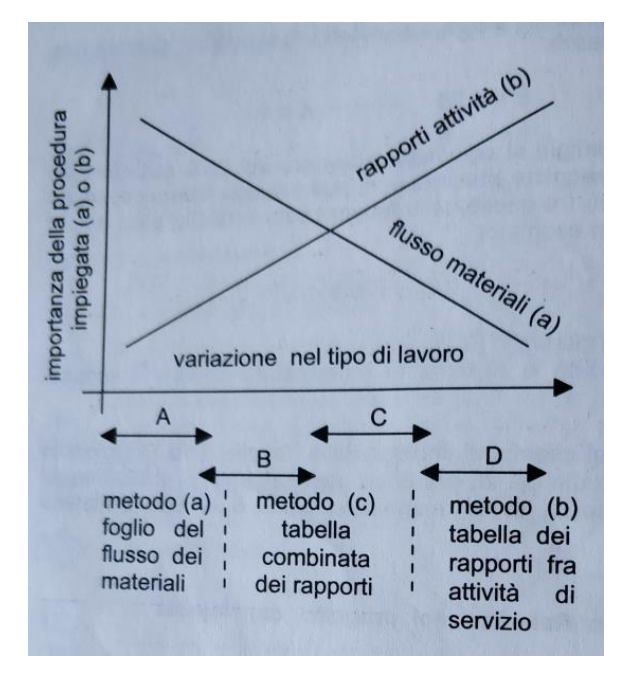

A) Industrie di processo come acciaierie o industrie manifatturiere con produzione di massa

B) Industrie manifatturiere non aventi una linea principale ben definita

C) Reparti e servizi di ispezione e manutenzione, laboratori di prova e uffici con alto volume di operazioni

D) Uffici con mansioni esecutive, sala disegni e uffici in generale

13

*Figura 17: Schema di massima per la scelta del metodo da utilizzare per lo studio del layout*

#### <span id="page-34-0"></span>2.2.5 La tabella combinata dei rapporti

Per poter incorporare nella tabella dei rapporti delle attività il foglio dei flussi, bisogna convertire i dati sulle intensità del flusso dei materiali fra due reparti in un giudizio letterale coerente (A, E, I, O, N, X). In sintesi, per poter compilare la tabella combinata dei rapporti bisogna procedere passando attraverso i seguenti step:

- o Identificare ed elencare tutte le attività di servizio e produttive in una tabella
- o Assegnare un giudizio letterale di relazione tra tutte le attività di servizio con i metodi precedentemente visti
- o Convertire i dati sulle intensità di flusso in un giudizio letterale fra le attività produttive (o i reparti)
- o Assegnare un giudizio letterale alla relazione (o vicinanza) fra ciascuna attività di servizio e ciascuna attività produttiva. In pratica si tratta di dare un giudizio di importanza al collegamento tra il servizio e il reparto servito.

In questa fase è molto importante essere sicuri di non aver trascurato nessun elemento e di rimanere al di sotto delle 40÷50 attività all'interno della tabella per evitare diagrammi troppo complessi.

#### <span id="page-34-1"></span>2.2.6 Il diagramma del flusso e/o dei rapporti tra le attività

Tutte le informazioni raccolte fino ad ora nel foglio dei flussi dei materiali, nella tabella dei rapporti tra le attività di servizio e nella tabella combinata delle relazioni ci danno la possibilità rispettivamente di tracciare dei diagrammi che finalmente ci avvicineranno a farci un'idea concreta di come disporre i vari reparti nello spazio a nostra disposizione:

1. se il flusso dei materiali risulta preponderante rispetto agli altri fattori si procederà unicamente con la compilazione del diagramma del flusso dei materiali. Per

<sup>&</sup>lt;sup>13</sup> Dal testo "Impianti Industriali. Criteri di scelta, progettazione e realizzazione", Pareschi A.

tracciarlo si può procedere in due modi diversi ma che portano allo stesso risultato; nel primo caso si può prendere un'attività produttiva qualsiasi, preferibilmente una delle prime all'interno del processo produttivo, e poi proseguire con le altre attività seguendo il flusso dei materiali fino al completamento. Oppure si può partire dalle due attività/reparti che sono caratterizzati dalla maggior intensità di flusso e proseguire con le attività di flusso in ordine decrescente.

- 2. quando il flusso dei materiali è inesistente o poco importante rispetto alle attività di servizio o collaterali si procede alla sola compilazione del diagramma dei rapporti fra le attività di servizio; per farlo si comincia dalle attività più importanti e si procede in ordine decrescente di importanza.
- 3. infine, nel caso si sia ritenuto opportuno compilare la tabella dei rapporti combinata, si procede come nel caso precedente. Tuttavia, in questo caso è bene ricordarsi che le attività elencate comprendono già sia quelle di servizio sia quelle produttive con l'intensità dei flussi già espressa sotto forma di un giudizio letterale.

Negli ultimi 2 casi elencati, per rendere i diagrammi di più immediata comprensione, è meglio rifarsi a delle convenzioni, in particolare quelle normalizzate da A.S.M.E (American Society of Mechanical Engineers, figura 18) che prevedono:

- 1. un simbolo per ogni tipo di attività
- 2. un codice numerico per ogni singola attività
- 3. un codice numerico di linee per l'intensità di flusso dei materiali e per il giudizio del rapporto tra le due attività che tali line uniscono
- 4. eventualmente può essere utile assegnare ai punti 2 e 3 un colore

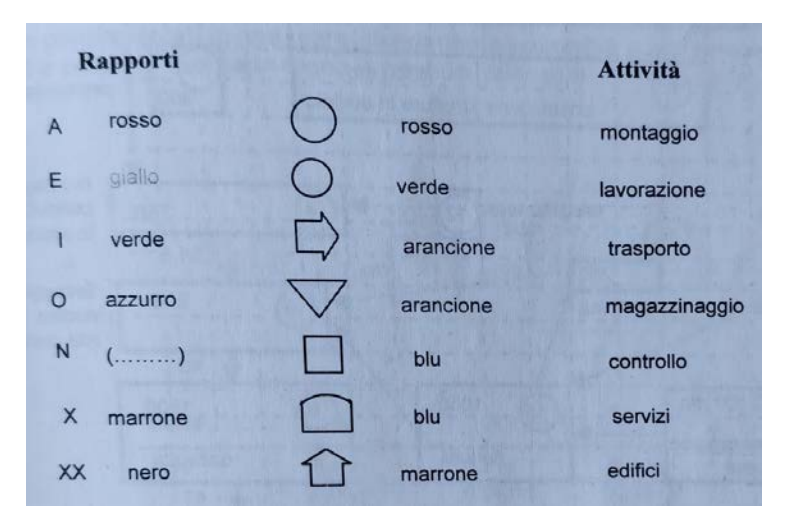

*<sup>14</sup>Figura 18: Simbologia A.S.M.E*

Per chiarificare l'aspetto che tale diagramma dovrebbe avere se ne riporta un esempio nella figura seguente.

<sup>&</sup>lt;sup>14</sup> Dal testo "Impianti Industriali. Criteri di scelta, progettazione e realizzazione", Pareschi A.
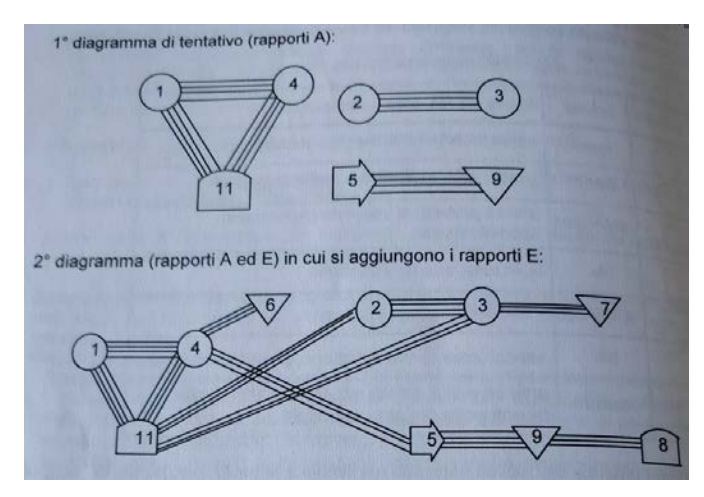

Si può vedere come l'autore sia partito prima dalle attività con i legami più importanti di tipo A (quattro linee di collegamento). Successivamente passa ai legami classificati di tipo E e così via.

*<sup>14</sup>Figura 19: esempio di un diagramma dei rapporti tra le attività*

#### 2.2.7 Determinazione dello spazio richiesto

Quando si sceglie l'ubicazione dell'impianto industriale è necessario fare un calcolo preventivo approssimativo di quello che dovrebbe essere lo spazio richiesto. Nel caso dello studio in esame, trattandosi di un re-layout interno e non di un trasferimento, questo lavoro non è stato necessario. In qualunque caso, solo dopo aver completato il diagramma dei rapporti tra le attività è conveniente procedere con la definizione del layout dettagliato. Esistono cinque metodi per la determinazione dello spazio richiesto, alcuni più accurati che richiedono molte informazioni, dati e tempo di studio, alcuni meno; a seconda dell'investimento richiesto si sceglierà l'opzione più adatta. I metodi sono:

- 1. Calcoli diretti
- 2. Conversioni
- 3. Spazi standard
- 4. Layout schematico
- 5. Tendenza ed estrapolazione dei rapporti

Nel caso analizzato in questa tesi non essendo disponibili gli standard, non volendo ricorrere a calcoli e conversioni per questioni di tempo si è fatto affidamento al quarto metodo elencato.

Il metodo è molto semplice, se si hanno a disposizione modelli delle attrezzature e delle macchine in esame, si può abbozzare un layout dettagliato schematico di ciascuna area per valutare lo spazio richiesto da ogni attività elencata nel diagramma dei rapporti. Il layout risultante chiaramente non sarà definitivo, è solo utile a capire quale sarà l'ingombro dell'area analizzata all'interno della pianta generale. Il reale layout dettagliato potrà essere del tutto diverso e verrà affrontato in fasi successive del progetto. Nel caso dello studio di questa tesi, come già precedentemente scritto, trattandosi di un re-layout interno si è dovuto aumentare o diminuire a seconda dei casi lo spazio delle aree a partire da quelle attuali. Per poter fare tale stima ci si è confrontati con i responsabili e con le richieste degli operatori che nascevano dai problemi che incontravano nelle loro giornate di lavoro. Incrociando le loro considerazioni si è valutato caso per caso come risolvere i problemi.

Se lo spazio disponibile è sufficiente rispetto a quello richiesto si può procedere con il lavoro altrimenti bisogna ridurre lo spazio richiesto fino a renderlo compatibile con quello disponibile; ciò può essere fatto riducendo opportunamente tutte o alcune delle aree cercando di agire laddove si arrecano minori danni e problemi. Ridurre lo spazio a ogni area indistintamente in base a un fattore percentuale può risultare deleterio, è invece meglio procedere dando un ordine di importanza alle aree e partire sacrificando spazio a quelle meno rilevanti o nelle quali le attrezzature non sono fisse. Alternativamente a ridurre lo spazio si può provare ad agire nei seguenti modi a seconda delle possibilità e dei casi:

- o aumentare le ore di lavoro prevedendo un terzo turno, del lavoro nel fine settimana o ore di lavoro straordinario
- o migliorare i metodi utilizzati nella produzione e le attrezzature
- o svilupparsi verticalmente con accatastamenti, balconate di servizio, trasporti meccanici e alzando i magazzini
- o valutare la possibilità di comprare dall'esterno determinati componenti marginali alla produzione (*make or buy*?)
- o per quanto indesiderabile progettare nuovamente i prodotti, i componenti o semplificare la line di produzione

# 2.3 La metodologia 5S

Quando sono giunto in Fami era già stata avviata da tempo una serie di corsi di formazione rivolti a tutto il personale in ottica Lean, in particolare questi corsi erano concentrati attorno all'attività 5S. Questo argomento non doveva essere compreso nel corpo principale della tesi ma ne è diventato parte integrante per la sua utilità soprattutto nella fase di stesura dei layout di dettaglio di alcuni reparti. Nel paragrafo che segue cercherò di delineare i punti principali di questa metodologia e i punti sui quali si è insistito maggiormente durante la mia presenza in azienda.

# 2.3.1 Il concetto di Kaizen e di Muda

La metodologia 5S racchiude in cinque passaggi un metodo sistematico e ripetibile per l'ottimizzazione degli standard di lavoro e quindi per il miglioramento delle performance operative. Questo sistema nasce dalla tradizione giapponese che punta all'eliminazione di tutto ciò che è spreco (in giapponese *muda*) all'interno delle attività giornaliere di un operatore come di un impiegato.

La parola chiave da cui tutto si origina è *kaizen* che è data dalla composizione di due termini giapponesi come mostrato nella seguente figura.

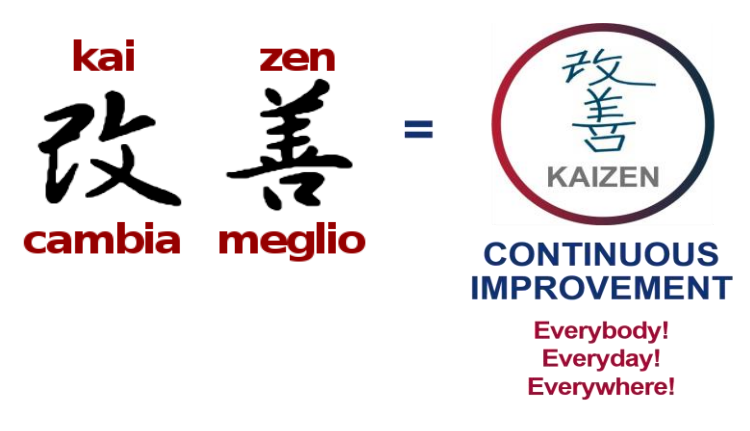

15

*Figura 20: il termine kaizen*

La traduzione in italiano può essere "miglioramento continuo" e la strategia concettualmente è quella del rinnovamento a piccoli passi, fatto quotidianamente, con continuità. La logica dietro questo tipo di miglioramenti è *bottom-up,* cioè punta al miglioramento tramite il contributo di tutti, incoraggiando i dipendenti a proporre le loro idee e scoraggiando atteggiamenti unicamente verticali.

Questo concetto è in forte contrapposizione con i concetti di innovazione e rivoluzione dei sistemi produttivi tipici dell'occidente.

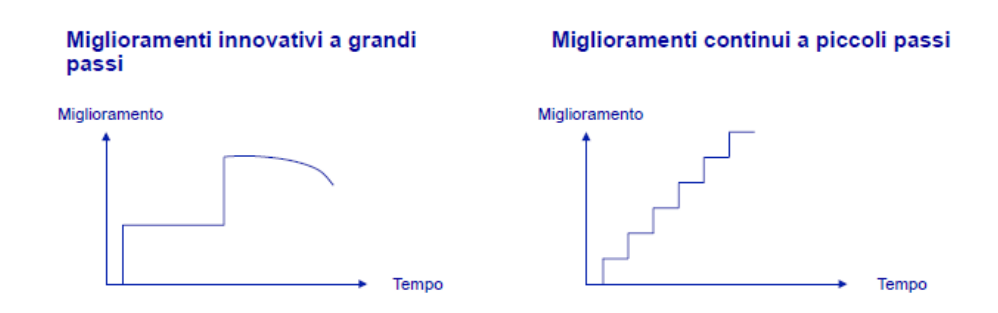

*<sup>16</sup>Figura 21: differenze nel concetto di miglioramento tra la metodologia di innovazione occidentale e quella tipica del sistema Kaizen*

Va comunque sottolineato che l'approccio Kaizen che nasce in Toyota e fa parte del TPS (Toyota Production System) non prescinde dalla ricerca e dall'innovazione tramite grandi passi ma integra insieme entrambi i concetti confrontati in figura 21.

Il termine *muda* invece significa spreco e Taiichi Ohno (Ingegnere meccanico giapponese considerato il padre del sistema TPS) nel suo libro *"Toyota Production System: Beyond Large-Scale Production"* ne individua 7 tipi principali mostrati nella seguente immagine.

<sup>15</sup> Dalle slide del corso di formazione 5S tenuto in Fami

<sup>&</sup>lt;sup>16</sup> Dalle slide del corso di organizzazione della produzione e dei sistemi logistici dell'Università di Padova del Prof. Panizzolo R.

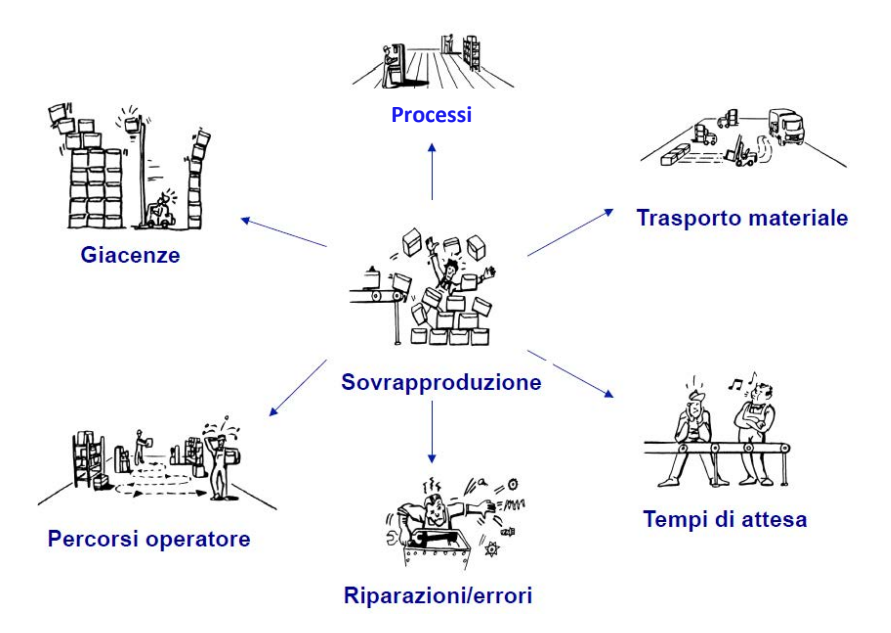

*<sup>16</sup>Figura 22: I muda di Taiichi Ohno*

- 1. La sovraproduzione è la produzione di beni fatta prima di ricevere la domanda dai clienti; ciò che viene prodotto in più deve essere immagazzinato, gestito e protetto, tutte attività che generano altri costi. Inoltre, le scorte costituiscono un buffer tra azienda e mercato che agisce positivamente nel caso di imprevisti ma nasconde anche i problemi che si verificano.
- 2. Per trasporti si intende qualsiasi movimentazione di materiale od informazione. Quando un prodotto viene trasferito può subire danni, venire smarrito, incappare in ritardi e altro ancora. La fase di trasporto non genera trasformazioni sul prodotto quindi non crea valore aggiunto che il cliente è disposto a pagare.
- 3. Per tempo di attesa si intende tutto il tempo speso da persone o prodotti ad aspettare materiali, informazioni, persone.
- 4. Con errori e riparazioni ci si riferisce ad ogni prodotto o processo difettoso. Il peggior tipo di difetti sono quelli che raggiungono il cliente, ma anche quelli che sono corretti all'interno del processo utilizzano risorse enormi e sono spesso nascosti ed irrisolti.
- 5. Percorsi operatore o movimentazioni: concettualmente è molto simile ai trasporti ma si riferisce ai lavoratori o alle macchine. Tutte le attività non direttamente finalizzate ad aggiungere valore che sono evitabili sono sprechi, ad esempio camminare, sollevare, etc.
- 6. Giacenze: le scorte, che si tratti di materie prime, semilavorati o prodotti finiti, rappresentano capitale immobilizzato che non sta producendo guadagno né per i produttori né per i clienti. Ciascuna di queste voci se non viene elaborata per produrre valore è un *muda.*
- 7. I processi possono essere inutilmente costosi, usare più risorse rispetto a quanto realmente necessario o aggiungere funzioni in più che il cliente non richiede. Questo può includere eccessiva informatizzazione, meccanizzazione ed automazione. Lo stesso ragionamento può essere fatto per i dipendenti, chi possiede una qualifica

superiore rispetto a quella necessaria per eseguire le attività assegnategli genera uno spreco di competenze e potenzialità che l'azienda potrebbe sfruttare meglio.

## 2.3.2 Il ciclo del Kaizen<sup>17</sup>

Il fondamento di questo modello risiede nella massima riduzione dei controlli "a valle" (test distruttivi, misurazioni empiriche e verifiche direttamente sui prodotti) in favore dei "controlli concomitanti", dei controlli "a monte" e di un atteggiamento proattivo generale finalizzato all'eccellenza.

o Ricerca della standardizzazione massima delle operazioni, dei processi e delle attività;

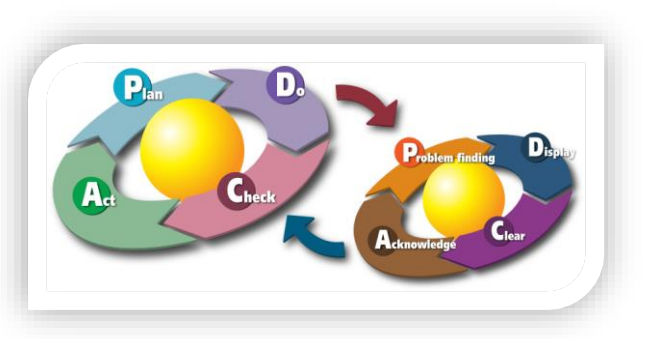

*<sup>17</sup>Figura 23: Le quattro fasi del ciclo Kaizen, Plan, Do, Check, Act*

- o Misurazione dei processi (non quindi degli output di processo), delle operazioni e delle attività con riferimento al consumo di risorse ed ai cicli temporali per l'esecuzione (da cui deriva una progressiva razionalizzazione dei processi e non un incremento degli outputs se non in termini di riduzione dei cicli).
- o Valutazione delle misurazioni e progressivo aggiustamento e miglioramento;
- o Innovazione (ovvero, detto alla Kuhn, cambio di paradigma) solo quando questo ha esaurito le possibilità di ulteriori sviluppi ovvero perde di efficienza e di conseguenza di legittimazione;
- o Standardizzazione dell'innovazione ed implementazione attraverso un Blitz (cfr. *infra* Kaizen Blitz) minimizzando i tempi fra concezione ed applicazione. Change Management.
- o Ripetizione del ciclo *ad infinitum*.

# 2.3.3 Cosa sono le 5S

Il termine Metodo 5S trae spunto dalle inziali delle 5 parole giapponesi (trascritte con l'alfabeto latino) che riassumono i passi da seguire per implementare la metodologia:

- 1. **S**eiri *separare*: separa ciò che ti serve da ciò che non è funzionale all'attività e quindi crea disturbo e disordine, quindi spreco di tempo o di risorse [\(muda\)](https://it.wikipedia.org/wiki/Muda_(termine_giapponese)); ogni oggetto necessario che non funziona o è rotto, deve essere segnalato.
- 2. **S**eiton *riordinare*: Un posto per ogni cosa e ogni cosa al suo posto. Disporre gli strumenti così che siano identificabili subito e facili da depositare.

<sup>17</sup> Immagine tratta dalle slide del corso di formazione 5S tenuto in Fami

- 3. **S**eiso *pulire*: tieni tale ordine costante e pulisci, un ambiente pulito ed ordinato è un ambiente che "non nasconde" le inefficienze. Inoltre, è in linea con le priorità di sicurezza qualità e affidabilità.
- 4. **S**eiketsu *sistematizzare* o *standardizzare*: definisci delle metodologie ripetitive e canonizzate da utilizzare per continuare queste attività di razionalizzazione delle risorse e degli spazi lavorativi; diffondere attraverso il posto di lavoro le Checklists, che mettono in evidenza esattamente come deve avvenire il processo definito. (AUDIT)
- 5. **S**hitsuke *diffondere* o *sostenere*: fai che questo modo di pensare ed agire sia pervasivo per tutte le attività aziendali. Tutti quelli che usano l'area di lavoro devono essere incoraggiati ad usare il nuovo sistema. Col tempo la nuova situazione diventerà cultura.

I motivi per implementare questa metodologia sono molteplici:

- o Per creare un ambiente adeguato al lavoro standard, pulito, organizzato e sicuro.
- o Stabilire un prerequisito per una perfetta qualità.
- o Perché agevolano il controllo visual (ordine e pulizia permettono di capire a colpo d'occhio se c'è qualcosa di anomalo in area).
- o Perché aiutano a identificare le perdite.
- o Perché danno grande valore alla sicurezza.
- o Perché promuovono la soddisfazione in fabbrica.

Questa metodologia investe quindi un atteggiamento aziendale di [miglioramento continuo,](https://it.wikipedia.org/wiki/Miglioramento_continuo) in modo che ogni giorno sia un giorno per il miglioramento e per scoprire altri [Muda](https://it.wikipedia.org/wiki/Muda_(termine_giapponese)) ed eliminarli: infatti se i primi tre passi possono essere svolti con poco sforzo, il cuore del miglioramento e del sistema è negli ultimi due che rendono l'attività costante e strutturale.

Per ognuna delle 5S venivano presentate delle linee guida da seguire (*checklist*) per implementare fisicamente in area tali principi, inoltre venivano dati degli obiettivi da raggiungere suddivisi in livelli. Si riporta di seguito l'esempio del passo tre, la pulizia.

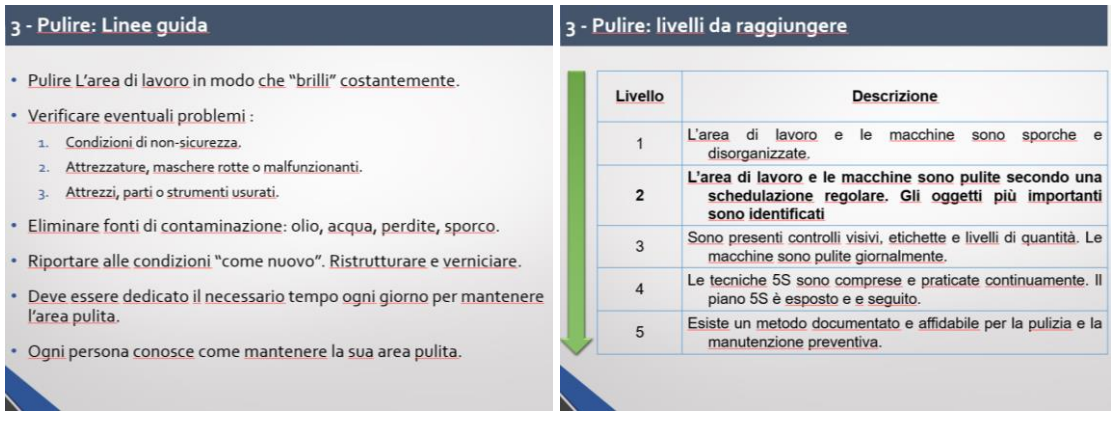

*<sup>18</sup>Figura 24: due slide d'esempio con le linee guida e gli obiettivi da raggiungere per implementare il terzo step del metodo*

<sup>18</sup> Immagini tratte dalle slide del corso di formazione 5S tenuto in Fami

# Capitolo 3: La situazione iniziale e lo studio dei flussi

Le aree di montaggio di Fami si dividono in diversi reparti organizzati per famiglie di prodotto che si distribuiscono tra i capannoni C e D. Per facilitare la comprensione di quali siano le aree interessate dallo studio di questa tesi nella figura seguente sono state evidenziate in rosso, mentre nella casella azzurra è inserito il loro codice identificativo (e.g. M03 = area di montaggio 3).

M02

FI

M04 <del>Months and Months</del> Months

 $\overline{a}$ 

8 Hijiyar

 $M06-S$   $\parallel$   $\leq$   $\parallel$   $\parallel$   $\parallel$   $\parallel$   $\parallel$   $MB1$ 

तका

 $\mathsf{M}$ 

M03

M05

MO<sub>1-M11</sub>

工事品

-11

M10

Capannone D

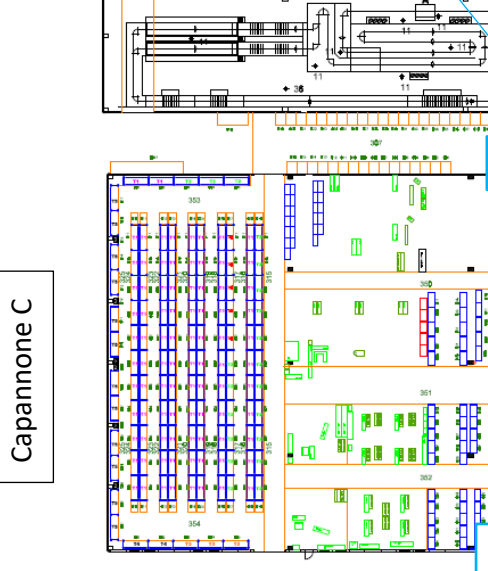

Output Impianti di verniciatura

**THEFT** 

*Figura 25: Pianta dei capannoni C e D con le aree interessate dallo studio di questa tesi delimitate in rosso e suddivise per reparti (M02, M03...)*

M05-S

<del>FFFIFFFFT</del>

Si comincerà presentando per ogni area i prodotti che vengono assemblati al loro interno per poter chiarificare i motivi della loro suddivisione. Successivamente nel prossimo capitolo si affronterà singolarmente lo studio di ogni reparto, infatti, vista la peculiarità di ognuno e delle operazioni che vengono fatte al suo interno, le attività svolte varieranno molto di caso in caso.

Nel reparto M01 vengono assemblati gli articoli della serie Flexa, si tratta di cassettiere con o senza ruote che montano unicamente cassetti ad estrazione totale con limiti di portata relativamente bassi.

Nel reparto M02, il più grande di quelli incontrati, vengono assemblati principalmente gli armadi della serie Standard e Master, poi vengono fatte le cassettiere FBG che vanno

unicamente al montaggio banchi, inoltre vengono anche preparati gli armadi porta computer che però hanno un impatto minore come volumi di produzione.

Nel reparto M03 vengono assemblati gli armadi della serie Perfom che si distinguono dai precedenti per le porte totali (a battente, scorrevoli o a tapparelle) e perché comprendono al loro interno armadi spogliatoio (volendo con panchine) e le panche.

Il reparto M04 invece si occupa degli articoli della serie System SR-master. Si tratta di combinazioni tra armadi master e scaffalature a piani molto robuste con campate che possono arrivare a portate di 5500 Kg.

Il reparto M05 è diviso in due unità, una che si occupa del montaggio dei banchi da lavoro su ordine cliente e l'altra invece che si occupa dei banchi che vengono prodotti su scorta. Il motivo della divisione è legato alla semplicità dei banchi che vengono montati su scorta che hanno solo piani, gambe e rinforzi. Mentre nel reparto che lavora su commissione ci possono essere anche cassettiere e set di pompe e componentistica elettronica.

Il reparto M06 si dedica all'assemblaggio dei carrelli della serie Clever e Combi, anch'esso suddiviso in due unità adiacenti, una dedicata ai carrelli che vengono venduti su ordine cliente e l'altra invece a quelli prodotti per la scorta.

Il reparto M08 si occupa degli articoli della serie System-ST. Si tratta di scaffalature classiche di piani con portate che vanno dai 100 ai 400 Kg. In questo reparto non avvengono dei montaggi veri e propri ma vengono preparate delle unità di spedizione con tutti i componenti relativi all'ordine del cliente.

Il reparto M11 in realtà è fisicamente corrispondente con il reparto M01 e ci vengono assemblati i banchi della serie Flexa.

Infine, nel reparto di imballaggio (IMB1), sono presenti due macchine di imballaggio che utilizzano un film termoretraibile; qui convogliano una grande varietà di prodotti, articoli di piccole dimensioni in arrivo dalla divisione StoreVan (porta bicchieri, porta taniche…) i montanti delle scaffalature, i banchi che vengono spediti smontati (principalmente quelli che vanno all'estero per motivi di logistica di trasporto) e altro ancora.

# 3.1 Gli strumenti che ho utilizzato

Per raccogliere i dati e le informazioni che mi servivano avevo a disposizione diversi strumenti che l'azienda utilizzava quotidianamente:

- o Microsoft Dynamics AX2012: è un prodotto software per la gestione delle risorse aziendali. Il gestionale mi è stato utile per raccogliere informazioni sui prodotti, sulle relative distinte base, sul loro ciclo di lavorazione e molto altro
- o Microsoft Access: si tratta di un'interfaccia software per la gestione di basi di dati di tipo relazionale che sfrutta il Microsoft Jet Database Engine e che integra nativamente in sé un modulo per lo sviluppo rapido di applicativi gestionali. Utilizzando questo strumento tramite query era possibile estrarre da AX2012 diversi tipi di dati come statistiche di vendita, consumi reali e legami padri figli

o Microsoft Excel: utilizzato per l'elaborazione dei dati estratti e altre attività

Inoltre, per questioni di chiarezza, si ritiene importante introdurre alcuni termini che verranno utilizzati nel resto dell'elaborato:

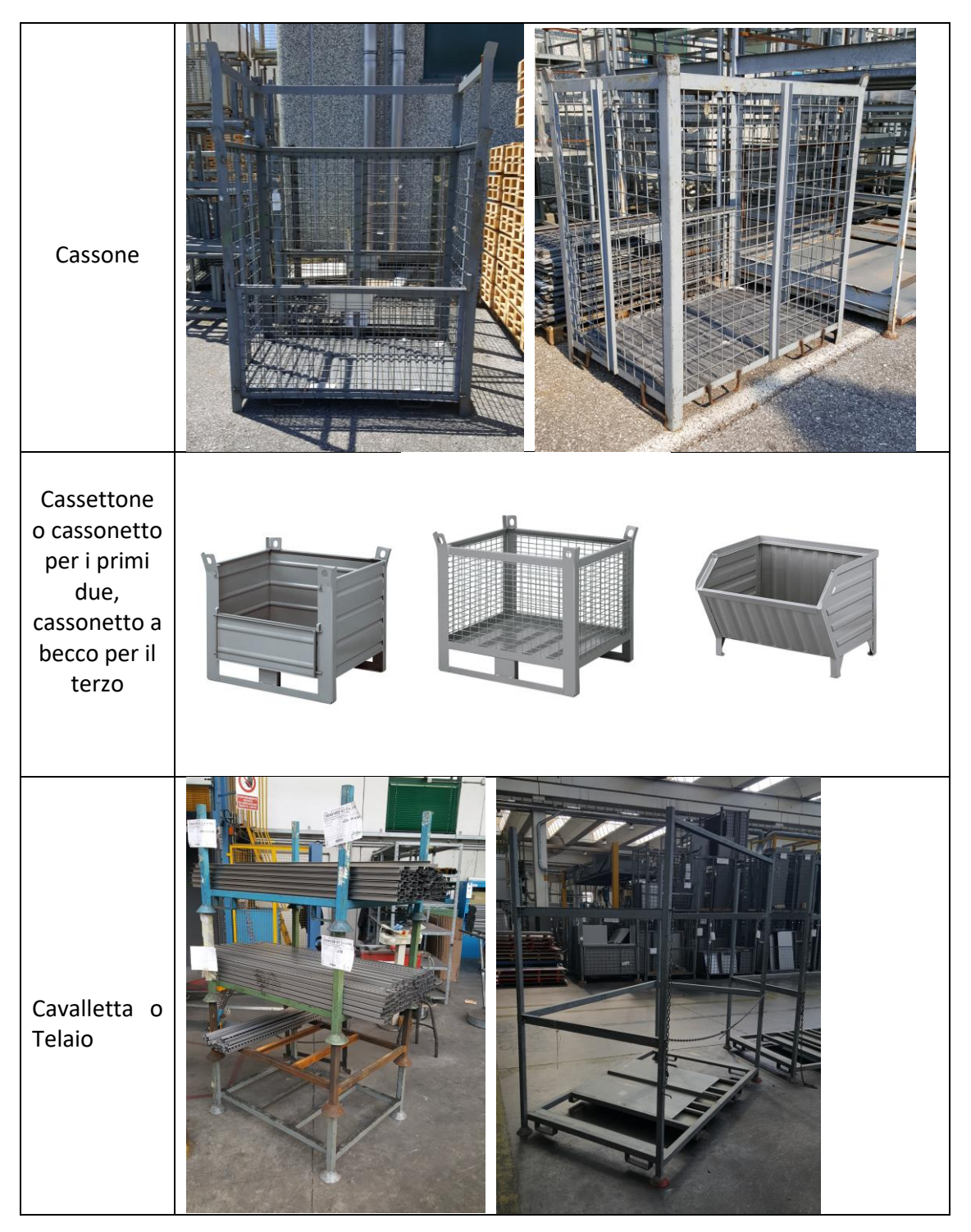

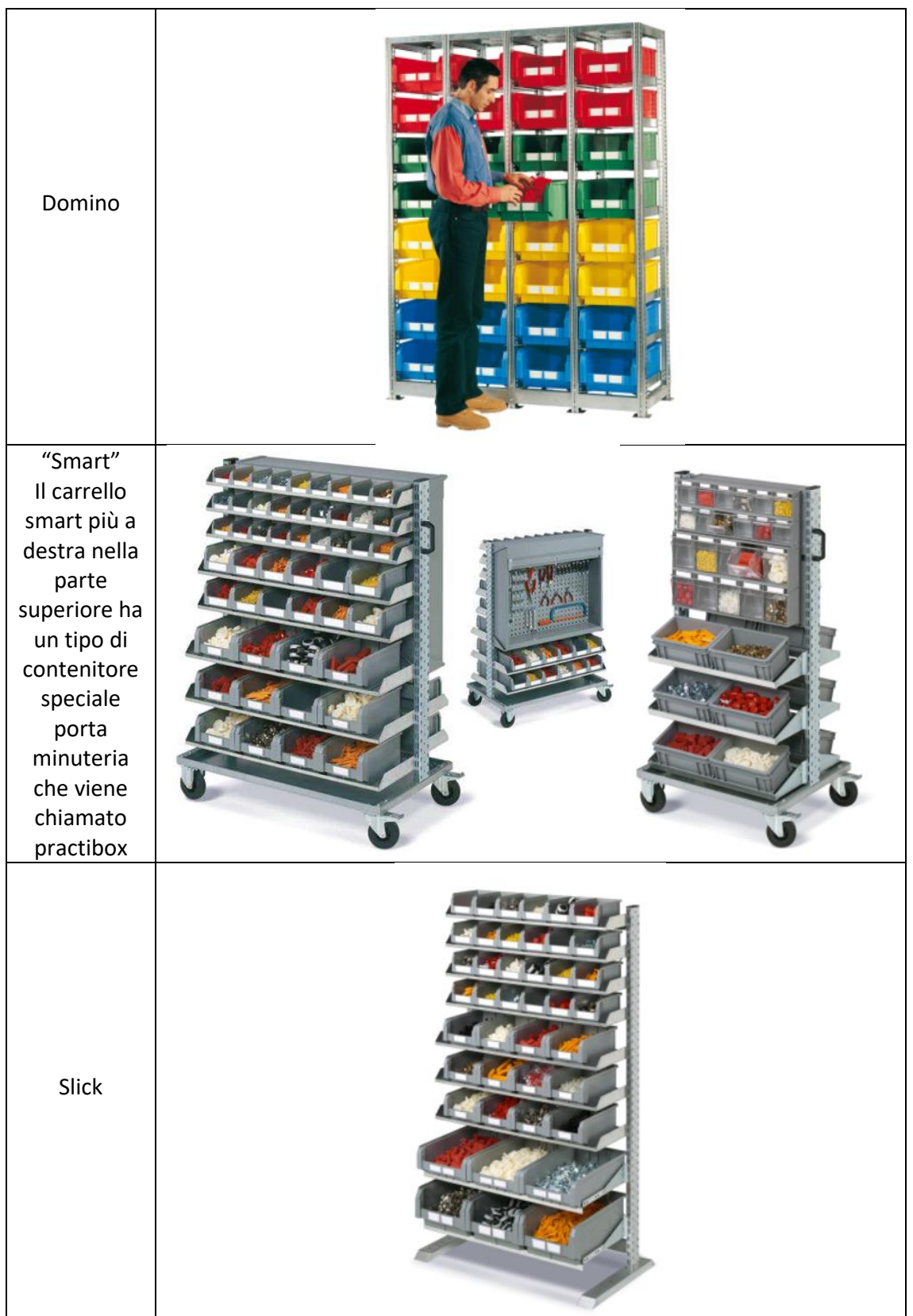

*Tabella 3.1*

Inoltre, nelle tavole delle piante, per renderle di più facile comprensione, ho disegnato determinati elementi sempre con gli stessi colori a seconda della categoria a cui appartenevano:

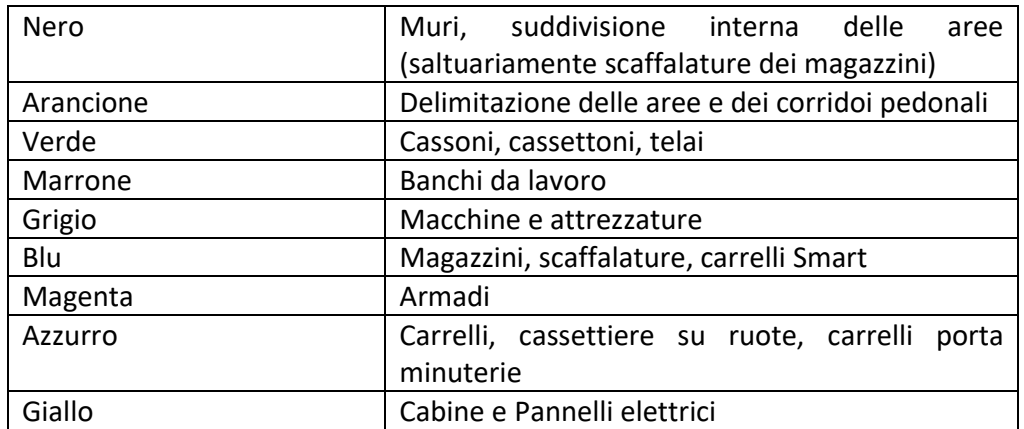

*Tabella 3.2: elenco delle convenzioni usate sui colori nelle piante*

### 3.2 Risultati dell'analisi prodotti-quantità

Come anticipato nel paragrafo 2.10 si parte analizzando i volumi di produzione di ciascun prodotto per poi valutare in base ai numeri quale sia il sistema più opportuno da utilizzare per la fabbricazione. Non era necessaria questa analisi per capire che la vasta offerta di Fami, la alta personalizzazione possibile e la specificità dei suoi prodotti non sono adatti alla produzione di massa ma alla produzione per reparti. Nelle aree di montaggio oggetto di studio della mia tesi ho incontrato oltre 3300 articoli diversi senza tener conto degli articoli "speciali", prodotti con modifiche particolari non presenti a catalogo su specifico ordine del cliente. Per evitare di riempire l'elaborato con pagine di dati fini a sé stessi si riporta di seguito un grafico con i risultati dell'analisi prodotti quantità eseguita per famiglia di prodotto invece che per singolo prodotto, si può notare come in qualunque caso l'andamento della linea di tendenza approssimi un'iperbole schiacciata tipica delle aziende che lavorano per reparti.

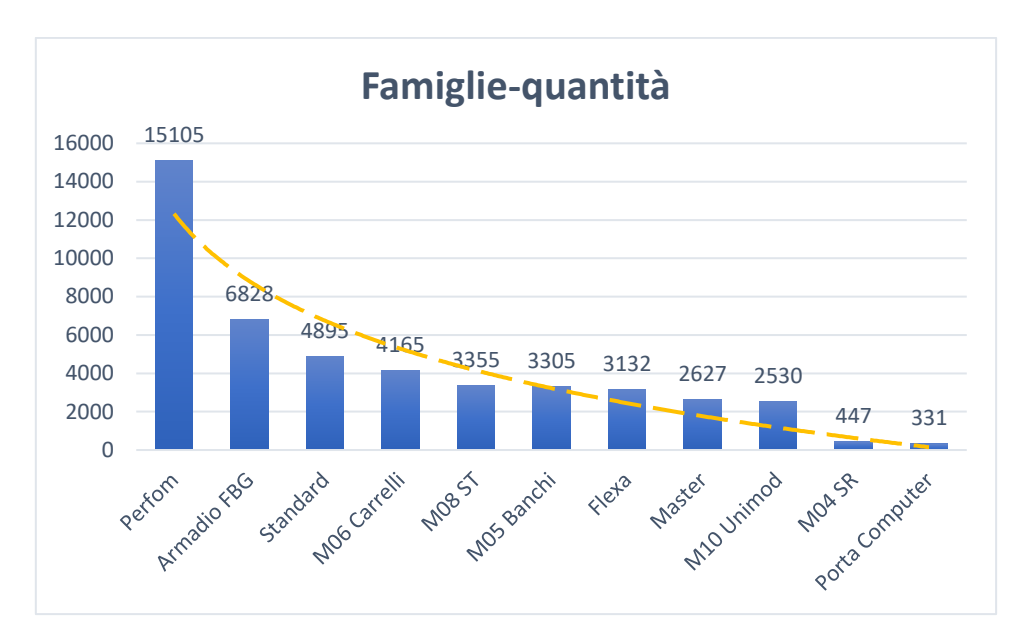

*Figura 26: Grafico famiglie-quantità*

# 3.3 Analisi dei flussi

Per procedere con l'analisi dei flussi dei materiali tra i reparti si è cominciato disegnando sulle piante dei capannoni la rete delle vie di comunicazione, misurando ogni segmento della rete si può calcolare la distanza tra i reparti e andare a compilare la tabella originidestinazioni (*from-to chart*). Una volta fatti i conti si ottiene la tabella 3.3 che è espressa in metri. **N° identificativo delle attività Descrizione From\to M01 M02 M03 M04 M05 M05-S M06 M08 M10 M11 POV VEL1 VEL2 M-GrezzoM-Vern Uff-magM-viti Uffici Uff-montSpedizioni Pantografi Bowlfeeder IMB1 Prod S V Ext.**

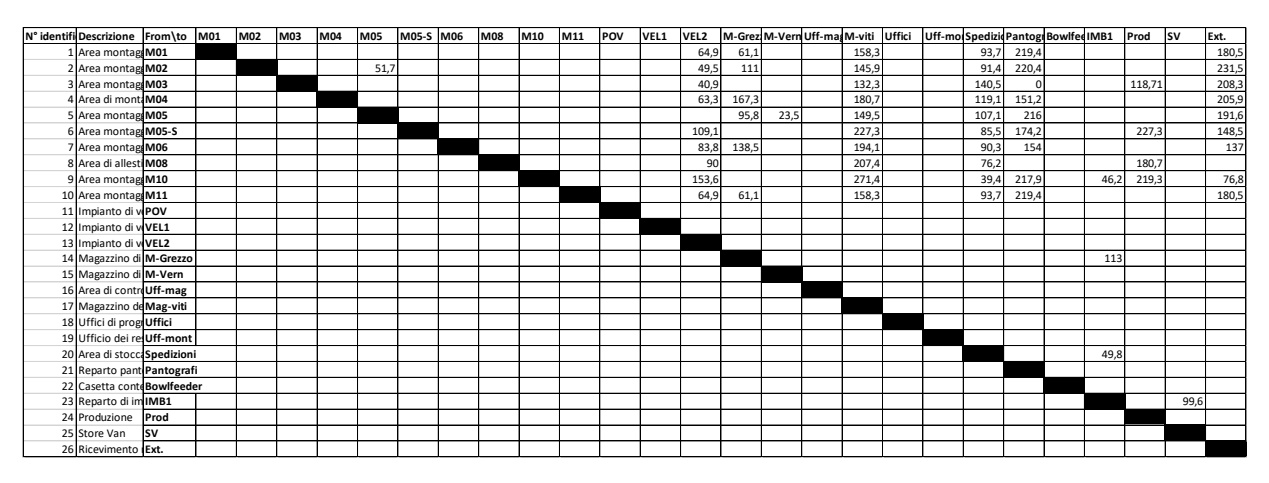

*Tabella 3.3: from-to chart con le distanze espresse in metri. Per la descrizione completa della seconda colonna si può fare riferimento alla prima tabella del paragrafo 3.5*

Si può notare che ci sono più celle vuote che compilate, questo è dovuto a più motivi. Primo che si sono calcolate le distanze solo dei i reparti tra cui c'è interazione. Secondo che al fine della creazione del diagramma dei flussi e dei rapporti tra le attività è comodo avere fin da subito una tabella origini destinazioni comprensiva delle attività ausiliare. Infatti, non aveva senso calcolare la distanza tra uffici e reparti visto che questi comunicano principalmente tramite telefonate ed e-mail, ma andava comunque presa in considerazione l'importanza

della relazione come si vedrà più avanti. Terzo la casetta contenente il bowlfeeder che prepara le vertebre per le aste Master è interna al reparto M02 e serve unicamente a questo, la distanza è nulla ma la relazione di importanza fondamentale. Infine, si può notare che la distanza tra reparti e verniciatura è stata calcolata solo dall'impianto VEL2, ciò è dovuto al fatto che è stata apportata una semplificazione. Infatti, individuare l'impianto di origine di ogni articolo era laborioso, visto che i volumi di produzione sono abbastanza simili si è preso come punto di partenza l'impianto centrale dei tre che è appunto VEL2 (fare riferimento a figura 25).

Successivamente bisognava scegliere un modo per stimare i flussi tra un reparto e il successivo. Per farlo si sono valutate diverse opzioni e si è scelta la più opportuna. La prima opzione valutata era quella di calcolare i flussi utilizzando il numero di articoli che venivano trasportati da un reparto al successivo, ma vista la diversa natura di questi il risultato non sarebbe stato significativo, e.g. in un cassonetto ci stanno 200 guide per cassetti oppure una cinquantina di porte a battente della misura più piccola, ma per trasportarle si fa un solo viaggio. Per lo stesso motivo non si sono utilizzati i Kg di materiale visto che un armadio, che richiede un viaggio per essere trasportato, pesa molto meno di un cassettone con 200 guide anche se più piccolo. Così per stimare i flussi si è deciso di utilizzare come unità di misura il numero di viaggi tra i reparti, per farlo si sono utilizzati più metodi e accorgimenti. Si è partiti prima di tutto raccogliendo per ogni reparto i codici degli articoli assemblati al suo interno ed estraendone successivamente i consumi. Poi per stimare il numero di viaggi effettuati verso quel reparto si è diviso il consumo totale di ogni codice per la relativa quantità di elementi che possono essere contenuti in una unità di trasporto (cassonetto, cassone o telaio che sia). Ovviamente in base ai reparti e agli articoli considerati bisognava fare delle eccezioni, ad esempio gli armadi vengono quasi sempre portati uno alla volta su pallet perché difficilmente possono essere impilati. I cassetti invece non vengono mai trasportati in quantità fisse ma in base agli ordini cliente e al colore. Può capitare che vengano portati su cassoni o cassonetti in base alla numerosità, oppure che in un cassone ci siano due ordini clienti diversi o addirittura sia mezzo vuoto. In questo caso si è deciso di dividere i cassetti in due gruppi e procedere differentemente; per quelli di utilizzo più comune si è diviso il consumo totale per la quantità che può essere contenuta in un cassone. Invece, per i cassetti con livelli di consumo molto bassi (dimensioni speciali o colori particolari), per calcolare il numero di viaggi si è utilizzato il numero di ordini cliente relativo; ad esempio il consumo di sei cassetti Master blu genziana è chiaramente relativo a un unico ordine cliente e sono quasi sicuramente stati trasportati in un unico cassonetto. Procedendo con questo tipo di ragionamenti per ogni reparto sono arrivato a stimare il numero di viaggi che viene eseguito tra una coppia di reparti e ho raccolto queste informazioni nella seguente tabella strutturata allo stesso modo di quella della *from-to chart.*

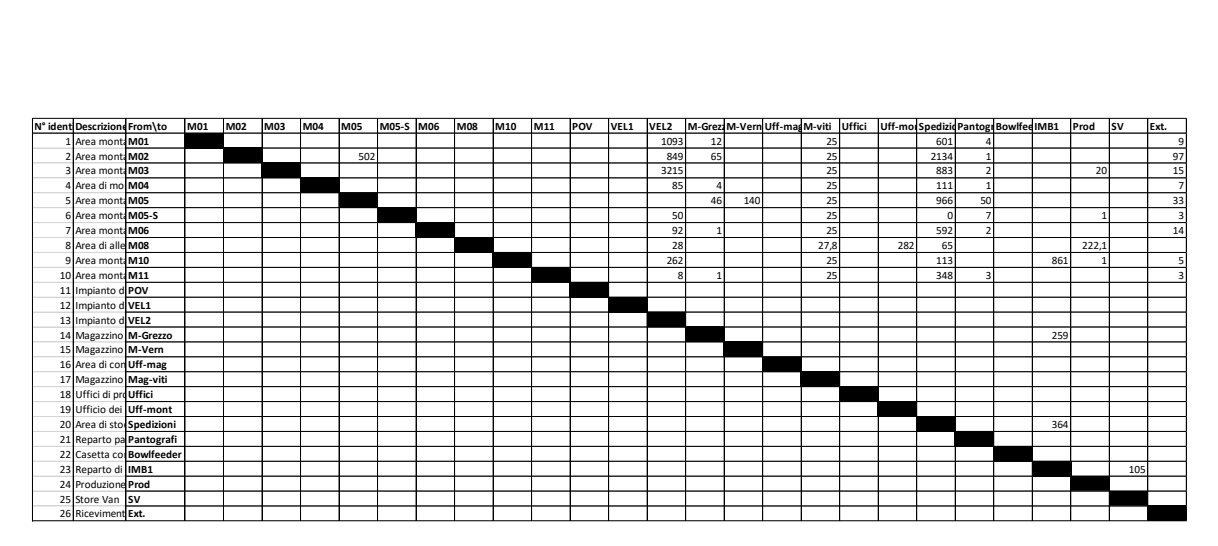

*Tabella 3.4: tabella dei viaggi, in questo caso l'unità di misura della tabella è N° di viaggi. I numeri inseriti nella tabella sono stati calcolati sulla media mensile*

Successivamente, una volta compilate le tabelle 3.3 e 3.4 si può stimare il numero di metri percorsi dai carrellisti a pieno carico in un mese facendo una semplice moltiplicazione delle due matrici ottenendo i seguenti risultati (metri percorsi esclusivamente per servire i reparti di montaggio e con il carrello carico, non sono conteggiati i viaggi di ritorno).

| percorsi dai carrellisti a pieno carico in un mese facendo una semplice moltiplicazione delle |                                                                                                 |     |     |     |            |              |     |            |     |     |     |      |                  |        |      |                               |        |        |        |       |                                       |       |        |           |        |            |
|-----------------------------------------------------------------------------------------------|-------------------------------------------------------------------------------------------------|-----|-----|-----|------------|--------------|-----|------------|-----|-----|-----|------|------------------|--------|------|-------------------------------|--------|--------|--------|-------|---------------------------------------|-------|--------|-----------|--------|------------|
|                                                                                               | due matrici ottenendo i seguenti risultati (metri percorsi esclusivamente per servire i reparti |     |     |     |            |              |     |            |     |     |     |      |                  |        |      |                               |        |        |        |       |                                       |       |        |           |        |            |
|                                                                                               | di montaggio e con il carrello carico, non sono conteggiati i viaggi di ritorno).               |     |     |     |            |              |     |            |     |     |     |      |                  |        |      |                               |        |        |        |       |                                       |       |        |           |        |            |
| From\to                                                                                       | M01                                                                                             | M02 | M03 | M04 | <b>M05</b> | <b>M05-S</b> | M06 | <b>M08</b> | M10 | M11 | POV | VEL1 | VEL <sub>2</sub> |        |      | M-Grezz M-Vern Uff-mag M-viti |        | Uffici |        |       | Uff-mon Spedizid Pantogr Bowlfee IMB1 |       | Prod   | <b>SV</b> | Ext.   | tot        |
| M01                                                                                           |                                                                                                 |     |     |     |            |              |     |            |     |     |     |      | 70936            | 733.2  |      |                               | 3957.5 |        | 56314  | 877.6 |                                       |       |        |           | 1624.5 | 134442.2   |
| M02                                                                                           |                                                                                                 |     |     |     | 25953      |              |     |            |     |     |     |      | 42026            | 7215   |      |                               | 3647.5 |        | 195048 | 220.4 |                                       |       |        |           | 22456  | 296564,9   |
| M03                                                                                           |                                                                                                 |     |     |     |            |              |     |            |     |     |     |      | 131494           |        |      |                               | 3307.5 |        | 124062 |       |                                       |       | 2374.2 |           | 3124.5 | 264361.2   |
| M04                                                                                           |                                                                                                 |     |     |     |            |              |     |            |     |     |     |      | 5380.5           | 669.2  |      |                               | 4517.5 |        | 13220  | 151.2 |                                       |       |        |           | 1441.3 | 25379,8    |
| <b>M05</b>                                                                                    |                                                                                                 |     |     |     |            |              |     |            |     |     |     |      |                  | 4406.8 | 3290 |                               | 3737.5 |        | 95747  | 8208  |                                       |       |        |           | 6322.8 | 121712,5   |
| M05-S                                                                                         |                                                                                                 |     |     |     |            |              |     |            |     |     |     |      | 5455             |        |      |                               | 5682.5 |        |        | 1219. |                                       |       | 227.3  |           | 445,5  | 13029,7    |
| M06                                                                                           |                                                                                                 |     |     |     |            |              |     |            |     |     |     |      | 7709,6           | 138,5  |      |                               | 4852,5 |        | 53458  | 308   |                                       |       |        |           | 1918   | 68384,2    |
| <b>M08</b>                                                                                    |                                                                                                 |     |     |     |            |              |     |            |     |     |     |      | 2520             |        |      |                               | 5765,7 |        | 4953   |       |                                       |       | 40133  |           |        | 53372,19   |
| M10                                                                                           |                                                                                                 |     |     |     |            |              |     |            |     |     |     |      | 40243            |        |      |                               | 6785   |        | 4452.2 |       |                                       | 39778 | 219.3  |           | 384    | 91861,9    |
| M11                                                                                           |                                                                                                 |     |     |     |            |              |     |            |     |     |     |      | 519.2            | 61.1   |      |                               | 3957.5 |        | 32608  | 658.2 |                                       |       |        |           | 541.5  | 38345,1    |
| POV<br>VEL1                                                                                   |                                                                                                 |     |     |     |            |              |     |            |     |     |     |      |                  |        |      |                               |        |        |        |       |                                       |       |        |           |        |            |
| VEL <sub>2</sub>                                                                              |                                                                                                 |     |     |     |            |              |     |            |     |     |     |      |                  |        |      |                               |        |        |        |       |                                       |       |        |           |        |            |
| M-Grezzo                                                                                      |                                                                                                 |     |     |     |            |              |     |            |     |     |     |      |                  |        |      |                               |        |        |        |       |                                       | 29267 |        |           |        | 29267      |
| M-Vern                                                                                        |                                                                                                 |     |     |     |            |              |     |            |     |     |     |      |                  |        |      |                               |        |        |        |       |                                       |       |        |           |        |            |
| Uff-mag                                                                                       |                                                                                                 |     |     |     |            |              |     |            |     |     |     |      |                  |        |      |                               |        |        |        |       |                                       |       |        |           |        |            |
| Mag-viti                                                                                      |                                                                                                 |     |     |     |            |              |     |            |     |     |     |      |                  |        |      |                               |        |        |        |       |                                       |       |        |           |        |            |
| Uffici                                                                                        |                                                                                                 |     |     |     |            |              |     |            |     |     |     |      |                  |        |      |                               |        |        |        |       |                                       |       |        |           |        |            |
| Uff-mont                                                                                      |                                                                                                 |     |     |     |            |              |     |            |     |     |     |      |                  |        |      |                               |        |        |        |       |                                       |       |        |           |        |            |
| Spedizioni                                                                                    |                                                                                                 |     |     |     |            |              |     |            |     |     |     |      |                  |        |      |                               |        |        |        |       |                                       | 18127 |        |           |        | 18127,2    |
| Pantografi                                                                                    |                                                                                                 |     |     |     |            |              |     |            |     |     |     |      |                  |        |      |                               |        |        |        |       |                                       |       |        |           |        |            |
| <b>Bowlfeeder</b>                                                                             |                                                                                                 |     |     |     |            |              |     |            |     |     |     |      |                  |        |      |                               |        |        |        |       |                                       |       |        |           |        | $^{\circ}$ |
| IMB1                                                                                          |                                                                                                 |     |     |     |            |              |     |            |     |     |     |      |                  |        |      |                               |        |        |        |       |                                       |       |        | 10458     |        | 10458      |
| Prod                                                                                          |                                                                                                 |     |     |     |            |              |     |            |     |     |     |      |                  |        |      |                               |        |        |        |       |                                       |       |        |           |        |            |
| sv                                                                                            |                                                                                                 |     |     |     |            |              |     |            |     |     |     |      |                  |        |      |                               |        |        |        |       |                                       |       |        |           |        |            |
| Ext.                                                                                          |                                                                                                 |     |     |     |            |              |     |            |     |     |     |      |                  |        |      |                               |        |        |        |       |                                       |       |        |           |        |            |
|                                                                                               |                                                                                                 |     |     |     |            |              |     |            |     |     |     |      |                  |        |      |                               |        |        |        |       |                                       |       |        |           |        | 1165306    |

*Tabella 3.5: ottenuta dalla moltiplicazione di 3.3 e 3.4, sull'ultima colonna è stata aggiunta la sommatoria dei metri totali percorsi in un mese per servire i reparti di montaggio*

Dalla tabella si può vedere che all'incirca in un mese i vari articoli trattati nei reparti compiono all'interno dei capannoni una distanza di 1165 Km (1 165 306 metri).

Ora si procederà con la compilazione della tabella delle relazioni per poi andare a combinarla insieme a quella dei flussi e compilare la tabella combinata dei rapporti come anticipato nel paragrafo 2.2.5.

### 3.4 Tabella delle relazioni

Ora si identificano i servizi ritenuti importanti o necessari ai fini della progettazione del nuovo layout (teoria relativa nel paragrafo 2.12), visto che lo studio è legato ai soli reparti di montaggio si farà riferimento solo alle relative attività collaterali:

- o Impianto di verniciatura a polvere
- o Impianto di verniciatura per anaforesi
- o Impianto di verniciatura per cataforesi
- o Magazzino del grezzo del capannone D: questo magazzino, situato nel capannone D in basso in figura 11, svolge la funzione di zona di raccolta per il materiale in arrivo dalla produzione nel capannone E. Il magazzino per sfruttare al meglio i volumi è servito da carrelli trilateri che arrivano a 10 metri.
- o Magazzino del verniciato: Magazzino dedicato ai componenti verniciati, è servito da carrelli elevatori frontali classici
- o Ufficio di gestione del magazzino grezzo e verniciato: in questa postazione viene gestito il flusso dei cassoni che arrivano dalla produzione e devono essere collocati a magazzino. La sua posizione per motivi di logistica è di fronte al magazzino del grezzo a fianco al passaggio che unisce i capannoni D ed E
- o Magazzino del grezzo del capannone E: in questo magazzino vengono stoccati gli articoli in uscita dalla puntatura in attesa di essere mandati alla verniciatura e articoli zincati che non necessitano di tale lavorazione e vengono direttamente spediti ai reparti
- o Magazzino delle viti: il magazzino delle viti si trova nel capannone E vicino al magazzino del grezzo, si tratta di un reparto organizzato con soppalchi che serve tutte le aree di montaggio. Vi sono inoltre allocate attrezzature e strumenti per il lavoro come elmetti, divise, scarpe antinfortunistica e altro ancora
- o Uffici: gli uffici dove avviene la progettazione e la programmazione della produzione, compreso quello tecnico, si trovano a Nord del capannone E
- o Ufficio responsabili del montaggio: questo ufficio è collocato nel capannone D vicino alla porta Est che lo collega al capannone C, gli addetti sono responsabili della sorveglianza delle aree e della risoluzione di eventuali problemi. Qui vengono stampate e distribuite le bolle di lavorazione per i reparti di montaggio
- o Area spedizioni: l'area delle spedizioni, facendo riferimento a figura 25, è situata nel capannone C a destra verso le bocche di carico dei camion. Tutti i prodotti chiaramente alla fine dei processi di lavorazione confluiscono lì.

# 3.5 Tabella dei flussi e dei rapporti tra le attività

Ora che si hanno chiare quale siano le attività produttive e ausiliarie si procede ad elencarle in un'unica tabella come anticipato nel paragrafo 2.12.

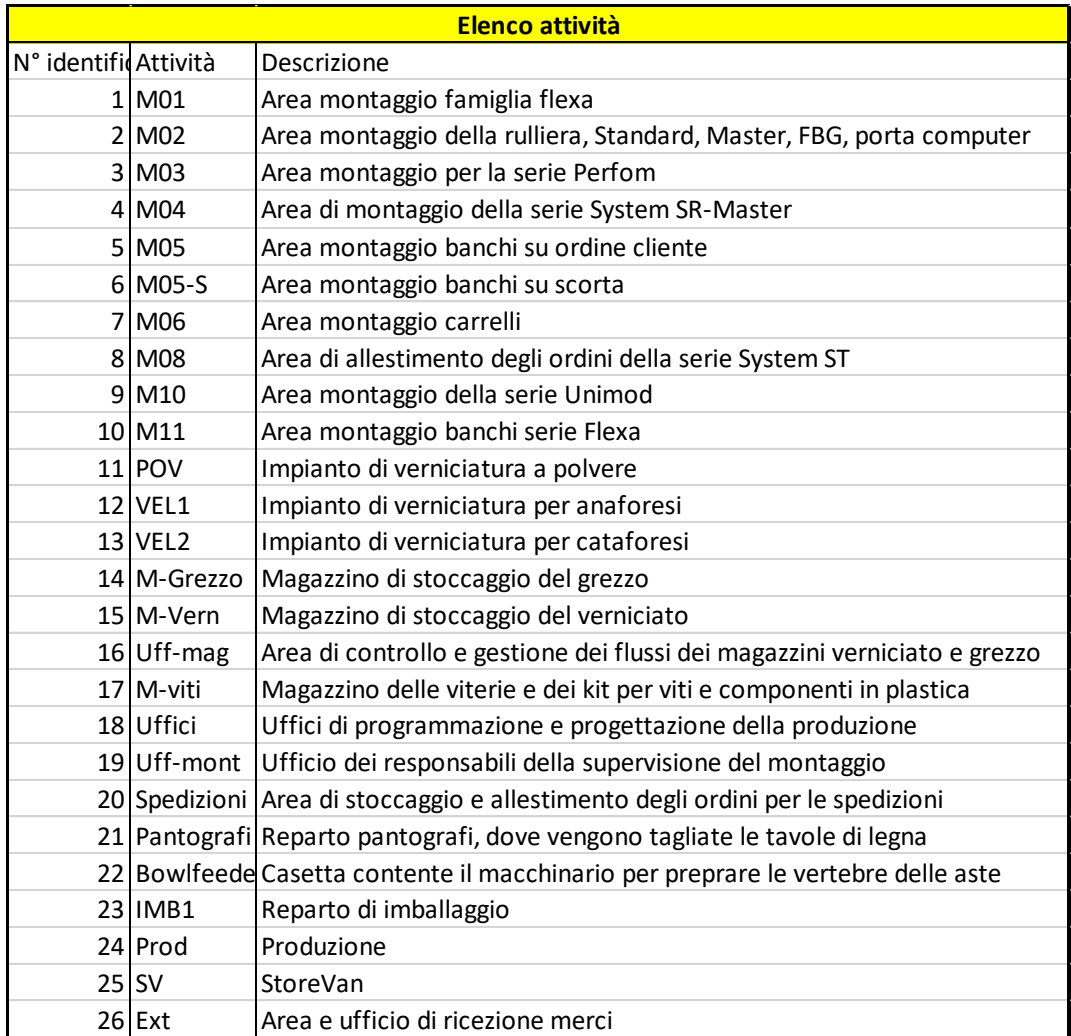

#### *Tabella 3.6: elenco delle attività*

A questo punto si procede compilando la tabella dei giudizi nella quale si elencano i vari gradi di importanza che potranno essere assegnati alle relazioni delle attività. Successivamente si compila la tabella delle motivazioni nella quale sono presenti tutti i motivi possibili dell'importanza della relazione. Fino a questo momento il nostro studio si basava unicamente su dati empirici ottenuti dallo storico delle vendite dell'azienda, i dati dei flussi sono oggettivi; in questa fase invece si inserisce all'interno dello studio una serie di giudizi anche soggettivi ed è molto importante, al fine di ottenere i risultati sperati, avere ben chiara la situazione. Per questo motivo il confronto con chi ha più esperienza del sistema produttivo e con i responsabili dei reparti è molto importante.

| <b>Valori</b> | <b>Relazioni</b>         |  |  |  |  |  |  |  |
|---------------|--------------------------|--|--|--|--|--|--|--|
| Δ             | Assolutamente necessario |  |  |  |  |  |  |  |
| F             | Estremamente importante  |  |  |  |  |  |  |  |
|               | Importante               |  |  |  |  |  |  |  |
| N             | Non importante           |  |  |  |  |  |  |  |
|               | Indesiderato             |  |  |  |  |  |  |  |

*Tabella 3.7: elenco dei giudizi*

| <b>Codice</b>  | <b>Motivazione</b>                              |
|----------------|-------------------------------------------------|
| 1              | Successione del flusso di lavoro                |
| $\overline{2}$ | Spostamento di articoli di grandi dimensioni    |
| 3              | Comodità di rifornimento                        |
| 4              | Vincolo di elementi che non si possono spostare |
| 5.             | Necessità di comunicazione                      |
| 6              | Spostamento di articoli                         |

*Tabella 3.8: elenco dei motivi delle motivazioni attribuibili ai giudizi*

Una volta pronte le tabelle delle attività, dei giudizi e delle motivazioni si può procedere alla compilazione della tabella combinata dei rapporti per la quale verrà utilizzato il triangolo di Buff (paragrafo 2.2.3)

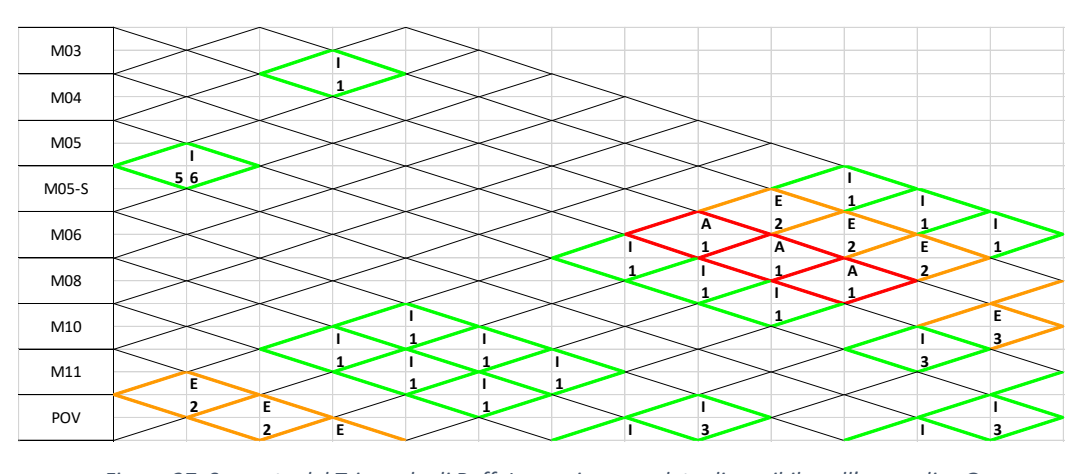

*Figura 27: Spezzato del Triangolo di Buff. Immagine completa disponibile nell'appendice G*

#### 3.6 Il diagramma del flusso e dei rapporti tra le attività

La tabella dei flussi e delle relazioni è la base di partenza per creare il diagramma dei flussi e delle relazioni che ci permette di visualizzare in modo sintetico i vari reparti, le loro funzioni (produzione, lavorazione, magazzinaggio…), come sono legati tra loro e l'importanza del legame stabilito. Per costruire il diagramma si è fatto riferimento alle linee guida presentate nel paragrafo 2.2.6; per unire attività il cui rapporto era stato ritenuto assolutamente necessario (tabella 3.7 lettera A) si sono utilizzate 3 linee, per legami

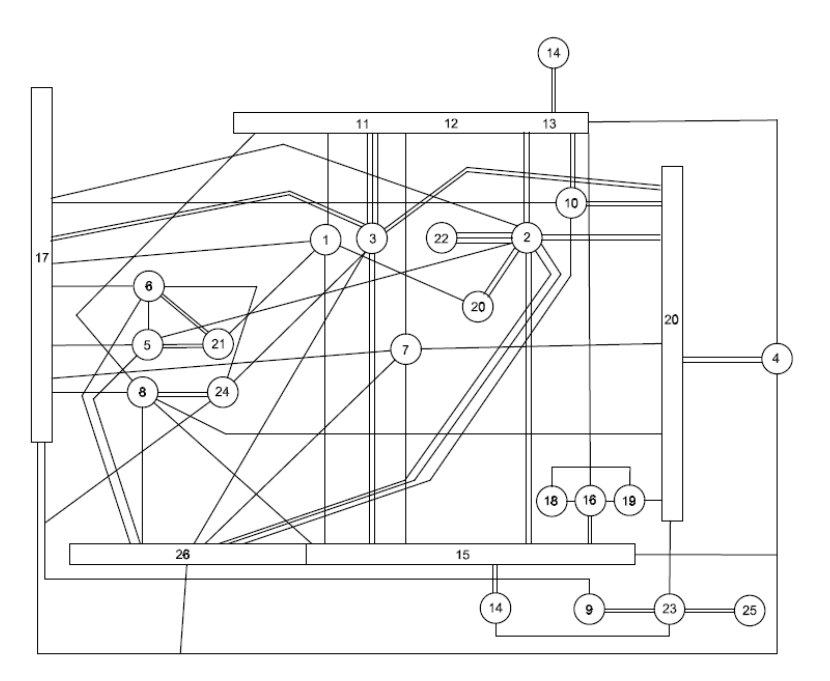

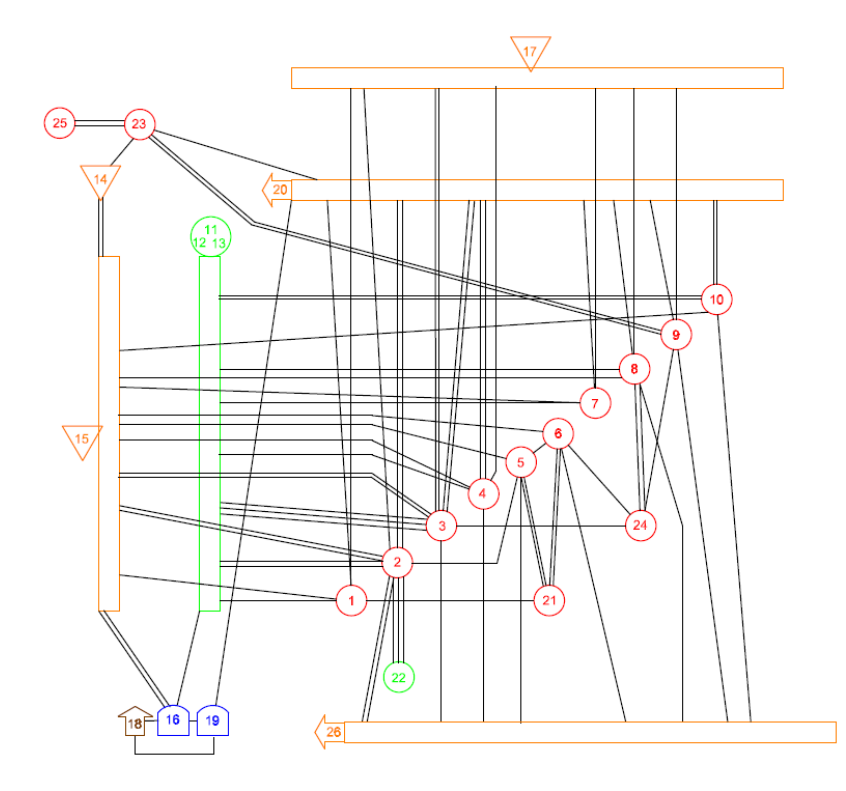

estremamente importanti 2 (lettera E), per legami importanti una (lettera I), i legami non importanti non sono stati presi in considerazione e quelli di tipo indesiderato non erano presenti nel nostro studio. Infine, si è fatto ricorso anche ai colori della normativa A.S.M.E. in figura 18 per rendere più immediata la lettura del diagramma.

Partendo dai legami più importanti si è prima giunti alla creazione del diagramma in bianco e nero nella figura a lato, successivamente lo si è riordinato ottenendo il diagramma nella parte inferiore.

*Figura 28: Il diagramma del flusso e dei rapporti tra le attività; in alto il primo tentativo, in basso la rielaborazione*

### 3.7 Il nuovo layout

Ora che il diagramma del rapporto tra le attività e dei flussi è completo lo si può utilizzare come punto di partenza per la disposizione delle aree. Nel caso considerato, trattandosi della riprogettazione di un layout esistente, bisogna tener conto dei limiti già presenti come il magazzino, la posizione degli impianti di verniciatura e di tutto ciò che non può essere fisicamente spostato. Infatti, è impensabile spostare gli impianti di verniciatura per una questione di costi, o il nuovo magazzino automatico che è stato installato solo un anno fa. Inoltre, durante questa fase di posizionamento delle aree nella pianta del capannone, si sono dovuti prendere in considerazioni numerosi altri aspetti, primo tra tutti la dimensione delle nuove aree. Infatti, ogni reparto di montaggio ha subito delle variazioni di superficie in positivo o negativo a seconda delle necessità. Prendiamo ad esempio il reparto di montaggio dei banchi M05, capitava spesso che ci fossero problemi nella gestione dello spazio di stoccaggio in entrata all'area poiché insufficiente, per ridimensionare correttamente tale zona si è deciso semplicemente di basarsi su osservazioni empiriche e raccogliere giorno per giorno in momenti casuali del turno di lavoro dati relativi alla quantità di materiale presente in ingresso all'area. Lo stesso tipo di ragionamento è stato fatto per altri reparti come quello di imballaggio e dei carrelli su scorta e i dati relativi sono disponibili nell'appendice E. Ci sono poi reparti per i quali non è stato ritenuto necessario una revisione dello spazio disponibile e sono stati semplicemente trasferiti mantenendo circa la stessa superficie (e.g. M05-S). Infine, ci sono reparti come M06 e M08 che sono stati completamente cambiati sia dal punto di vista del layout che nella logica di funzionamento (nel capitolo 4 verranno affrontate le motivazioni di tali interventi). Infatti, lo spostamento del reparto M05-S (fare riferimento a figura 25) ha permesso di allungare e allargare il magazzino del reparto Unimod (M10) e dei divisori. All'interno del magazzino sono stati aggiunti gli spazi necessari per contenere il materiale dei reparti M06 e M08 che sono stati posizionati in corrispondenza dei corridoi contenenti i loro articoli, mentre sul lato opposto del magazzino sono state previste le baie di carico del magazzino (figura 29). Ovviamente questi reparti hanno subito una notevole riduzione dello spazio a loro disposizione visto che la maggior parte degli articoli è stoccata nel magazzino e non più in area.

Tenendo conto di tutte queste considerazioni sulle superfici, i vincoli del layout esistente, i vincoli del layout futuro (il nuovo magazzino per M06 e M08) e del diagramma di figura 28 si è giunti alla proposta di figura 29. Generalmente sarebbe opportuno proporre almeno due o tre alternative e scegliere tra queste la migliore, tuttavia in parte per i vincoli presenti, in parte per il tempo a disposizione (ho iniziato lo stage ad aprile e i primi spostamenti erano programmati per fine luglio, mentre la maggior parte è stata eseguita durante la chiusura di agosto) si è giunti a un'unica alternativa.

Infine, guardando figura 29 si può notare che sono presenti 2 reparti (M02-S e M-18) che non sono stati precedentemente citati e oggetto di questo studio. Si tratta di due reparti molto piccoli con volumi di produzione bassi rispetto agli altri, M02-S assembla armadi su scorta come quelli del reparto M02 e per questo sono stati avvicinati; invece M-18 si occupa dell'assemblaggio di sedie e seggiolini e precedentemente era situato nel capannone B ma è stato giustamente unito insieme agli altri reparti di montaggio.

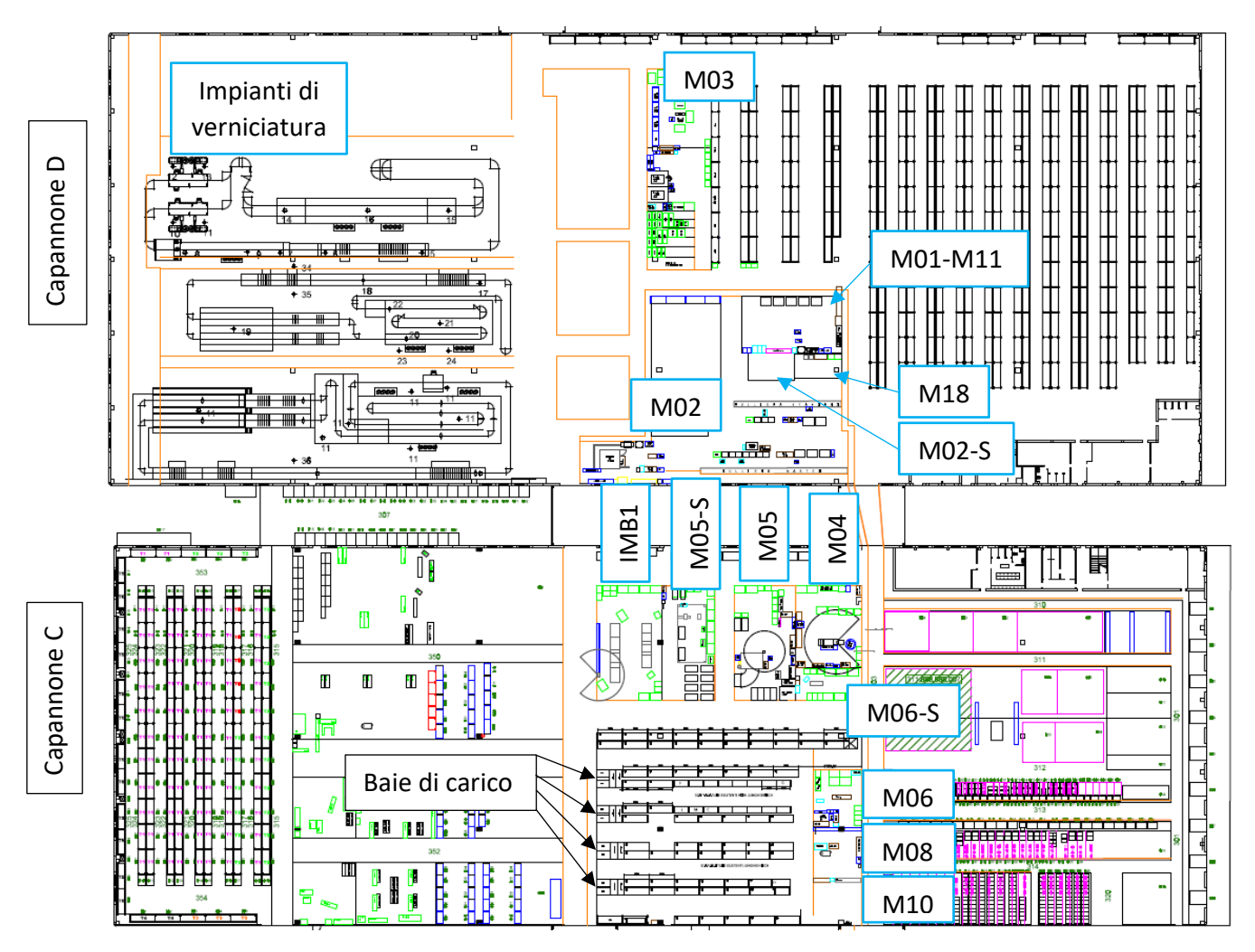

*Figura 29: la nuova proposta di layout*

Nella pagina successiva è disponibile la stessa immagine priva di annotazioni per rendere completa la visione della pianta dei due capannoni.

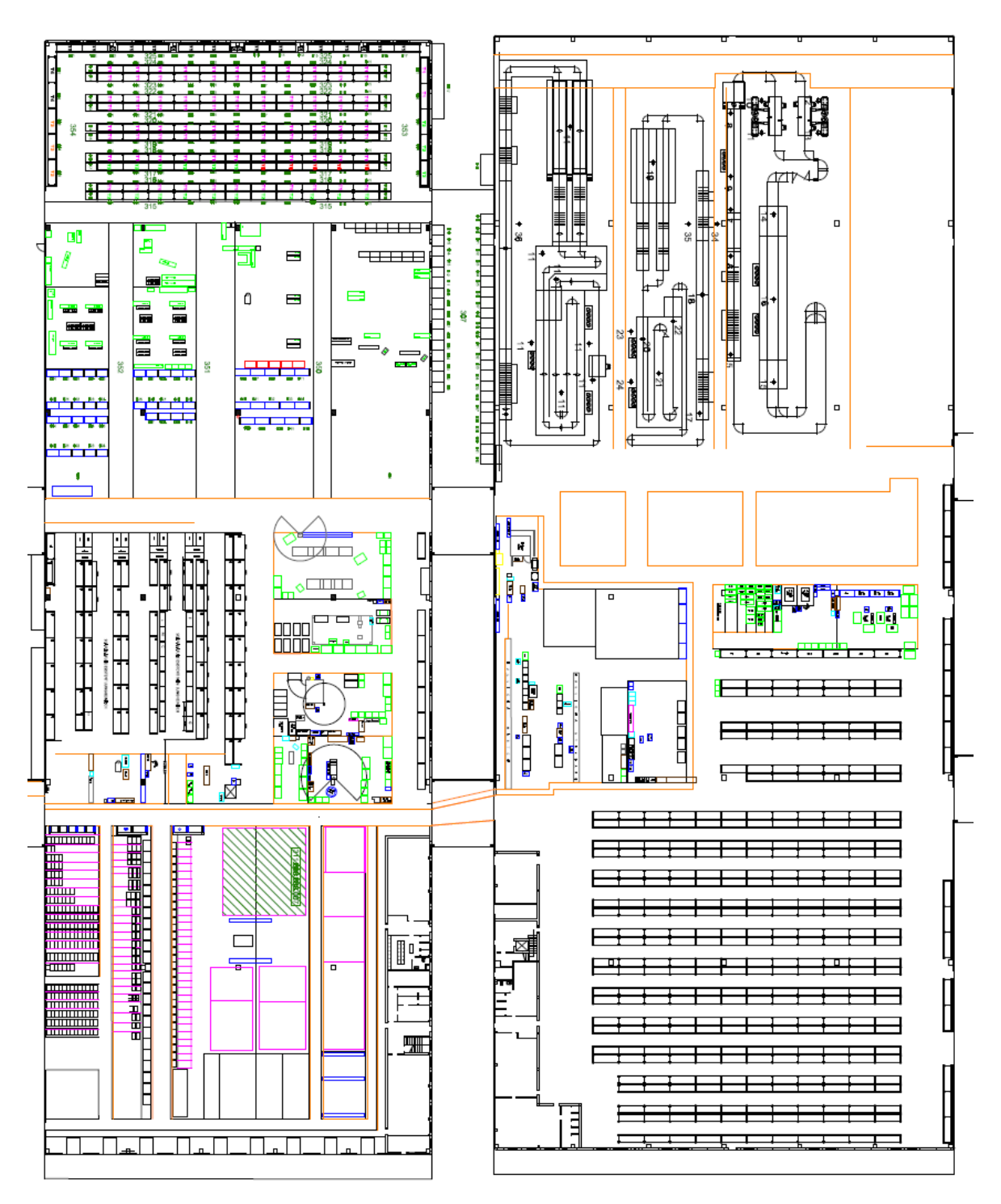

*Figura 30: la nuova proposta di layout senza annotazioni*

Nell'appendice H viene anche riportato un'immagine che mette a confronto il layout iniziale e quello finale.

# Capitolo 4: la riorganizzazione interna dei reparti

In questo capitolo verranno affrontate reparto per reparto le considerazioni fatte per la riorganizzazione del layout interno. Si partirà sempre con una breve introduzione sullo stato iniziale dell'area e sulle criticità rilevate per poi passare alla stesura della nuova organizzazione.

# 4.1M03: Serie Perfom

L'area M03 era suddivisa concettualmente in tre zone principali (figura 31):

- o Un'area dedicata al montaggio delle porte (segnata con il numero 4)
- o Un'area dedicata all'allestimento degli armadi e al montaggio delle porte sugli stessi (area numero 3)
- o Un'area dedicata allo stoccaggio degli armadi che devono essere montati (area numero 2)

L'area segnata con il numero uno è un piccolo reparto di cui non mi è stato chiesto di occuparmi nel mio studio. Facendo riferimento a figura 25 si può vedere come questo reparto sia situato di fronte alla verniciatura che rifornisce direttamente l'area di stoccaggio degli armadi portandoli su appositi pallet. Le porte e i cassetti invece vengono prima raccolti all'interno di cassoni e cassonetti all'uscita della verniciatura e poi portate nel magazzino che si vede alla destra dell'area M03 in figura 25. I primi due corridoi che si vedono sono principalmente dedicati allo stoccaggio dei materiali che servono al reparto M03 e sono serviti da un carrellista che usa un palmare per eseguire un'allocazione dinamica delle UDC. I corridoi in questione sono serviti da un carrello elevatore frontale classico. Nella zona centrale compresa tra 3 e 4 è situata l'area dove vengono raccolti e processati le bolle degli ordini e i bindelli, c'è il computer e dei banchi da lavoro che contengono cassette e cancelleria varia.

Un'altra nota da aggiungere riguarda la scaffalatura che delimita l'area nella zona inferiore di figura 31. Questa è strutturata in modo da permettere un passaggio diretto nella corsia del magazzino nella campata in cui è presente la scritta "Passaggio" (la terza a partire da sinistra).

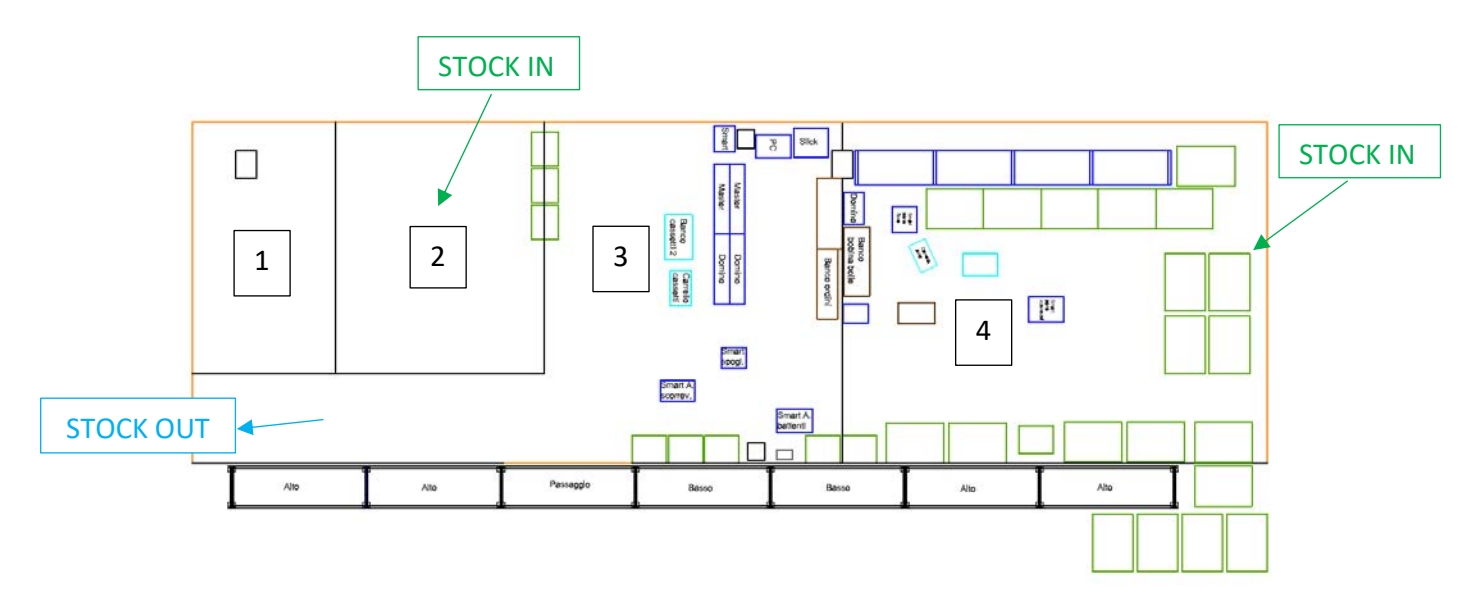

#### *Figura 31: Layout M03 iniziale*

Gli armadi oltre a poter essere montati nell'area apposita in M03, possono essere assemblati all'uscita della verniciatura a seconda che siano su ordine cliente o a scorta. La zona appena nominata è fotografata in figura 32 e sul retro, alto quasi fino al soffitto, si vede l'impianto di verniciatura; quest'area, guardando figura 25, è posizionata tra l'impianto di verniciatura più in alto e M03. Il motivo di tale divisione è legato principalmente ai tempi di allestimento, gli armadi che vengono messi a scorta sono i più semplici e venduti e hanno un tempo di preparazione breve che può stare al passo con l'impianto di verniciatura. Se gli allestimenti superano una certa durata non è possibile stare al passo con l'impianto e l'area di scarico si intasa, tale situazione si crea per la maggior parte degli ordini cliente che vengono quindi mandati al reparto M03. Inoltre, era presente un'altra succursale del reparto sempre nei pressi dell'impianto di verniciatura (nella parte superiore dell'impianto più in alto di figura 25) che era dedicata a un particolare tipo di porte; io sono giunto a studiare lo stato attuale di M03 durante lo smantellamento di questa area che è stato deciso di accorpare a M03 stesso. Questo spostamento ha portato a un intasamento della zona che ha reso più urgente l'intervento di re-layout.

Nella seguente figura si riporta un esempio di allestimento semplice eseguito all'uscita della verniciatura per armadi FAA12005104. Si possono vedere nell'armadio di sinistra che non ha ancora le porte montate, i piani zincati e i relativi kit di fissaggio con istruzioni.

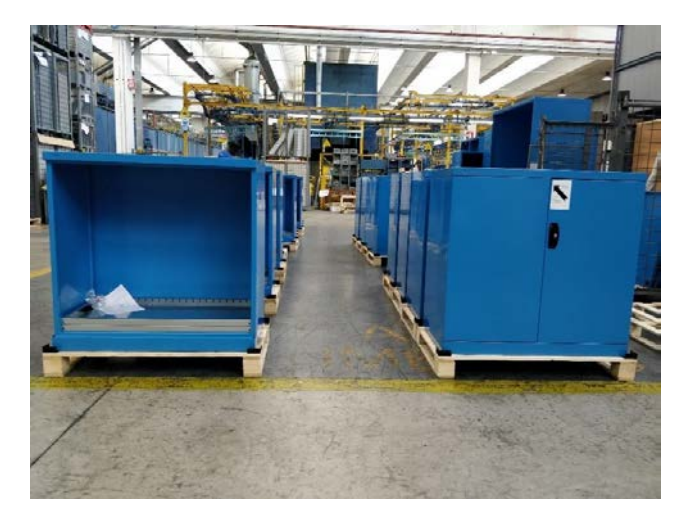

*Figura 32: Allestimento di armadi FAA12005104 nell'area compresa tra il reparto M03 e la verniciatura; sulla destra si può vedere l'armadio completo, sulla sinistra invece in attesa del montaggio delle porte*

La posizione di questa area non è stata messa in discussione per un nuovo ricollocamento per diversi motivi:

- o La sua vicinanza alla verniciatura è strategica visto che si tratta di un'area nella quale vengono assemblati alcuni tra i prodotti più voluminosi presenti a catalogo
- o Oltre a essere tra i prodotti più voluminosi, il flusso verso il reparto è molto corposo e quasi totalmente in arrivo dalla verniciatura e dal magazzino del verniciato
- o Era urgente trovare una soluzione al sovraccarico dovuto all'accorpamento dell'area montaggio porte che precedentemente era situata vicino alla verniciatura
- o La disponibilità del magazzino vicino al reparto

Per procedere alla stesura del layout dell'area si sono prima analizzati i prodotti assemblati, le operazioni e li si è suddivisi in gruppi per poi capirne i consumi e le incidenze. Si è individuata la possibilità di suddividere gli armadi in armadi a porte battenti, a porte scorrevoli e armadi spogliatoio, si è inoltre deciso di mantenere separata la zona di assemblaggio delle porte da quella di allestimento interno degli armadi per poi montarci le porte. Questa suddivisione è dovuta al fatto che il prodotto è ingombrante ed è necessario molto spazio per poter eseguire le operazioni di assemblaggio. Questa attività è stata fatta contemporaneamente alla misurazione di tutti gli elementi presenti in area, il risultato è la seguente tabella:

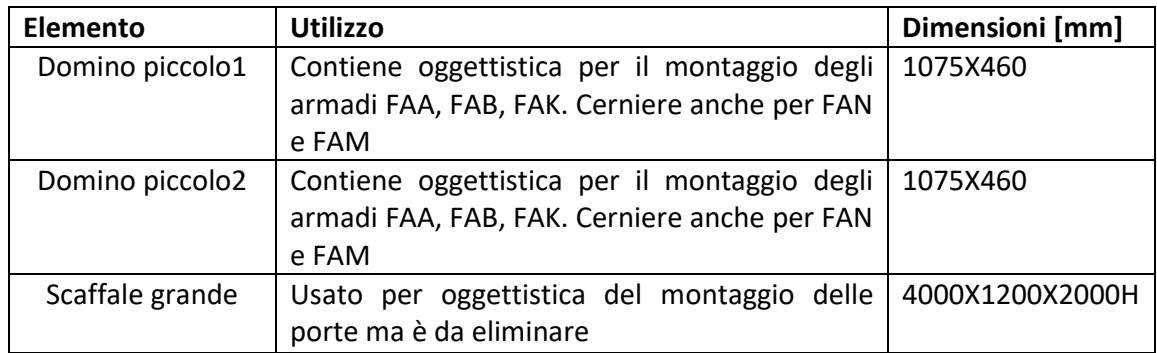

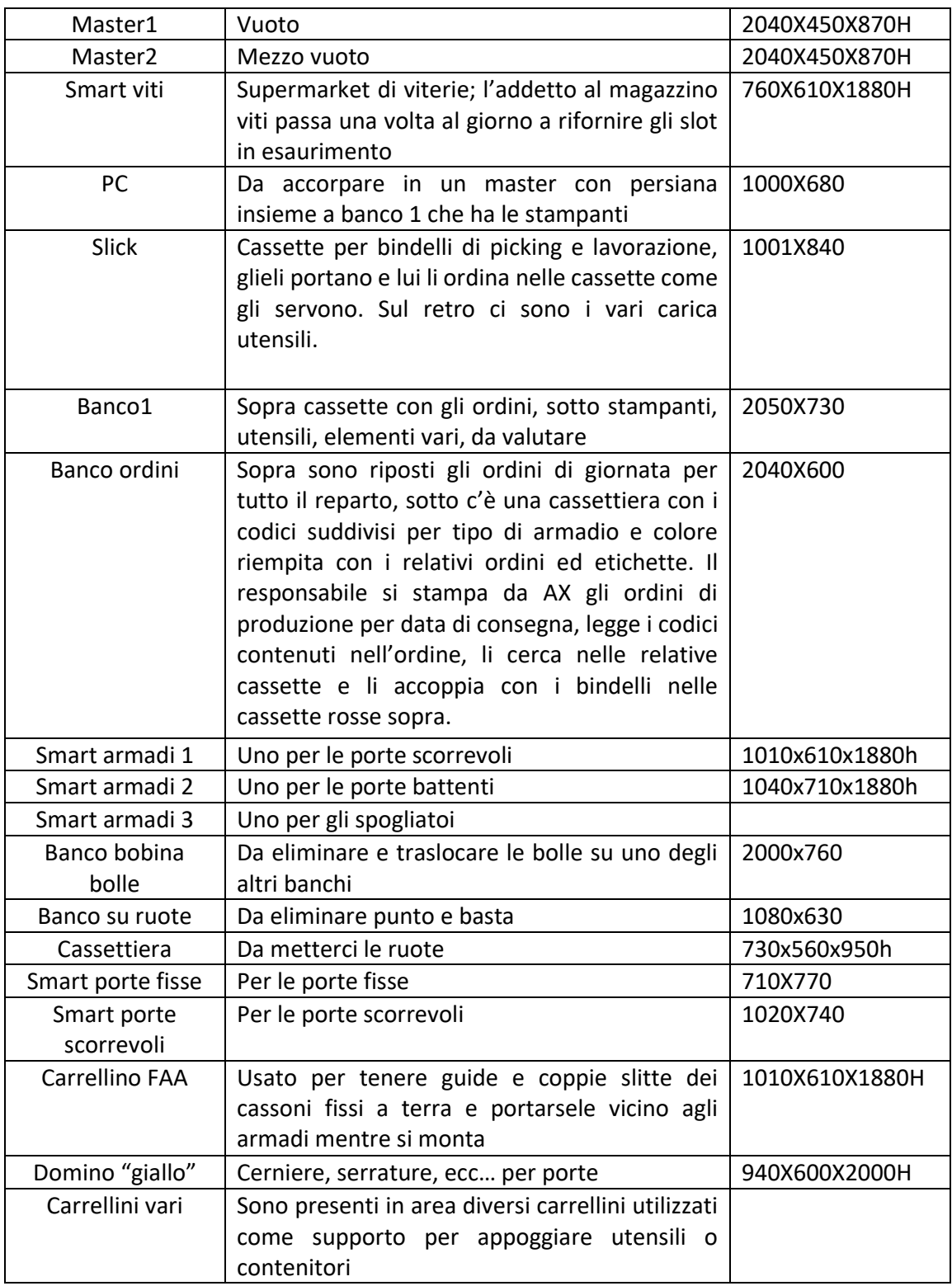

*Tabella 4.1: elementi presenti nel reparto M03*

Una volta fatto ciò, tramite l'osservazione e confrontandomi con l'esperienza di lavoro degli operatori, si è cercato di individuare quelli che erano i problemi di gestione dell'area. I punti principali possono essere riassunti in:

o Sovraccarico delle zone di stoccaggio in entrata

- o Difficoltà nelle movimentazioni e spostamenti interni
- o Tempi lunghi di reperimento degli articoli a causa del loro stoccaggio casuale nei vani

L'obiettivo principale quindi era di trovare una soluzione ottimale per minimizzare le movimentazioni interne e ottimizzare gli spazi. Innanzitutto, grazie all'attività 5S si sono eliminati un banco e carrelli inutilizzati o parzialmente inutilizzati trasferendone le cose utili nei posti adatti.

Per prima cosa si è partiti posizionando l'area di supervisione del reparto al centro dello stesso, in modo da permettere contemporaneamente la visione dell'area montaggio armadi, montaggio armadi in uscita dalla verniciatura e montaggio porte. Il posizionamento dell'area è rimasto sostanzialmente lo stesso, fatta eccezione per la disposizione, anche perché nella colonna lì presente in angolo c'è la calata per la corrente elettrica necessaria per computer, stampanti e carica utensili.

Successivamente si è passati ad affrontare il problema del sovraccarico delle zone in entrata e delle difficoltà nelle movimentazioni interne poiché sono strettamente collegati tra loro. Partendo dall'area di montaggio delle porte (zona 4 di figura 31), si nota facilmente come l'area di lavoro sia attorniata da cassoni sul lato superiore, inferiore e destro che sarebbe adibito a passaggio d'entrata. Questo blocco portava a perdite di tempo in quanto gli operatori erano spesso costretti a spostare più cose per raggiungere ciò di cui avevano bisogno o addirittura chiamare un carrellista per spostare i cassoni se erano impilati in colonna. Si è optato quindi per cercare una soluzione che eliminasse totalmente qualsiasi tempo di attesa per qualsiasi attività. Come si vede in figura 33 si è creato un prolungamento del corridoio di uscita degli armadi che attraversa tutta l'area, ciò permette di muoversi agevolmente sia con transpallet che con carrelli. Sono state disegnate a terra le linee in cui devono essere obbligatoriamente depositati e impilati i cassoni, tutti i quelli in eccesso vengono allocati nel magazzino con un sistema di WMS (Warehouse Managment System). Inoltre, visto che le scaffalature che delimitano l'area sono a singola profondità si sfrutta tale caratteristica per estrarre i cassoni direttamente all'interno dell'area. In particolare, nella scaffalatura più in alto in figura 33 sono allocati i componenti per fare le panche (listelli e tubolari in plastica).

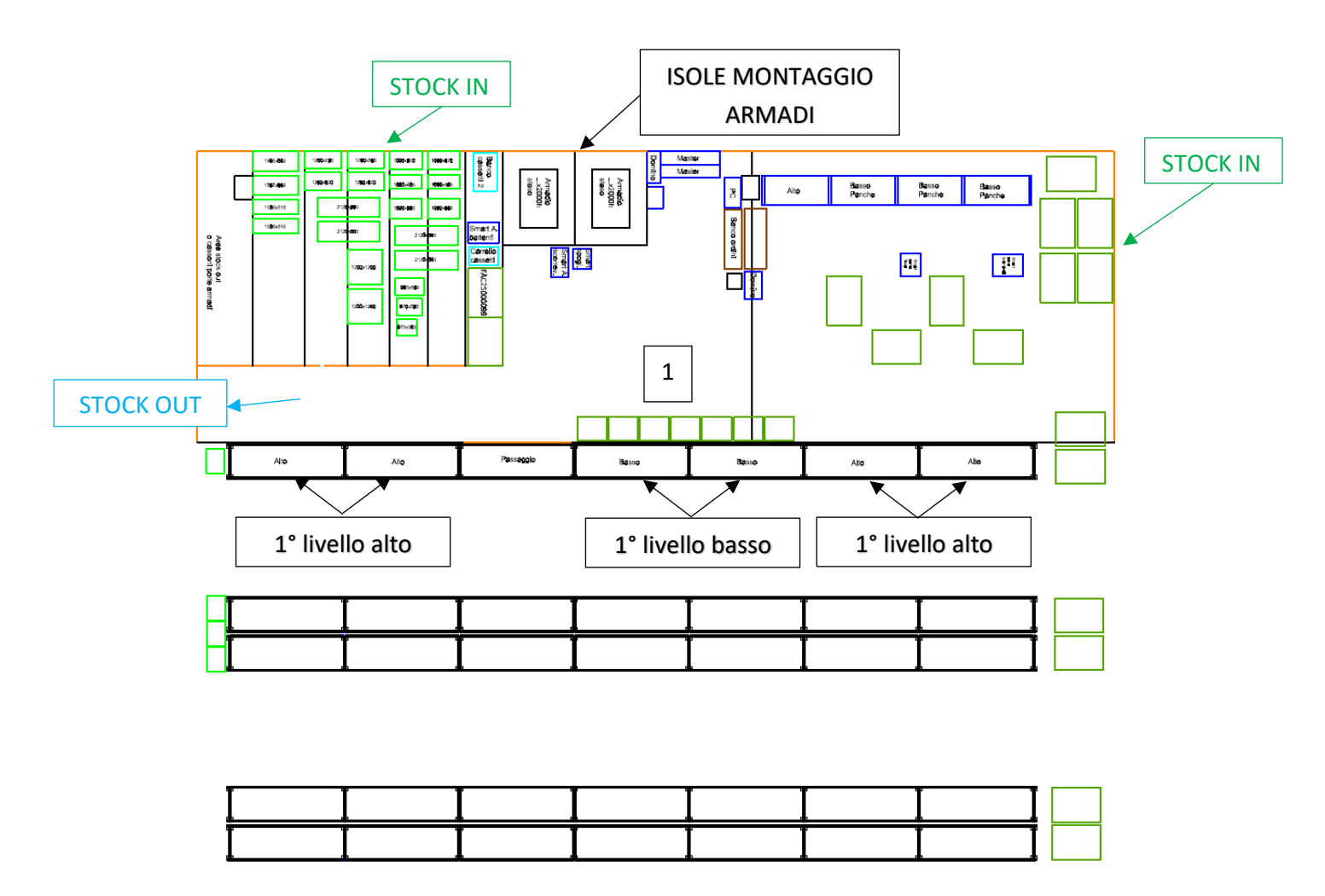

*Figura 33: Nuova proposta di layout*

Sono state previste al centro dell'area 2 isole di montaggio porte a una distanza sufficiente dai bordi da permettere di muoversi sempre agevolmente con i transpallet senza interrompere il lavoro di chi assembla. In queste isole, come schematizzato nella figura seguente, si lavora con a destra i cassoni con le porte grezze, sulla sinistra i carrellini smart con tutto l'occorrente, di fronte i cavalletti su cui vengono appoggiate le porte per montarci maniglie, cerniere e serrature e infine alle spalle il cassone su cui depositare le porte assemblate.

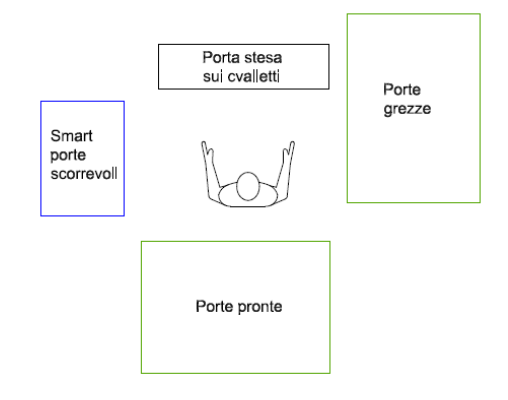

*Figura 34: schema di un'isola di lavoro per il montaggio delle porte*

In seguito, si è rivisto la disposizione della zona di stoccaggio degli armadi. Il piccolo reparto contrassegnato con il numero 1 è stato trasferito in un'altra zona quindi è stato possibile allagare l'area di ricezione. Questa è stata suddivisa in cinque corsie di larghezze diverse in base alle dimensioni dei pallet su cui vengono trasportati gli armadi (questi pallet sono internamente standardizzati sulle dimensioni degli armadi con degli angolari in plastica che gli impediscono di scivolare e cadere); specificatamente si è scelto di disporre le corsie tenendo d'occhio la combinazione di più fattori nell'ottica di ottimizzare gli spazi:

- o si è cercato di disporre vicino alle isole di montaggio degli armadi le corsie adatte ai pallet per gli armadi con i consumi più elevati
- o allo stesso tempo tali corsie dovevano essere adatte a contenere anche gli armadi più ingombranti e che necessitavano di più di una singola corsia

Il risultato sono state due corsie di larghezza 1290 mm, due di larghezza 1460 mm e infine l'ultima 1777 mm che è limitata dalla colonna.

Una volta steso il layout per minimizzare i tempi di spostamento degli operatori si sono assegnati ai codici a più alta rotazione i posti più vicini alle aree di montaggio. Ad esempio, in figura 22 dove c'è il numero 1 sono stati posizionati 7 cassettoni a terra (in verde) e sullo scaffale retrostante, visto che il primo livello è basso e accessibile dall'interno dell'area, altri sei cassettoni girati non verso il corridoio del magazzino ma verso l'area. Queste 13 posizioni sono state assegnate come segue: **CONSTRUCTE DE LA CONSTRUCTE DE LA CONSTRUCTION ESSEGUARDO ESSEGUARDO EN 2012 DE LA CONSTRUCTION DE LA CONSTRUCTION DE LA CONSTRUCTION DE LA CONSTRUCTION DE LA CONSTRUCTION DE LA CONSTRUCTION DE LA CONSTRUCTION DE LA CONST** 

|    | Consumo | Etichette di riga | <b>Descrizione</b>                                                                 |
|----|---------|-------------------|------------------------------------------------------------------------------------|
|    |         | 34851 FAN93000099 | SUPPORTO PORTA TUBO PVC DIM.MM.0016X0045X0056 H-ZINCATO                            |
| 2  |         | 20192 FAC19400099 | SUPPORTO ZINCATO PER AGGANCIO GUIDE ALL' ARMADIO PER CASSETTI SERIE FAA            |
|    |         | 2978 FAC19100000  | COPPIA GUIDE ALL'ARMADIO ESTRAZ. SEMPLICE PER CASSETTO PROF.0459 MM -GREZZO        |
| 4  |         | 2334 FAC19200099  | COPPIA SLITTE TELESCOPICHE PER CASSETTO PROF.0459 MM -ZINCATO                      |
| 5  |         | 2334 X0247199     | GUIDA DX ALL'ARMADIO X CASSETTO "V" TAGLIO:0475X0113X20/10 MM -ZINCATA             |
| 6  |         | 2334 X0637999     | GUIDA SX ALL'ARMADIO X CASSETTO "V" TAGLIO:0475X0113X20/10 MM -ZINCATO             |
|    |         | 1809 FBL74380099  | BARRA AGGANCIO CONTENITORI PER MISURE 1 / 2 - DIM. MM L=445 A=86 - COLORE: ZINCATO |
| 8  |         | 1522 X1158699     | GUIDA A PASSO LUNGO PER PIANO FAC TAGLIO:0460X0027X20/10 MM -ZINCATA               |
| 9  |         | 1478 FAK90400099  | FERMO PER CONTENITORI - COLORE: ZINCATO                                            |
| 10 |         | 1000 X0295599     | ASTA PORTA FAA1100/1200/1500 DIM.MM.12X04-L=0592 -ZINCATO                          |
| 11 |         | 909 X0295499      | ASTA PORTA FAA1100/1200/1500 DIM.MM.12X04-L=0297 -ZINCATO                          |
| 12 |         | 561 X0210907      | BINARIO INFERIORE FAB5/6100/6200/6300 TAGLIO:35,5X15-L=1461 MM-PLASTICA NERA       |
| 13 |         | 530 X0813299      | ASTA PORTA FAN5010 DIM.MM.12X04-L=0810 -ZINCATO                                    |

*Figura 35: elenco dei codici contenuti in cassettoni a più alta rotazione*

In realtà 8 di quelli nell'elenco erano già presenti a terra o nei dintorni, li si possono vedere in figura 25 e i relativi codici erano:

- **FAK90400099**: FERMO PER CONTENITORI COLORE: ZINCATO
- **X0637999**: GUIDA SX ALL'ARMADIO X CASSETTO "V" TAGLIO:0475X0113X20/10 MM -ZINCATO
- **X0247199**: GUIDA DX ALL'ARMADIO X CASSETTO "V" TAGLIO:0475X0113X20/10 MM -7INCATA
- **FAC19200099**: COPPIA SLITTE TELESCOPICHE PER CASSETTO PROF.0459 MM ZINCATO
- **FAC19100000**: COPPIA GUIDE ALL'ARMADIO ESTRAZ.SEMPLICE PER CASSETTO PROF.0459 MM -GREZZO
- **X0249500**: ASTA PORTA FAA0120/0130/1300/1400 TAGLIO:Fe Piatto 012X04- L=0947 MM -GREZZO
- **FBL74380099:** BARRA AGGANCIO CONTENITORI PER MISURE 1 / 2 DIM. MM L=445 A=86 - COLORE: ZINCATO
- **FAN93000099:** SUPPORTO PORTA TUBO PVC DIM.MM.0016X0045X0056 H ZINCATO
- **X1399999:** PIASTRA PORTARUOTE FAC9390 TAGLIO:0595X0122X30/10 MM ZINCATO
- **X1399899:** PIASTRA PORTARUOTE FAC9370 TAGLIO:0445X0122X30/10 MM ZINCATO
- **X1399799:** PIASTRA PORTARUOTE FAC9380 TAGLIO:0550X0122X30/10 MM ZINCATO

Gli ultimi 3 dell'elenco non avevano ragione di essere nelle posizioni più favorevoli e sono stati rilocati.

Il medesimo ragionamento è stato fatto per i cassoni, questi sono stoccati in parte all'entrata dell'area e in parte nel magazzino. **Consumo ragionamento è st<br>
Consumo Etichette di riga Descrizione<br>
<b>Consumo Etichette di riga Descrizione<br>
COMBA DE CAMBA DE CAMBA SA<br>
CAMBA SA** 

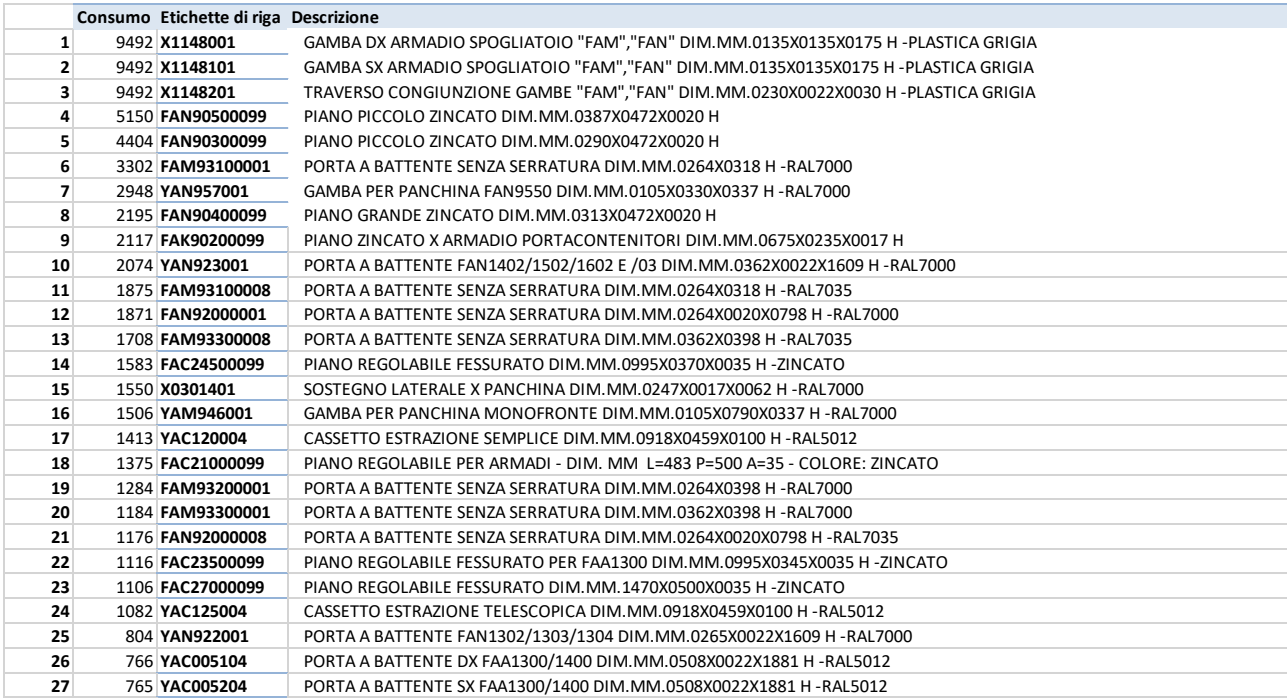

*Figura 36: elenco dei codici contenuti nei cassoni a più alta rotazione*

# 4.2M04: Montaggio prodotti della linea System SR-Master

L'area M04 lavora unicamente su ordine cliente e si occupa delle scaffalature per carichi pesanti come motori o stampi. I piani possono essere a estrazione semplice o telescopica e hanno portate che arrivano fino a 1000 Kg, tramite l'utilizzo di carroponti la movimentazione di questi elementi può essere fatta in totale sicurezza anche grazie ai dispositivi di bloccaggio dei piani ad estrazione nella fase di apertura e chiusura. Inoltre, vengono anche assemblati armadi con cassetti verticali e alcuni tipi di armadi master che completano le scaffalature System SR. L'area, come si vede nella figura seguente è avvolta dal reparto M08 con cui hanno qualche attrezzatura in comune (ad esempio lo scaffale 3 e il banco per il taglio della legna).

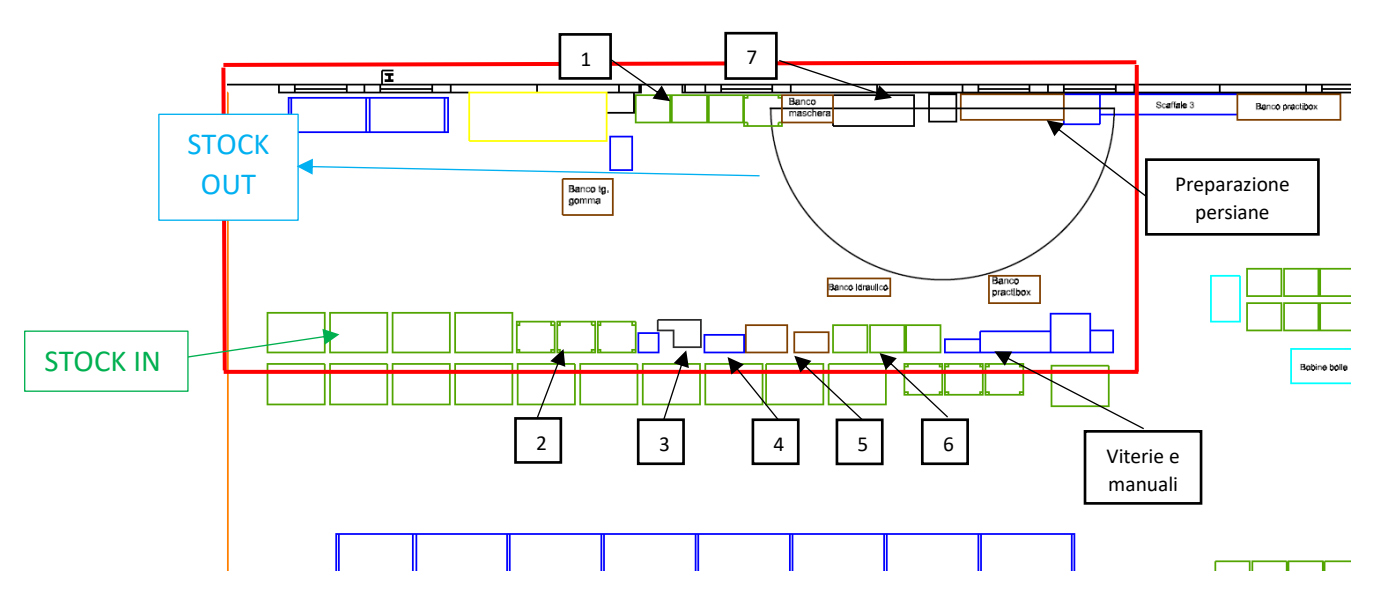

*Figura 37: stato iniziale dell'area M04, i numeri in figura sono legati ai numeri tra parentesi della tabella successiva*

Come si vede l'area nel suo stato iniziale presenta una forma allungata con input e output coincidenti, tuttavia non si presentano particolari problemi di movimentazione per due motivi principali. Primo che l'area di stoccaggio in entrata è sufficientemente capiente, secondo il tasso di generazione di output non è particolarmente elevato visto che in area lavorano normalmente due operatori e i montaggi richiedono molto tempo. Il reparto lavora prendendo i cassoni di cui ha bisogno dalla zona di stoccaggio e portandoli al centro dell'area, poi ad esempio montano l'armadio o la scaffalatura, successivamente sui banchi disposti lungo il bordo costruiscono gli articoli di cui hanno bisogno (e.g. i gruppi slitta per i piani, i cassetti ecc.) e li montano sui corpi principali. All'interno dell'area sono presenti i seguenti elementi:

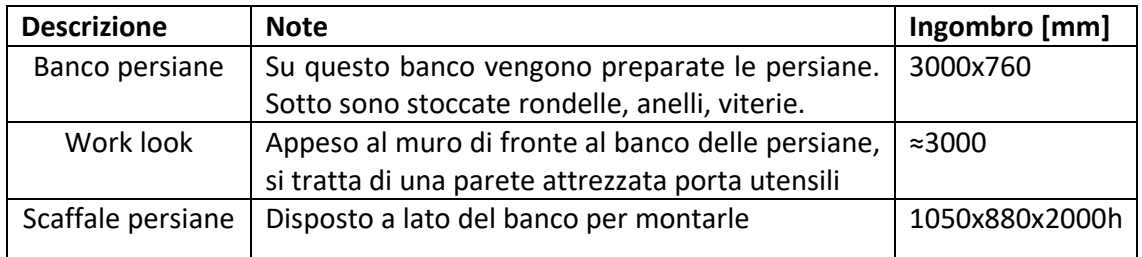

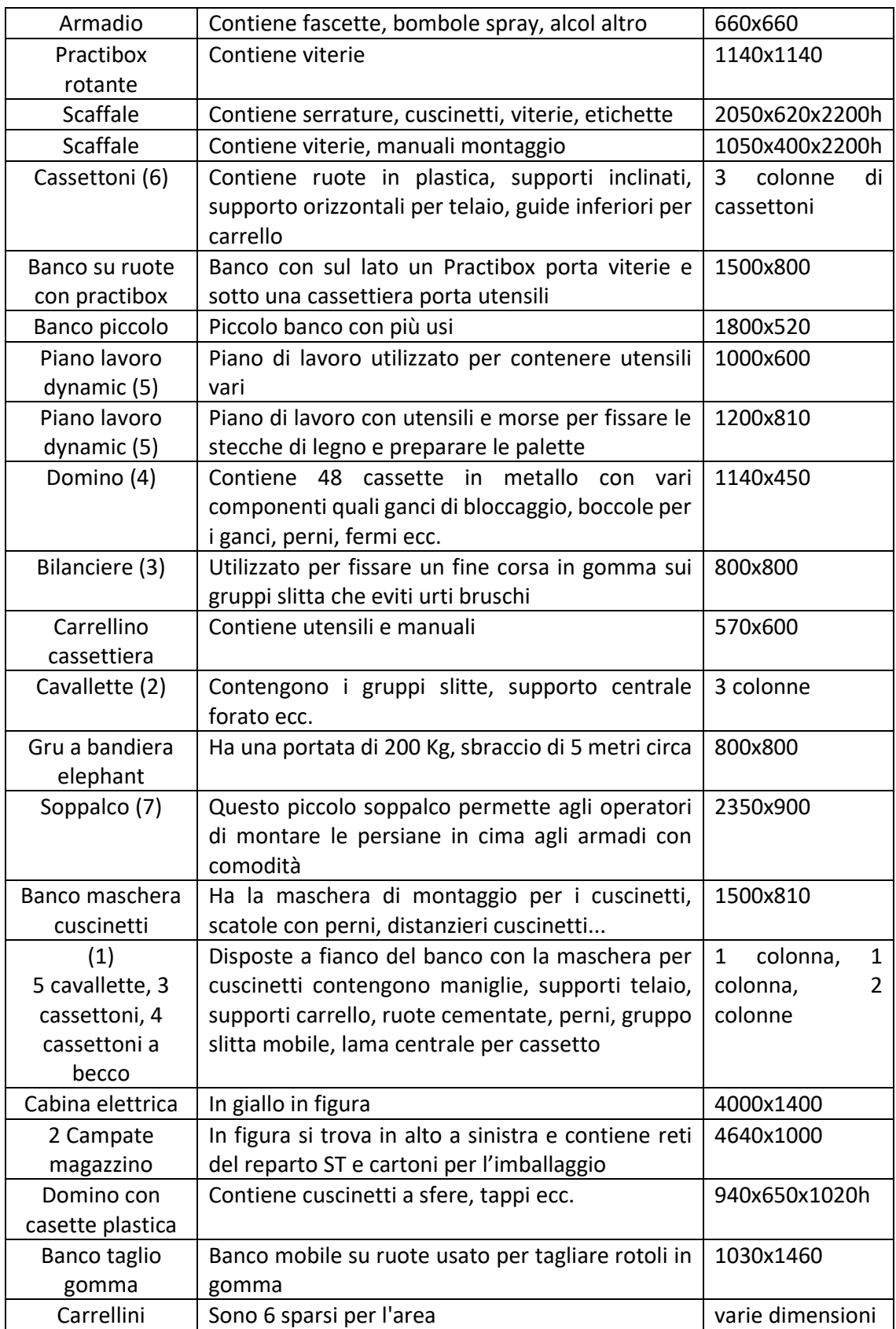

| Scaffale 3 | Questo scaffale situato in alto a destra nell'area |  |
|------------|----------------------------------------------------|--|
|            | contiene numerosi codici in comune con il reparto  |  |
|            | M08                                                |  |

*Tabella 4.2: elementi presenti nel reparto M04*

Per procedere alla stesura del nuovo layout si è cominciato osservando gli operatori lavorare per capire le loro abitudini e le relazioni tra gli elementi presenti in area. Le principali criticità individuate anche parlando con gli operatori sono:

- o Gli operatori trascorrono molto tempo in spostamenti interni all'area. Nonostante questa non sia particolarmente vasta la distribuzione degli elementi non è ottimale e non facilita il flusso del lavoro.
- o La forma allungata del reparto non si adatta al tipo di lavoro che viene eseguito che è più simile a quello di un layout a punto fisso in cui sono le risorse a convergere verso il prodotto.
- o Ultima e forse più importante una generale sensazione di disordine. In questo caso ho personalmente fatto insieme agli operatori attività 5S di cui parlerò nello specifico più avanti.

Le relazioni tra gli elementi mi hanno portato a creare i seguenti gruppi:

# GRUPPO 1:

- 1. Banco con maschera per montare i cuscinetti
- 2. Contrassegnate con 1 in figura 37: due pile di cassettoni a becco, una di cavallette, una di cassoni (ruote cementate, maniglie, supporti telaio supporti carrello)
- 3. Bilanciere (sotto c'è un cassone con tappi in gomma da montare come fine corsa del gruppo slitta)
- 4. 3 colonne di cavallette (Gruppo slitte, supporto centrale carrello, cartone)
- 5. Domino con cassette in plastica

# GRUPPO 2:

- 1. Scaffale persiane
- 2. Banco per montare le persiane
- 3. *Work look* con attrezzi per montare le persiane
- 4. Soppalco per montare le persiane in testa agli armadi

# GRUPPO 3:

- 1. Banco lavoro su ruote con Practibox a lato (in realtà questo banco ha più usi)
- 2. Domino con cassette in metallo
- 3. Scaffaletto viterie
- 4. Scaffale dei manuali
- 5. Practibox rotante
- 6. 3 colonne di cassettoni (Ruote, supporti inclinati, guide)

LIBERI:

- 1. Piano lavoro *Dynamic* con utensili
- 2. Piano lavoro *Dynamic* con seghe ed etichette
- 3. Banco con pistone idraulico
- 4. Banco taglio gomma
- 5. Armadio
- 6. Carrellino con cassettiera
- 7. Carrellini vari

Alla luce di ciò si è giunti al seguente layout:

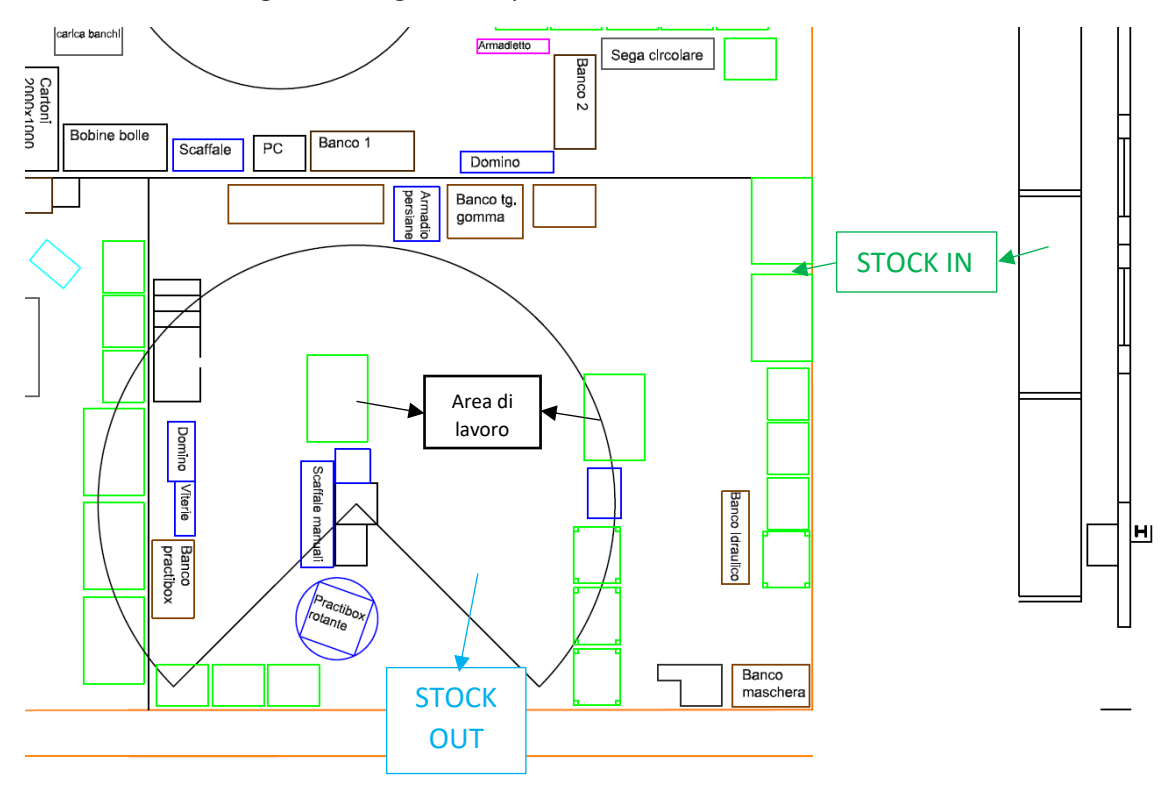

*Figura 38: nuovo layout del reparto M04*

Questa nuova configurazione è tendenzialmente più compatta e meno rettangolare. La distanza massima dal centro dell'area di lavoro al punto di picking più lontano si riduce da 10 metri a 7,5. Tutti i cassoni in entrata vengono stoccati sulla scaffalatura oltre il corridoio di fronte all'area di lavoro, i cassoni del successivo ordine da allestire vengono fatti depositare nell'area di stock in, successivamente da quella posizione vengono tirati all'interno con i transpallet e posizionati nell'area di lavoro. I vari gruppi individuati precedentemente sono stati riuniti in modo da formare delle mini-celle di lavoro. Ad esempio, il gruppo 1 nel layout precedente teneva separati i punti 1 e 2 dai punti 3, 4 e 5 nonostante su uno si facessero i gruppi slitta e sull'altro le rotaie su cui farle scorrere. Inoltre, nel reparto M05 era presente una sega circolare per tagliare la legna, visto che risultava usata molto poco dal reparto M05 ma più da altri operatori si è deciso di creare un'isoletta apposita per permettere l'accesso a chi di dovuto senza disturbare. Si è fatto quindi in modo di dare la possibilità anche agli operatori del reparto M04 di accedervi con facilità. Infine, un occhio attento potrebbe notare la mancanza di alcuni elementi rispetto al layout iniziale, ciò è legato ai risultati dell'attività 5S.

#### 4.2.1 Attività 5S

Osservando gli operatori lavorare e parlando con loro si è notato che all'interno del reparto erano presenti utensili e materiali obsoleti. Ad esempio, già a colpo d'occhio guardando alcuni scaffali e aprendo qualche cassetto e armadio si notava che le bombolette spray (utilizzate per piccoli ritocchi in caso di graffi) erano sparse per l'area, senza un posto fisso semplicemente perché non lo avevano. Così, nell'arco di un mese nei giorni con carico di lavoro minore, si è svolta un'attività di analisi e pulizia del reparto in sessioni da 30-45 minuti. Si è proceduto seguendo le linee guida presentate nel capitolo due per ogni elemento presente in area. Prima di tutto si è preso un carrello e il cestino, ci si posizionava davanti all'elemento da ispezionare e lo si svuotava un po' alla volta dividendo gli elementi buoni da quelli obsoleti e da quelli sconosciuti. Quest'ultima categoria era principalmente formata da codici obsoleti talmente vecchi da non essere mai stati presi in mano dai due operatori attualmente attivi in area (con un'esperienza di circa due anni nel reparto) o da codici che erano figli di prodotti che non venivano più assemblati in quell'area. Semplicemente, con il passare degli anni cambiavano i prodotti ma nel frattempo anche gli operatori e nessuno si è mai preso la responsabilità o il tempo per fare pulizia. Una volta svuotato completamente un elemento lo si puliva e riorganizzava assegnando un posto a ciò che non lo aveva o cambiandolo se necessario. Ad esempio, i libretti delle istruzioni erano stoccati su uno scaffale aperto, essendo numerosi e in più lingue a causa dell'ambiente officina si riempivano facilmente di polvere, così li si sono spostati nell'armadio chiuso. Dopo qualche ora di attività 5S, si arrivava ad avere una situazione come quella nella figura seguente.

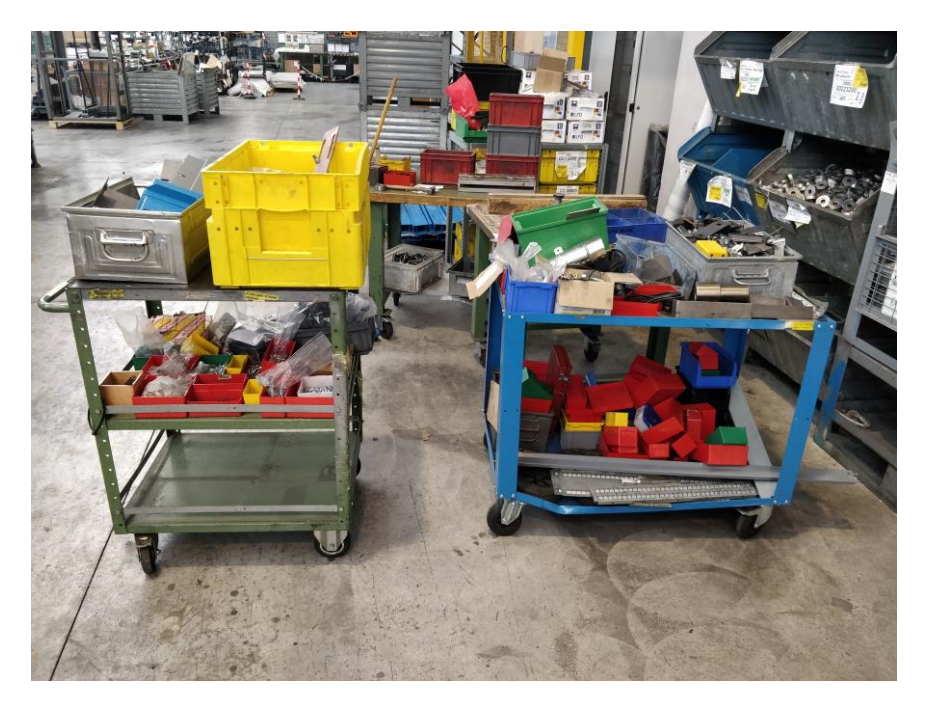

*Figura 39: due dei carrelli con i codici scremati dall'attività 5S*

Nel carrello di destra e nel ripiano superiore di quello di sinistra ci sono elementi obsoleti da buttare, principalmente viterie miste, spessori, gancetti, piastre, qualche vecchio utensile e

altro. In basso a destra invece tutta una serie di scatolette porta minuterie ormai vuote perché doppie ed il loro contenuto era stato messo al loro posto. In basso a sinistra invece viterie e altri codici riordinati non più usati in M04 che sono stati portati ai rispettivi reparti. In totale si sono ottenuti circa due carrelli di elementi da buttare come quello a destra e uno di elementi da riposizionare. Alla fine delle tre fasi di organizzazione, ordinamento e pulizia si è riusciti a eliminare uno dei due banchi Dynamic indicati dalla freccia 5 nella prima immagine del paragrafo, una delle tre campate della scaffalatura delle viterie e dei manuali e la cassettiera vicina al bilanciere.

#### 4.3M05: Montaggio banchi

Nell'area M05 vengono montati tutti i banchi correlati a ordini cliente, quelli con destinazione al di fuori del territorio italiano invece vengono spediti smontati. In questi casi vengono appoggiati sui pallet prima i piani da lavoro (in legno, metallo o gommati), poi sopra vengono appoggiate le gambe, eventuali cassettiere e infine viene tutto imballato. In figura 40 è presente lo stato attuale dell'area, l'arco di circonferenza rappresenta il raggio d'azione di un braccio rotante porta utensile. Il reparto è organizzato come segue, sul lato superiore a sinistra c'è una zona dedicata agli articoli in entrata all'area che possono essere pallet con piani da lavoro o cassoni contenenti cassetti e altri articoli. Lungo il lato sinistro ci sono dei cassettoni con posizione fissa contenenti maschere e olio impregnante per i piani in legno, inoltre vengono depositati cassettoni per i gruppi allunga (un tipo di gamba telescopica per i tavoli) e pallet con vari tipi di gambe provenienti dalla verniciatura. L'area di fronte ai cassonetti attualmente è utilizzata per la preparazione dei banchi e delle gambe, sulla destra invece c'è la macchina gira banchi di cui si parlerà nello specifico nel prossimo paragrafo.

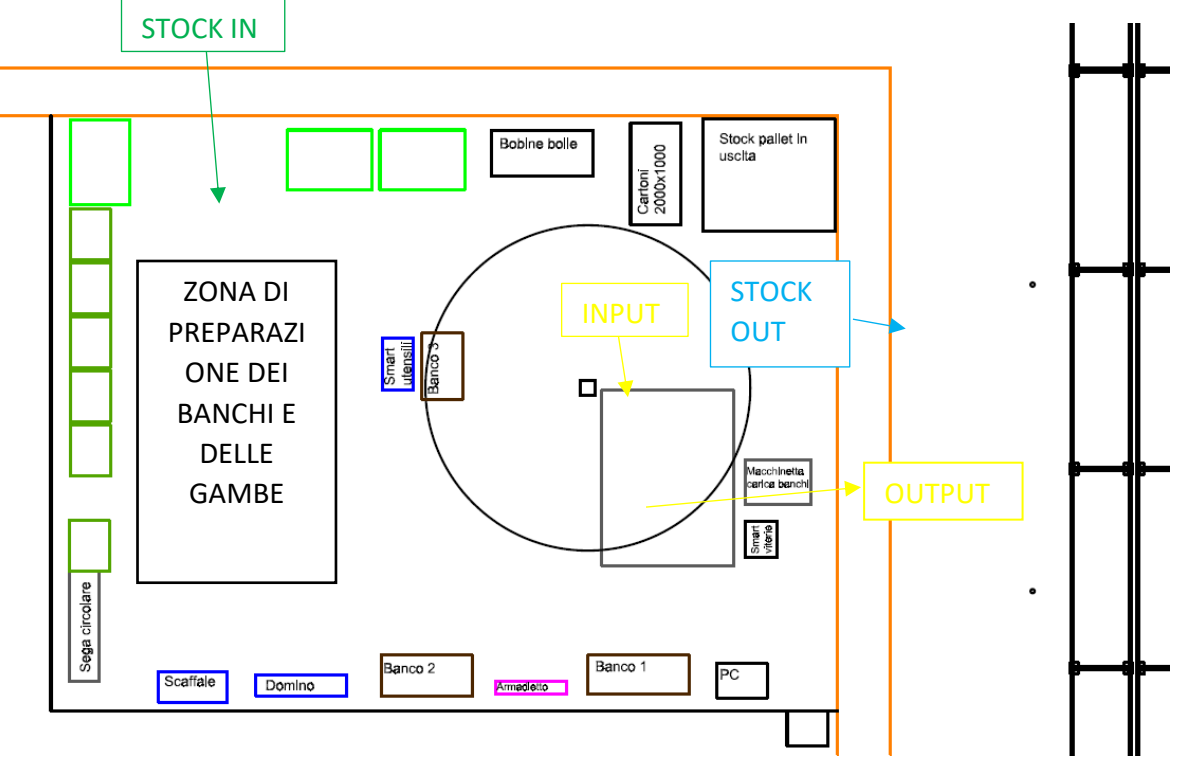

*Figura 40: stato attuale della zona montaggio banchi su ordine cliente*

64
All'interno dell'area sono presenti i seguenti elementi

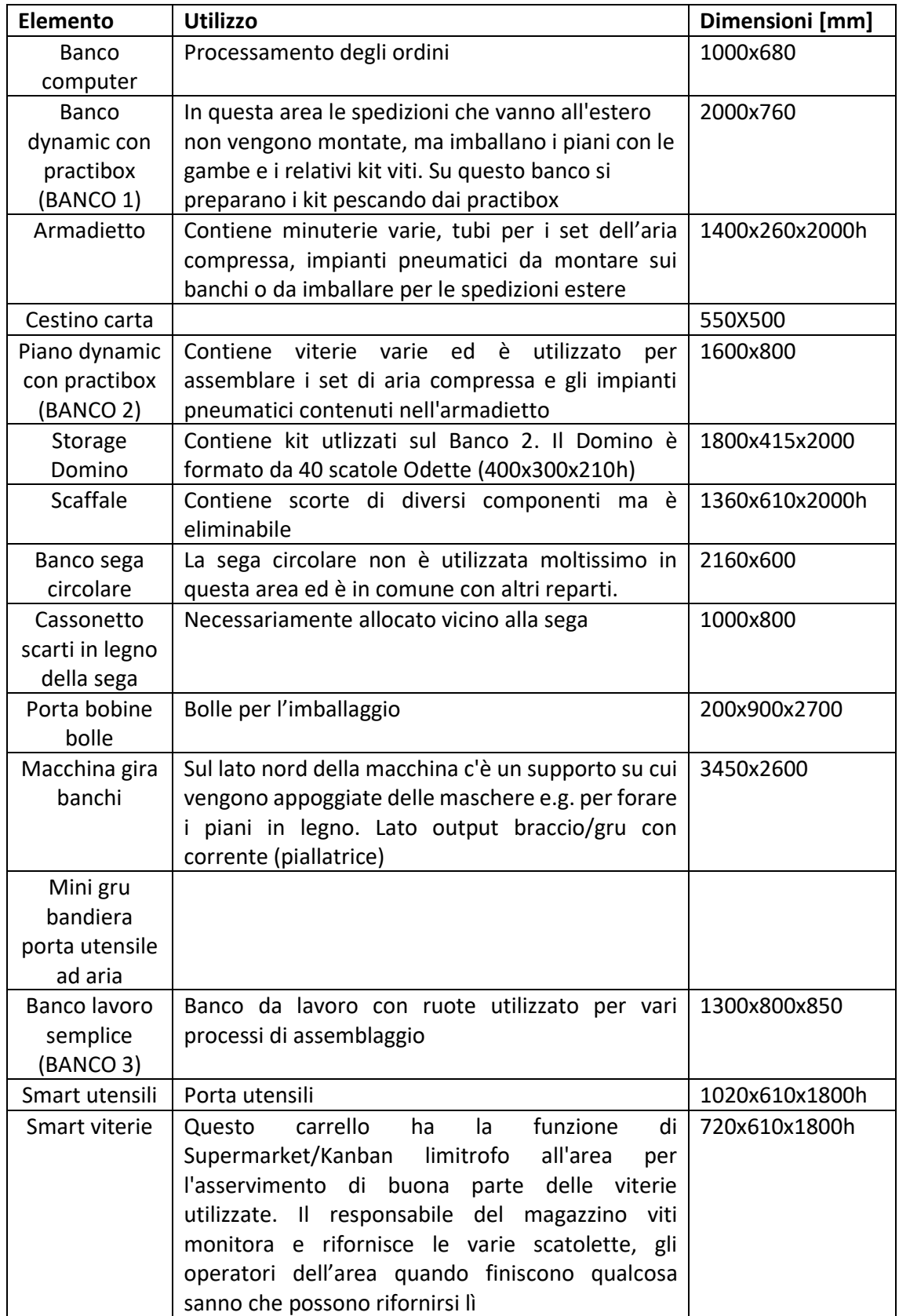

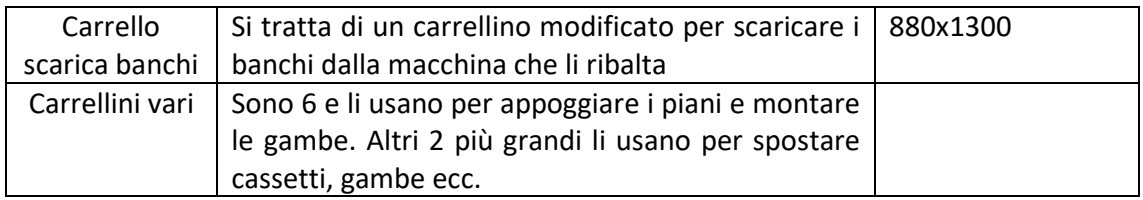

*Tabella 4.3: elementi presenti nel reparto M05*

Per stendere il nuovo layout interno di quest'area si è deciso di prendere l'elenco di tutti gli elementi presenti e suddividerlo in gruppi in base alle relazioni tra gli stessi.

#### GRUPPO 1:

- 1. Piano dynamic con practibox utilizzato per assemblare i set di aria compressa e gli impianti pneumatici (Banco 2)
- 2. Storage Domino: Contiene kit utilizzati sul Banco 2
- 3. Armadietto: Contiene minuterie varie e tubi per set aria compressa e impianti pneumatici da montare sui banchi o imballare per le spedizioni estere

## GRUPPO 2:

- 1. Banco lavoro su ruote (Banco 3)
- 2. Smart utensili

#### GRUPPO 3:

- 1. Banco sega circolare
- 2. Cassone scarti del legno

GRUPPO 4 (materiali di imballaggio utilizzati nelle fasi finali):

- 1. Bobina bolle
- 2. Pallet cartoni
- 3. Stock pallet in uscita

#### GRUPPO 5:

- 1. Cassoni e cassettoni di materiale in entrata
- 2. Stock in macchina
- 3. Macchina gira banchi
- 4. Macchinetta scarica banchi
- 5. Stock out macchina

#### LIBERI:

- 1. Banco computer
- 2. Banco 1 di preparazione kit viti per le spedizioni estere che non montate
- 3. Scaffale

Una volta ottenuti i gruppi si è passati a stendere dei layout di tentativo facendo in modo che gli elementi legati tra loro fossero vicini per minimizzare gli spostamenti degli operatori. In pratica si sono create delle mini-celle di lavoro per compiti specifici. Il layout ottenuto è il seguente.

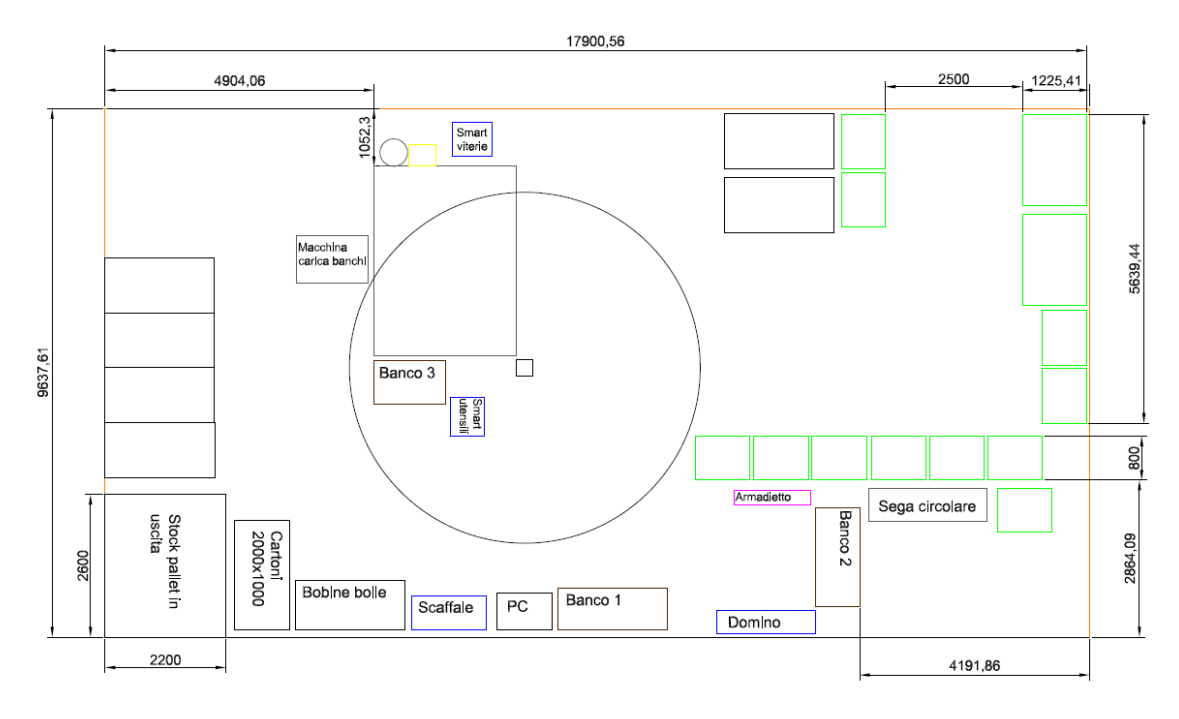

*Figura 41: Nuovo layout dell'area M05*

# 4.3.1 Modifiche per macchina gira banchi

Al momento il reparto non lavora utilizzando la macchina secondo le modalità previste, I motivi principali sono i seguenti:

- La zona in uscita della macchina per lo stoccaggio dei banchi montati è stata ristretta di circa un metro a favore di un corridoio più percorribile e non c'è spazio sufficiente per la movimentazione dei banchi.
- Inoltre, la suddetta zona di output è generalmente occupata da palette di gambe da montare (stock in).
- La zona di input della macchina non è abbastanza spaziosa per permettere agli operatori di muoversi con comodità, oltretutto è occupata ogni tanto dallo stock out dei banchi. Dopo il terzo/quarto banco in attesa di essere portato via si va a occupare l'area di entrata della macchina.
- L'apparentemente spaziosa zona di preparazione banchi invece è quasi sempre totalmente occupata nella sua superficie dai pallet di piani da montare (1000/3000 x 750/1000 mm), dai carrelli su cui questi vengono appoggiati per montarci sopra le gambe (6 piccoli e 3 medi) e infine da cassonetti vari con i componenti necessari (gruppo allunga …).
- A causa della geometria della macchina, una volta appoggiato il piano sulle ventose, non è possibile per gli operatori girarci tutto intorno (figura 43). Questo vincolo diventa un problema soprattutto con i banchi che non montano semplici gambe ma

cassettiere, in tali casi è necessario poter accedere a tutti i lati per il serraggio e quindi la macchina non viene usata.

- La fessura di entrata dei piani nella macchina (Figura 42) misura circa 85 cm, non permettendo quindi di usarla per piani di larghezza superiore. Inoltre, parlando con gli operatori, è emerso che i banchi si strisciano probabilmente a causa dei rulli e dell'invito in metallo.
- La macchinetta scarica banchi è pesante e poco maneggevole anche senza banchi da trasportare (Appendice C).

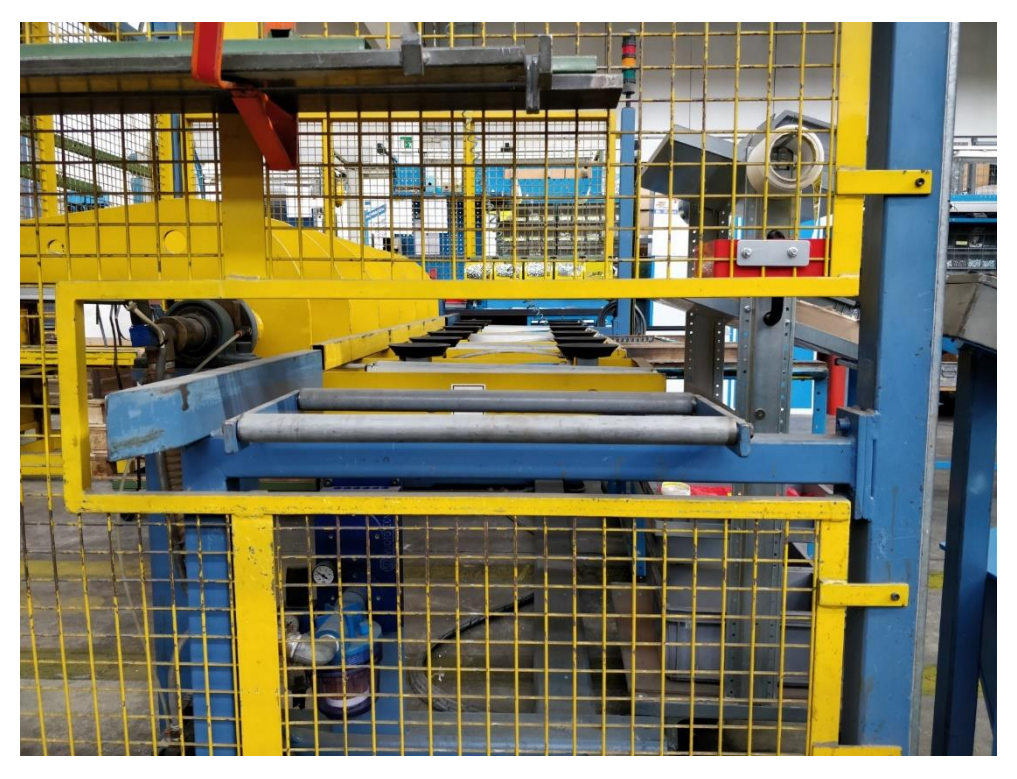

*Figura 42: Fessura di entrata dei piani della macchina gira banchi*

Il risultato di tutte queste condizioni fa sì che la macchina Gira Banchi, anche se funzionante, non venga usata.

Per poter sfruttare meglio questa risorsa è necessario prevenire i problemi sopra elencati e si è pensato di farlo come segue:

- Innanzitutto, prevedendo delle aree di stock in e stock out sufficientemente ampie cosicché si eviti di andare a occupare le aree preposte alle manipolazioni e movimentazioni dei vari componenti. In questo modo si dovrebbe riuscire a usare la macchina regolarmente.
- Secondariamente, bisogna rendere l'impianto più flessibile e in grado di accettare tutte le dimensioni di piani montate nel reparto.
- Infine, facilitare agli operatori le operazioni di serraggio permettendogli di girare tutto intorno ai piani e di movimentazione vista la grande dimensione e peso dei banchi.

Per poter ottenere tali risultati si è pensato di modificare le modalità di lavoro e le specifiche della macchina. L'idea è quella di passare dal caricamento laterale attraverso la fessura di figura 40 a un caricamento frontale della macchina dalla zona precedentemente preposta al serraggio delle gambe (figura 43). Per poterlo fare si è pensato di utilizzare un carrello sul quale verranno appoggiati i piani e sul quale verranno anche fatte le operazioni di montaggio delle gambe o delle cassettiere permettendo agli operatori di muoversi liberamente intorno ai piani. Una volta preparato il banco, il carrello con forche verrà fatto scorrere dentro la macchina, una volta in posizione i rulli che prima servivano per far scorrere i piani verranno alzati per sollevare il banco dal carrello, poi il carrello viene ritirato, i rulli riabbassati quindi il banco si troverà appoggiato sulle ventose. Fatto ciò, verrà azionata la macchina che girerà il banco, lo posizionerà nella zona di output della macchina dove verrà prelevato dal carrello scarica banchi e infine collocato nell'area d'uscita del reparto.

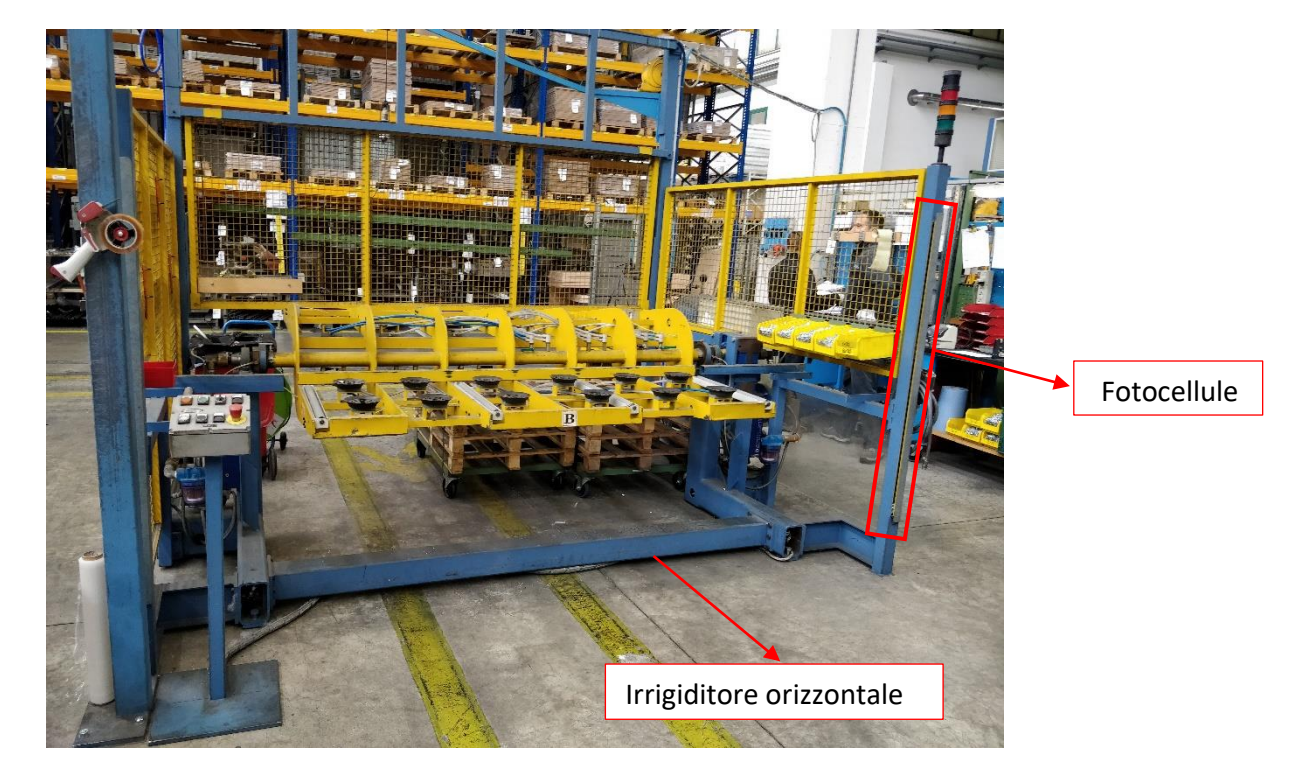

*Figura 43: Vista frontale della macchina gira banchi*

Le modifiche strutturali da apportare alla macchina non dovrebbero essere particolarmente invasive.

Per quel che riguarda la lunghezza dei piani, la macchina li accetta fino a 2500 mm, nel reparto si lavora anche con piani larghi 3000 mm ma questi vengono sempre spediti da assemblare e non richiedono quindi l'utilizzo della macchina gira banchi. In qualunque caso il problema sarebbe facilmente risolvibile eliminando le scatole porta viterie all'interno della macchina sul lato destro.

Per quel che riguarda invece l'insufficiente larghezza della fessura di entrata (figura 42) il problema si risolve entrando frontalmente con i banchi dalla zona preposta al montaggio delle gambe (figura 43).

La griglia posteriore deve essere rimossa in quanto le gambe dei tavoli di larghezza un metro quando vengono ruotate andrebbero ad urtarla (figura 44). La griglia può essere facilmente rimossa visto che è semplicemente bullonata al telaio della macchina e può essere o spostata adeguatamente o sostituita con delle fotocellule come quelle montate in ingresso alla macchina di figura 43 (nell'appendice A sono riportati i conti relativi alla modifica).

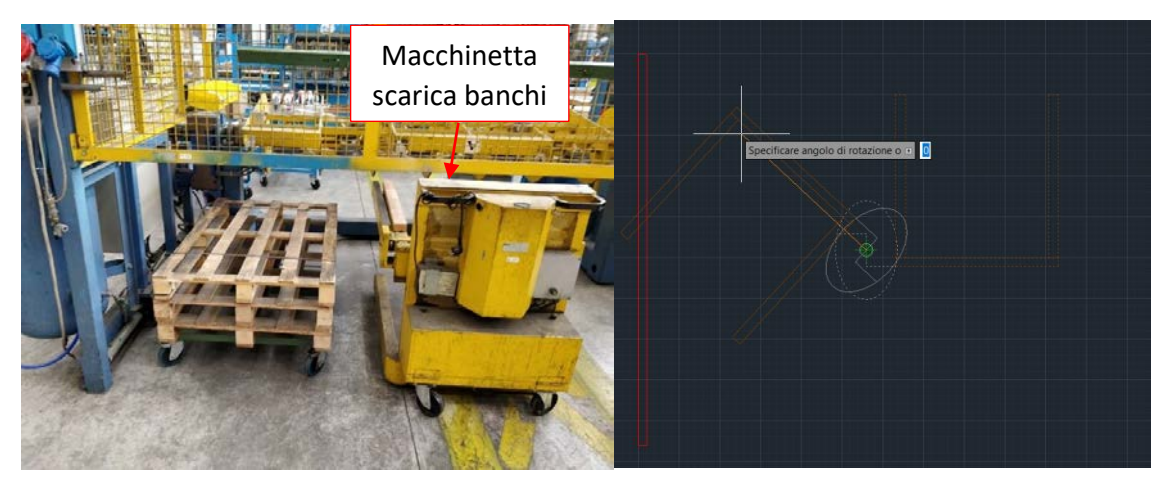

*Figura 44: A sinistra un'immagine del retro della macchina con il carrello scarica banchi. A destra l'impatto delle gambe (in marrone) sulla griglia posteriore della macchina (in rosso). Con la linea tratteggiata si è rappresentata la posizione di partenza della macchina, in verde invece il centro di rotazione.*

L'altro intervento di modifica necessario per poter usare la macchina è legato all'inserimento dei binari necessari per far scorrere il carrello. Infatti, nello stato attuale non sarebbe possibile posarli a causa dell'irrigiditore orizzontale in figura 43, tuttavia osservando la macchina si è notato che questa appoggia su due lati solo in sei punti (3 per lato) con delle piastre in acciaio di circa 50×80 mm. Andando ad aggiungere degli spessori adeguati (10 cm circa) si può alzare il sistema a sufficienza da permettere la posa dei binari.

Infine, si è verificato che le ventose siano in grado di sostenere il peso maggiore dovuto a banchi leggermente più grandi e all'eccentricità che la maggior larghezza provoca.

# 4.3.2 Il carrello scarica banchi

Il carrello per essere funzionale richiede delle specifiche abbastanza precise in quanto le forche dovranno infilarsi in dei pertugi abbastanza limitati con la possibilità di urtare le ventose (figura 45).

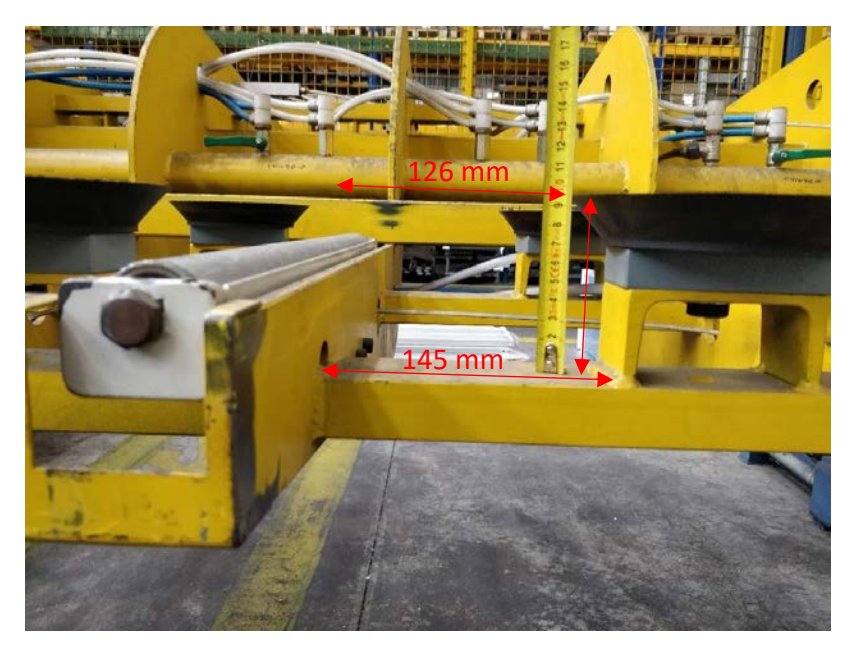

*Figura 45: Spazio disponibile per l'inserimento delle forche*

Il carrello andrebbe vincolato su delle guide per più motivi:

- 1. Eliminare la possibilità di urti tra le forche e le ventose
- 2. L'elevato peso del sistema carrello più banco lo rende difficile da manipolare e ridurrebbe considerevolmente i tempi di movimentazione
- 3. Se l'accoppiamento guida ruota del carrello fosse ad incastro si eliminerebbe la possibilità che questo si ribalti a causa di imprevisti carichi eccentrici

L'area disponibile per l'ingresso delle forche è di 90 mm in altezza e 126 in larghezza come si vede in figura 45. Inoltre, si è dovuto tenere conto anche della freccia delle forche dovuta al carico dei banchi. Nell'appendice B sono riportate prima delle rapide verifiche preliminare per vedere la fattibilità del carrello e poi il progetto completo

# 4.4M05-S: montaggio banchi su scorta

In questa sezione vengono assemblati i banchi che poi vanno nel magazzino delle scorte. L'area è dotata di un impianto sospeso a movimentazione manuale che permette tramite un sollevatore a depressione di spostare agevolmente prima i piani e poi i banchi assemblati senza gravare sull'operatore. Come si vede in figura 46 sul lato sinistro dell'impianto sospeso vengono ordinati tutti i cassoni di materiale verniciato necessari per lavorare (stock in), all'interno dell'area di azione delle ventose vengono depositati i pallet con i piani (figura 47 a sinistra), successivamente questi vengono portati sulla pedana dove vengono fissati alle morse, una volta montate le gambe le morse ruotano di 180° mettendo il tavolo in posizione normale pronto per essere riagganciato dalle ventose e portato nell'area di stock out.

L'area è piuttosto semplice per complessità e varietà di prodotti assemblati rispetto alle altre e per questi motivi è anche una delle aree che presenta meno problemi di ritardi. Tuttavia, non è esente da qualche criticità, prima fra tutte quella della sua posizione che le

concede un unico accesso sul lato corto poiché schiacciata tra un magazzino, un muro e lo stock dei banchi prodotti (figura 46).

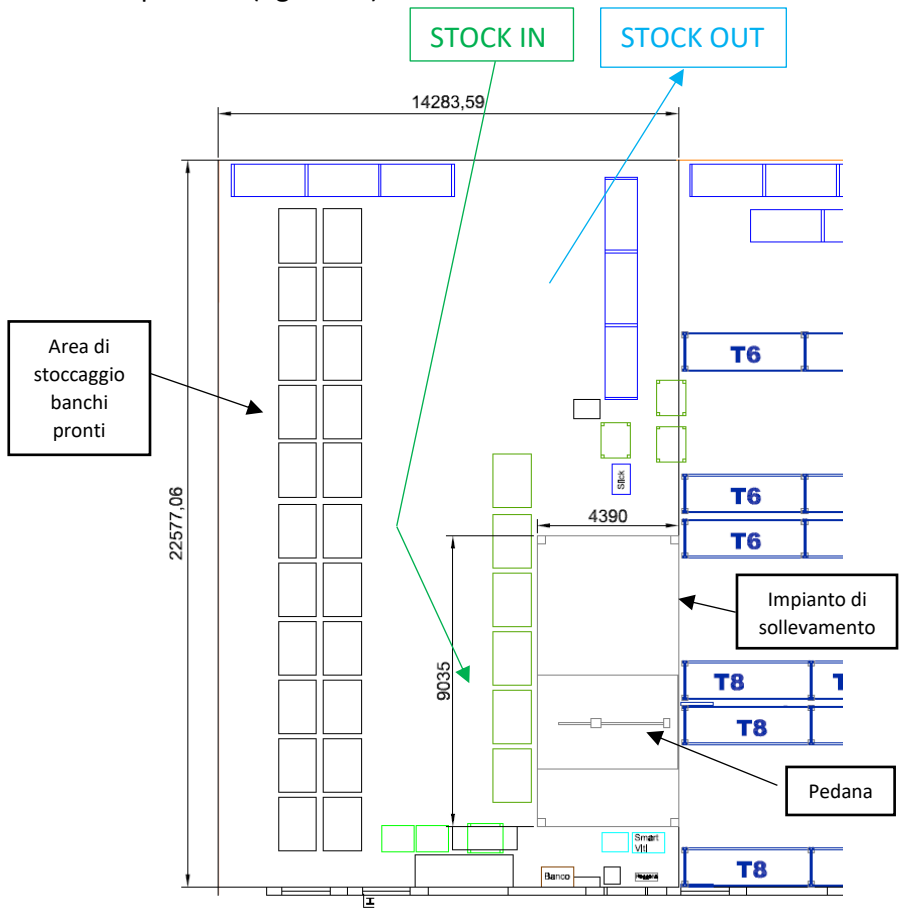

*Figura 46: Pianta del reparto di Alexei, in arancione sono delimitati i corridoi mentre in nero i confini tra i reparti*

Si vede già dalla pianta come il fatto che l'area di stock out coincida con l'unico lato di ingresso all'area sia un potenziale problema. Infatti, se questa si satura per un ritardo di passaggio dei carrellisti, viene impedito l'accesso per portare nuovi cassoni di materiale da assemblare bloccando la produzione. In figura 47 si vede chiaramente un esempio di questa situazione, nella foto a destra la vista dal corridoio esterno, invece nella foto di sinistra la vista dall'interno con la pedana gira banchi in primo piano.

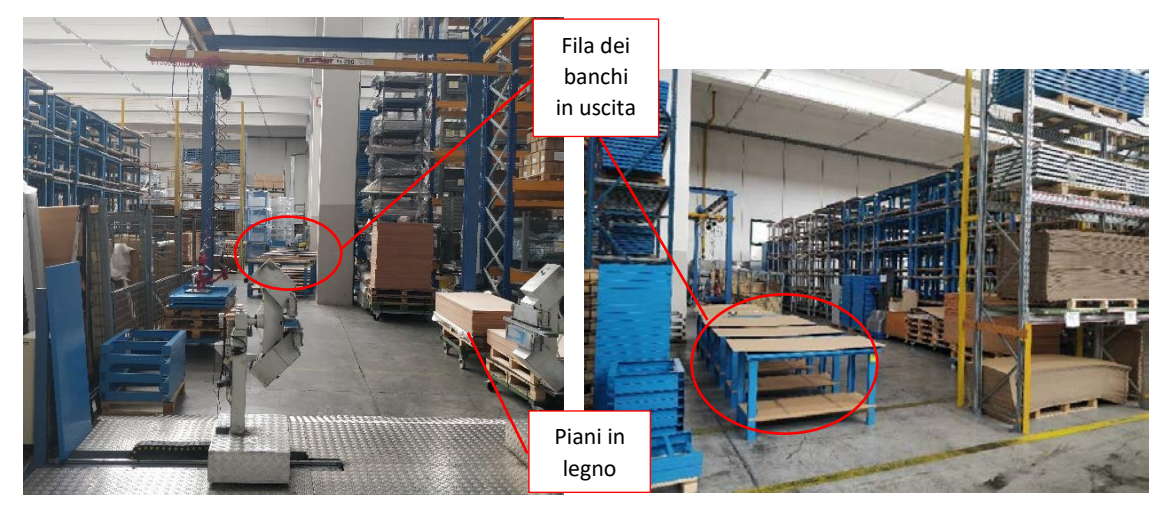

*Figura 47: banchi in attesa di picking nell'area di uscita*

Gli elementi presenti in area sono:

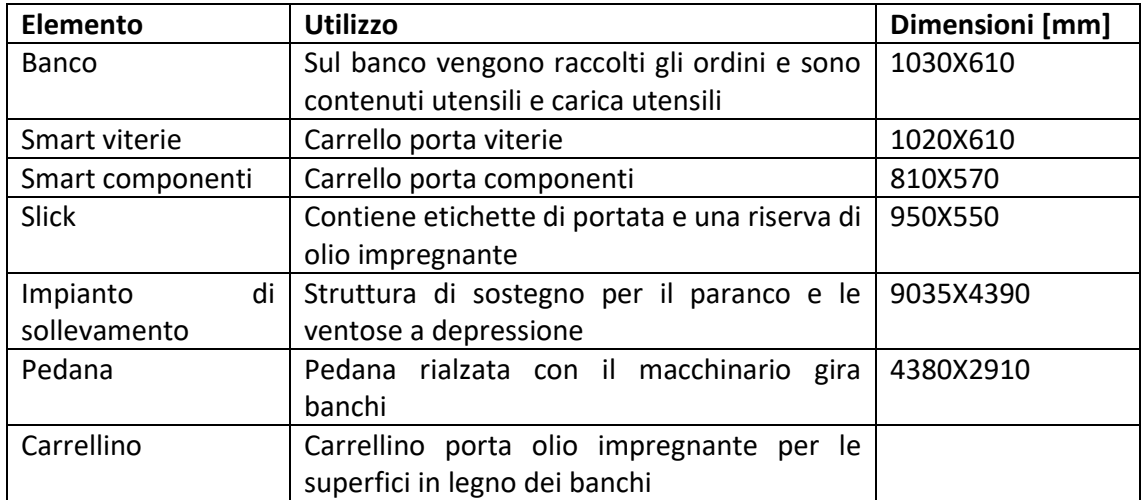

*Tabella 4.4: elementi presenti nel reparto M05-S*

Quindi le criticità principali sono:

- o Accesso unico all'area in parziale coincidenza con l'area di stock out
- o Isolamento dell'operatore, scarsa possibilità di comunicazione con l'esterno
- o L'area, come già detto precedentemente, è posizionata tra un muro, un magazzino e lo stock dei banchi pronti, ciò fa sì che oltre a non avere una buona accessibilità e possibilità di comunicazione con l'esterno, non sia immediato nemmeno il monitoraggio e la sorveglianza delle attività.

Tenendo conto dei problemi appena citati si è giunti alla seguente proposta:

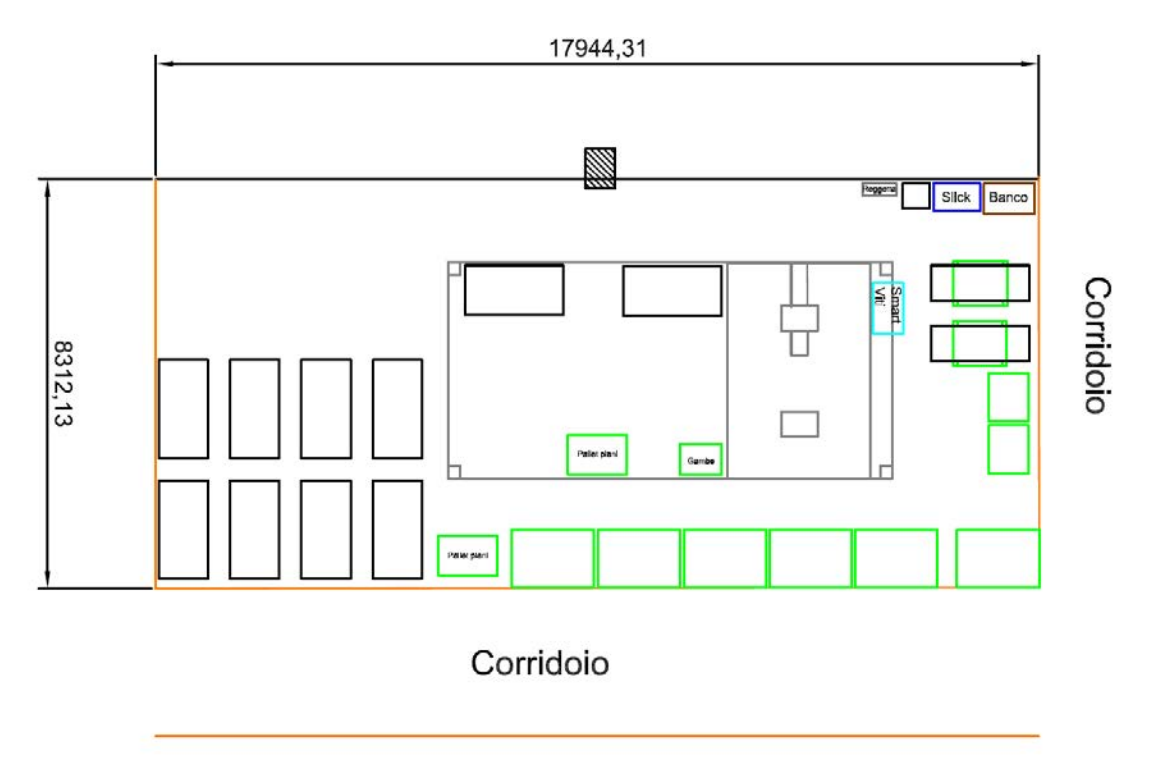

#### *Figura 48: Nuovo layout per M05-S*

Ora l'area ha tre lati da cui si può accedere invece che solo uno. Cassoni, cassettoni e cavallette con il materiale verniciato (gambe, rinforzi ecc.) vengono direttamente mollati dal carrellista nei posti segnati a terra senza dover entrare nell'area di lavoro. Precedentemente venivano mollati in ingresso all'area e l'operatore procedeva con un transpallet a posizionare i cassoni a lato dell'impianto di sollevamento. La pedana con il dispositivo gira banchi è stata riposizionata rispetto all'impianto di sollevamento avvicinandola fino quasi ad appoggiare sul lato minore dell'impianto. In questo modo l'operatore si trova più vicino alle cavallette e ai cassettoni retrostanti da cui estrae i rinforzi anteriori e posteriori necessari per tutti i banchi (le cavallette contengono i rinforzi più lunghi che non entrano nei cassonetti). Infine, anche l'area di stoccaggio in uscita per i banchi pronti è stata ridotta facendola diventare una doppia fila anziché unica, questo diminuisce sia i metri percorsi dall'operatore sia velocizza le operazioni di stesura dell'olio impregnante.

Tra gli accorgimenti minori c'è quello degli utensili. A causa di recenti modifiche alla zona adiacente è stata eliminata una pistola ad aria che era appesa al montante di una scaffalatura vicina al bordo delle due aree. Quella rimasta non è appesa ma con il tubo a terra che non risulta molto pratico per girare attorno al banco nelle operazioni di montaggio. Nel nuovo layout il problema della pistola in meno e del tubo a terra si presenterebbero nuovamente visto che l'area confinerà con il reparto di imballaggio che non presenta supporti a cui appoggiarsi. Sarebbe opportuno fornire un montante da installare a lato della pedana gira banchi a cui appendere un girante per srotolare il tubo o un tubo a spirale. L'altezza deve essere scelta opportunamente in modo da evitare collisioni con il paranco ma anche da garantire il sufficiente confort all'operatore per muoversi sulla pedana.

## 4.5M06-S: Montaggio carrelli su scorta

Il reparto M06-S si occupa dell'assemblaggio dei carrelli che vengono prodotti su scorta e non su ordine cliente (la S nel nome del reparto sta per scorta). Si tratta di uno dei reparti più piccoli incontrati nello studio (52 m<sup>2</sup> circa) e anche uno dei più semplici dal punto di vista del funzionamento.

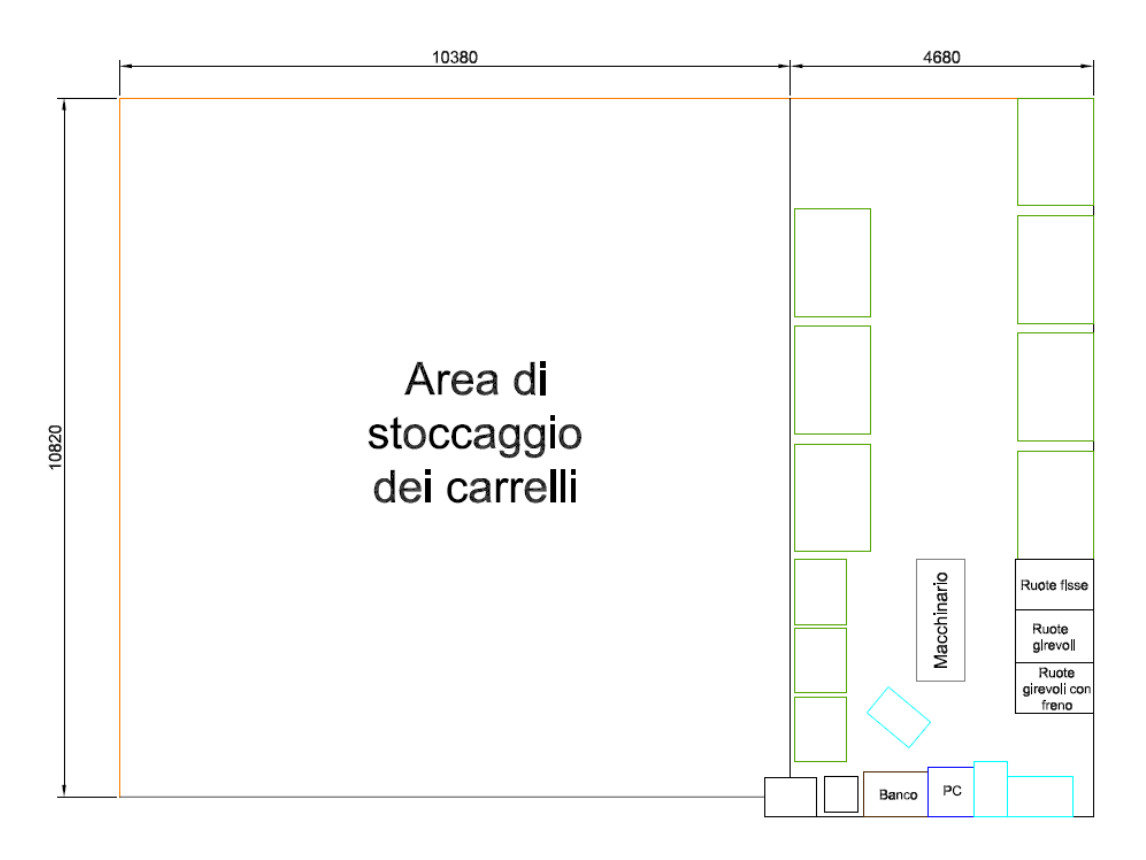

*Figura 49: layout iniziale del reparto M06-S*

Come si vede nella figura sopra l'area di lavoro è lunga e stretta, sui lati del reparto vengono depositati i cassoni di componenti verniciati pronti per l'assemblaggio; si tratta di piani per carrelli, dei relativi montanti e delle relative maniglie. Nella zona in basso dell'area sono posizionati cestino, banco da lavoro, computer e dei carrelli per le viterie. Al centro è posizionato il macchinario di supporto al montaggio (figura seguente) e a lato sulla destra i pallet con Ie tre tipologie di ruote che possono essere montate (ruote fisse, girevoli, girevoli con freno).

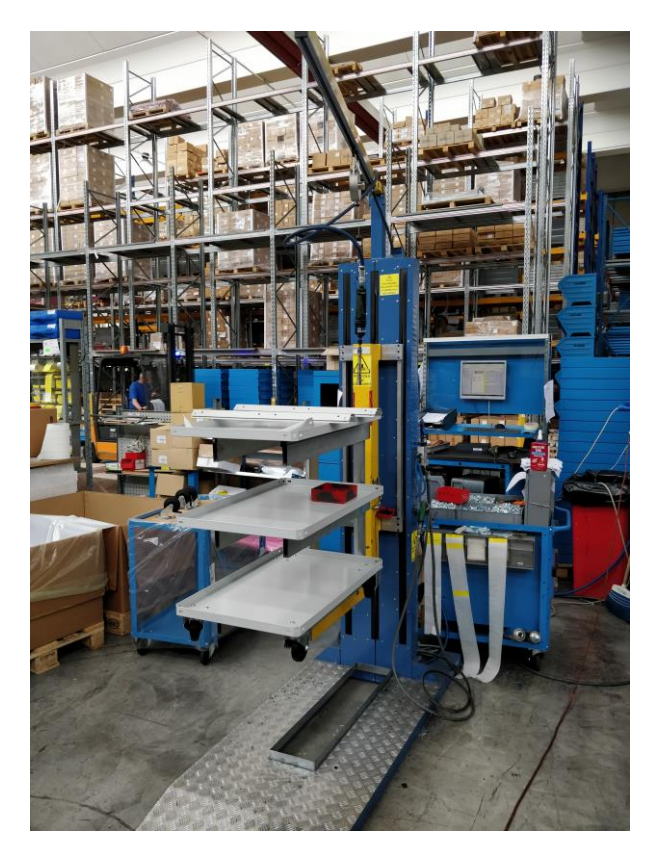

*Figura 50: Macchinario per il montaggio dei carrelli. In figura sono già posizionati sui supporti la base con le ruote montate e il piano superiore e intermedio in attesa di essere collegati dai montanti.*

Una volta assemblati i carrelli vengono imballati con sacchetti appositi, depositati nell'area adiacente dove vengono impilati uno sull'altro per modello e colore in modo da ottimizzare gli spazi. Il numero di prodotti che viene assemblato in questa area è relativamente basso, si tratta di tutti i carrelli serie Combi e serie Clever ma nelle loro taglie più piccole.

Le principali criticità riscontrate nell'area sono:

- o Posizionamento dei cassoni del materiale in entrata all'area
- o Movimentazioni interne

Questi due problemi in realtà sono strettamente collegati tra loro e sono dovuti alla geometria dell'area di lavoro. Infatti, la sua posizione obbliga ad avere l'area di stoccaggio di entrata e di uscita nello stesso punto ma senza gli spazi adeguati. Può succedere che quando arrivano i cassoni di articoli nuovi non ci sia spazio per passare nel corridoio con il muletto, quindi il cassone viene mollato al centro o in posizioni non consone bloccando di fatto il passaggio. La conseguenza diretta di ciò è la nascita del problema delle movimentazioni interne che rallentano molto il lavoro.

Per risolvere questa situazione nel nuovo posizionamento dell'area si è cercato di prevenire il problema facilitando le operazioni di deposito dei cassoni, il risultato è stato il layout seguente.

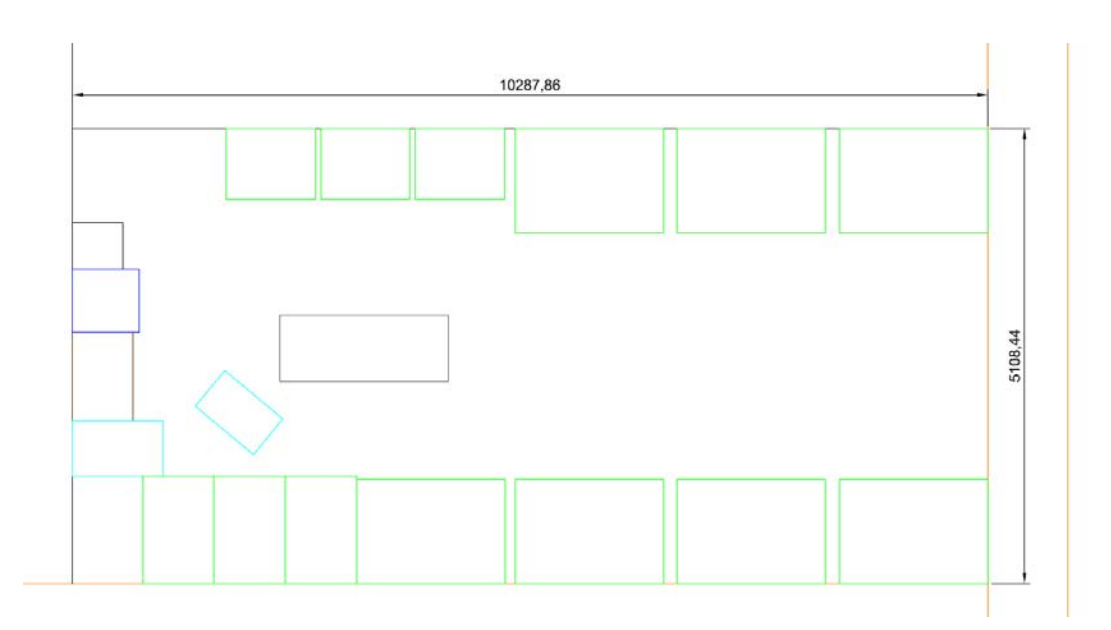

*Figura 51: Nuova disposizione del reparto M06-S*

Come si può vedere la geometria e le dimensioni dell'area sono rimaste pressoché invariate e la nuova superficie misura ancora circa 52 m<sup>2</sup>. Le differenze sono innanzitutto che il lato inferiore dell'area (figura 51) non è più confinante con un altro reparto ma con un corridoio. Questa situazione facilita notevolmente la fase di approvvigionamento ai carrellisti, infatti, nel caso l'ingresso dell'area risulti occupato dai prodotti finiti, si possono tranquillamente depositare e impilare i cassoni sul lato inferiore senza interrompere o intralciare l'operatore che dentro sta assemblando. Secondariamente l'area di stoccaggio dei carrelli assemblati non è più confinante con il reparto ma è stata riallocata con il resto del magazzino.

## 4.6 M06: montaggio carrelli su ordine cliente

Nel reparto M06 si montano carrelli su ordine cliente, si tratta dei carrelli per magazzino medi e grandi della serie Clever e della serie Combi (quelli più piccoli vengono montati nel reparto M06-S che lavora su scorta). A differenza dei carrelli che vengono fatti su scorta questi possono avere anche piani in legno, pareti laterali a rete e hanno portate molto più elevate fino a 600 Kg.

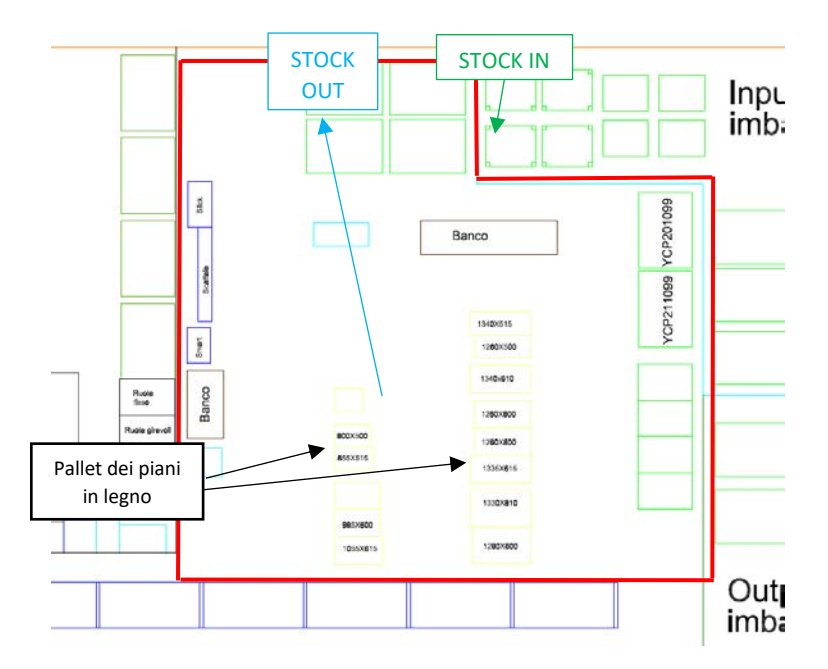

*Figura 52: layout iniziale del reparto M06*

Il reparto lavora ricevendo i cassoni degli ordini nella zona preposta (in genere sono sempre due, massimo quattro). All'interno dell'area sono sempre presenti e con un posto fisso dei cassonetti e dei cassoni contenenti i codici più utilizzati come le maniglie zincate, le basi per i carrelli, le ruote… Inoltre, sono sempre presenti anche i piani in legno che occupano gran parte della superficie disponibile.

Come si può vedere dalla figura precedente l'area ha un unico punto di accesso in cui la zona di stoccaggio di entrata è accanto a quella di uscita, quando i cassoni in entrata sono quattro se c'è materiale in uscita l'area risulta priva di accessi liberi. Questo provoca ovvi problemi di logistica di rifornimento e di movimentazione. Le movimentazioni interne inoltre erano già poco agili a causa delle file di pallet con i piani in legno dei carrelli.

In figura 29 si può vedere che per risolvere queste problematiche il reparto è stato cambiato sia di posizione che nelle modalità di funzionamento. Infatti, è stato spostato di fronte al corridoio di un magazzino in cui verranno depositati tutti i materiali di cui hanno bisogno. IL magazzino verrà gestito con un WMS. Un WMS è un sistema di gestione del magazzino, una soluzione software che offre la possibilità di consultare tutto l'inventario in tempo reale, le entrate, lo stock, l'allocazione e le uscite. In pratica un operatore che ha bisogno di un determinato codice tramite il software può sapere la campata, il livello e il vano esatto in cui trovarlo. In questo modo è stato possibile ridurre la superficie dell'area e tenere al suo interno solo ciò che è necessario per lavorare (utensili, maschere, viterie e i cassonetti con i codici maggiormente usati). Inoltre, è stata svolta attività 5S eliminando il banco degli ordini e trasferendo tutto sul nuovo carrello porta computer (prima utilizzavano quello del reparto adiacente M06-S). Lo scaffale, lo slick e lo smart presenti sono stati accorpati al carrello smart preesistente e ne è stato aggiunto uno. I carrelli smart danno agli operatori il vantaggio di potersi tenere vicine le viterie in base al punto dell'area in cui si sta lavorando senza dover andare a prenderle ogni volta su un banco fisso. Il layout risultante è quello della figura seguente.

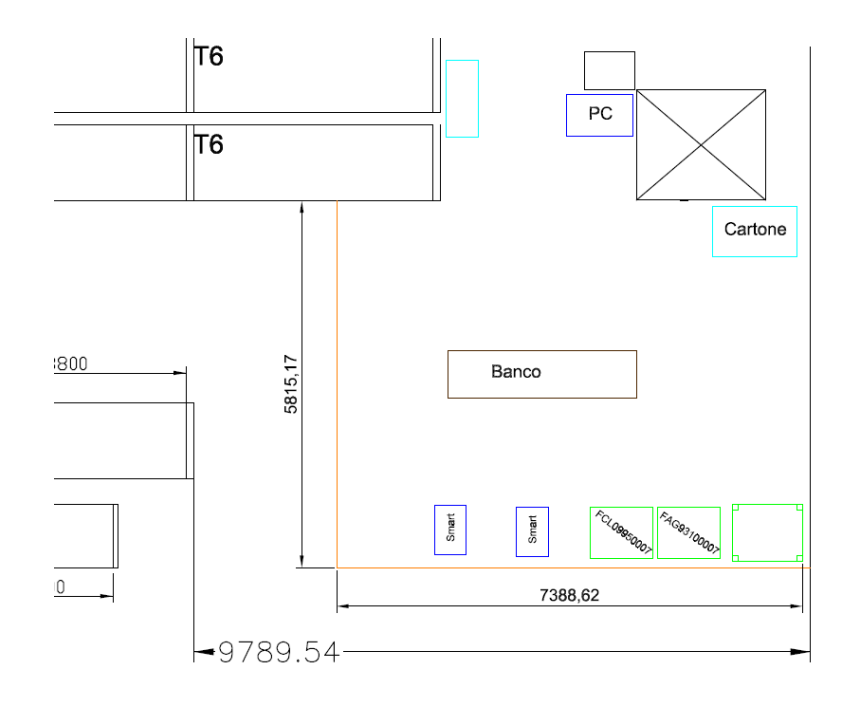

*Figura 53: nuova disposizione del reparto M06*

# 4.7 M08: montaggio degli articoli della serie System-ST

Il reparto di montaggio M08 si differenzia molto dagli altri reparti oltre che per la particolarità dei prodotti anche per le modalità di lavoro. Trattandosi principalmente di scaffalature per motivi di logistica e economicità delle spedizioni i prodotti vengono spediti smontati. Una metafora efficace per spiegare le dinamiche di funzionamento interno del reparto è quella del super mercato. In pratica loro hanno in mano l'ordine cliente, tramite il terminale presente nell'area inseriscono il codice dell'ordine e ottengono una lista della spesa contenente tutti gli articoli che servono per assemblare i prodotti finiti richiesti. A questo punto gli operatori procedono con la spesa prelevando dagli scaffali, dai cassoni, dai telai e dai cassettoni gli articoli presenti nella lista e dal banco con i practibox le viterie necessarie.

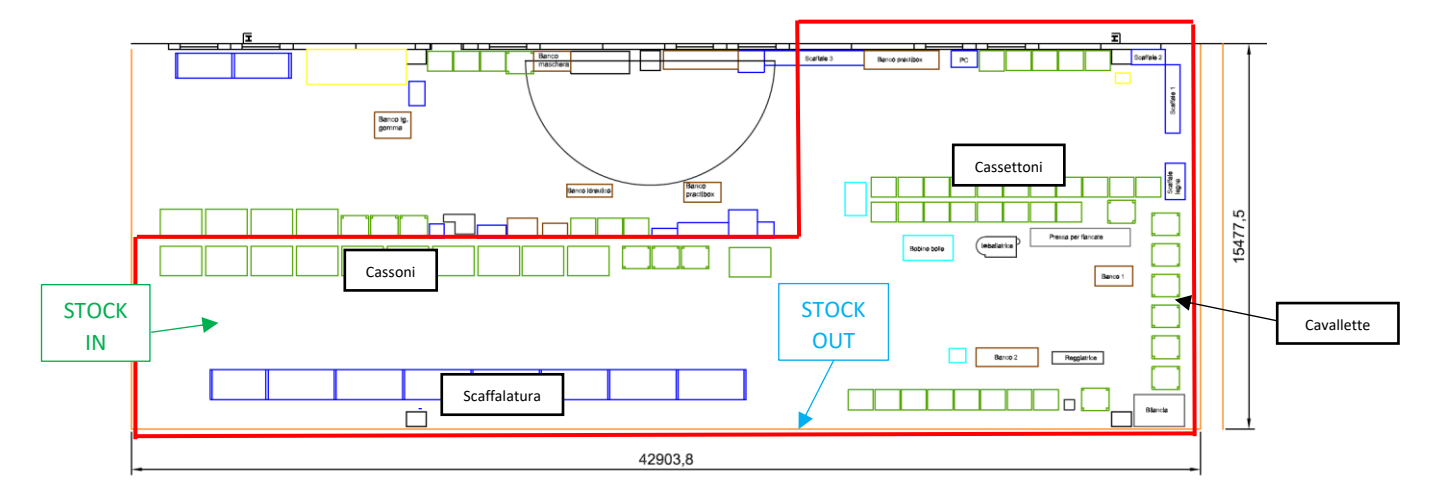

*Figura 54: lo stato iniziale del reparto M08 delimitato in roso per separarlo dall'M04*

Tutto quello che viene prelevato viene poi riposto su pallet, scatoloni e successivamente imballato con reggiatrice e nylon. In pratica l'attività principale di questo reparto è quella di preparare UDC per le spedizioni. L'unica attività di montaggio che viene effettivamente eseguita riguarda la preparazione delle fiancate delle scaffalature, infatti i traversini che collegano i montati degli scaffali sono inseriti con un accoppiamento ad incastro ed è necessaria una piccola pressa montata su un macchinario apposito per farlo. Per quanto possa sembrare semplice questo reparto in realtà è uno di quelli con i problemi di gestione più complessi. I codici presenti nel reparto infatti sono oltre 330 tenendo conto di viterie ed etichette e comprendono in varie misure montanti, traversi, traversini, piani, divisori, bandinelle, piedini, separatori, tiranti a crociera, rinforzi per piani, schiene e coperchi per scaffalature, pareti laterali e centrali per scaffalature e altro ancora.

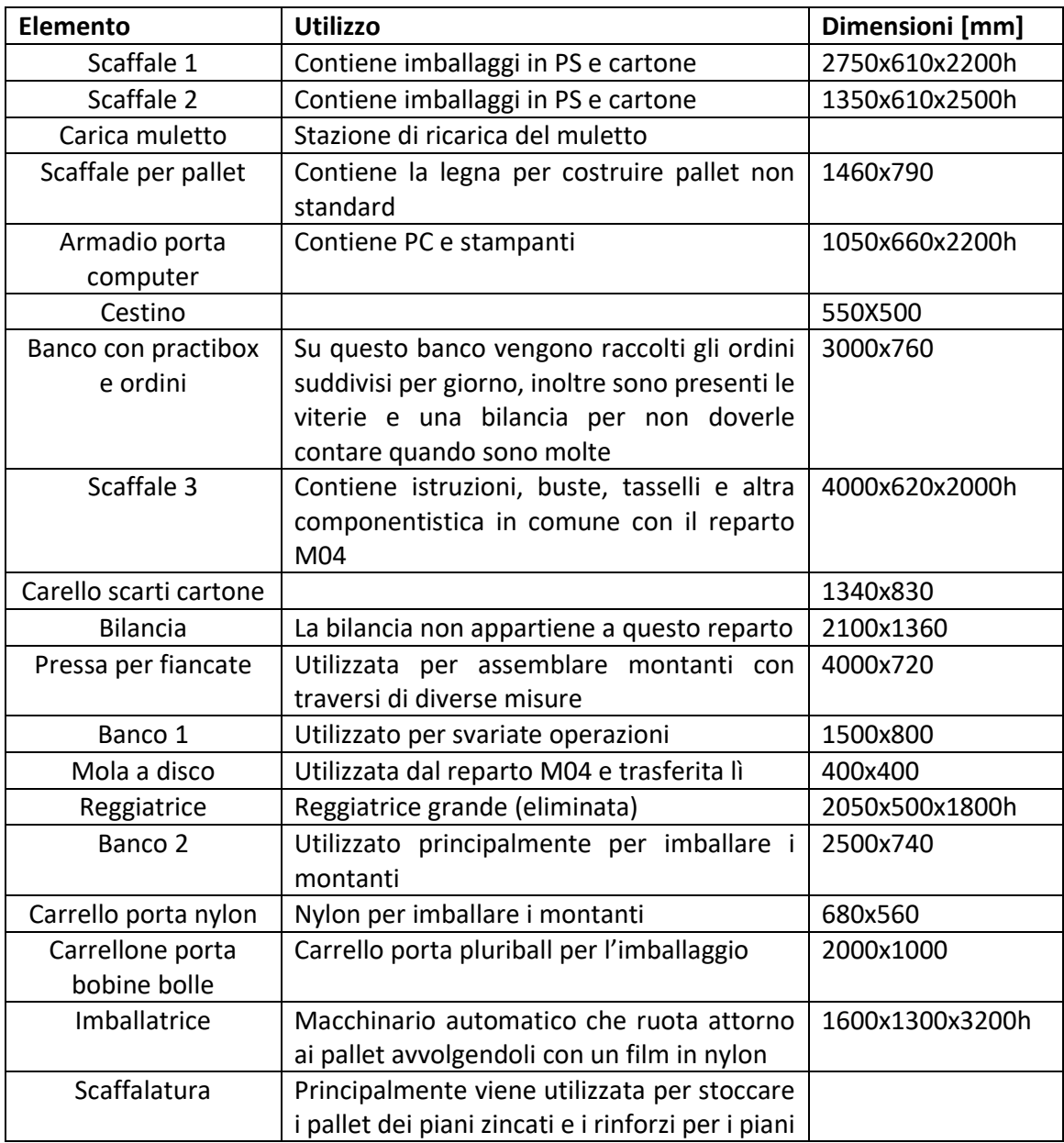

Gli elementi presenti in area sono:

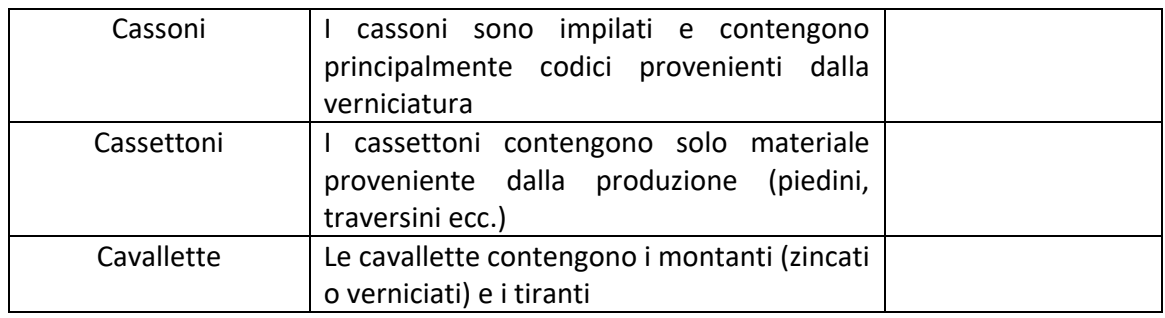

*Tabella 4.5: elementi presenti nel reparto M06*

Questa area presenta più di una criticità:

- o Gli operatori passano molto tempo a camminare, ma è legato anche al fatto che l'area è molto vasta (231 m<sup>2</sup> circa)
- o Gli ordini sono sempre diversi e l'operatore non compie mai la stessa sequenza di operazioni, ciò è facile fonte di errori
- o Una conseguenza diretta del punto precedente legata alla numerosità degli articoli è il problema della programmazione della produzione, infatti, essendo sempre diversi sia i percorsi che le operazioni, non esistono dei tempi standard per programmare la capacità produttiva. Ciò porta ad avere dei giorni di lavoro sovraccaricati che provocano ritardi inaspettati
- o Non c'è una mappatura definita che colleghi vano e articolo. Per gli articoli ad alto consumo non ci sono problemi in quanto l'operatore ricorda sempre dove si trovino (e.g. piedini, traversini, montanti), invece per gli articoli a bassa rotazione (e.g. divisori trapezoidali, bandinelle) l'operatore è spesso costretto a cercare il cassonetto corretto. Oltretutto le pile possono arrivare fino a 5/6 unità e gli identificativi più in alto non sono facili da leggere
- o Una volta completata la lista della spesa gli operatori devono creare le etichette delle UDC indicanti esattamente cosa è contenuto in ogni pallet preparato per le spedizioni. Per farlo devono andare alla postazione col PC, creare l'UDC e assegnargli ogni singolo elemento dell'ordine presente su quel pallet. Questa operazione come si vedrà più avanti è molto dispendiosa in termini di tempo

Si è cercato di risolvere parte di questi problemi tramite un layout più efficiente.

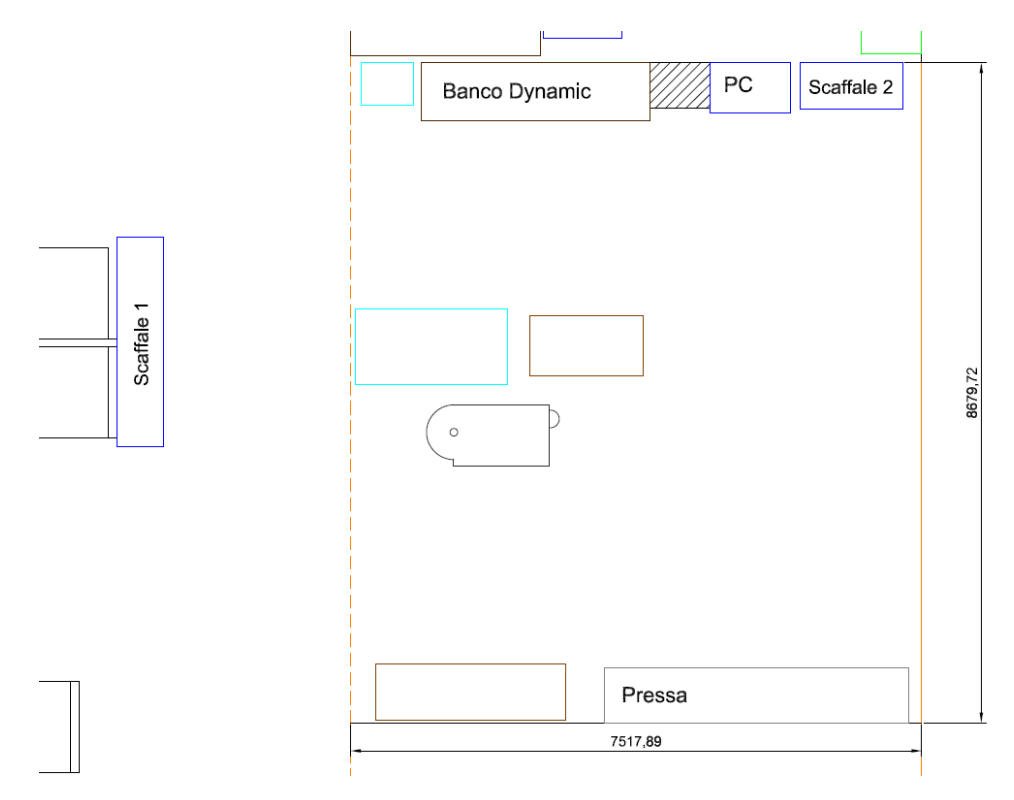

*Figura 55: il nuovo layout del reparto M08*

Si è deciso come si vede in figura 29 di spostare il reparto in testa a un magazzino e di gestirlo tramite un WMS (*Warehouse Managment System*). Un WMS è un sistema di gestione del magazzino, una soluzione software che offre la possibilità di consultare tutto l'inventario in tempo reale, le entrate, lo stock, l'allocazione e le uscite. In pratica un operatore che ha bisogno di un determinato codice tramite il software può sapere la campata, il livello e il vano esatto in cui trovarlo. Questa soluzione dovrebbe prevenire gli errori di prelievo, di conteggio delle giacenze e limitare il tempo che gli operatori impiegano per raggiungere gli articoli di interesse. Nella figura superiore si può vedere come l'area di lavoro sia stata notevolmente ridotta essendo ora tutti gli articoli stoccati a magazzino, inoltre tramite attività 5S è stato eliminato uno degli scaffali riposizionando ciò che era utile nei luoghi adeguati ed eliminando ciò che non lo era.

Per quel che riguarda invece il problema della programmazione della produzione mi era stato chiesto di provare a trovare una soluzione, così ho deciso di procedere applicando metodi di rilevamento dei tempi.

#### 4.7.1 Tempi e metodi

Per poter operare una efficiente riorganizzazione aziendale i metodi di rilevazione dei tempi possono essere molto utili, aiutano a razionalizzare i posti di lavoro e ottimizzare i processi dell'assetto produttivo. A seconda dei casi esistono e si possono usare diverse metodologie:

- *1. Work sampling*
- 2. Tempi predeterminati
- 3. Tecniche cronometriche

Tutti i metodi prevedono una fase preventiva di attenta osservazione delle attività per dividerle in gruppi e definirle correttamente.

1) Work sampling

Il primo metodo si usa quando le attività sono molto lunghe, a ogni intervallo di tempo predefinito si esegue un campionamento di tutte le attività. Quindi attraverso osservazioni istantanee si cerca di stimare la percentuale di tempo che ogni operatore dedica a ciascuna attività osservata. In pratica è come scattare una foto, ogni volta che la si scatta si rileva quale operatore sta facendo quale attività, una volta ottenuto un numero di foto adeguato si può procedere alla stima dei tempi passati a fare ciascuna attività. Per scegliere il numero di foto necessario, gli intervalli di tempo in cui scattare le foto ed elaborare i dati si utilizzano tecniche di distribuzione binomiale. Uno dei principali vantaggi di questa tecnica è che permette di monitorare più operatori contemporaneamente.

2) Tempi predeterminati (PMTS: *predetermined motion time system*)

I metodi dei tempi predeterminati sono due:

- I. *Method Time Measurement* (MTM, rilasciato nel 1948)
- II. *Maynard Operation Sequence Technique* (MOST, rilasciato in Svezia nella sua prima versione nel 1972)

I due metodi sono molto simili, perseguono lo stesso obiettivo con la stessa logica ma utilizzando un sistema che poggia su basi diversi.

L'MTM analizza ogni singola attività tramite la sua scomposizione in micromovimenti (movimenti elementari), a ciascun movimento è associato un tempo standard. Il tempo standard dipende dalla natura del movimento e la sua durata è scelta in base a osservazioni. Esempi di movimenti del metodo MTM-1 sono:

- o Raggiungere
- o Afferrare
- o Muovere
- o Posizionare
- o Muovere gli occhi
- o Ruotare
- o Movimento del piede/gamba/corpo
- o …

Per ognuno di questi movimenti c'è una tabella che gli assegna una durata, siccome alcuni di questi durano molto poco è stata introdotta una nuova unità di misura il TMU (*Time Measurement Unit*). La durata associata a una unità TMU è di 10-5 ore:

- $1$  TMU = 0,00001 h
- $\bullet$  100 000 TMU = 1 h
- 27,78 TMU =  $1 s$

Esiste una variante del metodo MTM chiamata MTM-2 che velocizza l'applicazione di circa 2,5 volte attraverso la combinazione di movimenti, semplificazioni ed eliminazioni.

Nel secondo metodo (il MOST) il tempo standard viene stimato attraverso la definizione delle sequenze di lavoro e le condizioni in cui questo avviene. Esistono tre versioni:

- MiniMOST: utilizza come unità di misura i TMU
- BasicMOST: utilizza come unità di misura decine di TMU
- MaxMOST: utilizza come unità di misura centinaia di TMU

Il BasicMOST è la forma più utilizzata e si compone di due step principali. Prima la descrizione del metodo di lavoro (attività, come, dove, cosa…) e poi l'identificazione della sequenza standard appropriata:

- *General Move*
- *Controlled move*
- *Tool Use*
- *Manual Crane*

A queste sequenze è associata una serie di lettere, ognuna corrispondente a un certo tipo di movimenti (A=action distance, B=body motion, G=gain control, I=alignment…) Assegnando a ognuna di queste i tempi corretti si possono stimare le tempistiche di lavoro.

3) Tecniche cronometriche

Nel caso affrontato nel progetto si è deciso di procedere con tecniche di misurazioni dirette dei tempi impiegati dai lavoratori per eseguire le attività utilizzando un cronometro. Non essendoci ripetibilità delle operazioni per i motivi citati nel precedente paragrafo si è deciso di procedere come segue.

Innanzitutto, si sono raccolti tutti i codici presenti in area e li si è suddivisi in gruppi omogenei. Sono state individuate due categorie principali, una contenente elementi con una dimensione nettamente preponderante sulle altre 2 detti "lunghi", l'altra contente elementi con due dimensioni preponderanti sulla terza denominata "2D". A loro volta queste categorie sono suddivise in classi legate alle dimensioni effettive dei componenti (figura seguente):

|               |               | <b>LEGENDA</b>                      |  |  |  |
|---------------|---------------|-------------------------------------|--|--|--|
| <b>LUNGHI</b> | <b>CLASSE</b> | LUNGHEZZA [mm]                      |  |  |  |
|               | 1             | $L < = 600$                         |  |  |  |
|               | 2             | 600 <l<=1500< th=""></l<=1500<>     |  |  |  |
|               | 3             | 1500<1<2500                         |  |  |  |
|               | 4             | $1 > = 2500$                        |  |  |  |
| 2D            | <b>CLASSE</b> | INGOMBRO [mm]                       |  |  |  |
|               | A             | $X,Y = 500$                         |  |  |  |
|               | В             | 500 <x,y<=1000< th=""></x,y<=1000<> |  |  |  |
|               | C             | X, Y > 1000                         |  |  |  |
|               | P             | piccoli                             |  |  |  |

*Figura 56: Tabella con la suddivisione in categorie e classi*

Il primo gruppo contiene ad esempio i montanti, le aste, i tiranti, tutti elementi che possono essere afferrati con una mano, anche se poi per praticità vengono maneggiati con due. Le classi all'interno del gruppo sono state suddivise in base alla lunghezza osservando gli articoli presenti in area. Il secondo gruppo invece contiene elementi che devono essere afferrati e manipolati con due mani come i piani degli scaffali, i pannelli, le pareti laterali e posteri ecc. Per la suddivisione si è deciso di utilizzare come discriminante il risultato della somma delle due dimensioni principali. La categoria "P" contiene minuterie e viterie e la tabella degli articoli è consultabile nell'appendice D. Questo tipo di impostazione mi ha permesso di non dover effettivamente cronometrare gli operatori mentre manipolavano ogni singolo articolo passando solo 2-3 giorni a seguirli. Infatti, il tempo impiegato per estrarre da un cassone una parete posteriore con dimensioni principali 1000×500 mm è approssimativamente lo stesso per estrarre un piano fessurato zincato 1000×400 mm. L'obiettivo di questo studio era quello di dare alla programmazione uno strumento che permettesse di capire all'incirca il carico di lavoro in base alle righe d'ordine. Per farlo ho organizzato la tabella di raccolta dati come segue:

| <b>T1</b> | Tempo per raggiungere il vano                                            | <b>Picking Imballi</b> | Picking Imballi                                                                                                   |
|-----------|--------------------------------------------------------------------------|------------------------|----------------------------------------------------------------------------------------------------|
| T1'       | Tempo per raggiungere il vano con muletto                                | Imballaggio 1          | Imballaggio con reggiatrice                                                                                       |
| Picking   | Attività di prelievo dal vano                                            | Imballaggio 2          | Immballaggio con angolari in cartone più Nylon                                                                    |
| Picking   | Attività di prelievo dal vano per pallet/cassone/cassettone intero       |                        | Preparazione palette Tempo di preparazione delle palette comprensivo di reperimento legno, taglio con sega a mano |
| Mani      | N° di mani con cui si può maneggiare l'articolo                          | N° palette             | Palette preparate                                                                                                 |
|           | Ordine fas Ordine con il quale l'operatore ha preso in mano gli articoli | ludc                   | Tempo di stampa UDC al PC comprensivo dello spostamento                                                           |

*Figura 57: Legenda della tabella per la raccolta dei dati, il carrello elevatore viene usato abbastanza poco e non si sono raccolti dati significativi a riguardo*

A seguire l'esempio di un ordine cliente:

|    | Ordine fasi Numero articolo Nome prodotto |                             |              |          | Quantità Reperimente Preparazione palette | N° palette | <b>T1</b> | T1' | <b>Picking</b> | Picking' | note | Picking Imballi Imballaggio 1 Imballaggio 2 |          |                       | <b>UDC</b>        | Drop off |
|----|-------------------------------------------|-----------------------------|--------------|----------|-------------------------------------------|------------|-----------|-----|----------------|----------|------|---------------------------------------------|----------|-----------------------|-------------------|----------|
|    |                                           |                             |              |          |                                           |            |           |     |                |          |      |                                             |          |                       |                   |          |
|    | 1 FUF10500099                             | PIANO FESSURATO ZIN         | 20           | 00:00:00 |                                           |            | 00:01:02  |     | 00:02:25       |          |      |                                             |          |                       |                   |          |
|    | 2 FUF23000099                             | RINFORZO ZINCATO X          | 20           |          |                                           |            | 00:02:30  |     | 00:03:36       |          |      | 00:04:14                                    | 00:06:23 |                       |                   | 00:07:10 |
|    | 3 FUF11500099                             | PIANO FESSURATO ZIN         | 36           |          |                                           |            | 00:07:19  |     | 00:10:15       |          |      | 00:24:40                                    | 00:29:36 |                       |                   |          |
|    | 4 FUF23000099                             | RINFORZO ZINCATO X          | 36           |          |                                           |            | 00:29:36  |     | 00:33:57       |          |      |                                             |          | 00:36:30 passare a 16 |                   |          |
|    | 5 X0898099                                | TRAVERSINO COLLEGA          | 88           |          |                                           |            | 00:11:00  |     | 00:12:30       |          |      |                                             |          |                       |                   |          |
|    | 6 X0901199                                | PIEDINO FST0700 TAGI        | 44           |          |                                           |            | 00:12:40  |     | 00:14:19       |          |      |                                             |          |                       |                   |          |
|    | 7 CDDI131M06                              | DADO M6 ESAGONALE           | 44           |          |                                           |            | 00:14:40  |     | 00:15:20       |          |      |                                             |          |                       |                   |          |
|    | 8 CVTS011M06X25                           | VITE M6X25 TESTA BO         | 44           |          |                                           |            | 00:15:25  |     | 00:15:50       |          |      |                                             |          |                       |                   |          |
|    | 9 FST19400099                             | MOLLA DI SICUREZZA I        | 176          |          |                                           |            | 00:16:00  |     | 00:16:55       |          |      |                                             |          |                       |                   |          |
|    | 10 FST19100099                            | <b>GANCIO PER PIANI "FS</b> | 224          |          |                                           |            | 00:17:03  |     | 00:19:25       |          |      |                                             |          |                       |                   |          |
|    | 11 FVT00120000                            | KIT 2 GANCI TENDITOF        | 8            |          |                                           |            | 00:19:30  |     | 00:19:45       |          |      |                                             |          |                       |                   |          |
|    | 12 FUF90010000                            | CHIAVE A BRUGOLA M          | <sub>8</sub> |          |                                           |            | 00:19:51  |     | 00:20:06       |          |      |                                             |          |                       |                   |          |
|    | 13 FUF99040005                            | ETICHETTA GIALLA ADI        | 36           |          |                                           |            | 00:20:14  |     | 00:20:36       |          |      |                                             |          |                       |                   |          |
|    | 14 FUF99050005                            | ETICHETTA GIALLA ADI        | 20           |          |                                           |            | 00:20:38  |     | 00:20:52       |          |      |                                             |          |                       |                   |          |
| 15 |                                           | fogli biadesivi, istruzior  | 9            |          |                                           |            | 00:21:00  |     | 00:22:36       |          |      | mette viterie e istruzioni in scatola       |          | 00:24:19 passare a 3  |                   |          |
|    | 16 FST00200099                            | MONTANTE SYSTEM S'          | 44           |          | 00:46:30                                  |            | 00:46:48  |     | 00:49:17       |          |      |                                             |          |                       |                   |          |
|    | 17 FST70350099                            | <b>TIRANTE CROCIERA "F!</b> | 16           |          |                                           |            | 00:49:37  |     | 00:51:07       |          |      | 00:51:24                                    | 00:53:46 |                       | 01:06:23 00:58:24 |          |

*Figura 58: esempio di un ordine cliente con le fasi riordinate*

Una volta raccolti i dati per stimare il tempo di picking dell'elemento singolo si divide il tempo totale impiegato per il numero di elementi prelevati, successivamente si assegna la della figura 58.

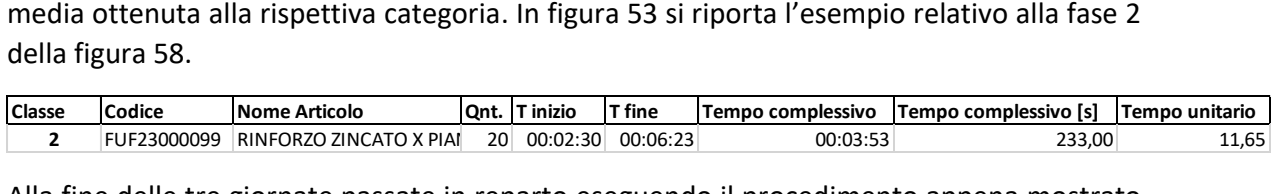

Alla fine delle tre giornate passate in reparto eseguendo il procedimento appena mostrato

| <b>LUNGHI</b> | <b>CLASSE</b> | LUNGHEZZA [mm]                                          | <b>MEDIA</b> [s] |
|---------------|---------------|---------------------------------------------------------|------------------|
|               | 1             | $L < = 600$                                             | 2,29             |
|               | 2             | 600 <l<=1500< td=""><td>14,26090391</td></l<=1500<>     | 14,26090391      |
|               | 3             | 1500 <l<2500< td=""><td>18,73825758</td></l<2500<>      | 18,73825758      |
|               | 4             | $L > = 2500$                                            | 21,375           |
| 2D            | <b>CLASSE</b> | <b>INGOMBRO</b> [mm]                                    | <b>MEDIA[s]</b>  |
|               | A             | $X,Y = 500$                                             | 4,737894737      |
|               | B             | 500 <x.y<=1000< td=""><td>13,07517007</td></x.y<=1000<> | 13,07517007      |
|               | C             | X, Y > 1000                                             | 29,20138889      |
|               | P             | piccoli                                                 | 4,13             |

*Figura 59: risultati dell'analisi cronometrica*

I tempi segnati sono comprensivi del ribaltamento anche delle fasi di imballaggio. Ad esempio, per la categoria "P" il tempo è comprensivo della chiusura del sacchetto contente le viti e della preparazione dello scatolone in cartone in cui mettere tutti i sacchettini e kit di viti. A questo punto si può associare ad ogni riga d'ordine del cliente un valore della tabella di figura 59 che moltiplicato per la quantità dà una stima del tempo di allestimento. Infine, al tempo variabile delle righe d'ordine va aggiunto un tempo fisso che è quello del reperimento dell'ordine che è risultato essere circa un minuto e quello della creazione delle UDC.

#### 4.8Reparto di imballaggio

Il reparto di imballaggio è situato nel capannone C ed è composto principalmente da due macchine di imballaggio per termoretrazione di grandezza diversa a seconda degli articoli da inserirci (queste macchine consumano molta energia elettrica quindi per articoli piccoli è opportuno usare quella piccola). Esiste inoltre un'altra macchina di imballaggio di fronte

agli impianti di verniciatura (per motivi di logistica) di cui non ci si occuperà in questo studio. Lo stato iniziale del reparto è quello della seguente figura.

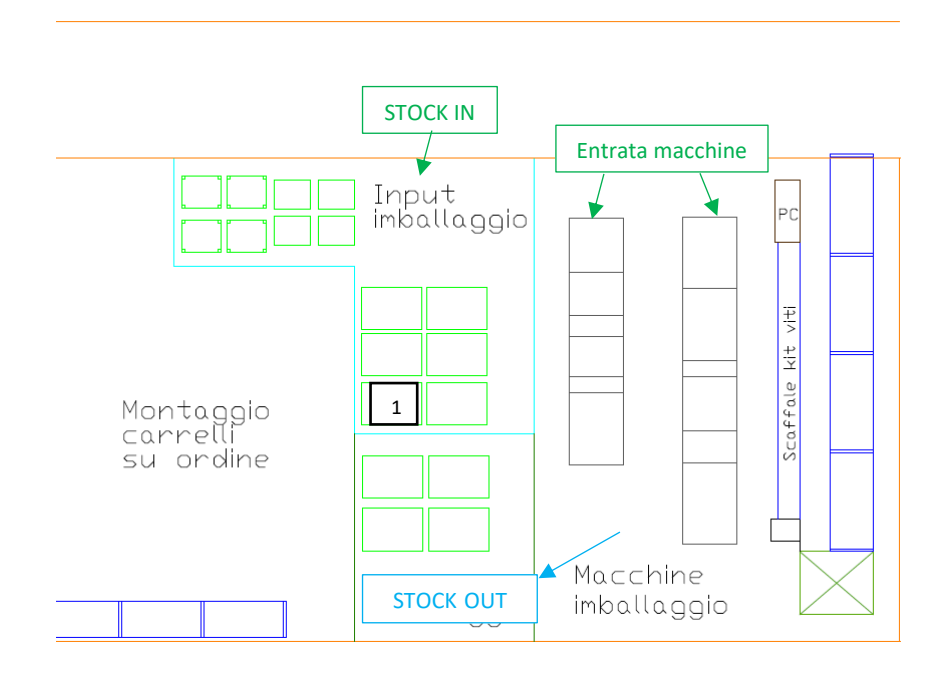

*Figura 60: layout iniziale del reparto di imballaggio, delimitata in azzurro l'area di stoccaggio in entrata e in verde scuro quella in uscita*

L'area è organizzata con le zone di stoccaggio in entrata e uscita a lato delle macchine di imballaggio, quando gli operatori prendono in mano una bolla di lavorazione cercano il cassone relativo, lo portano in entrata alle macchine e iniziano a caricare i prodotti. Le macchine funzionano facendo scorrere dall'entrata verso l'uscita orizzontalmente sempre sullo stesso piano i prodotti; facendo riferimento ai rettangoli in figura 60, il primo rettangolo è formato da rulli in cui lo scorrimento è manuale nella macchina piccola e automatizzato in quella grande, qui vengono appoggiati i codici appena pescati dai cassoni, direzionati e spinti sul secondo rettangolo. In questo passaggio dal primo al secondo rettangolo è steso verticalmente un nylon (vedere figura 61) che allo scorrere degli articoli li avvolge e una volta passati una lama calda lo taglia chiudendo posteriormente il pacco. Sul secondo rettangolo c'è un nastro in gomma automatizzato che porta gli articoli all'entrata della macchina di termoretrazione. Il terzo, il quarto e il quinto rettangolo sono formati dallo stesso nastro metallico e dal macchinario che termoretrae il nylon chiudendo definitivamente anche sui lati i prodotti. Infine, si scarica tutto sull'ultimo rettangolo che è formato da rulli come quelli in entrata, qui si scaricano gli articoli e depositano nei contenitori adatti.

Molti degli articoli che passano in questo reparto prima di essere imballati necessitano di piccole operazioni di pre-assemblaggio o di essere accoppiati a kit di viti che sono stoccati sullo scaffale a lato della macchina in cassette di plastica da 30 litri. Inoltre, vengono anche imballati certi tipi di banchi FBG di cui si parlerà in seguito.

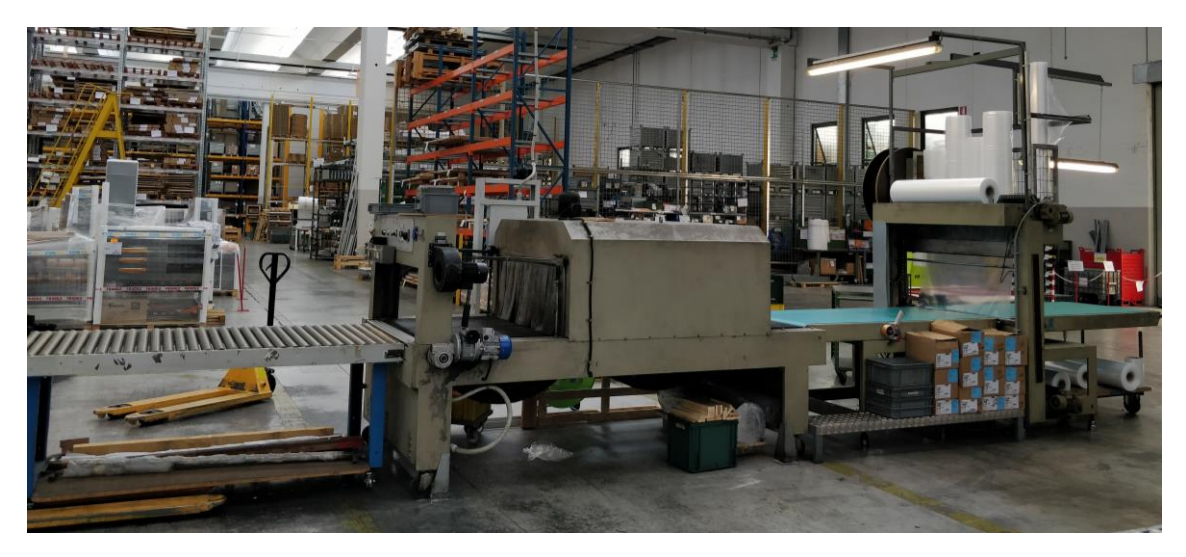

*Figura 61: la macchina di imballaggio grande nel nuovo layout*

Nel reparto di imballaggio convergono i prodotti non solo di più reparti di produzione ma anche di divisioni diverse dell'azienda per poi essere mandati alle spedizioni o ai magazzini.

## 4.8.1 I flussi dell'imballaggio

I flussi che arrivano nell'area di imballaggio hanno cinque origini principali:

- 1. Storevan (SV)
- 2. Gonzaga Arredamenti Montessori (GAM)
- 3. FAMI
- 4. Materiale grezzo che arriva diretto dalla produzione
- 5. Unimod

#### **STORFVAN**

Storevan si interfaccia con l'imballaggio a seconda dei materiali che devono essere trattati, ci sono tre casi principiali:

- A. Materiale che arriva da più aree e che viene raggruppato con piccole operazioni di assemblaggio: Viterie, pannelli …
- B. B1: Pre assemblati Storevan "medi". (e.g. kit rotolo di carta, valigette, taniche…):

Per alcuni di questi articoli come le taniche viste le piccole dimensioni e la facilità di imballarli con sacchetti appositi e scotch si è cambiato il ciclo di lavorazione spostandolo in Storevan (era uno spreco di tempo portarli in imballaggio e poi rimandarli in SV)

B2: Materiale ingombrante STORE VAN che va alle macchine di termoretrazione (e.g. gronde)

C. Materiale che arriva direttamente dalla fabbricazione, non verniciato (e.g. portelli in alluminio) e che poi deve essere mandato in SV

GAM (Gonzaga Arredamenti Montessori)

Questa divisione del gruppo FAMI si occupa dell'arredamento per scuole, scuole dell'infanzia, biblioteche e materiale Montessori. Tutto il montaggio relativo a questa divisione avviene nello stabilimento di Rosà ma i componenti in metallo vengono prodotti e verniciati nella sede di Rossano Veneto. Per questi articoli sarebbe preferibile usare l'imballatrice in uscita dal reparto di verniciatura ma una parte viene comunque scaricata nel reparto di imballaggio principale. In questo caso ci sono principalmente 2 tipi di imballaggio:

- 1. Imballo semplice: semplice imballaggio di un componente
- 2. Imballo composto: piccola operazione di assemblaggio eseguita sulla rulliera d'entrata dell'imballatrice

#### FAMI

Gli articoli fami che passano in imballaggio sono innumerevoli, montanti, carrelli, pareti attrezzate, banchi FBG, etc. Anche in questo caso gli imballaggi possono essere semplici o composti a seconda che siano necessarie piccole attività preliminari di assemblaggio o accostamento di kit viti.

#### PRODUZIONE

Esistono articoli che una volta subite le trasformazioni fondamentali (tranciatura, piegatura etc.) non necessitano di ulteriori lavorazioni e vengono quindi spediti direttamente nel reparto di imballaggio.

#### UNIMOD

I componenti della serie Unimod vengono quasi tutti imballati e poi depositati nel loro magazzino. Il flusso che passa per il reparto di imballaggio arriva o dalla produzione (componenti zincati) o dalla verniciatura.

Le principali criticità rilevate nello stato iniziale sono:

- o Sistema di gestione delle bolle di imballaggio (lo si affronterà nello specifico in un paragrafo successivo)
- o Problemi negli spostamenti interni all'area per lo spazio ristretto
- o Scarico dei banchi della serie FBG (lo si affronterà nello specifico in un paragrafo successivo)
- o Eccessive quantità di kit viti presenti in area
- o Area di stoccaggio in uscita sovradimensionata
- o Inadeguatezza della zona di stoccaggio in entrata

L'ultimo punto non è tanto legato alla superficie disponibile che sarebbe sufficiente quanto alla geometria e all'organizzazione. Infatti, come si può vedere dalla pianta (figura 60), quando il numero di elementi presenti in area è alto non è più possibile accedervi direttamente per il prelievo. Per esempio, se fosse necessario prendere il cassone segnato con il numero uno bisognerebbe spostare tutta la fila di cassoni che lo precede occupando momentaneamente e parzialmente il corridoio. Non si può accedere spostando solo il cassone di lato perché il muletto non ci passa e il transpallet non può spostare i cassoni se

sono impilati a causa del peso. Un altro problema è legato alla non uniformità delle unità di trasporto interno, nell'area arrivano cassettoni, cavallette, cassoni e pallet. Quest'ultimo a differenza degli altri non può essere impilato, quando ce ne sono molti impediscono l'accesso diretto alle pile dei cassonetti, cassoni, cavallette e quindi i carrellisti li depositano dove c'è spazio senza sfruttare la verticalità intasando ancora di più l'area. Tenendo conto degli aspetti appena citati si è arrivati alla seguente proposta.

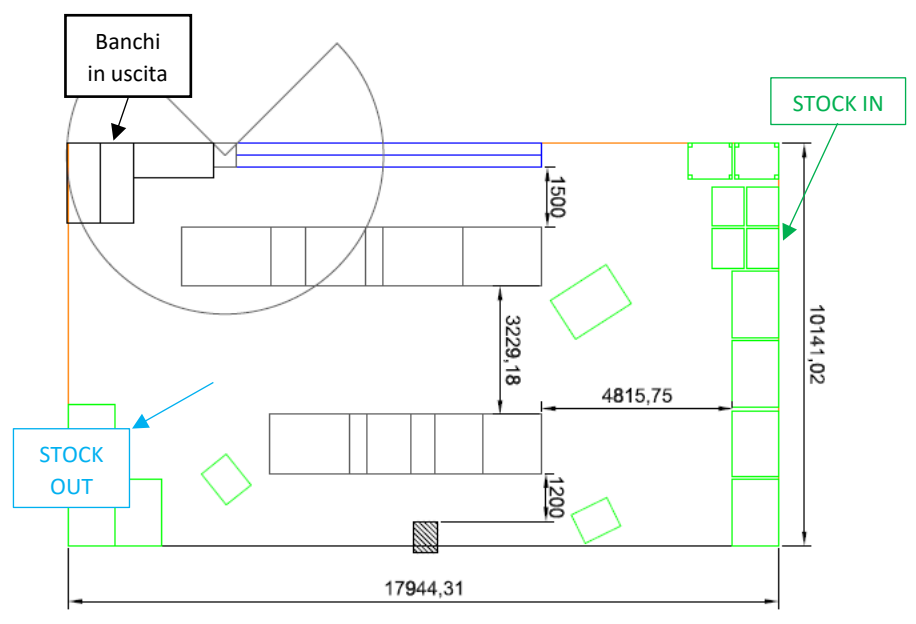

*Figura 62: nuovo layout del reparto di imballaggio*

Come si può vedere l'area è stata allungata e le zone di input e output sono state disposte in modo da assecondare il flusso del lavoro. Si è puntato a rendere l'area più funzionale allargando gli spazi a disposizione per muoversi a bordo macchina, si è previsto un corridoio centrale tra le due macchine che permetta di portare agevolmente con il transpallet i cassoni vuoti verso l'uscita. Si è fatto in modo di evitare l'ingresso dei carrellisti in reparto disponendo le aree di deposito lungo i bordi, in questo modo dovrebbe essere sempre possibile impilare cassoni su cassoni, cavallette su cavallette, cassettoni su cassettoni. Per dimensionare correttamente gli spazi necessari ad ognuno ci si è basati su osservazioni empiriche contando ogni giorno il numero di cassoni, cassettoni, pallet e cavallette presenti in area in istanti casuali della giornata. Una volta ottenuta una base statistica sufficientemente ampia (nel caso in esame 36 osservazioni, disponibili nell'appendice E) si sono calcolate le medie e i picchi massimi rilevati.

|                  |        | <b>Cassoni Cassettoni Cavallette</b> |   | <b>Pallet</b>     |
|------------------|--------|--------------------------------------|---|-------------------|
| <b>Media</b>     | 6,2778 | 12,25                                |   | 5,111111 3,722222 |
| <b>Arrotonda</b> |        | 13                                   | 6 |                   |
| <b>Max</b>       | 11     | 26                                   | 8 | 19                |
| Dev.STD.         |        | 2,1462 6,29001476                    |   | 1,785302 4,257985 |

*Figura 63: Risultati finali dell'analisi statistica sugli elementi presenti nell'area di stoccaggio in ingresso all'imballaggio*

Impilando gli elementi uno sopra l'altro è possibile fare fronte ai massimi rilevati e in qualunque caso è ancora disponibile spazio nella zona di input prima di intralciare chi carica le macchine. Ad esempio, i cassoni con un carrello elevatore frontale normale possono essere impilati a colonne da 3. Invece per il problema legato ai pallet si è pensato di risolverlo all'origine informando i centri a monte di non mandare più in imballaggio prodotti su pallet ma di utilizzare solo le cavallette che possono essere impilate fino a colonne da 10 unità.

L'area di stock out è stata nettamente ridotta poiché gli elementi in uscita vengono portati via celermente e di solito non sono mai più di due.

## 4.8.2 Sistema di gestione delle bolle di imballaggio e processamento degli ordini

Si può partire con una sintetica descrizione del processo di ricezione e imballaggio allo stato iniziale. Le unità di trasporto arrivano in area con i bindelli della lavorazione precedente attaccati, mentre le bolle della lavorazione di imballaggio vengono portate dal responsabile dei reparti di montaggio che le deposita nella cassetta apposita. Il responsabile dell'imballaggio a quel punto le associa ai relativi cassoni in area attaccandole con lo scotch. Questo procedimento crea qualche problema perché a causa della disposizione dei cassoni non è possibile accedervi direttamente e vedere cosa contengono, ciò provoca perdite di tempo nella ricerca per l'associazione della bolla a cassoni che magari non sono ancora arrivati in area e viceversa. Quando sono giunto in azienda si era già deciso di cambiare la procedura da tempo e la settimana che sono arrivato il processo di modifica è cominciato per mano del mio tutor Riccardo Meneghini. La nuova procedura è impostata come segue:

- I. Le unità di trasporto interno arrivano all'imballaggio con bindello e bolla di produzione (come da nuovi accordi), il responsabile prende la bolla dal cassone, va alla sua postazione, stampa le etichette necessarie e le riporta al relativo cassone.
- II. Successivamente gli operatori prendono il materiale da imballare, fanno il loro lavoro, una volta finito versano l'UDC a magazzino utilizzando il codice a barre sull'etichetta (gli operatori possono processare solo i cassoni con le etichette stampate necessarie per versare l'UDC). L'operazione è molto semplice:
	- a) vanno alla postazione PC vicino alle macchine
	- b) all'interno del gestionale AX2012 nell'interfaccia corretta cliccano su aggiungi UDC
	- c) leggono il codice a barre sull'etichetta consegnatagli dal responsabile, premono ok
	- d) Ripongono la bolla di lavorazione nella scatola apposita (aggiunta vicino al PC appositamente per non far camminare gli operatori fino al banco del responsabile)
	- e) Concluso.
- III. Almeno ogni due ore il responsabile passa, tira su le bolle dalla scatola, va alla sua postazione, le legge e dichiara la fine della produzione in modo da tener aggiornato a sistema l'andamento della produzione in tempo quasi reale.

Miglioramenti da implementare:

1) A seconda dei prodotti che bisogna imballare si utilizzano nylon diversi, ad esempio in figura 61 sulla macchina è montato il rotolo di nylon più largo di tutti che si usa per i banchi. Invece, per i montanti che sono prodotti lunghi e stretti si usano rotoli di larghezza minore. Per farlo è necessario salire sopra la macchina e sostituire il nylon sopra e poi sotto, questa operazione di setup può richiedere anche 4-5 minuti. Sarebbe opportuno fare in modo di rendere noto agli operatori con quali cassoni procedere in ordine di urgenza dell'evasione dell'ordine evitando però continui set up della macchina.

Una possibile soluzione potrebbe essere di far scegliere al responsabile in che ordine procedere tenendo conto dei set up e di stampare solo le etichette dei cassoni interessati.

#### 4.8.3 Spazi necessari per kit viti e materiali vari in imballaggio

Per i vari processi di imballaggio che vengono eseguiti sono necessari numerosi materiali tra cui Nylon, pluriball, cartone, polistirolo e kit di viterie, inoltre vengono eseguite piccole operazioni di assemblaggio e nel caso sia necessario la verniciatura di piccoli difetti.

L'elenco dei codici presenti può essere suddiviso come nella figura presente nella pagina successiva.

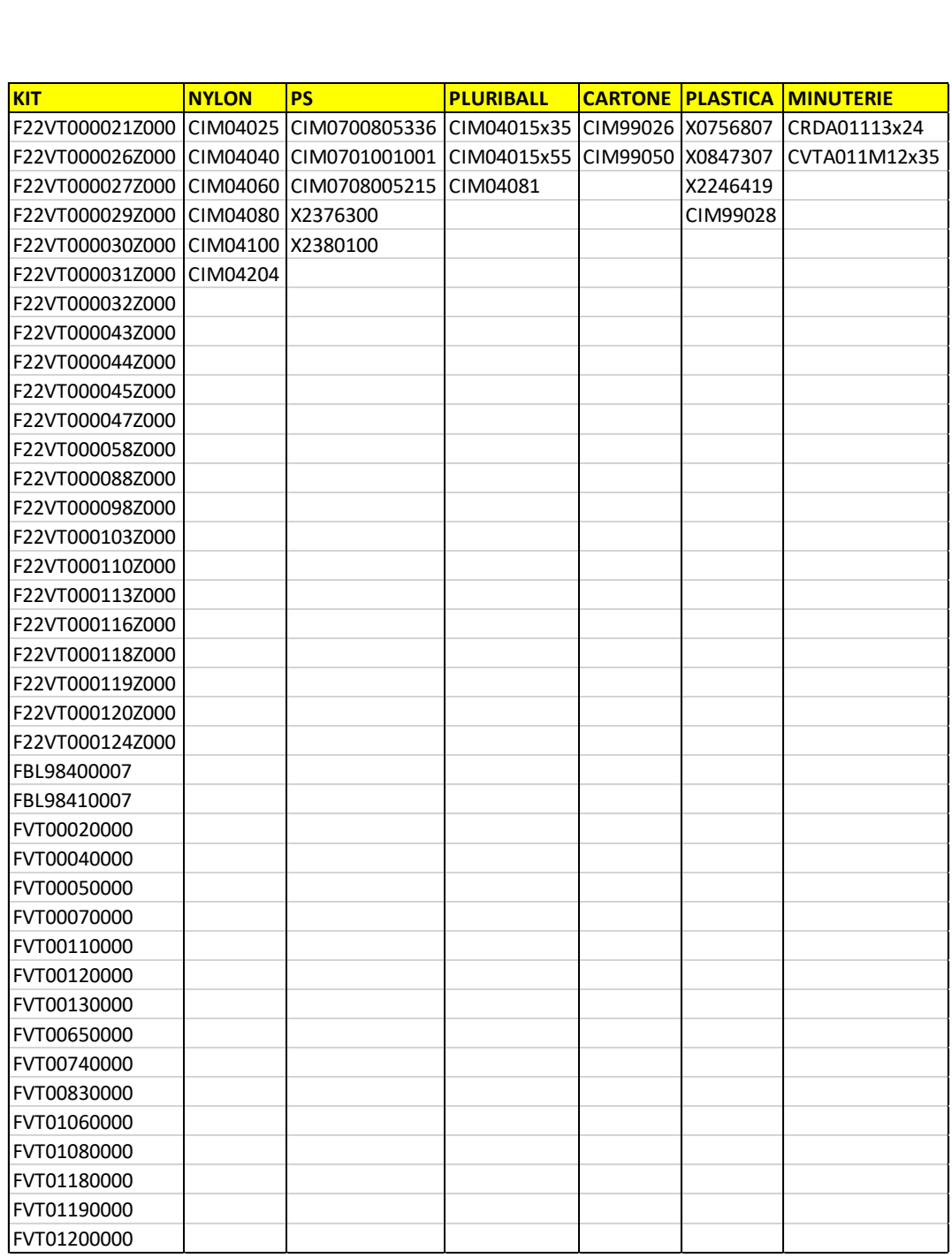

*Figura 64: elenco degli imballi e dei kit viti*

I codici che richiedono un vano nel magazzino di fronte alla zona di imballaggio sono 16: **NYLON PS PLURIBALL CARTONE**

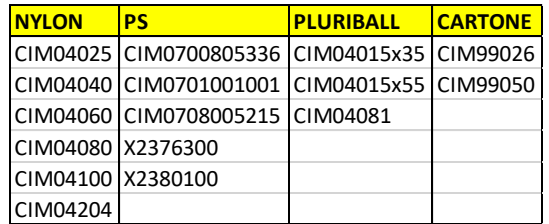

*Figura 65: elenco dei codici che richiedono un vano nel magazzino*

Questi codici sono conservati su pallet monoprodotto (e.g. CIM04060: un pallet di rotoli di nylon di larghezza 60 cm). I codici che richiedono invece uno spazio a bordo macchina sono in totale 62 e sono quelli presenti in immagine 2. I codici che vanno in contenitori sono 46 (Kit + plastica + minuterie) i restanti (nylon, PS, pluriball, cartone) necessitano di spazi maggiori e non necessariamente di contenitori visto che sono legati tra loro in fascine di numerosità e volumi vari. Ad esempio, i salvabordi CIM99050 sono legati in fascine da 56

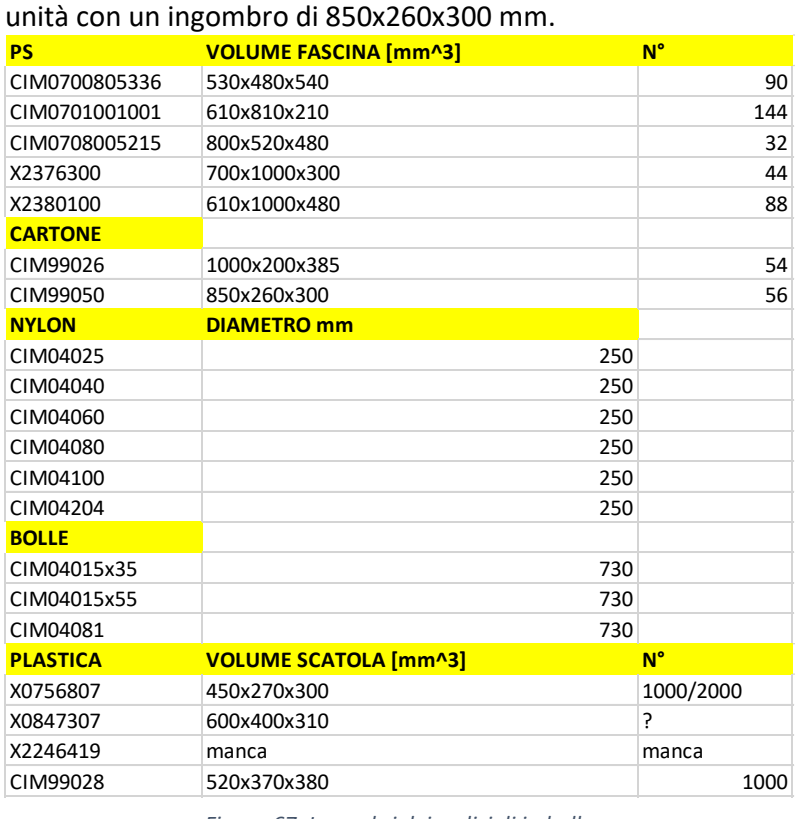

I codici delle plastiche sono gestiti senza scatole fisse o quantità fisse, i dati riportati sono relativi alla situazione odierna. I lotti di riordino sono di 4000- 5000 pezzi visto il basso costo e vengono mandati al reparto in scatole da 1000-2000.

*Figura 667: Ingombri dei codici di imballo :* 

#### 4.8.4 Analisi dei consumi mensili

Nell'ottica della riorganizzazione dell'area si è valutato di cambiare anche i contenitori e il sistema di riordino dei kit. Si è deciso di partire da un'analisi dei consumi degli elementi presenti in area per capire come procedere. Nella figura seguente frutto dell'estrazione dei consumi dal gestionale sono evidenziati in rosso i codici che sono risultati inutilizzati e di cui anche i padri risultano inutilizzati (analisi che non riporto). In arancione invece i codici utilizzati con maggior discontinuità (massimo 3 mesi sui 9 analizzati) che verranno posizionati nei punti più scomodi (quelli bassi).

| Somma di QTASOM Etichette di colonna v<br>Etichette di riga<br>CIM04015x35<br>CIM04015x55<br>CIM04025<br>CIM04040<br>CIM04060<br>CIM04080<br>CIM04081<br>CIM04100<br>CIM04204<br>CIM0700805336<br>CIM0701001001<br>CIM0708005215<br>CIM99026<br>CIM99028 | $\mathbf{1}$<br>$-61,11$<br>$-1,36125$<br>-32,59275<br>$-38,696$<br>$-2,9835$<br>-239,0734675<br>$-0,442216$<br>-297,0733751<br>$-82,08$<br>$-80$<br>$-360$ | $\overline{\mathbf{2}}$<br>$-74,025$<br>$-38,5275$<br>-48,33375<br>$-7,0416$<br>$-9,9495$<br>-535,29645<br>$-0,432976$<br>$-388,0114$<br>$-99,72$<br>$-128$ | 3<br>$-154,035$<br>$-55,275$<br>$-44,6565$<br>$-35,0337$<br>$-6,078$<br>$-626,6246$<br>-32,168832<br>$-259,27515$<br>$-204,48$ | 4<br>$-128,6775$<br>$-13,65375$<br>$-13,59375$<br>$-32,826$<br>$-8,02575$<br>$-253,96745$<br>$-2,695624$ | 8<br>$-5,7945$ | 9<br>$-14,49$<br>$-8,78625$<br>$-6,975$<br>-26,185 | 10<br>$-2,9925$<br>$-13,335$           | 11<br>$-46,305$<br>$-44,01375$<br>$-30,2925$ | $-96,705$<br>$-107,4975$  | 12 (vuoto) Totale complessivo MEDIA<br>$-578,34$<br>$-269,115$ | $-57,834$                |
|----------------------------------------------------------------------------------------------------|----------------------------------------------------------------------------------------------------|----------------------------------------------------------------------------------------------------|----------------------------------------------------------------------------------------------------|----------------------------------------------------------------------------------------------------|----------------|----------------------------------------------------|----------------------------------------|----------------------------------------------|---------------------------|----------------------------------------------------------------|--------------------------|
|                                                                                                    |                                                                                                    |                                                                                                    |                                                                                                    |                                                                                                    |                |                                                    |                                        |                                              |                           |                                                                |                          |
|                                                                                                    |                                                                                                    |                                                                                                    |                                                                                                    |                                                                                                    |                |                                                    |                                        |                                              |                           |                                                                |                          |
|                                                                                                    |                                                                                                    |                                                                                                    |                                                                                                    |                                                                                                    |                |                                                    |                                        |                                              |                           |                                                                |                          |
|                                                                                                    |                                                                                                    |                                                                                                    |                                                                                                    |                                                                                                    |                |                                                    |                                        |                                              |                           |                                                                | $-26,9115$               |
|                                                                                                    |                                                                                                    |                                                                                                    |                                                                                                    |                                                                                                    |                |                                                    |                                        |                                              | $-8,30625$                | $-198,0855$                                                    | $-19,80855$              |
|                                                                                                    |                                                                                                    |                                                                                                    |                                                                                                    |                                                                                                    |                |                                                    |                                        | $-5,568$                                     | $-10,73$                  | $-156,0803$                                                    | $-15,60803$              |
|                                                                                                    |                                                                                                    |                                                                                                    |                                                                                                    |                                                                                                    |                | $-5,868$                                           | $-9,5475$                              | $-1,296$                                     | $-45,76$                  | -89,50825                                                      | $-8,950825$              |
|                                                                                                    |                                                                                                    |                                                                                                    |                                                                                                    |                                                                                                    |                | $-137,72966$                                       | -245,1209025                           | $-404,1494425$                               | -473,6359425              | -2921,392415                                                   | -292,139242              |
|                                                                                                    |                                                                                                    |                                                                                                    |                                                                                                    |                                                                                                    | $-0,00056$     | $-0,266344$                                        | $-0,353184$                            | -0,35632                                     | $-0,24828$                | -36,964336                                                     | $-3,6964336$             |
|                                                                                                    |                                                                                                    |                                                                                                    |                                                                                                    | $-371,2025$<br>$-172,17$                                                                                 | $-11,33775$    | $-242,7966665$<br>$-20,7$                          | -239,80875<br>$-4,5$                   | -248,6942428<br>$-62,55$                     | -287,6346764<br>$-124,65$ | -2345,834511<br>$-770,85$                                      | -234,583451<br>$-77,085$ |
|                                                                                                    |                                                                                                    |                                                                                                    | $-146$                                                                                                    | $-242$                                                                                                   |                | $-96$                                              | $-101$                                 | -97                                          | $-154$                    | $-1044$                                                        | $-104,4$                 |
|                                                                                                    |                                                                                                    |                                                                                                    |                                                                                                    | $-4$                                                                                                    |                |                                                    |                                        |                                              | $-192$                    | $-196$                                                         | $-19,6$                  |
|                                                                                                    |                                                                                                    | $-133$                                                                                                    | $-230$                                                                                                    | $-198$                                                                                                   |                |                                                    |                                        |                                              |                           | $-561$                                                         | $-56,1$                  |
|                                                                                                    |                                                                                                    | $-330$                                                                                                    | $-488$                                                                                                    | $-745$                                                                                                   |                |                                                    | $-150$                                 | $-300$                                       | $-644$                    | $-3017$                                                        | $-301,7$                 |
|                                                                                                    | $-913$                                                                                                    | $-446$                                                                                                    | $-971$                                                                                                    | $-527$                                                                                                   |                | $-214$                                             | $-180$                                 | $-531$                                       | $-366$                    | $-4148$                                                        | $-414,8$                 |
| CIM99050                                                                                                    | $-300$                                                                                                    | $-200$                                                                                                    | $-260$                                                                                                    | $-520$                                                                                                   |                |                                                    | $-120$                                 | $-180$                                       | $-460$                    | $-2040$                                                        | $-204$                   |
| CRDA01113x24<br>CVTA011M12x35                                                                                                    | $-1377$<br>$-827$                                                                                                    | $-2014$<br>$-1449$                                                                                                    | $-1232$<br>$-751$                                                                                                    | $-868$<br>$-639$                                                                                         |                | $-2325$<br>$-434$                                  | $-1521$<br>$-748$                      | $-1168$<br>$-270$                            | $-1163$<br>$-813$         | $-11668$<br>$-5931$                                            | $-1166,8$<br>$-593,1$    |
| F22VT000021Z000                                                                                                    | $-1133$                                                                                                    | $-1416$                                                                                                    | $-1345$                                                                                                    | $-1168$                                                                                                  | -40            | $-824$                                             | $-1368$                                | $-778$                                       | $-1014$                   | $-9086$                                                        | $-908,6$                 |
| F22VT000026Z000                                                                                                    | $-1436$                                                                                                    | $-212$                                                                                                    | $-903$                                                                                                    | $-1252$                                                                                                  |                | $-587$                                             | -1776                                  | $-1594$                                      | $-20$                     | $-7780$                                                        | $-778$                   |
| F22VT000027Z000                                                                                                    | $-4455$                                                                                                    | $-4688$                                                                                                    | -3990                                                                                                    | $-1374$                                                                                                  |                | $-1582$                                            | $-4695$                                | $-7306$                                      | $-4786$                   | -32876                                                         | $-3287,6$                |
| F22VT000029Z000                                                                                                    | $-40$                                                                                                    |                                                                                                    |                                                                                                    | $-21$                                                                                                    |                |                                                    |                                        | $-32$                                        |                           | -93                                                            | $-9,3$                   |
| F22VT000030Z000                                                                                                    | $-1377$                                                                                                    | $-2881$                                                                                                    | $-4469$                                                                                                    | $-1570$                                                                                                  |                | $-218$                                             | $-3177$                                | $-3798$                                      | $-2180$                   | $-19670$                                                       | $-1967$                  |
| F22VT000031Z000                                                                                                    |                                                                                                    | $-233$                                                                                                    | $-566$                                                                                                    |                                                                                                    |                | $-196$                                             | $-350$                                 | $-971$                                       | $-663$                    | $-2979$                                                        | $-297,9$                 |
| F22VT000032Z000                                                                                                    | $-199$                                                                                                    | $-964$                                                                                                    | $-474$                                                                                                    | $-268$                                                                                                   |                | $-714$                                             | $-99$                                  | $-559$                                       | $-1473$                   | $-4750$                                                        | $-475$<br>$\mathbf 0$    |
| F22VT000033Z000<br>F22VT000037Z000                                                                                                    |                                                                                                    |                                                                                                    |                                                                                                    |                                                                                                    |                |                                                    |                                        |                                              |                           |                                                                | $\circ$                  |
| F22VT000038Z000                                                                                                    |                                                                                                    |                                                                                                    |                                                                                                    |                                                                                                    |                |                                                    |                                        |                                              |                           |                                                                | 0                        |
| F22VT000043Z000                                                                                                    | $-36$                                                                                                    | $-162$                                                                                                    | $-213$                                                                                                    | $-84$                                                                                                    |                | $-90$                                              | $-92$                                  | $-133$                                       | $-121$                    | $-931$                                                         | $-93,1$                  |
| F22VT000044Z000                                                                                                    | $-48$                                                                                                    | $-312$                                                                                                    | $-270$                                                                                                    | $-57$                                                                                                    |                | $-145$                                             | $-75$                                  | $-154$                                       | $-172$                    | $-1233$                                                        | $-123,3$                 |
| F22VT000045Z000                                                                                                    | $-101$                                                                                                    |                                                                                                    |                                                                                                    |                                                                                                    |                |                                                    |                                        |                                              |                           | $-101$                                                         | $-10,1$                  |
| F22VT000047Z000                                                                                                    | $-405$                                                                                                    |                                                                                                    | $-271$                                                                                                    | $-235$                                                                                                   |                | $-120$                                             | $-150$                                 | $-207$                                       | $-286$                    | $-1674$                                                        | $-167,4$                 |
| F22VT000058Z000                                                                                                    | $-1108$                                                                                                    | $-1480$                                                                                                    | $-1067$                                                                                                    | $-221$                                                                                                   | $-4$           | $-709$                                             | $-604$                                 | $-931$                                       | $-1251$                   | $-7375$                                                        | $-737,5$                 |
| F22VT000088Z000                                                                                                    | $-50$                                                                                                    | $-265$                                                                                                    | $-544$                                                                                                    |                                                                                                    | $-102$         |                                                    |                                        | $-601$                                       | $-166$                    | $-1728$                                                        | $-172,8$<br>0            |
| F22VT000098Z000                                                                                                    | $-248$                                                                                                    | $-13$                                                                                                    | $-172$                                                                                                    | $-271$                                                                                                   |                | $-122$                                             | $-78$                                  | $-238$                                       |                           | $-1142$                                                        | $-114,2$                 |
| F22VT000103Z000                                                                                                    |                                                                                                    |                                                                                                    |                                                                                                    |                                                                                                    |                |                                                    |                                        |                                              |                           |                                                                | $\Omega$                 |
| F22VT000110Z000                                                                                                    | $-479$                                                                                                    | $-893$                                                                                                    | $-897$                                                                                                    | $-383$                                                                                                   |                | $-320$                                             | $-916$                                 | $-690$                                       | $-147$                    | $-4725$                                                        | $-472,5$                 |
| F22VT000112Z000                                                                                                    |                                                                                                    |                                                                                                    |                                                                                                    | $-8$                                                                                                    |                |                                                    |                                        |                                              |                           | $-8$                                                           | $-0,8$                   |
| F22VT000113Z000                                                                                                    |                                                                                                    | $-362$                                                                                                    | $-334$                                                                                                    | $-254$                                                                                                   |                |                                                    | $-624$                                 | $-315$                                       |                           | $-1889$                                                        | $-188,9$                 |
| F22VT000116Z000                                                                                                    | -560                                                                                                    | $-203$                                                                                                    | $-69$<br>$-50$                                                                                                    | $-230$<br>$-40$                                                                                          | $-150$         | $-100$                                             |                                        | $-323$                                       | $-194$                    | $-1829$                                                        | $-182,9$<br>$-29$        |
| F22VT000118Z000<br>F22VT000119Z000                                                                                                    | $-547$                                                                                                    | $-486$                                                                                                    | $-420$                                                                                                    |                                                                                                    | -98            | $-200$<br>$-264$                                   | $-310$                                 | $-169$                                       |                           | $-290$<br>$-2294$                                              | $-229,4$                 |
| F22VT000120Z000                                                                                                    |                                                                                                    |                                                                                                    |                                                                                                    | $-200$                                                                                                   |                |                                                    |                                        |                                              | $-206$                    | $-406$                                                         | $-40,6$                  |
| F22VT000124Z000                                                                                                    |                                                                                                    |                                                                                                    |                                                                                                    |                                                                                                    |                |                                                    |                                        |                                              | $-139$                    | $-139$                                                         | $-13,9$                  |
| FBL98400007                                                                                                    | $-156$                                                                                                    | $-4$                                                                                                    | $-204$                                                                                                    | $-7$                                                                                                    |                | $-10$                                              |                                        |                                              | $-200$                    | $-581$                                                         | $-58,1$                  |
| FBL98410007                                                                                                    | $-239$                                                                                                    |                                                                                                    | $-206$                                                                                                    | $-192$                                                                                                   |                |                                                    |                                        | $-2$                                         | $-200$                    | $-839$                                                         | $-83,9$                  |
| FVT00020000                                                                                                    | $-1200$                                                                                                    |                                                                                                    | $-798$                                                                                                    | $-323$                                                                                                   |                | $-814$                                             | $-1203$                                | -6                                           | $-170$                    | $-4514$                                                        | $-451,4$                 |
| FVT00040000                                                                                                    |                                                                                                    | $-47$                                                                                                    | $-300$                                                                                                    |                                                                                                    | $\,$ 1         | $-51$<br>$-140$                                    |                                        | $-1$<br>$\mathbf 1$                          | $-300$                    | -99<br>$-738$                                                  | $-9,9$                   |
| FVT00050000<br>FVT00070000                                                                                                    | $-2$                                                                                                    | $-56$                                                                                                    |                                                                                                    |                                                                                                    |                | $-1$                                               | $-29$                                  |                                              |                           | $-88$                                                          | $-73,8$<br>$-8,8$        |
| <b>FVT00080000</b>                                                                                                    |                                                                                                    |                                                                                                    |                                                                                                    |                                                                                                    |                |                                                    |                                        |                                              |                           |                                                                | 0                        |
| FVT00110000                                                                                                    |                                                                                                    | $-50$                                                                                                    | $-98$                                                                                                    |                                                                                                    |                | $\mathbf{0}$                                       |                                        | $-170$                                       |                           | $-318$                                                         | $-31,8$                  |
| FVT00120000                                                                                                    | $-319$                                                                                                    | $-456$                                                                                                    | $-779$                                                                                                    | $-329$                                                                                                   | $^{\rm -4}$    | $-484$                                             | $-431$                                 | $-267$                                       | $-920$                    | -3989                                                          | -398,9                   |
| FVT00130000                                                                                                    |                                                                                                    | $-10$                                                                                                    | $-752$                                                                                                    |                                                                                                    |                | -6                                                 |                                        | $-114$                                       |                           | $-882$                                                         | $-88,2$                  |
| FVT00650000                                                                                                    | $-338$                                                                                                    | -494                                                                                                    | $-272$                                                                                                    | -242                                                                                                    | $-11$          | -539                                               | -369                                   | -257                                         | -284                      | -2806                                                          | $-280,6$                 |
| FVT00740000                                                                                                    |                                                                                                    | $-228$                                                                                                    | $-138$                                                                                                    |                                                                                                    |                | $^{\circ}1$                                        | $^{\circ 1}$                           | $-263$                                       |                           | $-631$                                                         | $-63,1$                  |
| FVT00830000<br>FVT01060000                                                                                                    | $-190$<br>$-25$                                                                                                    | $-214$<br>$-60$                                                                                                    | $-109$<br>$-39$                                                                                                    | $-242$<br>$-21$                                                                                          | -40            | $-98$<br>$-22$                                     | $-61$<br>$-18$                         | $-181$<br>$-30$                              | $-198$<br>$-25$           | $-1333$<br>$-240$                                              | $-133,3$<br>$-24$        |
| FVT01080000                                                                                                    | $-52$                                                                                                    | $-93$                                                                                                    | $-81$                                                                                                    | $-113$                                                                                                   |                |                                                    |                                        | -96                                          | $-116$                    | $-551$                                                         | -55,1                    |
| FVT01180000                                                                                                    |                                                                                                    |                                                                                                    | $-229$                                                                                                    | $-106$                                                                                                   |                |                                                    |                                        |                                              |                           | $-335$                                                         | $-33,5$                  |
| FVT01190000                                                                                                    |                                                                                                    | $-907$                                                                                                    | $-40$                                                                                                    | $-310$                                                                                                   |                |                                                    |                                        |                                              |                           | $-1257$                                                        | $-125,7$                 |
| FVT01200000                                                                                                    |                                                                                                    | $-549$                                                                                                    | $-193$                                                                                                    | $-132$                                                                                                   |                |                                                    |                                        |                                              |                           | $-874$                                                         | $-87,4$                  |
| X0756807                                                                                                    | $-142,933332$                                                                                                    | $-888$                                                                                                    | $-1614,666668$                                                                                                    | $-56$                                                                                                    |                | -235,466668                                        | $-164,8$                               | -569,333332                                  | $-1216$                   | $-4887,2$                                                      | $-488,72$                |
| X0847307                                                                                                    | $-20$                                                                                                    |                                                                                                    |                                                                                                    |                                                                                                    | -80            | $-100$                                             | $-100$                                 | $-96$                                        | $-144$                    | $-540$                                                         | $-54$                    |
| X2246419                                                                                                    |                                                                                                    | $-362$                                                                                                    | $-534$                                                                                                    | $-254$                                                                                                   |                |                                                    | $-624$                                 | $-515$                                       | 12                        | $-2277$                                                        | $-227,7$                 |
| X2376300<br>X2380100                                                                                                    | $-130$<br>-13                                                                                                    | $-208$<br>$-11$                                                                                                    | $-348$<br>$-65$                                                                                                    | $-298$<br>$-27$                                                                                          |                |                                                    | $-4$<br>-2                             | $-198$<br>-3                                 | $-234$<br>$-1$            | $-1420$<br>$-122$                                              | $-142$<br>$-12,2$        |
| <b>Totale complessivo</b>                                                                                                    | -19661,34589                                                                                                    | $-25108,33818$                                                                                                    | -28349,29345                                                                                                    | -15027,81232                                                                                             | $-545,13281$   | $-12225,26359$                                     | -20656,45784 -24955,55859 -21761,16765 |                                              |                           | -168290,3703                                                   |                          |
| Eigura 69: Anglici dei concumi degli imballi e dei kit viti. Le etichette di colonna (1, 2, 3, ecc.) indicano i meci                                                                                                    |                                                                                                    |                                                                                                    |                                                                                                    |                                                                                                    |                |                                                    |                                        |                                              |                           |                                                                |                          |

*Figura 68: Analisi dei consumi degli imballi e dei kit viti. Le etichette di colonna (1, 2, 3, ecc.) indicano i mesi dell'anno. La mancanza di dati da maggio a luglio è legata al fatto che il mese 8 è dell'anno 2018 momento del cambio di gestionale.*

Attualmente tutti i codici relativi a kit viti sono stipati in contenitori serie Athena (della divisione plastica della FAMI) fuori produzione con volume di 30 litri (400x300x280mm). Lo scaffale è profondo 60cm e per le dimensioni dei contenitori sfrutta doppia profondità; solo per kit, minuterie, cartoni si occupano 4,6 m<sup>2</sup> si superficie (9,3 m<sup>3</sup>). Inoltre, sopra lo scaffale sono appoggiate le bobine di bolle e i polistiroli. Riordinando i codici per consumo crescente invece che ordine alfabetico (figura successiva) si ottiene una visione più chiara della rotazione dei contenitori visto che contengono ciascuno tra le 100 e 200 unità.

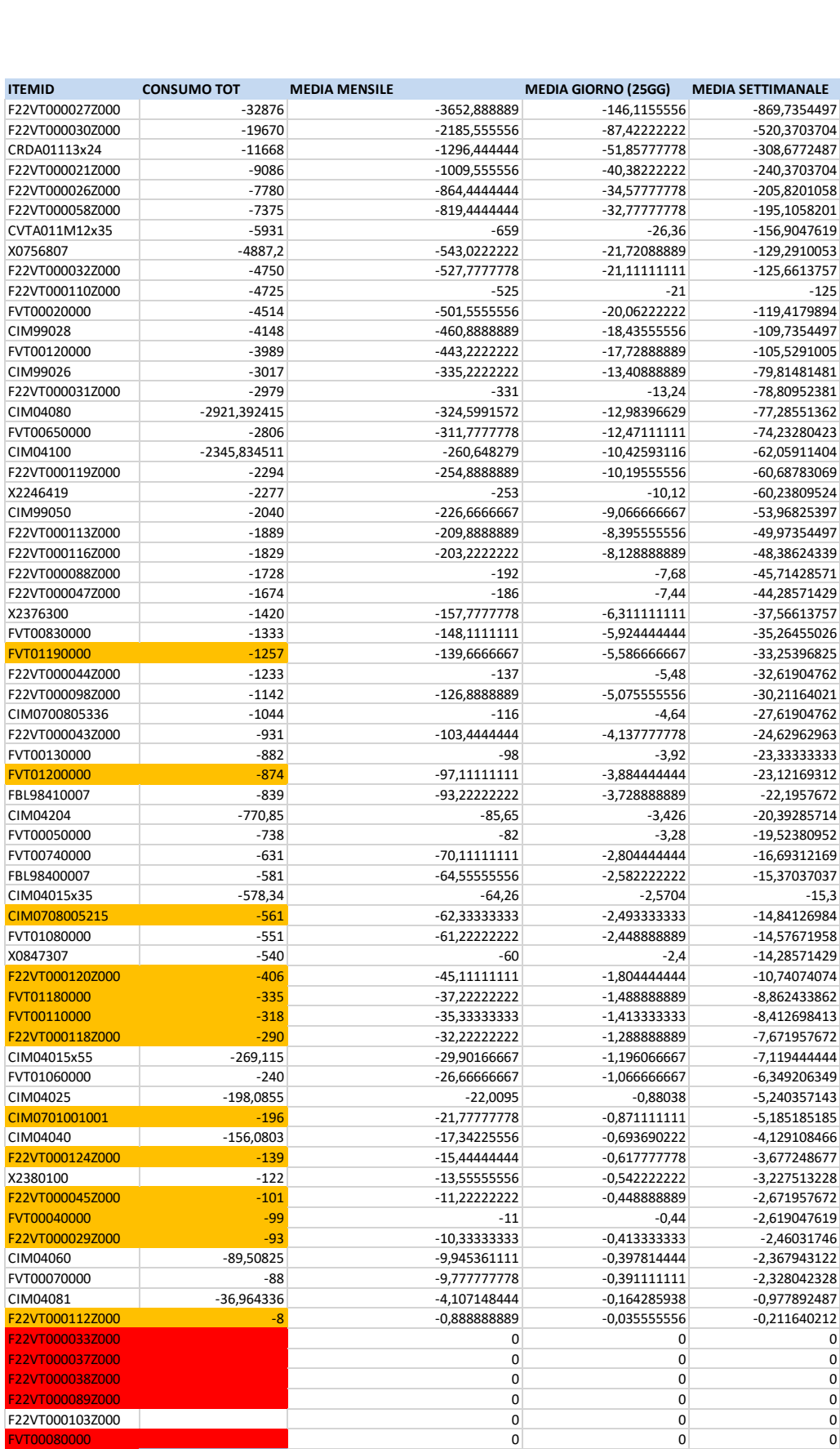

*Figura 69: Codici di kit viti e imballaggi per ordine di consumo decrescente*

Il codice F22VT000103Z000 risulta avere consumi pari 0 ma non è stato eliminato perché risulta consumato e imballato un codice legato a lui che probabilmente in questi nove mesi non è stato correttamente processato (F22BP445V500001: VASSOIO 445 MM BOX PLUS PER 1 VALIGETTA - DIM. MM L=445 P=425 A=12 - COLORE: GRIGIO SCURO)

Per cercare implementare un sistema *kanban* di riordino è stata fatta un'analisi statistica sui dati eseguendo delle correzioni sugli stessi:

- o sostituzione delle celle vuote con zeri
- o Eliminazione di alcuni mesi dal campione statistico poiché considerati *outliars* a causa della grande differenza di consumi rispetto agli altri mesi: agosto e settembre perché le ferie hanno causato un grosso calo. Invece aprile 2019 perché è parziale e ci sono state vacanze.
- o Infine, sono stati eliminati i codici non relativi a viterie e minuterie in quanto ordinati dai fornitori quando necessario

Per stimare il numero di *kanban* necessario mi sono rifatto al metodo proposto da Art Smalley nel Libro "*Creating Level Pull*" edito dal Lean Enterprise Institute (quello originale di Taichi Ohno poco si adatta alla realtà industriale di FAMI).

La quantità totale è composta da 3 valori:

- o **scorta ciclo** o *Cycle Stock* definita in funzione del consumo medio e del *lead time* di riordino: *Cycle Stock* = consumo giornaliero medio \* *lead time* di riordino;
- o **scorta buffer** o *Buffer Stock* definita in funzione della volatilità della domanda e della presenza di errori nelle previsioni del consumo. Viene calcolata come valore % della cycle stock: Buffer Stock = Cycle Stock \* deviazione standard del consumo;
- o **scorta di sicurezza** o *Safety Stock* definita in funzione di eventuali difettosità nel prodotto e irregolarità varie nel processo produttivo. Questa scorta di sicurezza è pari ad una % di (*cycle stock+buffer stock*): *Safety Stock* = (*Cycle Stock + Buffer Stock*) \* (scarti + fermi). Il valore percentuale che viene suggerito è pari al 10%.

Poiché tra tutte le divisioni di Fami e i vari reparti ci sono molti codici di viterie in comune è stato creato un magazzino delle viterie dove è centralizzato quasi tutto il processo di monitoraggio e riordino. Per questo motivo il *lead time* è stato scelto fisso di un giorno visto che in teoria tutte le viterie sono già presenti in fabbrica e nel caso di urgenze dovrebbe essere necessario massimo un giorno per far preparare i kit. La capacità dei contenitori scelta invece è stata fissata in un primo momento a 75. Procedendo come sopra si è ottenuta la seguente tabella.

| Somma di QTASOM    |                |          |                         |                         | Etichette di colonna |                |          |                |          |               |              | Analisi |                  |                  |                          |              |                                                |                |
|--------------------|----------------|----------|-------------------------|-------------------------|----------------------|----------------|----------|----------------|----------|---------------|--------------|---------|------------------|------------------|--------------------------|--------------|------------------------------------------------|----------------|
| Etichette di riga  | $\mathbf{1}$   | 2        | $\overline{\mathbf{3}}$ | $\overline{\mathbf{a}}$ | 5                    | 6              | 10       | 11             | 12       | <b>Totale</b> | <b>MEDIA</b> |         | DEV.ST. media gg | Consumo max week |                          |              | cycle stock buffer stock safety stock N°kanban |                |
| F22VT000027Z000    | 4455           | 4688     | 3990                    | 2102                    | 3311                 | 2392           | 4695     | 7306           | 4786     | 41821         | 4191,7       | 1542,9  | 18,3             | 7306             | 19                       | 3024         | 304,3                                          | 45             |
| F22VT000030Z000    | 1377           | 2881     | 4469                    | 1672                    | 3526                 | 3113           | 3177     | 3798           | 2180     | 28300         | 2910,3       | 1007,9  | 12,7             | 4469             | 13                       | 1976         | 198,9                                          | 30             |
| F22VT000026Z000    | 1436           | 212      | 903                     | 1319                    | $-828$               | 954            | 1776     | 1594           | 20       | 7992          | 820,7        | 858,2   | 3,6              | 1776             | $\overline{a}$           | 1683         | 168,7                                          | 25             |
| X0756807           | 142,933332     | 904      | 1931                    | 852                     | 430,9                | 734,1          | 164,8    | 569,3          | 1216     | 7280,27       | 771,6        | 557,5   | 3,4              | 1930,666668      | 4                        | 1093         | 109,7                                          | 17             |
| <b>FVT00020000</b> | 1200           | C        | 798                     | 1203                    | 125                  | 272            | 1203     | 6              | 170      | 6439          | 553.0        | 540.5   | 2,4              | 1203             | 3                        | 1060         | 106.3                                          | 16             |
| F22VT000032Z000    | 199            | 964      | 474                     | 461                     | 603                  | 832            | 99       | 559            | 1473     | 6828          | 629,3        | 416,7   | 2,8              | 1473             | $\overline{3}$           | 817          | 82                                             | 13             |
| FVT01190000        | $\Omega$       | 907      | 40                      | 318                     | 766                  | 606            | $\Omega$ | C              | n        | 3017          | 293,0        | 371,9   | 1,3              | 907              | $\overline{\phantom{a}}$ | 730          | 73,2                                           | 11             |
| F22VT000058Z000    | 1108           | 1480     | 1067                    | 412                     | 1197                 | 786            | 604      | 931            | 1251     | 10236         | 981,8        | 335,1   | 4,3              | 1480             | 5                        | 657          | 66,2                                           | 10             |
| F22VT000110Z000    | 479            | 893      | 901                     | 696                     | 1111                 | 221            | 916      | 690            | 147      | 7106          | 672,7        | 329,9   | 2,9              | 1111             | 3                        | 647          | 65                                             | 10             |
| F22VT000088Z000    | 133            | 265      | 544                     | $\mathbf 0$             | 828                  | 849            | $\Omega$ | 601            | 166      | 4756          | 376,2        | 336,4   | 1,6              | 849              | $\overline{\phantom{a}}$ | 660          | 66,2                                           | 10             |
| F22VT000031Z000    | $\mathbf 0$    | 233      | 566                     | $\mathbf 0$             | 698                  | 356            | 350      | 971            | 663      | 4056          | 426,3        | 327,4   | 1,9              | 971              | $\overline{2}$           | 642          | 64,4                                           | 10             |
| F22VT000021Z000    | 1133           | 1416     | 1345                    | 1575                    | 1479                 | 1660           | 1368     | 778            | 1014     | 13246         | 1307,6       | 282,6   | 5,7              | 1660             | 6                        | 554          | 56                                             | 9              |
| X2246419           | $\Omega$       | 362      | 538                     | 467                     | 665                  | 0              | 624      | 515            | $-12$    | 3673          | 351,0        | 279,9   | 1,5              | 665              | $\overline{\phantom{a}}$ | 549          | 55,1                                           | 9              |
| F22VT000119Z000    | 547            | 486      | 420                     | -C                      | 832                  | 492            | 310      | 169            | 0        | 3618          | 361,8        | 272,2   | 1,6              | 832              | $\overline{2}$           | 534          | 53,6                                           | 8              |
| F22VT000113Z000    | 0              | 362      | 338                     | 467                     | 665                  | 0              | 624      | 315            | 0        | 3285          | 307,9        | 260.1   | 1,3              | 665              | $\overline{2}$           | 510          | 51,2                                           | 8              |
| FVT00130000        | $\mathbf 0$    | 10       | 752                     | 160                     | 18                   | $\overline{2}$ | $\Omega$ | 114            | 0        | 1262          | 117,3        | 245,1   | 0,5              | 752              | $\mathbf{1}$             | 481          | 48,2                                           | 8              |
| F22VT000120Z000    | $\mathbf 0$    |          | $\Omega$                | 762                     | $\Omega$             | $\Omega$       |          | C              | 206      | 968           | 107,6        | 254,7   | 0,5              | 762              | $\mathbf{1}$             | 500          | 50,1                                           | 8              |
| FVT00120000        | 319            | 456      | 779                     | 377                     | 582                  | 692            | 431      | 267            | 920      | 5575          | 535,9        | 222,2   | 2,3              | 920              | 3                        | 436          | 43,9                                           | $\overline{7}$ |
| FVT01200000        | $\Omega$       | 549      | 243                     | 284                     | 342                  | 87             | $\Omega$ | $\Omega$       | $\Omega$ | 2002          | 167,2        | 198,1   | 0,7              | 549              | $\mathbf{1}$             | 389          | 39                                             | 6              |
| F22VT000116Z000    | 560            | 203      | 69                      | 329                     | 300                  | 219            | $\Omega$ | 323            | 194      | 2758          | 244,1        | 162,6   | 1,1              | 560              | $\overline{2}$           | 319          | 32,1                                           | 5              |
| F22VT000047Z000    | 405            | 0        | 271                     | 235                     | 243                  | 199            | 150      | 207            | 286      | 2218          | 221,8        | 109,4   | 1,0              | 405              | 1                        | 215          | 21,6                                           | $\overline{4}$ |
| F22VT000044Z000    | 48             | 312      | 270                     | 98                      | 319                  | 75             | 75       | 154            | 172      | 1805          | 169,2        | 106,5   | 0,7              | 319              | $\mathbf{1}$             | 209          | 21                                             | 4              |
| FBL98410007        | 239            | C        | 206                     | 352                     | 200                  | $\mathbf 0$    | $\circ$  |                | 200      | 1565          | 133,2        | 134,0   | 0,6              | 352              | $\mathbf{1}$             | 263          | 26,4                                           | $\overline{4}$ |
| F22VT000098Z000    | 248            | 13       | 172                     | 271                     | 101                  | 226            | 78       | 238            | 0        | 1492          | 149,7        | 104,3   | 0,7              | 271              | $\mathbf{1}$             | 205          | 20,6                                           | $\overline{a}$ |
| FVT00740000        | $\mathbf 0$    | 228      | 138                     | $\mathbf 0$             | 172                  | 278            | 1        | 263            | 0        | 1081          | 120,0        | 121.2   | 0,5              | 278              | $\mathbf{1}$             | 238          | 23,9                                           | $\overline{4}$ |
| FVT01180000        | $\mathbf 0$    | n        | 230                     | 155                     | 230                  | 171            | $\Omega$ | $\mathbf 0$    | 0        | 942           | 87,3         | 106,3   | 0,4              | 230              | $\mathbf{1}$             | 209          | 21                                             | 4              |
| F22VT000118Z000    | $\mathbf 0$    |          | 50                      | 250                     | 100                  | 300            | C        | $\Omega$       | ŋ        | 900           | 77,8         | 117,6   | 0,3              | 300              | $\mathbf{1}$             | 231          | 23,2                                           | $\overline{4}$ |
| FVT00050000        | 0              |          | 300                     | 0                       | $\mathbf 0$          | 0              | $\Omega$ | -1             | 300      | 794           | 66,6         | 132,4   | 0,3              | 300              | 1                        | 260          | 26,1                                           | $\overline{4}$ |
| FVT00650000        | 338            | 494      | 272                     | 268                     | 401                  | 513            | 369      | 257            | 284      | 4068          | 355,1        | 97,5    | 1,6              | 513              | $\mathcal{P}$            | 192          | 19,4                                           | $\overline{3}$ |
| FVT00830000        | 190            | 214      | 129                     | 332                     | 100                  | 100            | 61       | 181            | 198      | 1743          | 167,2        | 81.2    | 0,7              | 332              | $\mathbf{1}$             | 160          | 16,1                                           | 3              |
| FBL98400007        | 156            |          | 204                     | 7                       | 209                  | 90             | $\Omega$ | $\mathbf 0$    | 200      | 943           | 96,7         | 96,0    | 0,4              | 209              | $\mathbf{1}$             | 189          | 19                                             | 3              |
| F22VT000043Z000    | 36             | 162      | 213                     | 84                      | 80                   | 171            | 92       | 133            | 121      | 1360          | 121,3        | 54,7    | 0,5              | 213              | $\mathbf{1}$             | 108          | 10,9                                           | $\overline{2}$ |
| FVT01080000        | 52             | 93       | 81                      | 189                     | 61                   | 157            | $\Omega$ | 96             | 116      | 901           | 93,9         | 56,3    | 0,4              | 189              | $\mathbf{1}$             | 111          | 11,2                                           | $\overline{2}$ |
| X0847307           | 20             | $\Omega$ | $\Omega$                | 0                       | $\Omega$             | 0              | 100      | 96             | 144      | 540           | 40,0         | 57,0    | 0,2              | 144              | $\mathbf{1}$             | 112          | 11,3                                           | $\overline{2}$ |
| FVT00110000        | $\mathbf 0$    | 50       | 98                      | $\Omega$                | O                    | 97             | O        | 170            | 0        | 415           | 46,1         | 62,5    | 0,2              | 170              |                          | 123          | 12,4                                           | $\overline{2}$ |
| F22VT000045Z000    | 101            | $\Omega$ | $\circ$                 | 0                       | 100                  | 0              | $\Omega$ | $\mathbf 0$    | 0        | 303           | 22,3         | 44,3    | 0,1              | 101              | $\mathbf{1}$             | 87           | 8,8                                            | 2              |
| F22VT000124Z000    | $\mathbf 0$    |          | $\Omega$                | C                       |                      | $\Omega$       |          | $\Omega$       | 139      | 139           | 15,4         | 46,3    | 0,1              | 139              | $\mathbf{1}$             | 91           | 9,2                                            | $\overline{2}$ |
| FVT01060000        | 35             | 60       | 39                      | 31                      | 101                  | 38             | 18       | 30             | 25       | 465           | 41,9         | 25,0    | 0,2              | 101              | 1                        | 50           | 5,1                                            | 1              |
| F22VT000029Z000    | 40             | $\Omega$ | $\mathbf 0$             | 21                      | $\circ$              | 0              | $\circ$  | 32             | 0        | 187           | 10,3         | 16,2    | 0,0              | 40               | 1                        | 32           | 3,3                                            | 1              |
| FVT00070000        | $\overline{2}$ | 56       | $\mathbf 0$             |                         |                      | 52             | 29       | $\Omega$       | $\Omega$ | 147           | 16,2         | 23,3    | 0,1              | 56               | $\mathbf{1}$             | 46           | 4,7                                            | 1              |
| FVT00040000        | $\mathbf 0$    | 47       | $\mathbf 0$             | 0                       |                      | 23             | $\Omega$ | $\overline{1}$ | 0        | 136           | 8,3          | 16,3    | 0,0              | 47               | $\mathbf{1}$             | 32           | 3,3                                            | $\mathbf{1}$   |
| F22VT000112Z000    | 0              |          | 0                       | 10                      |                      |                | $\Omega$ | 0              | 0        | 30            | 2,4          | 3,9     | 0,0              | 10               | $\mathbf{1}$             | 8            | 0,9                                            | $\mathbf{1}$   |
| F22VT000033Z000    | 0              | 1        | $\mathbf 0$             | $\Omega$                | $\Omega$             | 0              | $\Omega$ | $\Omega$       | 0        | $\mathbf{1}$  | 0,1          | 0,3     | 0,0              | $\mathbf{1}$     | $\mathbf{1}$             | $\mathbf{1}$ | 0,2                                            | $\mathbf{1}$   |
| F22VT000103Z000    | $\Omega$       | $\Omega$ | $\Omega$                | $\Omega$                | $\mathbf 0$          | $\Omega$       | $\Omega$ | $\mathbf 0$    | $\Omega$ | $\mathbf 0$   | 0,0          | 0,0     | 0,0              | $\mathbf 0$      | $\Omega$                 | $\Omega$     | $\mathbf 0$                                    | $\mathbf 0$    |

*Figura 70: Risultati dell'analisi dei dati per provare a implementare un sistema kanban. Le etichette colonna indicano i mesi, 10 è ottobre 2018, i dati di settembre e agosto a causa delle ferie e del corrispondente cambio di gestionale sono ritenuti outliars e sono stati eliminati*

Come si può vedere il numero di *kanban* che si ottiene per la maggior parte degli articoli è elevato e quindi non implementabile. Andando ad analizzare con attenzione uno qualsiasi dei codici con un numero troppo elevato di cartellini si può individuare la motivazione dell'infattibilità del sistema. Prendiamo ad esempio il kit F22VT000088Z000, questo è il decimo kit più utilizzato e vorrebbe 10 *kanban* che è un numero elevato. Osservando i consumi si può notare che questi variano molto da mese a mese, addirittura da aprile con un consumo nullo si passa a maggio con un consumo di oltre 800 kit. Questa alta variabilità non è adatta a un sistema *kanban* che necessita di stabilità della domanda e di livellamento (*heijunka*). Il livellamento riguarda sia il volume produttivo che il mix produttivo e per farlo deve esserci una certa stabilità della domanda e della possibilità di prevederla. Come conseguenza di questo, per cercare di diminuire comunque i contenitori di kit a bordo macchina, si è deciso di provare nel prossimo futuro a implementare un sistema Synchro-MRP che ha una logica push-pull.

Nel frattempo, si è deciso di lavorare con un'ottica di scambio pieno-vuoto dimensionando i contenitori in reparto in modo da poter affrontare i picchi giornalieri. Inoltre, si sono cambiati i contenitori per una questione di praticità passando da quelli a scatola a quelli a bocca di lupo per facilitare il *picking.* Infine, si è eliminato lo scaffale posizionando i contenitori su dei carrelli smart che sono più pratici soprattutto nel caso di allestimento di ordini che necessitano di più di un unico kit.

### 4.8.5 Stato attuale per la procedura di imballaggio dei banchi

Nel reparto di imballaggio, quando si preparano i banchi della serie FBGS che sono spediti smontati, oltre ai due operatori standard è necessaria la presenza di un carrellista fisso per lo scarico dalla rulliera e la successiva movimentazione. Attualmente la sequenza e le modalità di lavoro si compongono come segue:

Per prima cosa vengono preparati in entrata alla macchina i pallet e i cassoni con i codici necessari per allestire l'ordine. I due addetti operano esclusivamente sulla rulliera di ingresso della macchina, prima ci appoggiano le palette, poi portano con un transpallet i piani all'altezza adeguata e ce li trascinano sopra. Fatto ciò procedono ad apporre sul piano i suoi fratelli (gambe, kit viti …) e gli imballaggi necessari (Cartone, PS, legno). Una volta pronto viene spinto nella macchina che lo avvolge nel nylon. Giunto il banco all'uscita, il terzo operatore (carrellista) provvede a inforcare il pallet e posarlo a terra creando pile di 4 banchi.

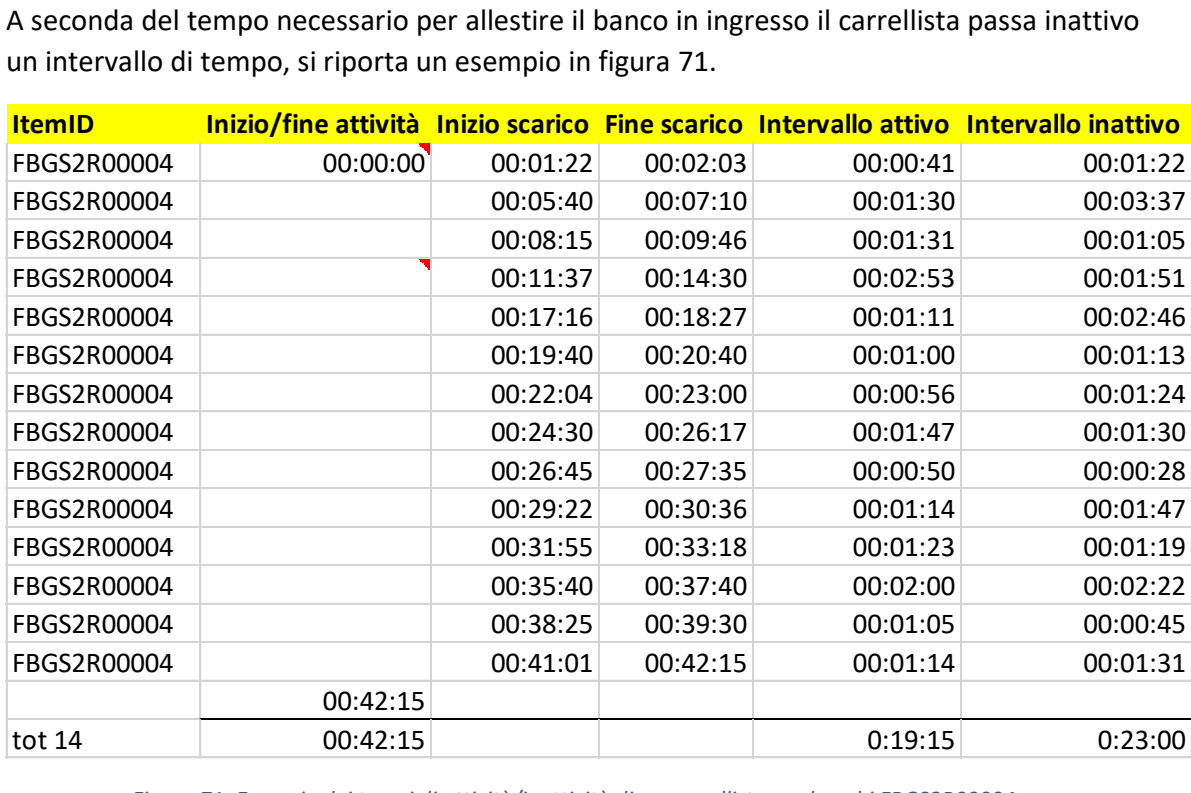

un intervallo di tempo, si riporta un esempio in figura 71.

*Figura 71: Esempio dei tempi di attività/inattività di un carrellista per banchi FBGS2R00004*

Osservando la stessa attività fatta per altri tipi di banco (Appendice F) e facendo una media risulta che circa il 51% del tempo il carrellista è costretto a stare in uno stato di ozio. Se ho correttamente stimato i dati relativi al numero di ordini di banchi che viene imballato in un anno i costi sostenuti sono quelli calcolati in figura seguente.

| <b>Media inattività</b>     | 51%      |                |                   |  |
|-----------------------------|----------|----------------|-------------------|--|
| <b>Media a banco [s]</b>    | 135,54   |                |                   |  |
| <b>Totale banchi 8 mesi</b> | 5029     |                |                   |  |
| <b>Totale banchi annuo</b>  | 7555     |                |                   |  |
| Tempo tot. [s]              | 1023972  | 284,436756 ore | 35,5545945 giorni |  |
| Tempo tot. Inattivo[h]      | 145,2114 |                |                   |  |
| Carrellista [€/h]           | 40       |                |                   |  |
| <b>Costo annuo</b>          | 11377,47 |                |                   |  |
| <b>Costo mensile</b>        | 1034,315 |                |                   |  |
| Costo inattività annuo      | 5808,457 |                |                   |  |
| Costo inattività mensile    | 528,0415 |                |                   |  |

*Figura 72: Stima del costo annuo dell'attività di scarico banchi di un carrellista*

#### 4.8.6 Modifiche alla procedura di lavoro per i banchi

Un'alternativa al carrellista fisso può essere rappresentata da una gru a bandiera che permetta di scaricare i banchi autonomamente agli operatori (figura 73). In questo modo non sarebbe più necessaria la presenza di un carrellista fisso a scapito del Lead Time di imballaggio di un singolo banco. Infatti, mentre il carrellista risulta ozioso circa al 50%, gli altri due operatori lavorano con continuità. È quindi necessario rendere il più efficiente possibile questa operazione e valutarne vantaggi e svantaggi.

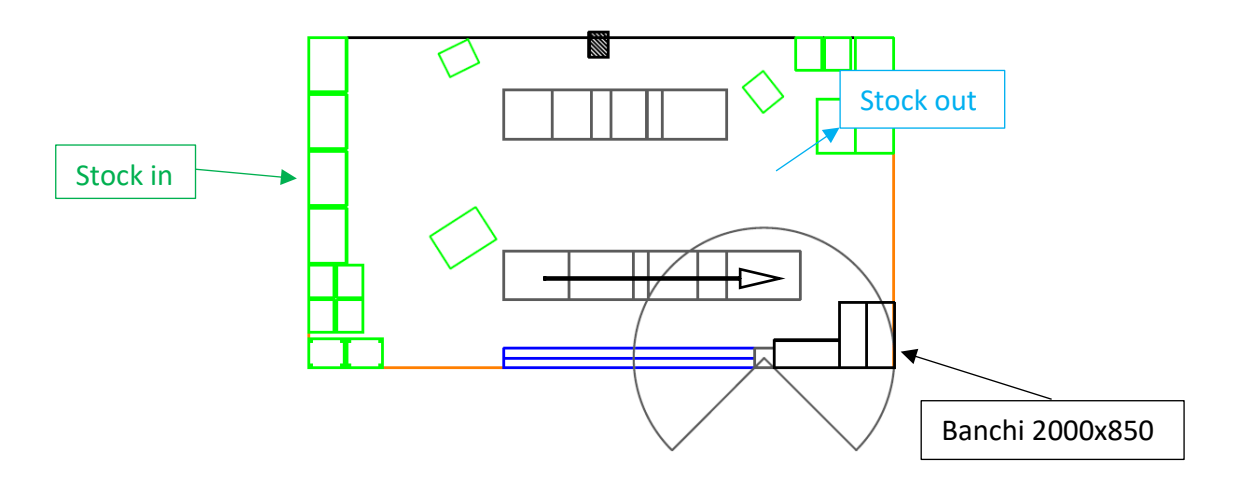

*Figura 73: Vista in pianta del nuovo layout della zona di imballaggio*

Osservando il carrellista lavorare ho notato che tra le operazioni che richiedevano maggior tempo c'era l'inforcatura del pallet poiché bisogna fare molta attenzione a non urtare la macchina perché il nastro metallico non riesce a spingere completamente il pallet sulla rulliera di uscita (figura 74).

L'altra fase più dispendiosa in termini di tempo si verificava quando bisognava impilare i pallet uno sopra l'altro, richiede accuratezza in modo da ottenere una pila stabile. Le pile
sono generalmente da 4 banchi e si può notare dalla figura 71 come ogni 4 pallet il primo posato richieda meno tempo dei 3 seguenti.

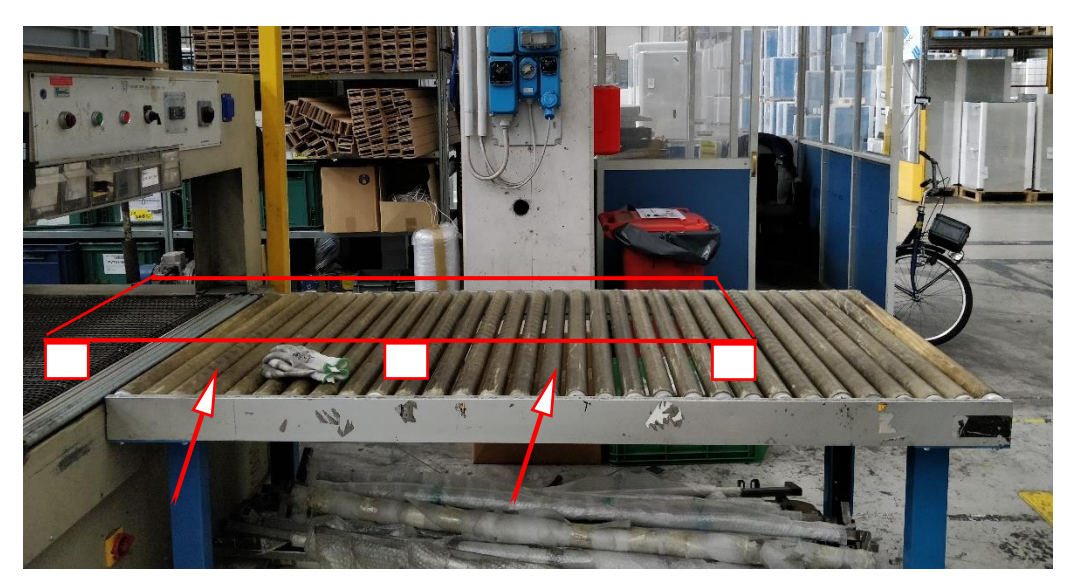

*Figura 74: Rulliera in uscita dalla macchina di termoretrazione lunga della zona di imballaggio*

La prima soluzione a cui si era pensato era quella di comprare per la gru a bandiera delle forche come quelle di figura 5 a sinistra il cui funzionamento è intuitivo. La procedura di lavoro rimane sostanzialmente la stessa solo che sarà l'operatore a inforcare manualmente il pallet; così in teoria dovrebbe essere più semplice l'operazione di inforcatura grazie alla vicinanza dell'occhio all'operazione rispetto al carrellista. Anche la manipolazione e la posa dovrebbero risultare più rapide per lo stesso motivo.

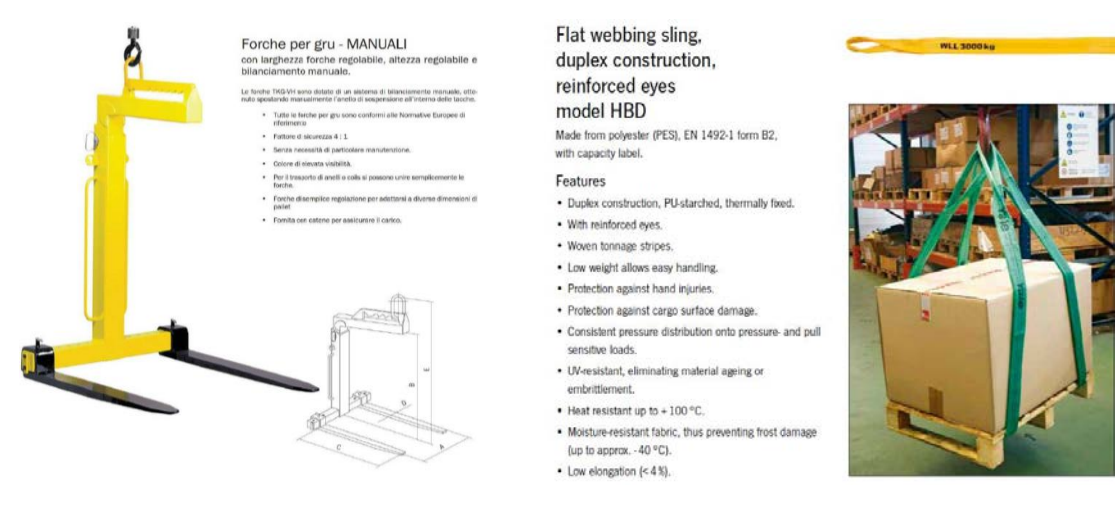

*Figura 75: Possibili soluzioni per inforcare i pallet*

L'unico problema potrebbe verificarsi nell'inserimento delle forche sotto al pallet, infatti questo è imballato insieme al banco e il nylon forma sotto dei semiarchi (fugura 76).

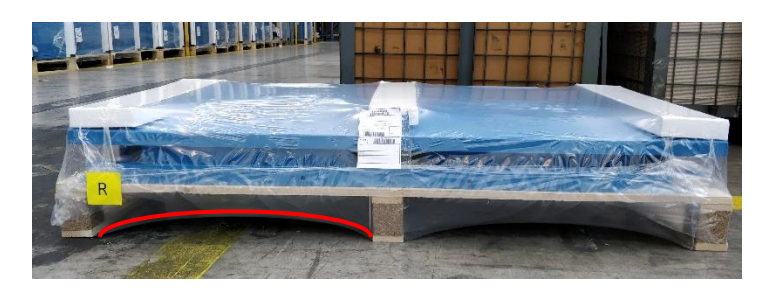

*Figura 76: Esempio di un banco imballato su pallet (FBGS2R00004)*

Quando lo si fa con il carrello, essendo le forche fisse, non ci sono problemi, invece con le forche manuali il sistema potrebbe inclinarsi e battere sui rulli (tuttavia non dovrebbe essere molto penalizzante). Inoltre, le forche richiedono di essere bilanciate manualmente in base al peso che spostano.

Un'altra alternativa possibile potrebbe essere invece quella rappresentata dal gancio più brache in poliestere in figura 75 a destra. Per essere funzionale però bisognerebbe fare delle piccole modifiche alla rulliera e alla procedura di scarico ma può portare dei vantaggi in termini di tempo.

Per prima cosa bisogna eliminare un paio di rulli nelle posizioni indicate dalle frecce di figura 74 in modo da permettere alle brache di giacere sotto il livello di scorrimento del pallet. In questo modo quando la macchina spinge il pallet sulla rulliera di uscita questo dovrebbe scorrere come al solito senza urtare le brache; una volta fermo, sarà possibile sollevare immediatamente con la gru il pallet e depositarlo nella zona desiderata. Successivamente vanno sganciate le brache dal gancio, liberate dal pallet e riposizionate nel punto in cui sono stati rimossi i rulli in modo da essere già pronte per il banco successivo.

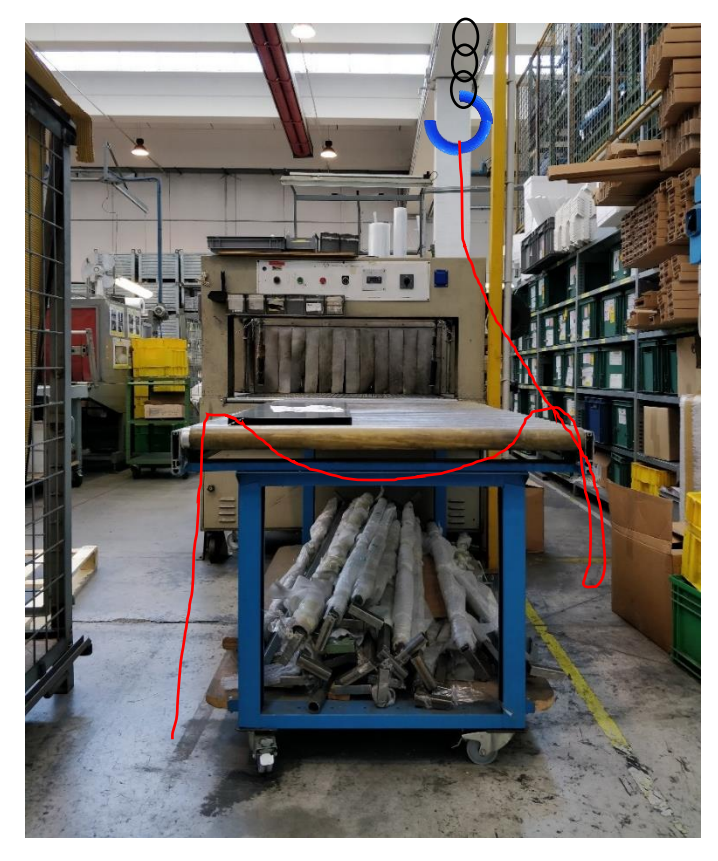

*Figura 77: disegno a mano della posizione in cui dovrebbero essere il gancio e una delle brache mentre aspettano l'uscita del banco*

#### 4.8.7 Carrellista sì o no?

Nello stato attuale analizzando solo il lavoro fatto su banchi si ottengono i numeri dell'immagine 78. Il tempo medio di preparazione di un banco è stato scelto facendo la media di 6 casi osservati (appendice F).

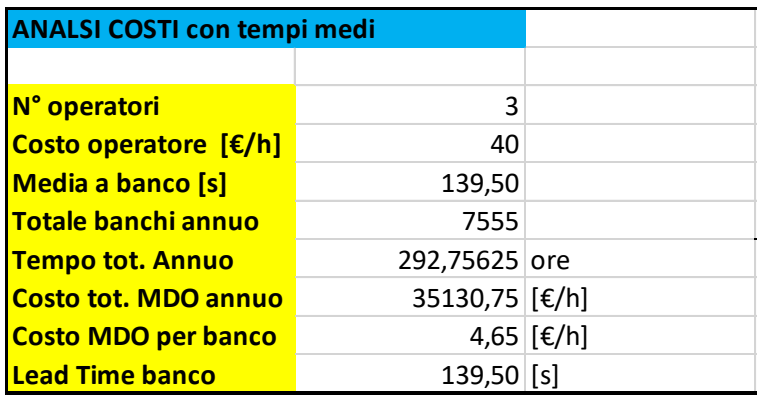

#### *Figura 78: Analisi Tempi-Costi*

Per valutare la convenienza o meno dell'acquisto di una gru a bandiera per lo scarico dei banchi si è analizzato nello specifico un caso, costruendone la carta uomo macchina, per prevedere quanto tempo ci si metterebbe nella configurazione nuova. Non avendo un modello fisico di quest'ultima si sono fatte delle ipotesi, ad esempio che il tempo necessario per scaricare i banchi nella nuova configurazione sia di 45 secondi.

| <b>LEGENDA</b>  |                |                 |        |    |          |             |      |    |                 |                |                   |        |        |      |    |     |
|-----------------|----------------|-----------------|--------|----|----------|-------------|------|----|-----------------|----------------|-------------------|--------|--------|------|----|-----|
| Operatori       |                |                 |        |    | Macchina |             |      |    |                 |                |                   |        |        |      |    |     |
| Preimballaggio  | <b>Scarico</b> | Carico          | Attesa |    | Attesa   | Scorrimento |      |    |                 |                |                   |        |        |      |    |     |
| 304             | 45             | 10 <sup>°</sup> |        |    |          | 73          |      |    |                 |                |                   |        |        |      |    |     |
|                 |                |                 |        |    |          |             |      |    |                 |                |                   |        |        |      |    |     |
|                 |                |                 |        |    |          |             |      |    |                 |                |                   |        |        |      |    |     |
|                 | Fase iniziale  |                 |        |    |          |             |      |    |                 | Fase 1 stabile |                   |        |        |      |    |     |
| [S]             | 152            | 10              | 152    | 10 | 63       | 45          | 45   | 44 | 10 <sup>1</sup> | 152            | 10                | 63     | 45     | 45   | 44 | 10  |
| OP.1            |                |                 | D      |    | P 178    |             |      |    |                 |                |                   | P 178  |        |      |    |     |
| OP.2            |                |                 | n.     |    | P 178    | P 133       | P 88 | Þ  |                 |                |                   | P 178  | P 133  | P 88 | P  |     |
| M1              |                | A               |        | A  | $L_{10}$ | L-A         | A    | A  | A               |                | A                 | $L$ 10 | L-A    | A    | A  | A   |
| <b>NOTE</b>     |                |                 |        |    |          | ۰           |      |    |                 |                | $3\vert\text{IV}$ |        | 4<br>ш |      |    |     |
| Sommatoria fase |                |                 |        |    |          |             |      |    | 531             |                |                   |        |        |      |    | 369 |

*Figura 79: Carta uomo macchina per banchi FBGS2R00004 nella nuova configurazione*

Legenda:

- Il pre-imballaggio indica le attività di posizionamento di Polistirolo, cartone e kit sull'articolo
- Il carico+ l'operazione eseguita in contemporanea dai 2 operatori per posizionare il tavolo sulla rulliera di ingresso
- Lo scarico comprende il tempo necessario all'operatore per andare verso la rulliera di uscita, scaricare e tornare. In realtà, come si vede in figura 9, l'operatore fa 2 scarichi di fila ma si tiene 45 secondi per sicurezza
- Attesa indica uno stato di ozio
- Scorrimento rappresenta il tempo necessario al banco per attraversare la macchina di imballaggio la cui velocità stimata è di circa 93 mm/s.

Per quel che riguarda la tabella, nella prima riga è indicato l'intervallo di tempo in secondi riguardante le celle sottostanti che riportano l'operazione eseguita dalle risorse.

OP.1 e OP.2 sono gli operatori 1 e 2 mentre M1 è l'imballatrice termoretraibile lunga. Quando sono presenti numeri oltre alla lettera indicano il tempo mancante alla fine dell'operazione.

I numeri romani segnalano il carico e lo scarico del banco a seconda del colore, mentre i numeri arabi indicano l'arrivo del banco alla fine del della macchina.

Osservando la tabella si può notare che la fase 1 stabile, salvo imprevisti, dovrebbe ripetersi uguale a sé stessa fino alla fine dei banchi in coda. Facendo riferimento a questa per il calcolo della produttività si ottiene un LT per banco di 185 secondi che maggiorandolo di un 10% per sicurezza diventerebbe di 204 secondi. In figura 10 si riporta un confronto tra il caso a 3 operatori attuale e le configurazioni proposte supponendo che in un anno si lavori solo con il banco considerato.

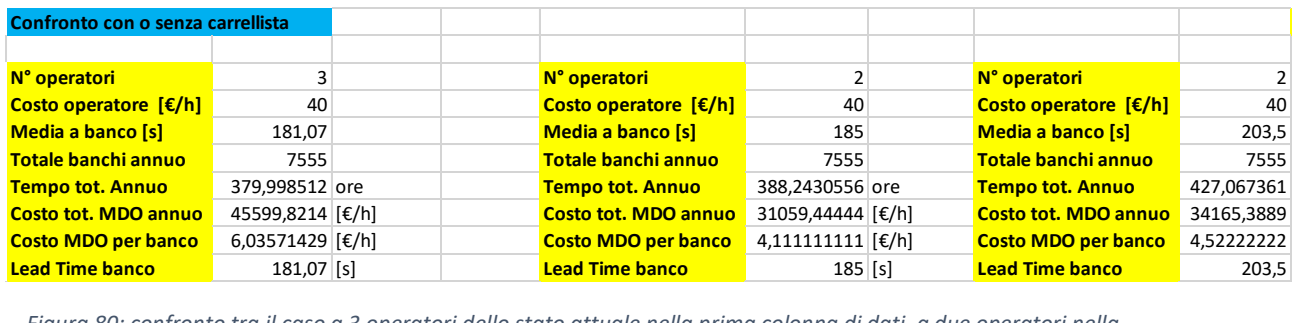

*Figura 80: confronto tra il caso a 3 operatori dello stato attuale nella prima colonna di dati, a due operatori nella nuova configurazione proposta nella seconda colonna, a due operatori con maggiorazione del 10% nella terza.*

Si può notare, come era facile prevedere, che il lead time aumenta lievemente ma i costi sostenuti possono diminuire sensibilmente. Inoltre, il costo del sistema gru a bandiera più forche o braghe verrebbe coperto già in un anno con l'eliminazione del carrellista che potrà essere impiegato in altre attività. Se invece si avesse la necessità di diminuire il LT a causa di alti carichi di lavoro si potrebbe aggiungere un terzo operatore che si occupi solo dello scarico e eventualmente di altre operazioni come la stampa delle etichette, il reperimento di imballaggi, cassoni o della seconda macchina.

### 4.9 M02: montaggio armadi serie Master e Standard

Il reparto M02 è il più grande reparto di montaggio dell'azienda e misura circa 700 m<sup>2</sup> compresa l'area di stoccaggio degli armadi appena usciti dalla verniciatura in attesa di essere allestiti. In questo reparto vengono assemblati gli armadi della serie Standard, Master, porta computer e FBG. Il reparto, come si nota meglio da figura 29, è situato vicino agli impianti di verniciatura i quali depositano gli armadi verniciati direttamente nell'ampia area di stoccaggio disponibile nel reparto. Successivamente gli armadi vengono trasportati tramite un carrello elevatore frontale sulla rulliera che si può vedere in basso nella figura seguente.

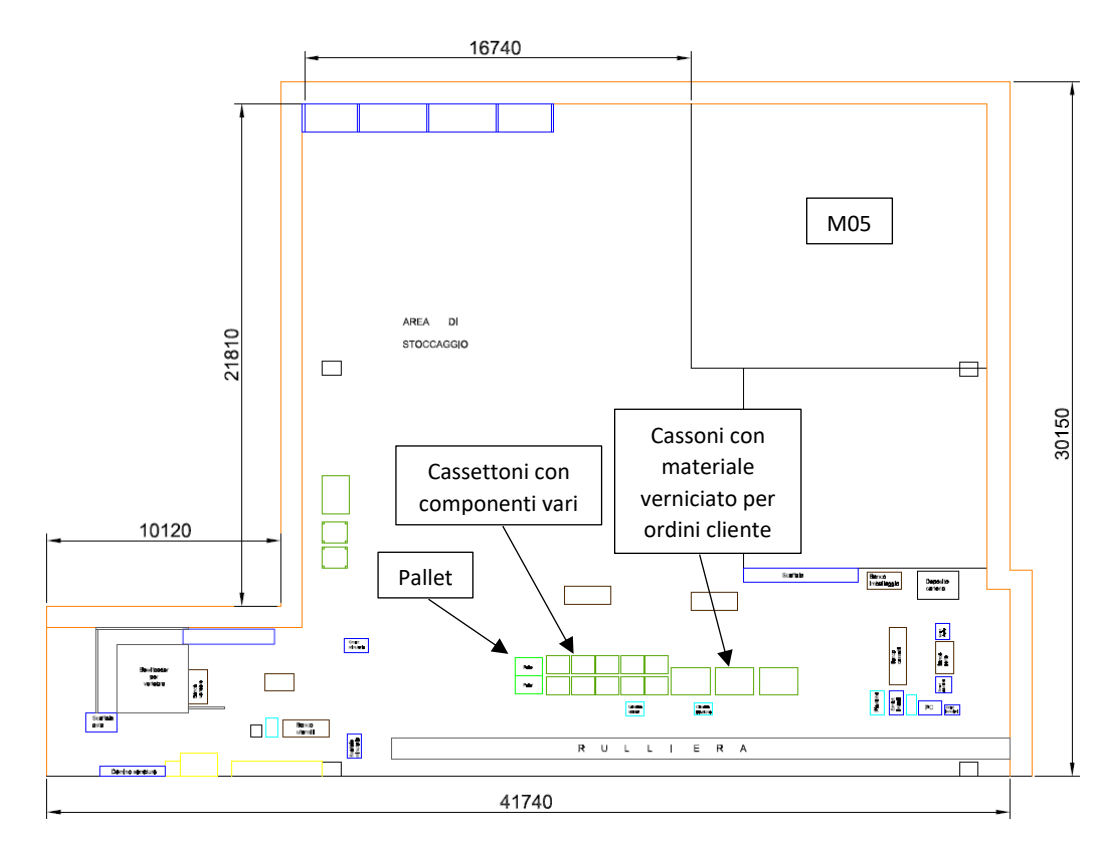

*Figura 81: layout iniziale del reparto M02*

Questo sistema permette di movimentare facilmente gli armadi manualmente attraverso l'area e le varie lavorazioni che devono subire che possono variare a seconda che ci siano cassetti, porte a battente, porte scorrevoli, piani... Di fronte alla rulliera sono posizionati prima i pallet con gli angolari per evitare che gli armadi scivolino durante il trasporto, poi i cassettoni con i componenti utilizzati nell'assemblaggio (guide di varia lunghezza per cassetti telescopici e semplici, porta cartellini ecc.) e infine i cassoni che arrivano con i cassetti o le porte verniciate. Inoltre, sono presenti dei carrellini della serie smart con viterie e componenti in plastica tipo cerniere, tappi e maniglie. Dalla figura precedente si può notare che all'inizio e alla fine della rulliera sono presenti delle aree di lavoro con relativi banchi, scaffali e carrelli. La prima area (figura 82) è dedicata alla preparazione delle aste

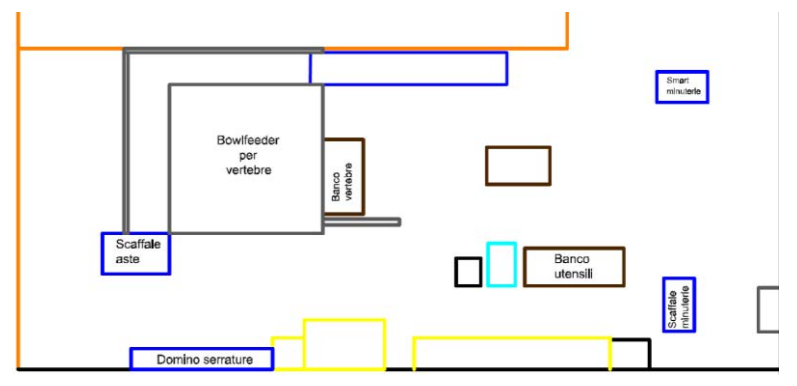

*Figura 82: zona di preassemblaggio delle aste vertebrate*

vertebrate, si tratta di un dispositivo brevettato da Fami che si monta sulla schiena delle cassettiere e impedisce l'estrazione di più di un cassetto alla volta e il controllo dell'apertura tramite serrature a cilindro o elettroniche. Per infilare le vertebre (si tratta di piccoli componenti in plastica) nelle aste è stato

previsto un bowlfeedeer che le allinei per poi essere facilmente inserite sulle aste. Il dispositivo per funzionare correttamente ha bisogno di essere in un ambiente climatizzato e isolato da polvere e vibrazioni quindi è stato chiuso in una casetta. Per altre informazioni sugli elementi presenti guardare la successiva tabella.

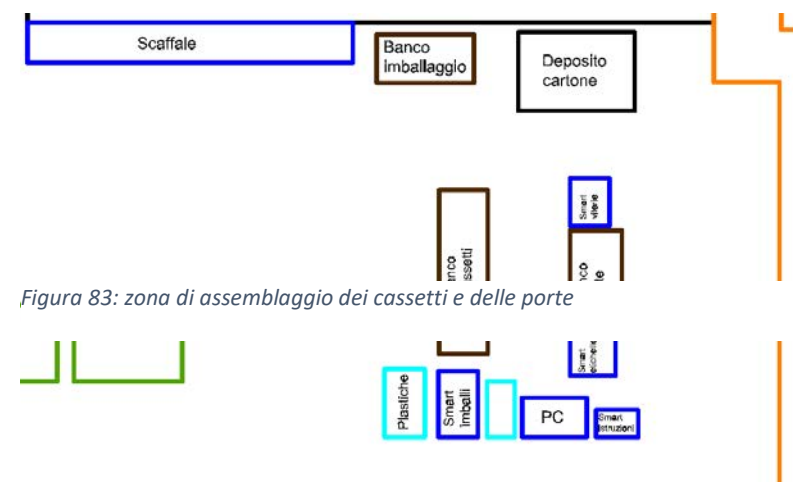

Nell'area di assemblaggio a fine rulliera sono presenti un banco per il montaggio dei cassetti degli armadi della serie Master e un banco per il montaggio delle porte della serie Standard. Inoltre, è presente il computer per la chiusura degli ordini con la stampante per le etichette. Per altri dettagli guardare

la seguente tabella.

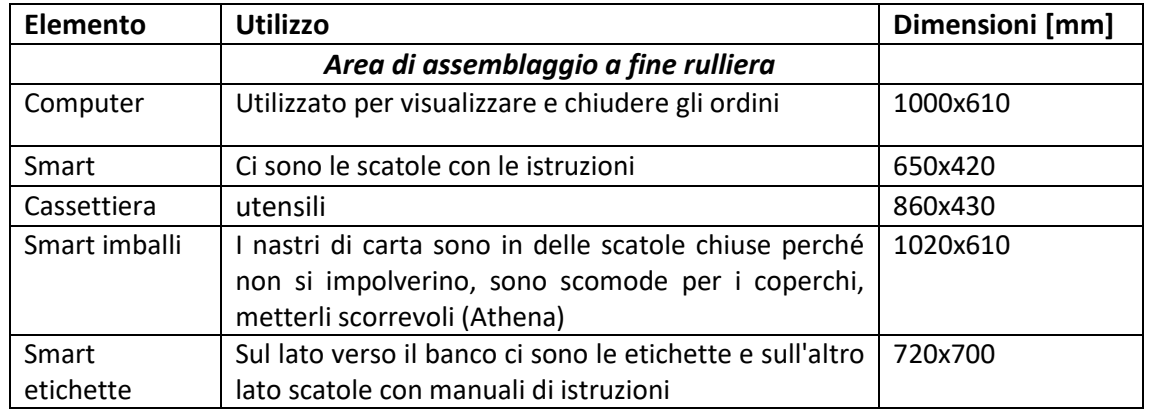

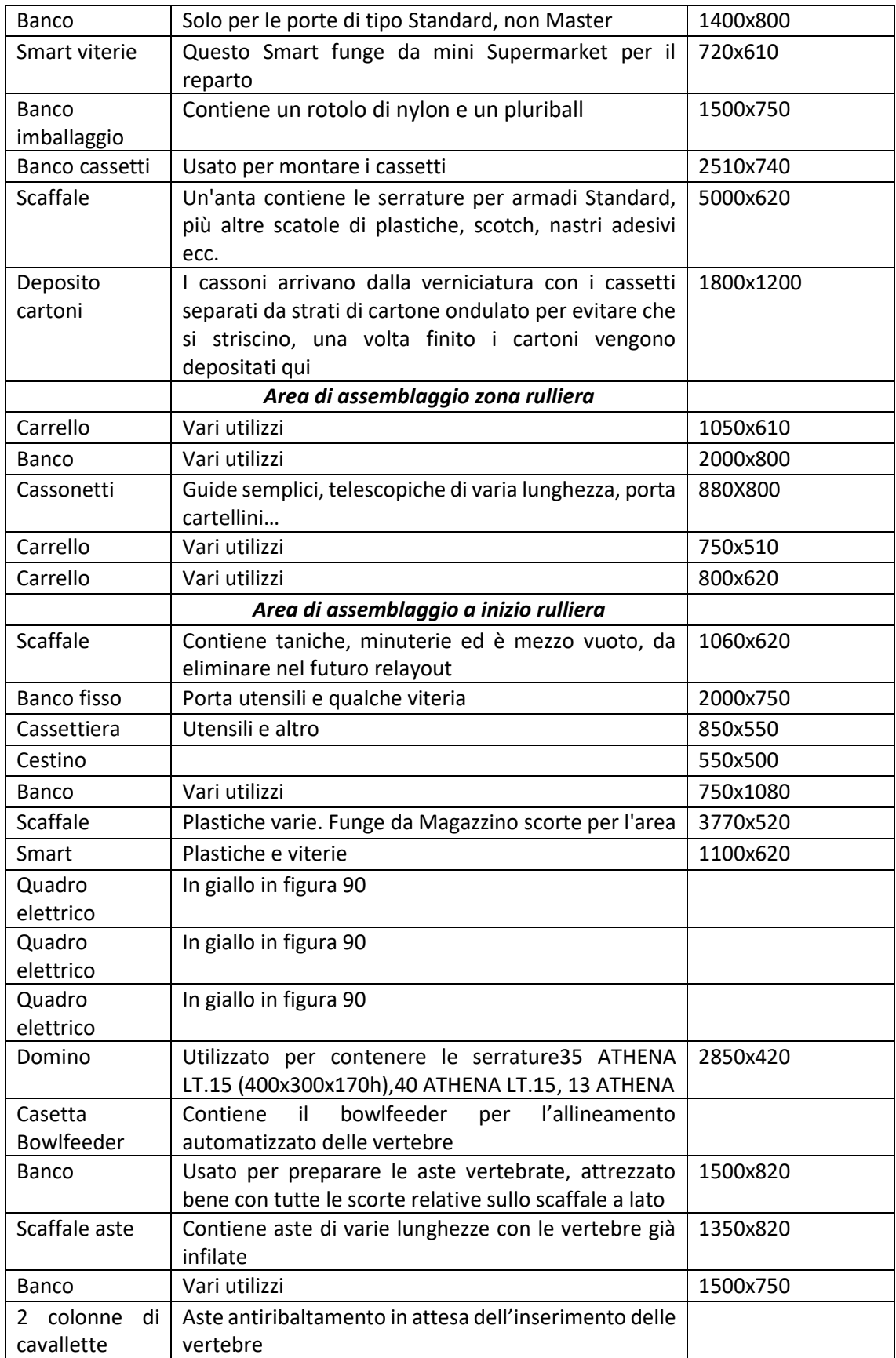

*Tabella 4.6: elementi presenti nel reparto M02*

Osservando l'area, il lavoro e parlando con gli operatori si sono rilevate quelle che sono le principali criticità:

- o Principalmente vengono assemblati armadi della serie Standard e della serie Master, ultima famiglia di prodotti inserita da Fami nata per sostituire in futuro la serie Standard. Queste due famiglie, fatta eccezione per alcune viterie non hanno nulla in comune, guide, lame, cassetti, aste, maniglie, porta cartellini ecc. e ciò fa sì che siano presenti numerosi articoli simili tra loro uno a vicino all'altro. La sequenza delle lavorazioni inoltre fa susseguire armadi Standard e Master in maniera casuale. Queste due condizioni creano un continuo cambio delle procedure di lavorazione e sono facile fonte di errori, come il montaggio delle guide o delle aste di una serie sui corpi armadio dell'altra
- o La zona di deposito dei cassettoni è organizzata con doppia profondità, quindi è necessario fare il giro attorno alla pila di cassoni per recuperare alcuni codici
- o Gli scaffali che contengono le scorte di plastiche, serrature e viterie sono posizionati vicino alle aree di lavoro ma rappresentano uno spreco di spazio in quanto gli operatori non li utilizzano più di una volta al giorno
- o Il deposito delle aste da assemblare con le vertebre e delle aste con le vertebre già assemblate non sono disposti ottimamente rispetto al banco su cui vengono lavorate

Si è cercato di risolvere questi problemi tramite un layout più efficiente rappresentato nella seguente immagine.

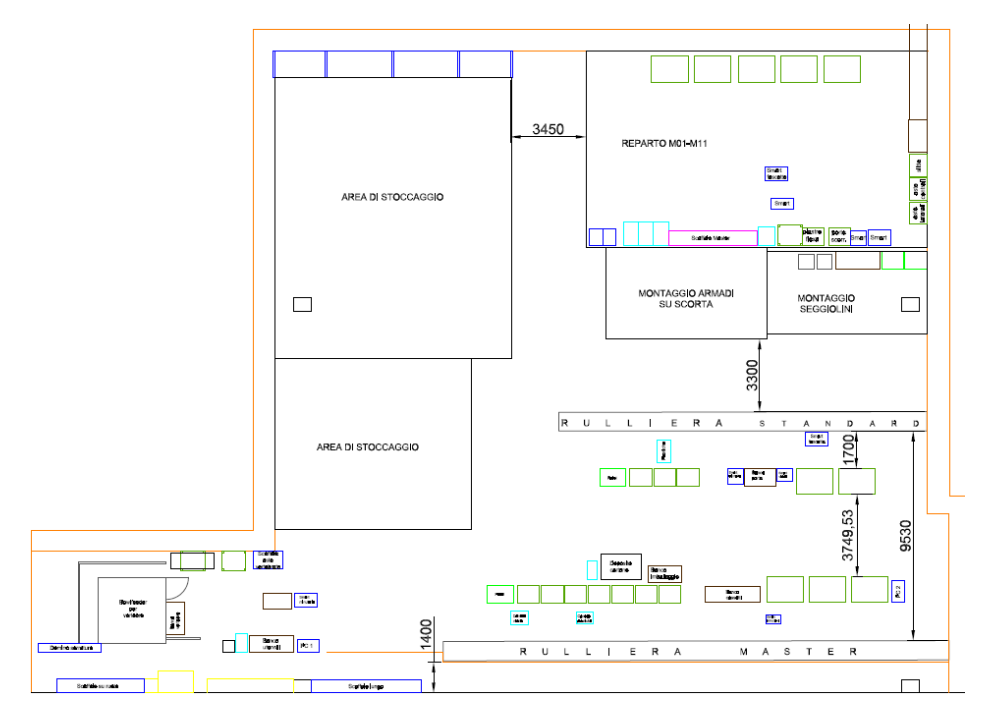

*Figura 84: proposta per il nuovo layout del reparto M02*

Come si vede in figura è stato previsto un corridoio di passaggio pedonale sul lato inferiore dell'area in modo da evitare che chi deve attraversare quella parte di capannone debba muoversi in mezzo alle aree di assemblaggio. Poi è stato proposto di sdoppiare la rulliera in modo da separare la linea Master da quella Standard, questa scelta è stata fatta valutando il numero di articoli comuni tra le famiglie e prendendo in considerazione anche i prodotti "armadio" della serie Flexa del reparto adiacente.

|               |               | LEGENDA |                                         |    |                |               |                |                |                             |             |         |              |                |
|---------------|---------------|---------|-----------------------------------------|----|----------------|---------------|----------------|----------------|-----------------------------|-------------|---------|--------------|----------------|
|               |               |         | Articoli comuni contenuti in cassonetti |    |                |               |                |                | Viterie e imballaggi comuni |             |         |              |                |
|               |               |         |                                         |    |                | Codici comuni |                |                |                             |             |         |              |                |
|               |               |         | Espresso in %                           |    |                |               |                |                | Espresso in %               |             |         |              |                |
|               | <b>MASTER</b> |         | STANDARD                                |    |                | <b>FBG</b>    |                |                | PC                          |             |         | <b>FLEXA</b> |                |
|               |               | 13      |                                         | 54 | $\overline{2}$ |               | $\overline{2}$ | 11             |                             | 9           | 11      |              | 18             |
| <b>MASTER</b> | X             |         | 69                                      |    |                | 4             |                |                | 20                          |             |         | 29           |                |
|               |               | 22%     |                                         |    | 78% 50%        |               | 50%            | 55%            |                             |             | 45% 38% |              | 72%            |
|               |               |         |                                         |    | 4              |               | 1              | 32             |                             | 12          | 53      |              | 20             |
| STANDARD      |               |         | X                                       |    |                | 5             |                |                | 44                          |             |         | 73           |                |
|               |               |         |                                         |    | 80%            |               | 20%            | 73%            |                             |             | 27% 72% |              | 28%            |
|               |               |         |                                         |    |                |               |                | $\overline{2}$ |                             | $\mathbf 0$ | 4       |              | $\overline{2}$ |
| FBG           |               |         |                                         |    |                | X             |                |                | $\overline{2}$              |             |         | 6            |                |
|               |               |         |                                         |    |                |               |                | 100%           |                             | 0%          | 67%     |              | 33%            |
|               |               |         |                                         |    |                |               |                |                |                             |             | 7       |              | 6              |
| <b>PC</b>     |               |         |                                         |    |                |               |                |                | X                           |             |         | 13           |                |
|               |               |         |                                         |    |                |               |                |                |                             |             | 54%     |              | 46%            |
| <b>FLEXA</b>  |               |         |                                         |    |                |               |                |                |                             |             |         | X            |                |
|               |               |         |                                         |    |                |               |                |                |                             |             |         |              |                |

*Figura 85: Confronto tra gli articoli comuni delle famiglie di prodotto assemblate nel reparto M02 e M01*

In questa analisi si è deciso di fare distinzione tra gli articoli come guide, maniglie o porta cartellini e tra le viterie che possono essere contenute a centinaia in piccole scatole. Infatti, essendo tra i nostri obiettivi la minimizzazione degli spazi occupati nelle postazioni di lavoro, contenere lo stesso codice viteria in due punti nello stesso reparto non è un problema, ma un cassettone di guide sì. Il risultato è stato la scelta di dividere serie Standard da Master visto che sono quelle che occupano maggiormente gli operai dal punto di vista delle ore di lavoro. Guardando l'analisi prodotti quantità nel capitolo 3 la serie Master è molto inferiore dal punto di vista del volume di produzione ma il livello di personalizzazione e la qualità del prodotto implicano tempi di assemblaggio elevati, al contrario gli armadi della serie FBG hanno un volume molto elevato ma tempi di allestimento inferiori. Per questo motivo osservando i risultati dell'analisi si è ritenuto opportuno dedicare una linea alla serie Standard e porta computer, una linea a Master e FBG, lasciando momentaneamente la serie Flexa da parte visto che si occupa anche dei banchi della stessa serie. Questa separazione dovrebbe prevenire in parte gli errori di montaggio visto che diminuiscono i cassoni degli articoli da cui pescare (non sarà più possibile montare una guida per cassetti master su un armadio standard) e allo stesso tempo velocizzare i tempi visto che gli operatori avrebbero vicino a sé e in singola profondità tutti gli articoli di cui hanno bisogno.

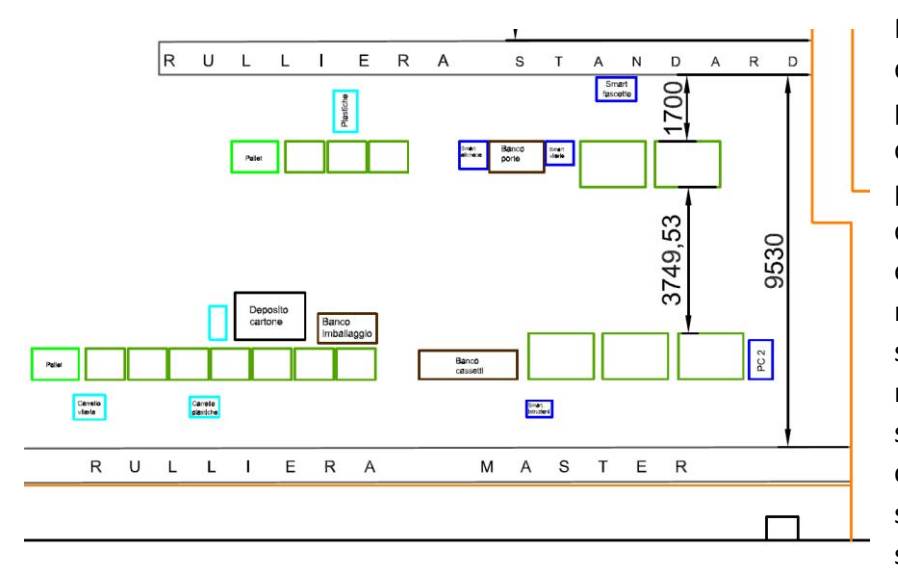

Per il rifornimento delle 2 rulliere si è pensato di creare un corridoio centrale percorribile solo dai carrellisti e non dagli operatori a piedi, in modo che sia sempre sgombro per le movimentazioni e sicuro. I cassonetti con i vari articoli sono da assemblare sono stati disposti lungo le rulliere a cui competono così come i banchi e i carrelli Smart.

La zona invece di preparazione delle aste vertebrate è stata rivista posizionando le cavallette contenenti le aste vicino al banco su cui vengono infilate le vertebre, lo scaffale con le aste

*Figura 87: Dettaglio della nuova zona di assemblaggio porte e cassetti con le rulliere*

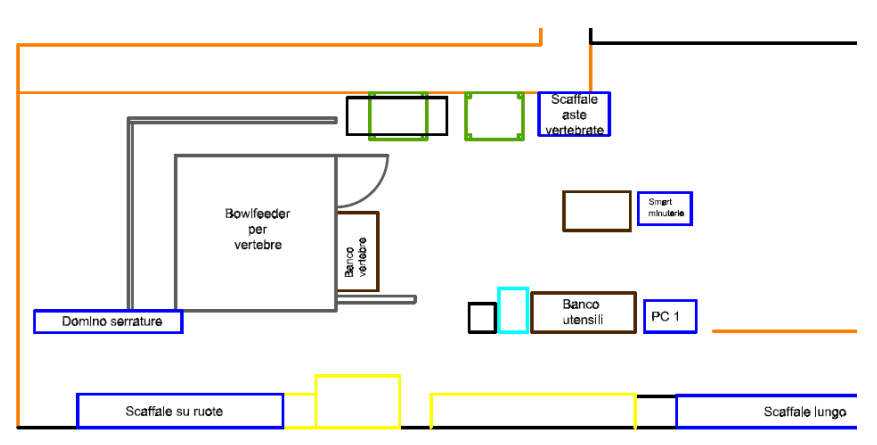

*Figura 86: Nuova organizzazione dell'area di preassemblaggio delle aste vertebrate*

pronte è stato spostato da dietro la casetta a una zona più vicina alla rulliera. Gli scaffali con le scorte sono stati spostati dietro la casetta e lungo il muro inferiore dell'area, il resto è rimasto sostanzialmente invariato.

# Capitolo 5: risultati e conclusioni

In questo capitolo si farà prima una stima di quelli che sono i risultati che sono stati ottenuti e poi si faranno delle considerazioni su come proseguire il lavoro e quali sono i miglioramenti da implementare in futuro.

### 5.1 Risultati

A questo punto del nostro studio è opportuno valutare quali siano i benefici apportati dal nuovo layout. Si può partire innanzitutto valutando i metri percorsi dagli articoli all'interno dei capannoni dei reparti di montaggio e confrontarli con la situazione precedente. Per farlo si è proceduto prima con la compilazione della *from to chart* del nuovo layout e successivamente si è moltiplicato la matrice ottenuta con quella dei viaggi (tabella 3.4 del  $\frac{N^4 \text{ identity}}{N^4 \text{ identity}}$ <br>  $\frac{N^4 \text{ identity}}{N^4 \text{ identity}}$ <br>  $\frac{N^4 \text{ identity}}{N^4 \text{ identity}}$ <br>  $\frac{N^4 \text{ identity}}{N^4 \text{ identity}}$ <br>  $\frac{N^4 \text{ identity}}{N^4 \text{ identity}}$ <br>  $\frac{N^4 \text{ identity}}{N^4 \text{ identity}}$ <br>  $\frac{N^4 \text{ identity}}{N^4 \text{ identity}}$ <br>  $\frac{N^4 \text{ identity}}{N^4 \text{ identity}}$ <br>  $\frac{N^4 \text{ identity}}{N^4 \text{ identity}}$ <br>  $\frac{N$ lavoro mensile.

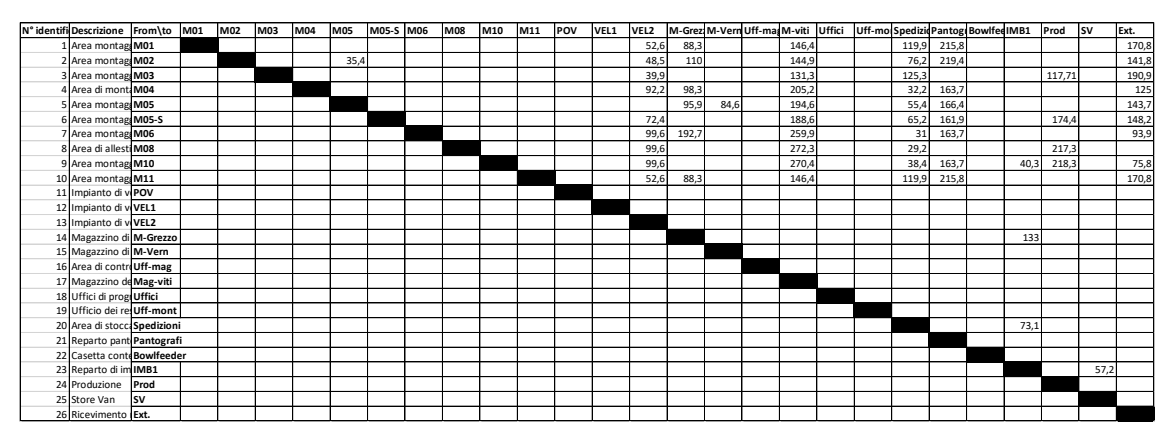

*Tabella 5.1: matrice origini destinazioni della nuova proposta di layout*

Moltiplicando questa matrice per quella dei viaggi si ottiene la seguente:

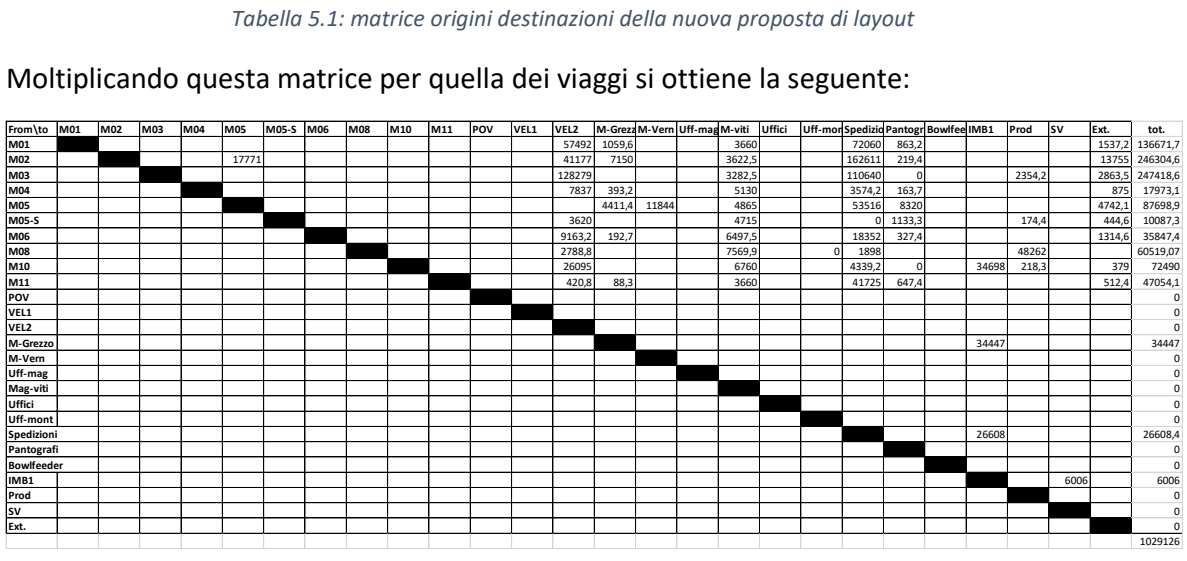

*Tabella 5.2: matrice ottenuta dalla moltiplicazione della tabella 5.1 con la tabella 3.4*

Nella figura successiva si confrontano i risultati con quelli ottenuti nel capitolo 3 relativi al layout iniziale. Nella tabella di sinistra i dati riguardano le sole matrici origini destinazioni, viene messo subito in evidenza come il nuovo layout abbia ridotto la rete che unisce i reparti di montaggio e di servizio del 6,13% (514 metri). La tabella di destra invece confronta il totale

dei metri percorsi mensilmente dai carrellisti trasportando materiale e si stima una riduzione dell'11,69%. Questo significa che il lavoro fatto utilizzando la tabella combinata dei flussi e dei rapporti tra le attività e il relativo diagramma è stato efficace.

| N° identifi Descrizione                                          |                  | tot old  | tot new     | old - new | tot old  | tot new      | old - new    |
|------------------------------------------------------------------|------------------|----------|-------------|-----------|----------|--------------|--------------|
| 1 Area montaggio famiglia flexa                                  | M01              | 777,9    | 793,8       | $-15,9$   | 134442.2 | 136671,7     | $-2229,5$    |
| 2 Area montaggio della rulliera, Standard, Master, M02           |                  | 901,4    | 776,2       | 125,2     | 296564,9 | 246304,6     | 50260,3      |
| 3 Area montaggio per la serie Perfom                             | M03              | 640,712  | 605,112     | 35,6      | 264361,2 | 247418,6     | 16942,6      |
| Area di montaggio della serie System SR-Master                   | M04              | 887,5    | 716,6       | 170,9     | 25379,8  | 17973,1      | 7406,7       |
| 5 Area montaggio banchi su ordine cliente                        | M05              | 783,5    | 740,6       | 42,9      | 121712,5 | 87698,9      | 34013,6      |
| 6 Area montaggio banchi su scorta                                | <b>M05-S</b>     | 971,9    | 810,7       | 161,2     | 13029,7  | 10087,3      | 2942,4       |
| 7 Area montaggio carrelli                                        | M06              | 797,7    | 840,8       | $-43,1$   | 68384,2  | 35847,4      | 32536,8      |
| 8 Area di allestimento degli ordini della serie Syste M08        |                  | 554,3    | 618,4       | $-64,1$   | 53372,19 | 60519,07     | $-7146,88$   |
| 9 Area montaggio della serie Unimod                              | M10              | 1024,6   | 906,5       | 118,1     | 91861,9  | 72490        | 19371,9      |
| 10 Area montaggio bamcji serie Flexa                             | M11              | 777,9    | 793,8       | $-15,9$   | 38345,1  | 47054,1      | $-8709$      |
| 11 Impianto di verniciatura a polvere                            | POV              | 0        | 0           |           | 0        | 0            |              |
| 12 Impianto di verniciatura per anaforesi                        | VEL1             | $\Omega$ | $\Omega$    | $\Omega$  | 0        | <sup>0</sup> |              |
| 13 Impianto di verniciatura per cataforesi                       | VEL <sub>2</sub> | $\Omega$ | $\Omega$    | $\Omega$  | ŋ        | ŋ            |              |
| 14 Magazzino di stoccaggio del grezzo                            | M-Grezzo         | 113      | 133         | $-20$     | 29267    | 34447        | $-5180$      |
| 15 Magazzino di stoccaggio del verniciato                        | M-Vern           | $\Omega$ | 0           | $\Omega$  | 0        | 0            |              |
| 16 Area di controllo e gestione dei flussi dei magazz Uff-mag    |                  | 0        | $\mathbf 0$ | $\Omega$  | $\Omega$ | $\Omega$     | <sup>0</sup> |
| 17 Magazzino delle viterie e dei kit per viti e compo Mag-viti   |                  | $\Omega$ | 0           | 0         | 0        | $\Omega$     | ŋ            |
| 18 Uffici di programmazione e progettazione della Uffici         |                  | 0        | 0           | $\Omega$  | $\Omega$ | 0            | O            |
| 19 Ufficio dei responsabili della supervisione del mo Uff-mont   |                  | $\Omega$ | $\Omega$    | $\Omega$  | $\Omega$ | $\Omega$     |              |
| 20 Area di stoccaggio e allestimento degli ordini pel Spedizioni |                  | 49,8     | 73,1        | $-23,3$   | 18127,2  | 26608.4      | $-8481.2$    |
| 21 Reparto pantografi, dove vengono tagliate le tay Pantograf    |                  | $\Omega$ | $\mathbf 0$ | O         | 0        | 0            |              |
| 22 Casetta contente il macchinario per preprare le Bowlfeede     |                  | $\Omega$ | $\Omega$    | $\Omega$  | ŋ        | $\Omega$     |              |
| 23 Reparto di imballaggio                                        | IMB1             | 99,6     | 57,2        | 42,4      | 10458    | 6006         | 4452         |
| 24 Produzione                                                    | Prod             | 0        | $\Omega$    | $\Omega$  | 0        | $\Omega$     |              |
| 25 Store Van                                                     | <b>SV</b>        | $\Omega$ | $\Omega$    | $\Omega$  | 0        | 0            | 0            |
| 26 Ricevimento merci                                             | Ext.             | $\Omega$ | 0           | $\Omega$  | O        | $\Omega$     |              |
|                                                                  |                  | 8379,812 | 7865,812    | 514       | in metri |              |              |
|                                                                  |                  |          | 93,87%      | 6,13%     | 1165306  | 1029126      | 136179,7     |
|                                                                  |                  |          |             |           | in km    |              |              |
|                                                                  |                  |          |             |           | 1165,306 | 1029,126     | 136,1797     |
|                                                                  |                  |          |             |           |          | 88,31%       | 11,69%       |
|                                                                  |                  |          |             |           |          |              |              |

*Figura 88: a sinistra il confronto tra le matrici delle origini e destinazioni, a destra il confronto tra le stime dei metri percorsi mensilmente*

Non è possibile purtroppo fare un calcolo esatto di quello che è effettivamente il risparmio totale in termini di ore o euro poiché non sono determinabili gli spostamenti con cui i carrellisti si muovono una volta depositati i carichi. Infatti, mentre è certo che seguano il percorso più breve per portare un carico da un punto a un altro, una volta depositato la destinazione successiva può variare di caso in caso. Tuttavia, supponendo che ad esempio un carrellista operi principalmente tra la verniciatura e il reparto M03, cioè che faccia un viaggio di andata carico e quello di ritorno scarico (porta uno alla volta gli armadi dall'impianto al reparto), si può procedere con una stima del risparmio ottenuto come segue:

| Distanza percorsa per mese layout finale[Km]     | 1165,31  |
|--------------------------------------------------|----------|
| Distanza percorsa per mese layout iniziale[Km]   | 1029,13  |
| Differenza distanza percorsa per mese [Km]       | 136,18   |
| Distanza percorsa per mese andata e ritorno [Km] | 272,36   |
| Velocità media CEF [Km/h]                        | 8,00     |
| Ore risparmiate mensilmente [h]                  | 34,04    |
| Costo orario carrellista [€/h]                   | 40,00    |
| Euro risparmiati mensilmente [€]                 | 1361,80  |
| Euro risparmiati annualmente (10 mesi) [€]       | 13617,97 |

*Figura 89: schema dei calcoli per la stima del risparmio nella nuova configurazione*

Come si vede dalla figura precedente si dovrebbe ottenere un risparmio su base annua di circa 13 000 €.

Nella successiva tabella invece si riportano i dati relativi alle superfici dei vari reparti nella configurazione inziale e in quella finale.

|              | iale e in quella finale. |                |               |            |
|--------------|--------------------------|----------------|---------------|------------|
| Reparto      | iniziale [m^2]           | finale $[m^2]$ | Δ (i-f) [m^2] | Δ%         |
| M01          | 133                      | 133            | 0             | 0,00%      |
| M02          | 575                      | 543            | 32            | $-5,89%$   |
| M03          | 268                      | 268            | 0             | 0,00%      |
| M04          | 204                      | 128            | 76            | $-59,38%$  |
| <b>M05</b>   | 178                      | 172            | 6             | $-3,49%$   |
| <b>M05-S</b> | 183,18                   | 148            | 35,18         | $-23,77%$  |
| <b>M06</b>   | 125                      | 48,6           | 76,4          | $-157,20%$ |
| <b>M06-S</b> | 52                       | 52             | 0             | 0,00%      |
| <b>M08</b>   | 378                      | 64             | 314           | -490,63%   |
| M10          | 50,25                    | 50,25          | 0             | 0,00%      |
| M11          | 133                      | 133            | 0             | 0,00%      |
| IMB1         | 184                      | 181            | 3             | $-1,66%$   |

*Tabella 5.3: Confronto tra le superfici dei reparti prima e dopo la riorganizzazione*

Dalla tabella si può vedere che per circa la metà dei reparti non c'è stata una significativa riduzione della superficie a disposizione. Ci sono reparti invece in cui il calo è notevole (M08, M06, M04), la motivazione è legata alla riorganizzazione del processo di lavoro, infatti a questi sono state sottratte le aree di stoccaggio in entrata che sono state trasferite nei magazzini adiacenti

#### 5.2 Miglioramenti da implementare

Le opportunità e le scelte che sono a disposizione dell'azienda per migliorare ancora sono numerose, facendo riferimento a ciò che è stato oggetto del mio studio presento alcuni punti con cui proseguire:

o Reparto M08: il reparto è stato equipaggiato di un sistema WMS come già anticipato nel capitolo 4. Attualmente gli operatori, una volta stampato l'ordine cliente, lavorano sparando con il palmare sul *barcode* adiacente al codice dell'articolo per sapere il vano in cui si trova a magazzino. Il prossimo passo, che è attualmente in sviluppo, è di far avere agli operatori direttamente la lista dei picking da eseguire, senza utilizzare il palmare e ottimizzando gli spostamenti.

- o Reparto M06: il medesimo software può essere utilizzato anche per il reparto M06 che sarà due corsie a lato dello stesso magazzino.
- o Reparto M04: ogni tanto si verifica qualche problema di gestione dei cassoni con gli ordini. I componenti necessari per assemblare un ordine cliente arrivano distribuiti su più di un cassone per questioni legate o ai lotti di produzione o ai lotti della verniciatura (i due impianti che funzionano per elettroforesi hanno bisogno di regolare i pigmenti e voltaggi nelle vasche in base alle dimensioni degli articoli che vengono immersi) oppure se sono ordini copiosi un cassone non è sufficiente. L'insieme di queste cose fa sì che gli operatori possano avere in area anche cinque cassoni ma di non poter procedere con il lavoro perché mancano componenti, ciò provoca perdite di tempo per la ricerca dei cassoni e sprechi di spazio. Nella nuova configurazione (come si può vedere in figura 30) il reparto oltre al corridoio ha a disposizione un magazzino che sarà gestito con WMS, sarebbe opportuno far fornire dal reparto IT uno strumento che dalla postazione computer gli permetta di vedere se gli ordini sono divisi su più cassoni.
- o In generale in questo momento l'azienda ha margini di miglioramento sul lead time dei prodotti attraverso l'intera filiera che essendo molto lunga comporta numerose variabili e complessità. Ad esempio, non sono ancora noti i valori dei tempi standard di assemblaggio per alcuni prodotti, questo comporta dei problemi di gestione del carico di lavoro da parte dell'ufficio programmazione prima e della produzione poi. Successivamente, colmate queste lacune di informazioni, sarebbe possibile passare a un modello di caricamento della produzione a capacità finita e non infinita e a una conoscenza dell'andamento della produzione in tempo reale. Questo permetterebbe innanzitutto di gestire meglio il carico di lavoro, secondariamente permetterebbe all'ufficio commerciale e di programmazione di essere più reattivi nei confronti delle richieste del mercato e di imprevisti interni della produzione.

#### 5.3 Conclusioni

In un sistema produttivo qualsiasi il layout determina il percorso dei materiali e delle persone che lavorano, condiziona l'efficienza della manodopera, la capacità produttiva, l'utilizzo di impianti e macchinari influenzando i costi e le spese. È quindi chiaro che la scelta di un layout che sia funzionale è fondamentale per perseguire gli obiettivi che ci si pone soprattutto in aziende di tipo manifatturiero.

I vantaggi che si possono ottenere attraverso un'opportuna scelta della diposizione planimetrica e delle procedure del lavoro sono stati affrontati precedentemente nell'elaborato ma ci sono ancora numerosi miglioramenti da implementare. Basta pensare alla quantità di tempo che impiega la lamiera da quando arriva a diventare un prodotto finito e alla quantità di tempo che la stessa passa sottoposta a lavorazioni. Infatti, il primo è di gran lunga maggiore del secondo e la differenza che ne risulta rappresenta attività a non valore aggiunto (NVA). Queste attività sono trasporti, magazzinaggio, attese, controlli qualità ecc. che per il cliente non hanno valore ma che comunque paga. Tutte queste attività NVA infatti per l'azienda rappresentano un costo sottoforma di elettricità, riscaldamento,

spazio occupato, immobilizzazioni finanziarie (tutti i magazzini rappresentano capitale fermo che genera costi di mantenimento) che inevitabilmente sono ribaltati sul costo dei prodotti. Sovente le aziende si concentrano sull' acquisizione di macchinari con nuove tecnologie che possano eseguire lavorazioni migliori e più veloci trascurando il fatto che per la riduzione del Lead Time un processo logistico opportunamente strutturato è altrettanto importante.

Per il processo di revisione del layout ho utilizzato come riferimento le metodologie proposte da Arrigo Pareschi nel suo libro "*Impianti Industriali. Criteri di scelta, progettazione e realizzazione*" nel quale si fa riferimento anche a una tecnica di analisi chiamata "*Systematic Layout Planning"* (SLP) di Richard Muther. Il metodo SLP combina misurazioni quantitative relative al flusso dei materiali e agli spostamenti con valutazioni relative ad altri aspetti importanti che legano i reparti tra loro come i flussi di informazioni, la necessità di supervisione, comunicazione e altro. Perciò sono state eseguite una serie di analisi che hanno evidenziato quali fossero gli aspetti più importanti da prendere in considerazione e quali fossero i limiti del layout esistente. È inoltre opportuno ricordare che per mia fortuna all'interno di questo studio, fatta eccezione per il macchinario per girare i banchi (M05), nei reparti non erano presenti macchine, strutture o elementi che non fossero movimentabili tramite semplici CEF già disponibili in azienda. Quindi eseguire gli spostamenti non è stato particolarmente dispendioso come costi e tempi, tuttavia i vincoli di natura strutturale sono stati determinanti nella configurazione del nuovo layout e limitanti dal punto di vista dei benefici che si potrebbero ottenere. Gli impianti di verniciatura sono lunghi circa 60 metri e larghi 20, è impensabile spostarli così come il nuovo magazzino automatico (magazzino del grezzo) e il nuovo magazzino per i reparti M06 e M08. Quindi tenendo conto di tutti questi vincoli e confrontandosi con i responsabili si è giunti al layout proposto in figura 29.

Il lavoro fatto non è comunque definitivo, infatti la riorganizzazione planimetrica dei reparti di montaggio, ma in generale di un'azienda, è un processo dinamico. Infatti, le aziende si adattano a quelle che sono le richieste del mercato e i layout mutano in base alle esigenze interne che queste richieste provocano. Il progetto è quindi da considerarsi come un investimento di medio-lungo periodo da revisionare ciclicamente aggiornandosi nel corso degli anni.

### APPENDICE A

Si riporta in figura 90 la schematizzazione della macchina per il corretto posizionamento delle fotocellule o della griglia posteriore. L'obiettivo di tale schema è quello di prendere in considerazione il punto più critico del sistema forche rotanti + banco (punto Q di figura 91) e valutarne l'ordinata massima raggiungibile. In ipotesi di sicurezza si è posizionata la gamba del tavolo in corrispondenza del bordo del piano anche se in realtà è leggermente all'interno. In figura 91 sono presenti i dati ottenuti misurando la macchina e la funzione impostata per la ricerca dell'ordinata.

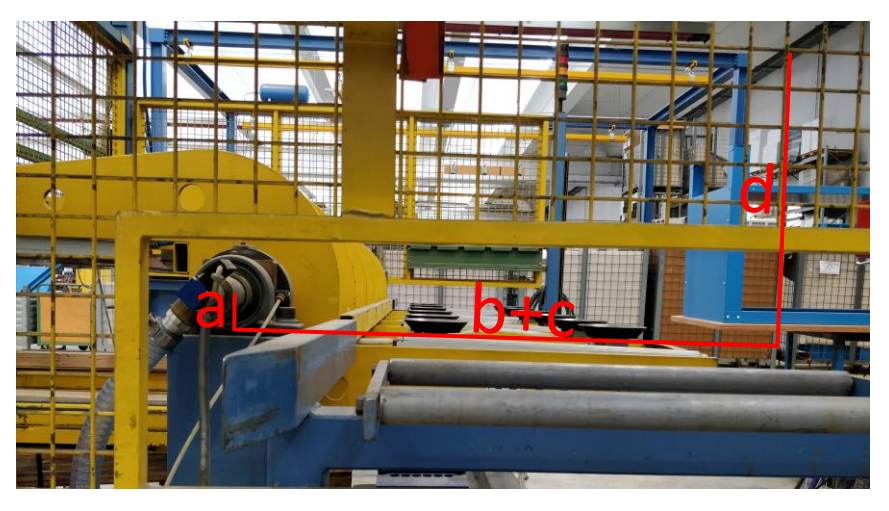

*Figura 90: schematizzazione usata per il calcolo riportata sulla figura della macchina*

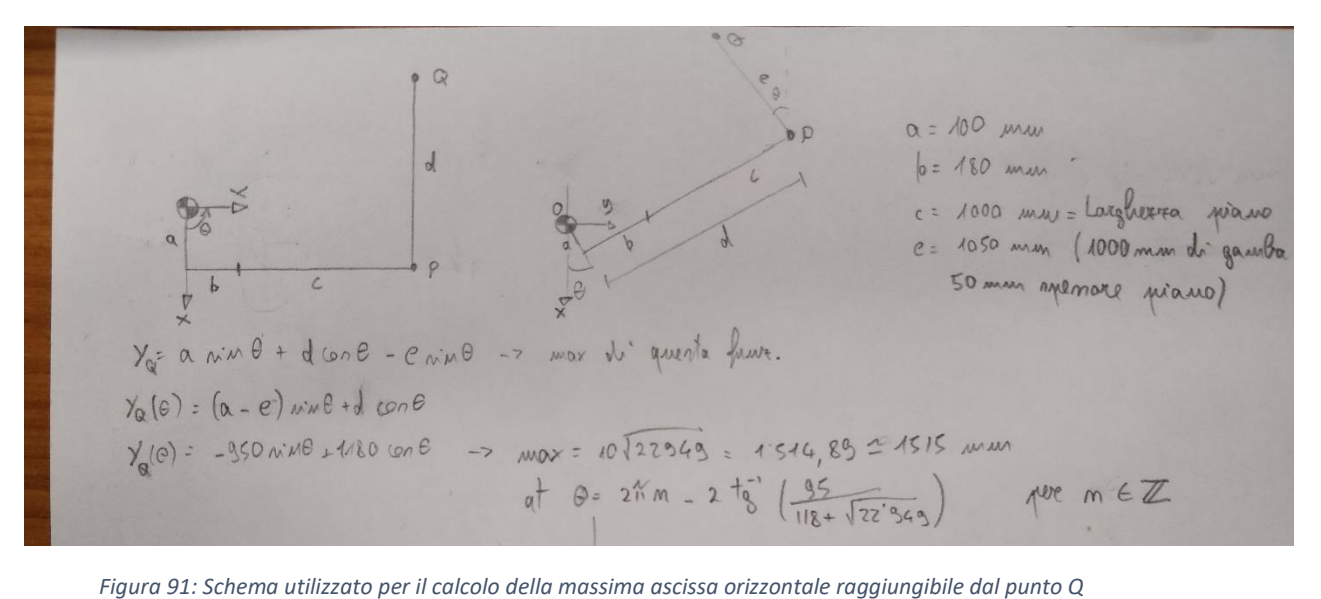

In figura 92 è riportata la cattura di schermata con il risultato dello studio di funzione e il grafico relativo. In figura 93 invece c'è la cattura di schermata del modello virtuale che ci permette di verificare la correttezza dei conti.

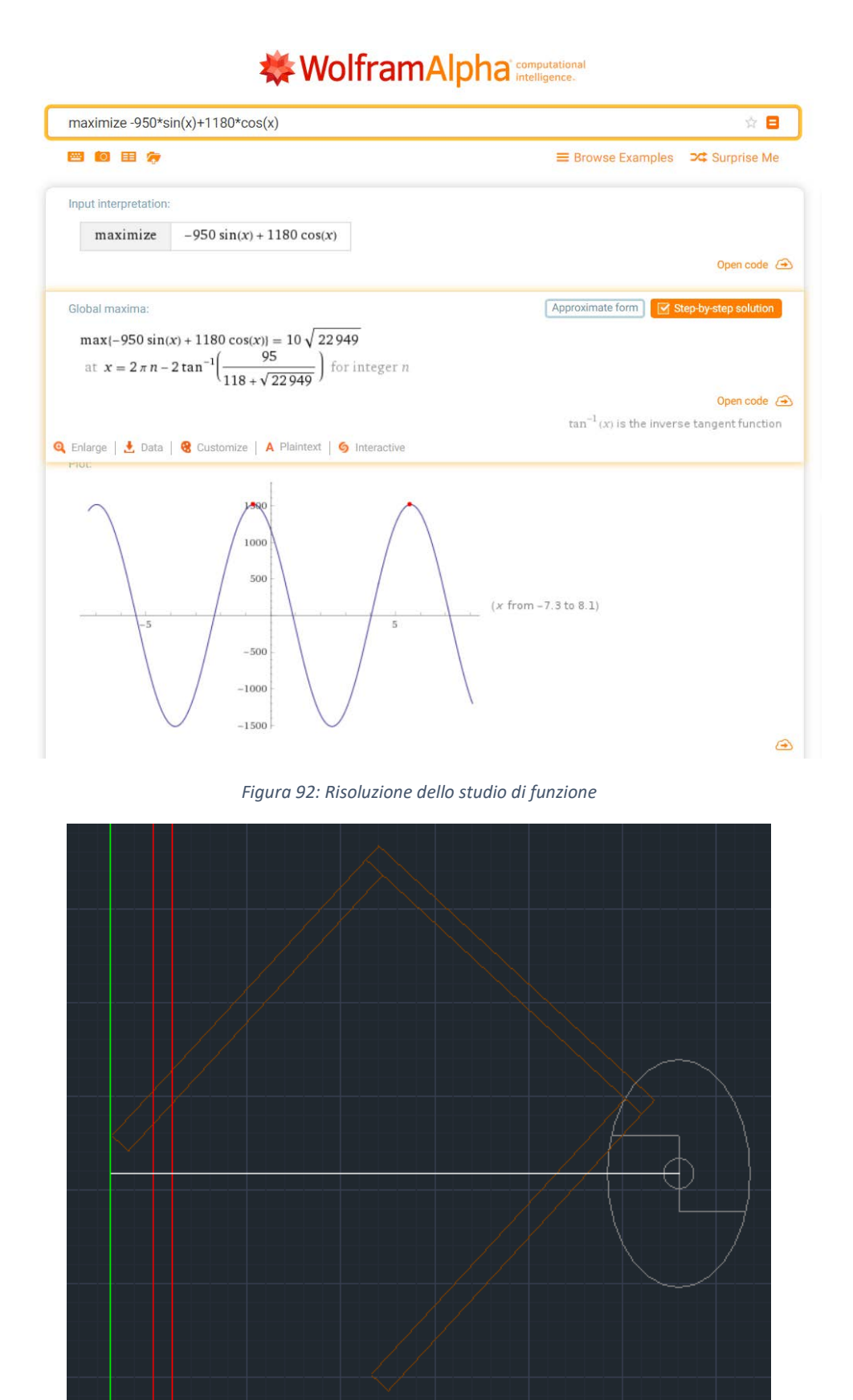

#### *Figura 93: Verifica virtuale della correttezza del calcolo, In marrone la sezione del banco, in rosso la griglia posteriore della macchina, in verde il nuovo limite in cui posizionare le fotocellule o la griglia per evitare urti*

## APPENDICE B

### Verifiche di fattibilità

Si può fare una verifica preliminare strutturale per vedere se la deformazione delle forche dovuta al peso dei banchi può risultare problematica per il loro inserimento sulla macchina visto che lo spazio disponibile è poco.

Tenendo conto del fatto che le forche dovranno sfilarsi dallo spazio 126×72 mm di figura 45 (7,2 cm e non 9,5 come in figura perché la corona in gomma delle ventose sotto il peso del banco si schiaccia) si può fare i conti come segue.

Prendendo in considerazione una sezione delle forche di 5 x 5 cm, queste dovrebbero infilarsi senza nessun problema sulla macchina, una volta appoggiato il banco sulle ventose sfilarsi facilmente con un margine di 1,5 cm sia sopra che sotto (figura 48).

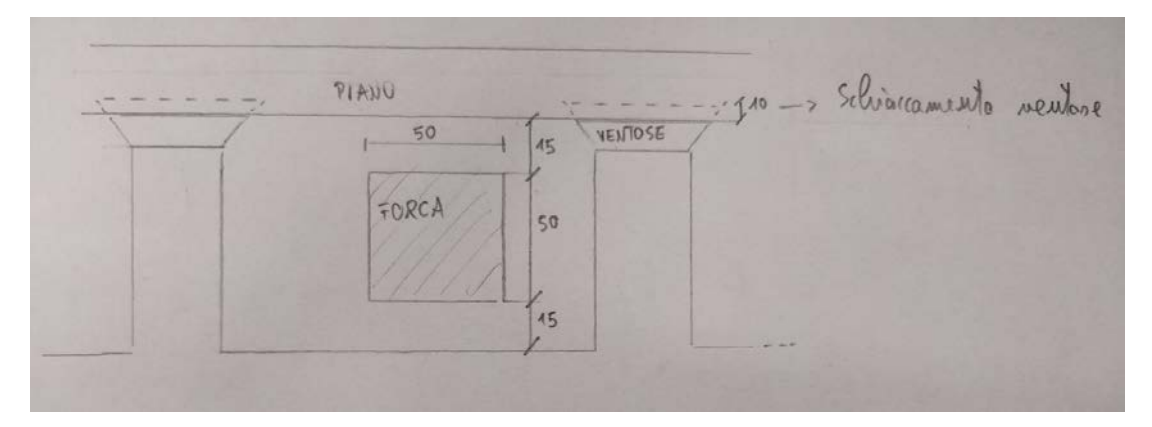

*Figura 94: Schema forche*

Per il calcolo invece della freccia dovuta al carico dei banchi si è utilizzato uno schema semplice rappresentato da una trave a sbalzo con incastro.

Si è supposto che il banco più pesante sia di 160 Kg, lo si rappresenta come un carico distribuito di 0,79 N/mm che simula un peso totale di 80 Kg per forca se queste sono lunghe 1000 mm. Altri dati di input sono un modulo di Young E=210000 Mpa tipico degli acciai e raggio di raccordo della sezione rettangolare di 5 mm. I risultati sono riportati in figura 49.

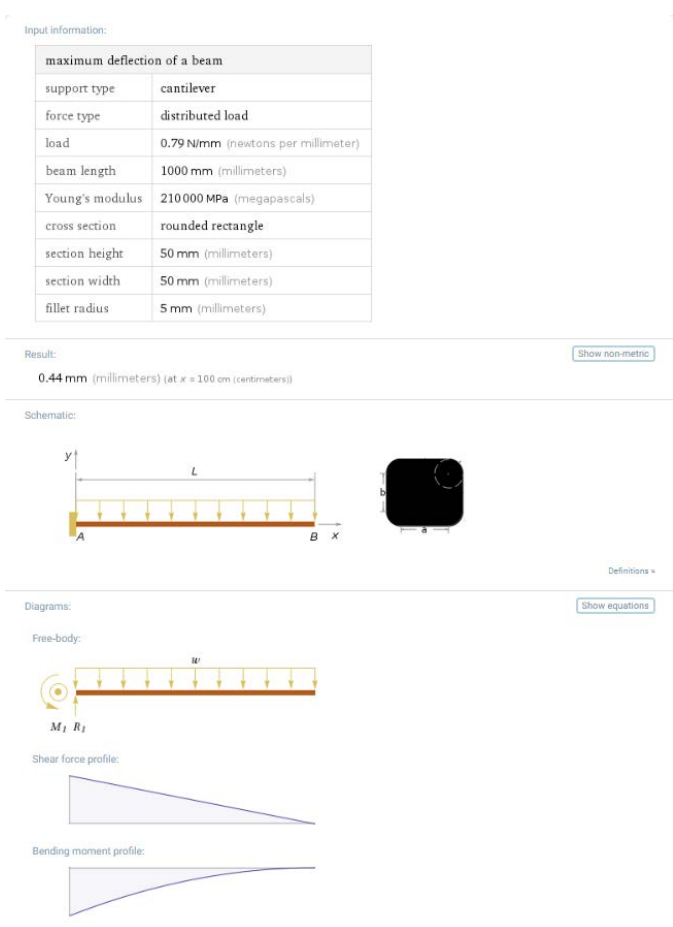

*Figura 95: Analisi della trave a incastro*

Come si può vedere la freccia massima è inferiore a mezzo millimetro e non dovrebbe quindi creare nessun problema a nostro sistema.

### Il carrello effettivo

L'idea iniziale era quella di creare un carrello il più semplice ed economico possibile. Per prima cosa si sono prese le misure della macchina necessarie per capire quali erano gli ingombri e quali erano invece gli spazi a disposizione per il carrello, una volta noti tutti i dati necessari si è proseguito con la progettazione giungendo alla seguente soluzione.

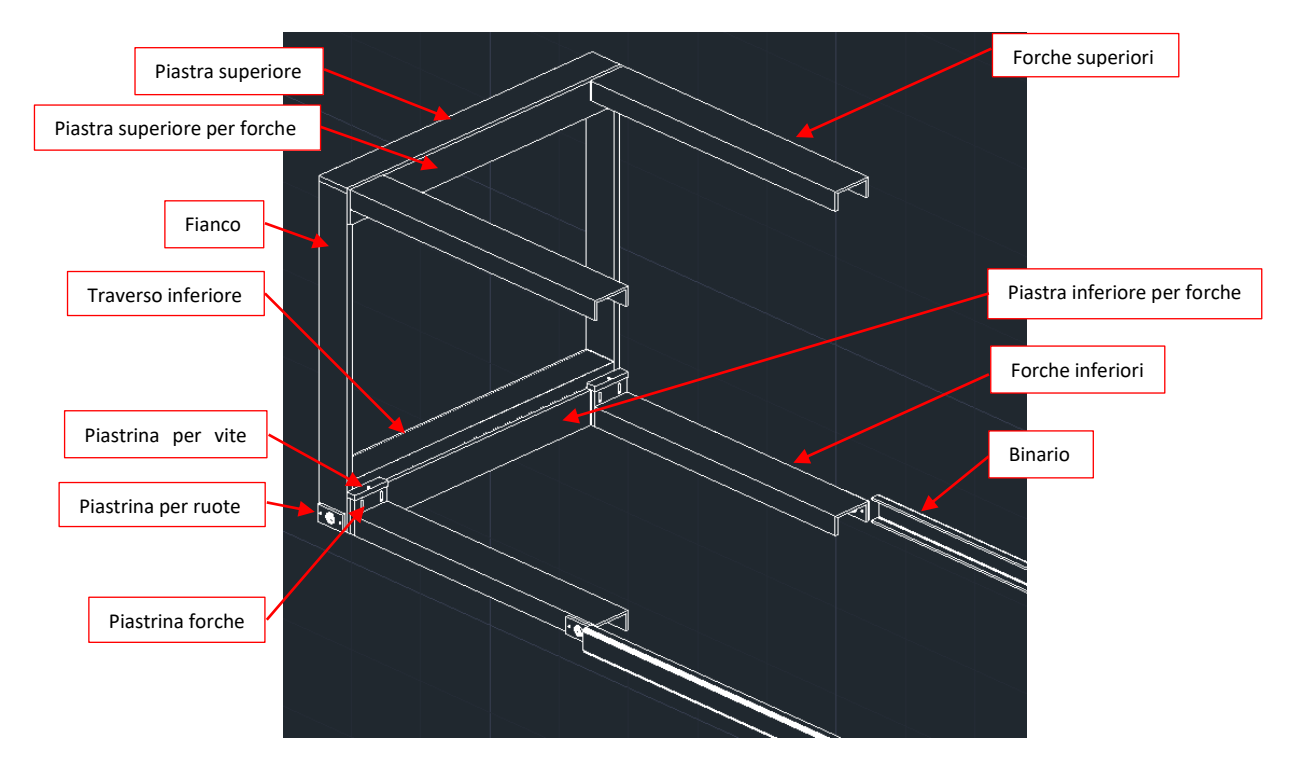

*Figura 96: In figura si può vedere il carrello allineato con le rotaie senza essere inserito, nel disegno non sono state rappresentate le ruote ma solo le piastre su cui andranno saldate*

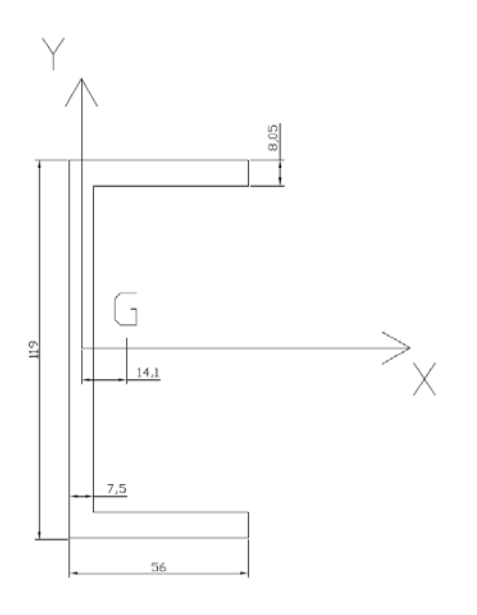

*Figura 97: sezione delle forche*

Per progettare e costruire il carrello si è potuto fare affidamento a materiali già presenti nell'officina dell'azienda che si occupa della manutenzione dei macchinari e dei progetti di automazione (tutti i materiali grezzi erano già presenti in azienda fatta eccezione per rotelle e binari appositamente acquistati dall'esterno). Per le forche superiori e inferiori è stato utilizzato il profilo della figura a lato di cui una volta nota la geometria è stata calcolata la posizione del baricentro per poi poter ottenere il valore del momento di Inerzia. Una volta noto si è verificato il valore della freccia massima utilizzando le medesime modalità e dati dello studio preliminare. I risultati sono riportati in figura 52.

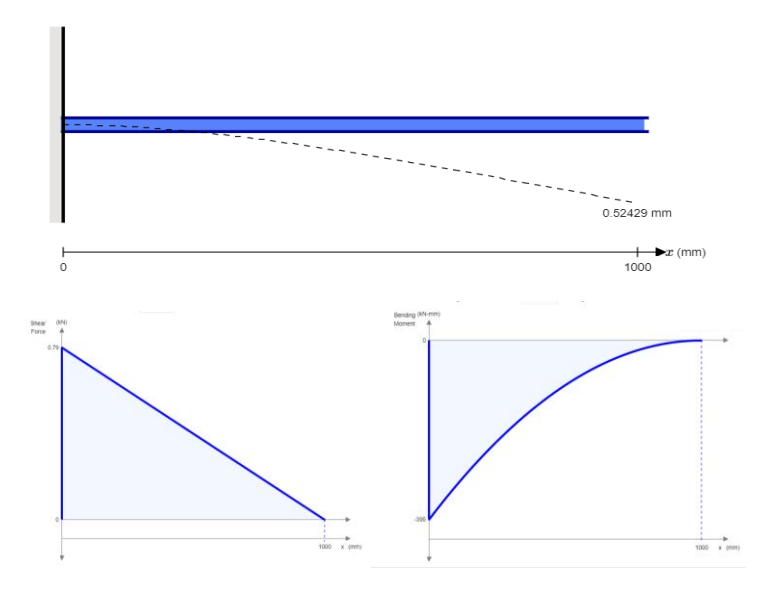

*Figura 98: In ordine il diagramma della freccia, della flessione e del taglio*

Come anticipato nel paragrafo 4.3.1 per posare i binari su cui il carrello scorre è necessario alzare la macchina. Per capire di quanto alzarla era necessario avere noti i dati relativi al binario e alle forche inferiori del carrello su cui montare le ruote. I binari sono stati scelti insieme all'ingegner Stefano Targa responsabile dell'officina e per avere un accoppiamento ottimale sono state scelte delle rotelle con cuscinetti combinati prese dallo stesso fornitore. L'altezza quindi è stata calcolata tenendo conto che per avere il binario perfettamente rettilineo sono necessari circa 25 mm per mettere un sistema di regolazione che si adatti al pavimento, 65 mm di altezza del binario, 20 mm di gioco tra il binario e l'irrigiditore orizzontale per un totale di 110 mm.

L'altezza dei fianchi è stata scelta in modo da avere il piano di appoggio dei banchi sulle forche superiori in una zona dello spazio compresa tra il piano creato dall'alzata massima dei rulli e quello creato invece dalle ventose; misurando con attenzione la macchina l'altezza è risultata essere di 968,5 mm.

La distanza tra gli assi di simmetria delle forche è stata principalmente dettata dagli spazi disponibili tra le ventose e il telaio su cui sono montate ed è risultata essere di 867 mm, lasciando 3,5 mm di gioco per lato.

Per fissare le forche superiori e inferiori al telaio del carrello si sono utilizzate delle piastre larghe 100 mm e spesse 15 (denominate piastre per forche) utilizzate anche per la piastra superiore del telaio. Su di queste sono state previste delle sedi di profondità 0,3 mm per saldare le forche in maniera ottimale (inoltre per ottenere un incastro migliore alla saldatura verranno aggiunti dei fazzoletti "triangolari")

Successivamente, è stato previsto un sistema di regolazione dell'altezza con una corsa di 20 mm per fare fronte a eventuali irregolarità o imperfezioni sorte nel processo di assemblaggio e saldatura. Il meccanismo è molto semplice ed è composto da due organi principali che possono scorrere l'uno sull'altro, uno è la piastrina con le asole su cui è saldata la forca inferiore, l'altro è la piastra inferiore su cui è saldata la piastrina con la vite di regolazione.

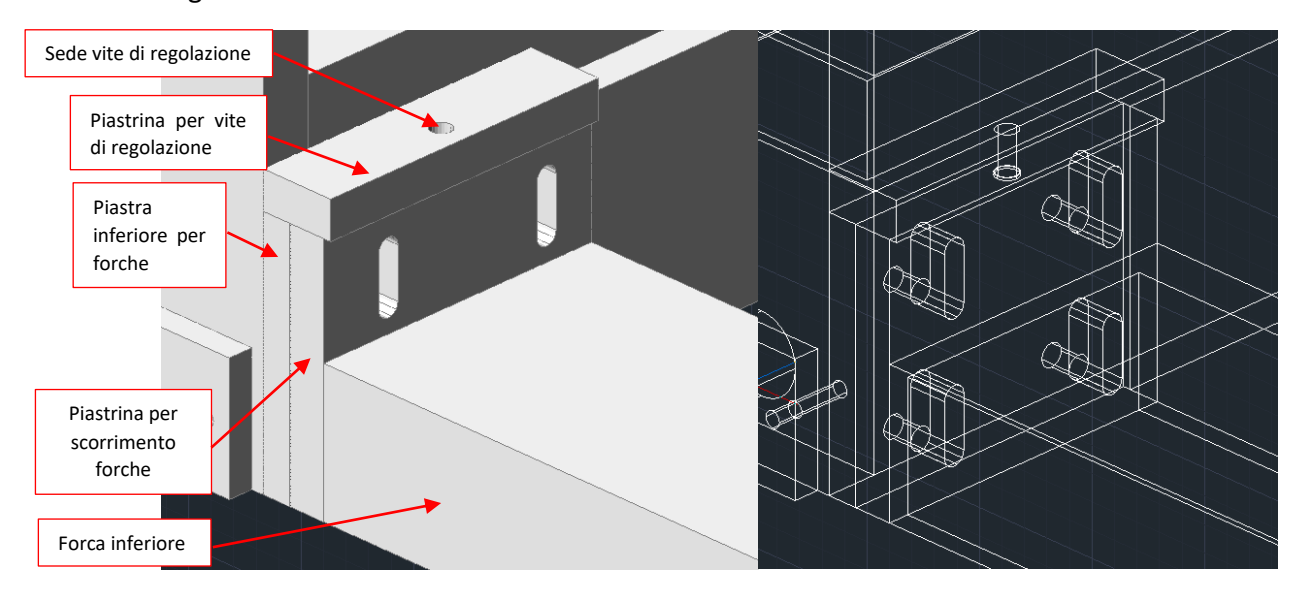

*Figura 99: Sistema di regolazione dell'altezza del carrello, a sinistra una vista realistica a destra una vista con i soli spigoli senza superfici*

Quattro viti M8 vengono avvitate sulla piastra e fatte passare attraverso le asole della piastrina che possono scorrere in alto e in basso. Per lo scorrimento si sfrutta una vite M8 che grazie alla madre vite della piastrina in cui è inserita quando viene avvitata spinge in basso la piastrina con le asole su cui è saldata la forca inferiore. In questo modo è possibile regolare l'altezza delle forche superiori.

Infine, per avere un telaio sufficientemente rigido è stato previsto quello che in figura 50 è chiamato traverso inferiore che verrà saldato ai due fianchi del telaio.

# APPENDICE C

Il carrello scarica banchi che si vede in figura 44 per quanto funzionale ha dei limiti legati al suo peso. Infatti, essendo totalmente manuale e non elettrico risulta molto difficile da manovrare anche senza trasportare banchi.

Un'altra problematica è legata alla modalità di inforcatura dei banchi che hanno baricentro non centrale dovuto ad esempio alla presenza di cassettiere su un lato e semplici gambe sull'altro. In tali casi gli operatori non inforcano centralmente i banchi per il rischio che questi si capovolgano su un lato, ma li caricano tenendo la cassettiera in mezzo le forche. Questa operazione tuttavia è molto delicata perché il gioco presente tra le forche dell'attuale carrello scarica banchi e le cassettiere è ridotto e il rischio di strisciarle quindi alto.

Sarebbe opportuno valutare di utilizzare un carrello con forche regolabili in larghezza, oppure verificare la larghezza di tutte le cassettiere che possono essere montate sui banchi e scegliere opportunamente una configurazione fissa. Gli svantaggi di quest'ultima alternativa sono legati all'impossibilità di adattarsi a futuri articoli con cassettiere di larghezze maggiori (o altre problematiche che possono sollevare limiti nell'utilizzo del carrello). I vantaggi invece sono una minor complessità progettuale con relativo minor costo rispetto alla soluzione con forche regolabili.

## APPENDICE D

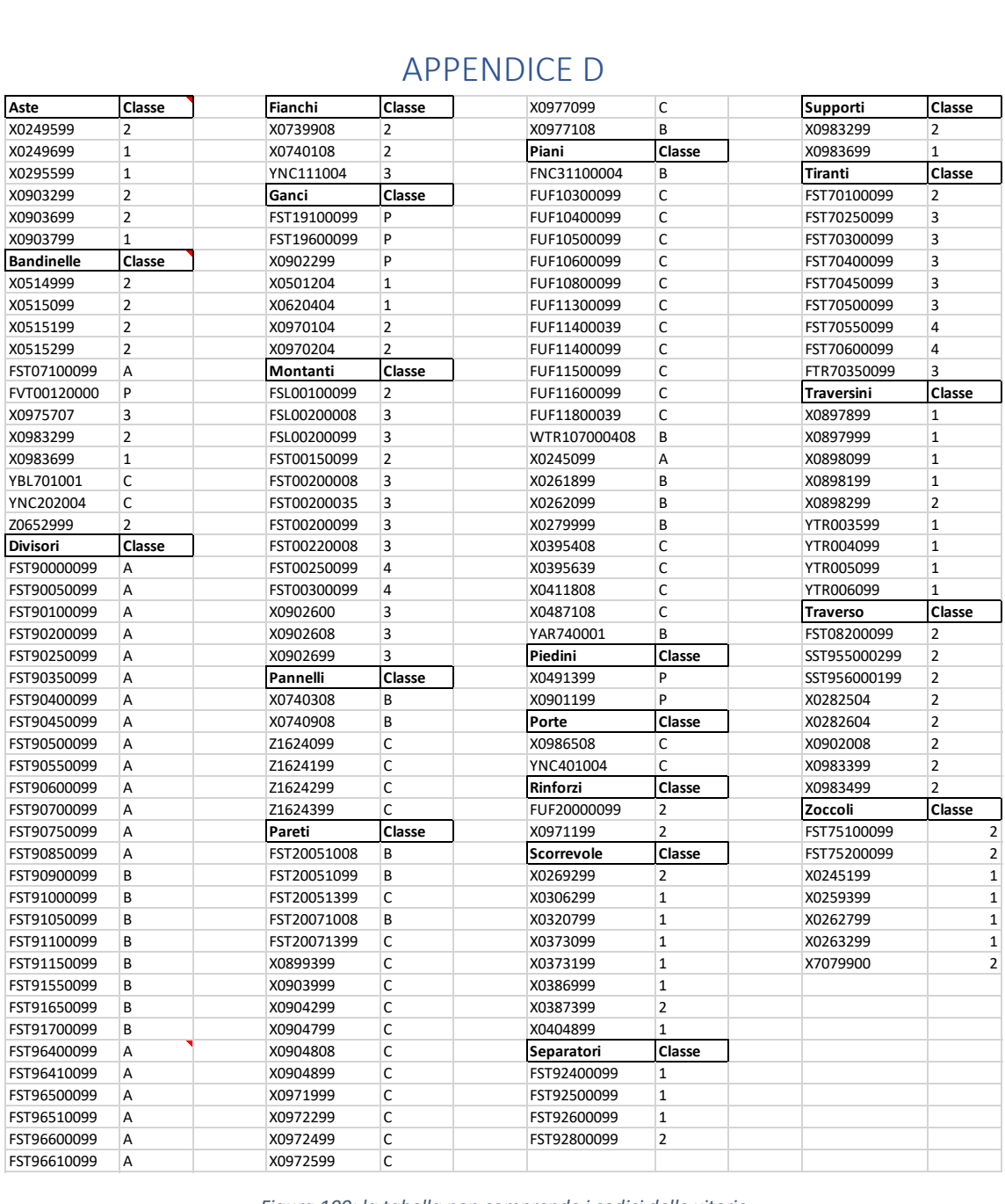

*Figura 100: la tabella non comprende i codici delle viterie*

### APPENDICE E

Rilevazioni giornaliere degli elementi presenti nella zona di stoccaggio in ingresso all'imballaggio.

| <mark>N°</mark>         | <b>Cassoni</b> | <b>Cassettoni</b> | <b>Cavallette</b>       | <b>Pallet</b>           |
|-------------------------|----------------|-------------------|-------------------------|-------------------------|
| 1                       | 8              | 6                 | 6                       | 8                       |
| $\overline{\mathbf{c}}$ | 8              | 8                 | 8                       | 3                       |
| 3                       | 8              | 6                 | 5                       | $\overline{c}$          |
| 4                       | 4              | 6                 | 5                       | 6                       |
| 5                       | 5              | 6                 | 7                       | 8                       |
| 6                       | 7              | 8                 | 5                       | 3                       |
| 7                       | 4              | 7                 | 6                       | $\overline{c}$          |
| 8                       | 4              | 6                 | 6                       | $\mathbf{1}$            |
| 9                       | 8              | 6                 | 7                       | 6                       |
| 10                      | 7              | 6                 | 4                       | $\mathbf 1$             |
| 11                      | 6              | 6                 | 4                       | 7                       |
| 12                      | 6              | 8                 | 6                       | 0                       |
| 13                      | 6              | 20                | 6                       | $\overline{\mathbf{c}}$ |
| 14                      | 6              | 25                | 6                       | 19                      |
| 15                      | 6              | 18                | 6                       | 8                       |
| 16                      | 6              | 18                | 7                       | 6                       |
| 17                      | 8              | 13                | 5                       | 6                       |
| 18                      | 3              | 10                | 5                       | $\mathbf{1}$            |
| 19                      | 3              | 10                | 5                       | 0                       |
| 20                      | 5              | 7                 | 4                       | 0                       |
| 21                      | 3              | 6                 | $\mathbf 1$             | $\overline{\mathbf{c}}$ |
| 22                      | 7              | 11                | 5                       | $\overline{c}$          |
| 23                      | 5              | 8                 | 5                       | $\mathbf{1}$            |
| 24                      | 7              | 10                | 6                       | $\overline{\mathbf{c}}$ |
| 25                      | 7              | 10                | 3                       | $\mathbf 1$             |
| 26                      | 7              | 11                | $\overline{\mathbf{c}}$ | 0                       |
| 27                      | 8              | 12                | 7                       | $\overline{1}$          |
| 28                      | 4              | 13                | 7                       | 3                       |
| 29                      | 9              | 15                | 8                       | 8                       |
| 30                      | 11             | 23                | 3                       | $\overline{3}$          |
| 31                      | 11             | 16                | 3                       | $\overline{2}$          |
| 32                      | 10             | 16                | 5                       | 6                       |
| 33                      | 6              | 21                | $\overline{\mathbf{c}}$ | 8                       |
| 34                      | 4              | 26                | 3                       | 3                       |
| 35                      | 6              | 23                | 3                       | $\overline{\mathbf{c}}$ |
| 36                      | 3              | 20                | 8                       | $\overline{1}$          |

*Figura 101: Rilevazioni giornaliere dell'area di stoccaggio in entrata di IMB1*

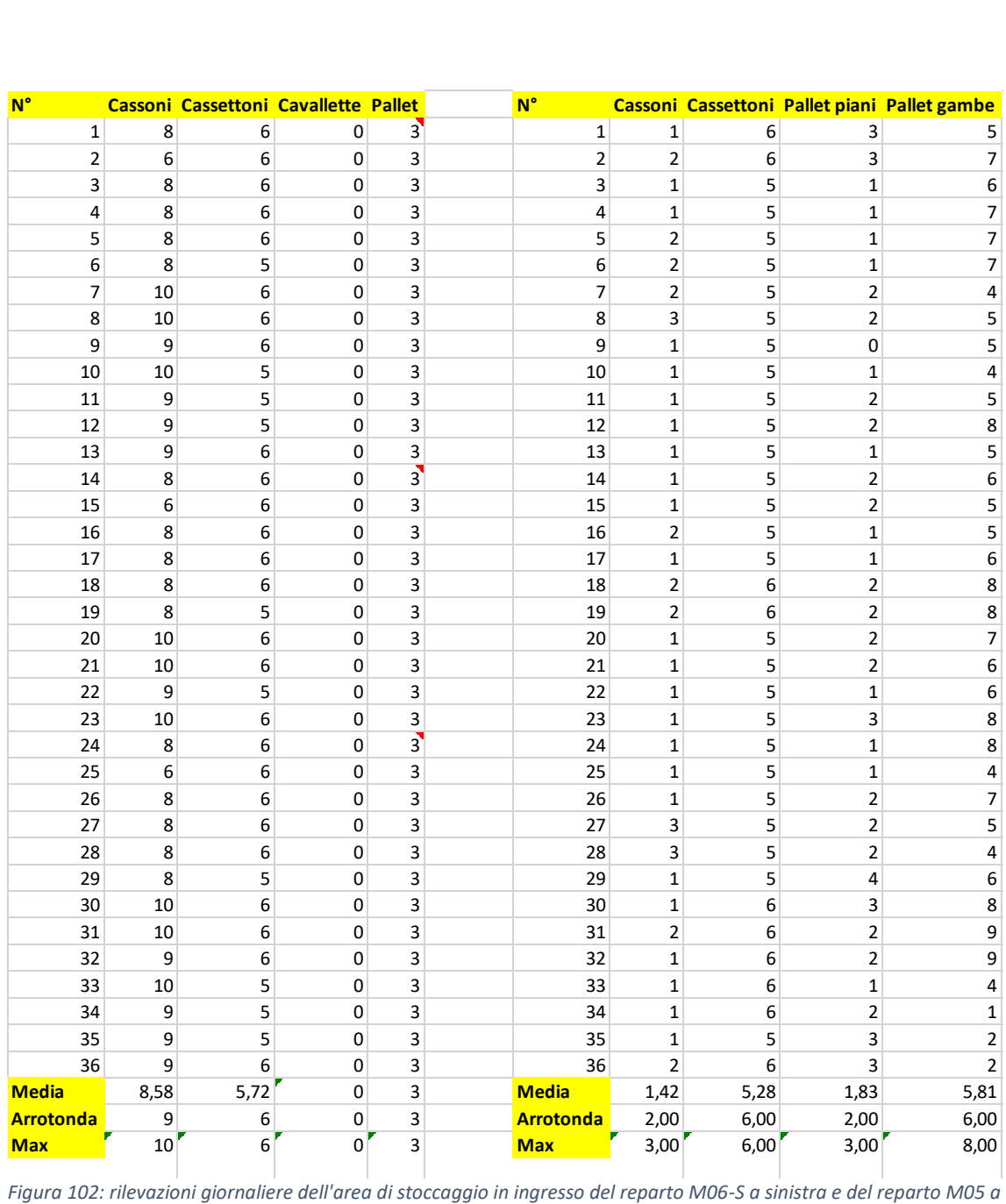

*destra*

### APPENDICE F

Di seguito si riportano i dati relativi agli altri casi di imballaggio osservati.

#### FBGS6R00008

BANCO SERIE WORK STEEL REGOLABILE SMONTATO CON PIANO IN MULTIPLEX 30 MM H 731/1106 MM - DIM. MM L=1500 P=750 A=731 - COLORE: GRIGIO CHIARO RAL7035

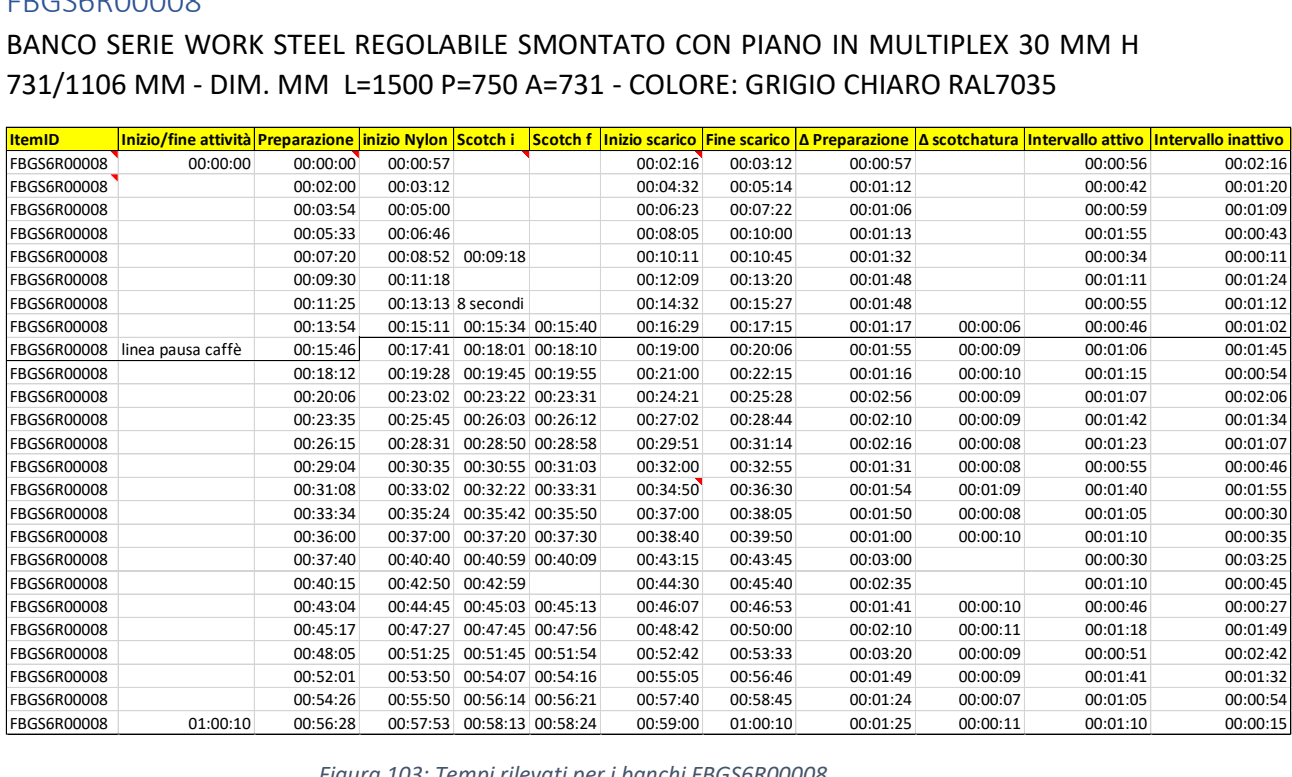

*Figura 103: Tempi rilevati per i banchi FBGS6R00008*

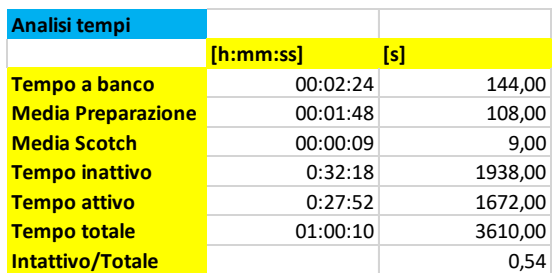

*Figura 104: analisi dei dati sui banchi FBGS6R0008*

#### FBGS1R00004

BANCO SERIE WORK STEEL REGOLABILE SMONTATO CON PIANO IN ACCIAIO H 737/1112 MM - DIM. MM L=1031 P=705 A=737 - COLORE: GRIGIO CHIARO RAL7035

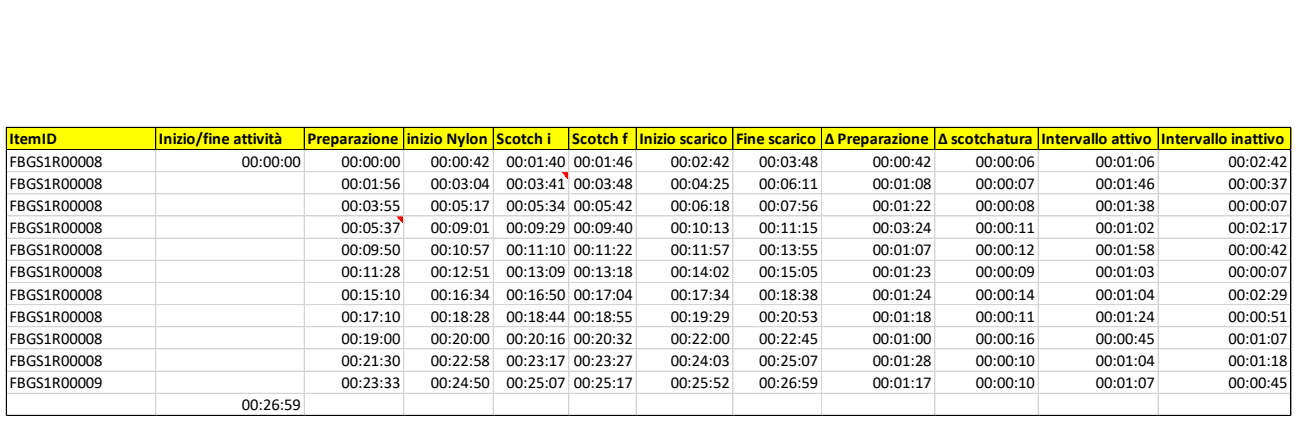

*Figura 105: tempi rilevati per i banchi FBGS1R00004*

| Analisi tempi             |                 |         |
|---------------------------|-----------------|---------|
|                           | $[$ h:mm:ss $]$ | [s]     |
| Tempo a banco             | 00:02:27        | 147,00  |
| <b>Media Preparazione</b> | 00:01:25        | 85,00   |
| <b>Media Scotch</b>       | 00:00:10        | 10,00   |
| <b>Tempo inattivo</b>     | 00:13:02        | 782,00  |
| <b>Tempo attivo</b>       | 00:13:57        | 837,00  |
| <b>Tempo totale</b>       | 00:26:59        | 1619,00 |
| Intattivo/Totale          |                 | 0.48    |

*Figura 106: analisi dei dati sui banchi FBGS1R0004*

### FBGS7R00004

BANCO SERIE WORK STEEL REGOLABILE SMONTATO CON PIANO IN MULTIPLEX 30 MM H 731/1106 MM - DIM. MM L=2000 P=750 A=731 - COLORE: BLU RAL5012

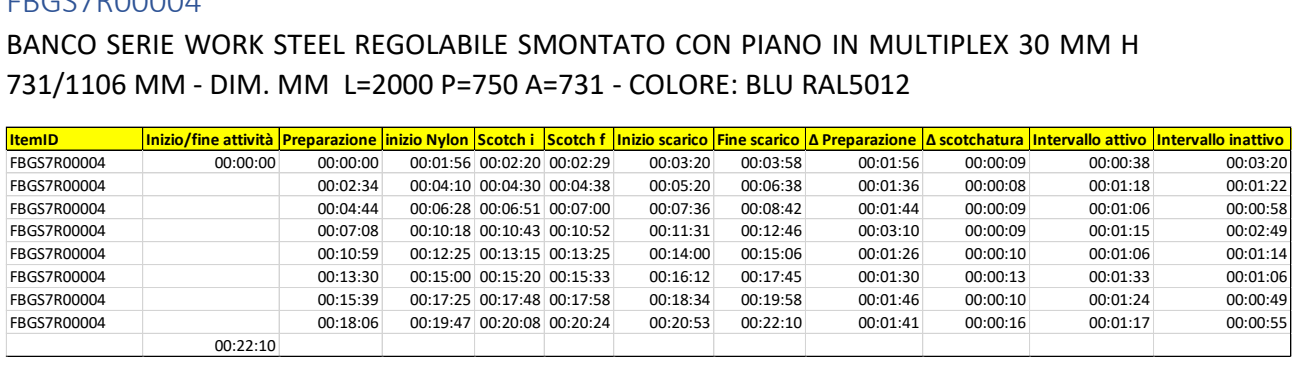

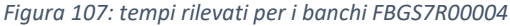

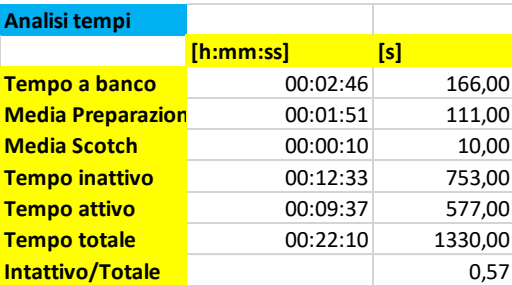

*Figura 108: analisi dei dati sui banchi FBGS7R0004*

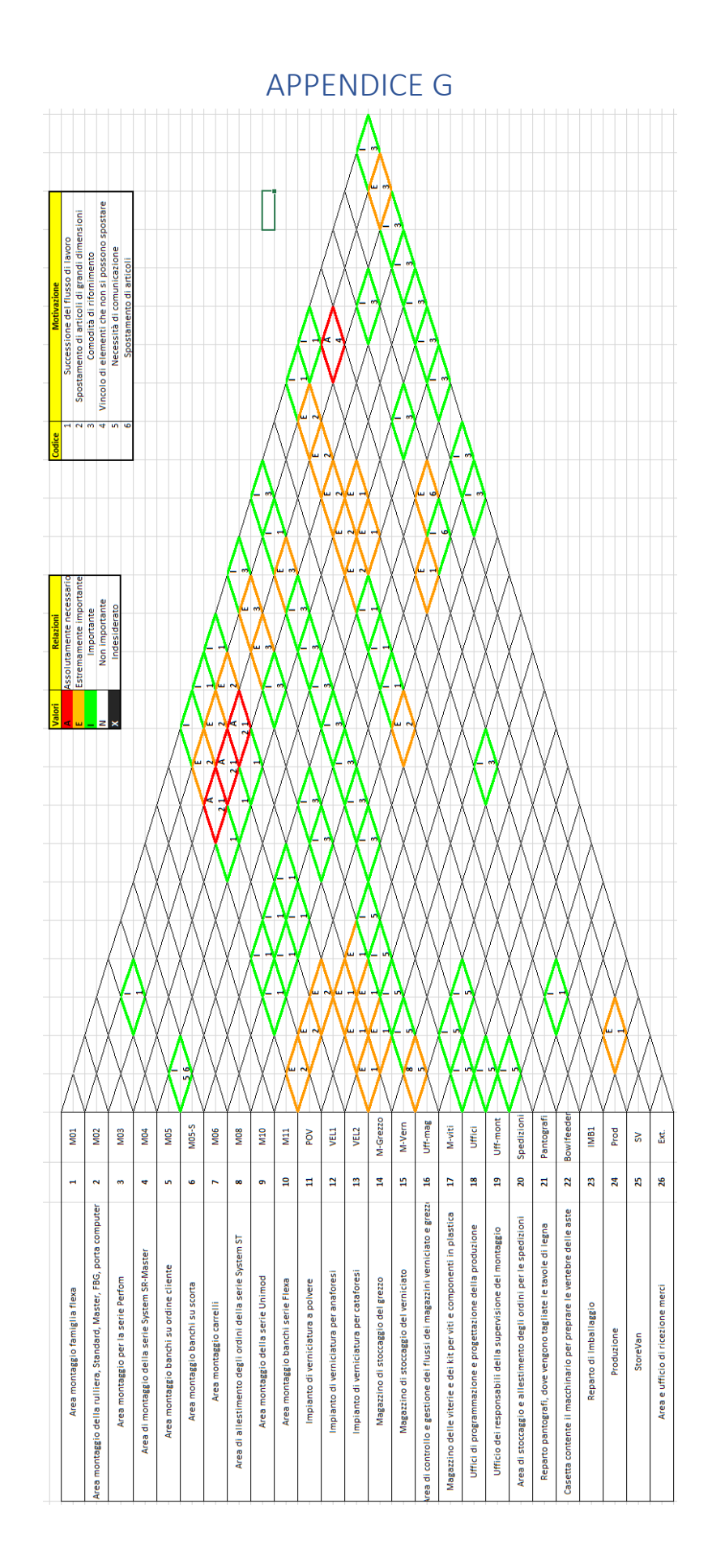

## APPENDICE H

Confronto tra il layout iniziale a sinistra e il layout finale a destra.

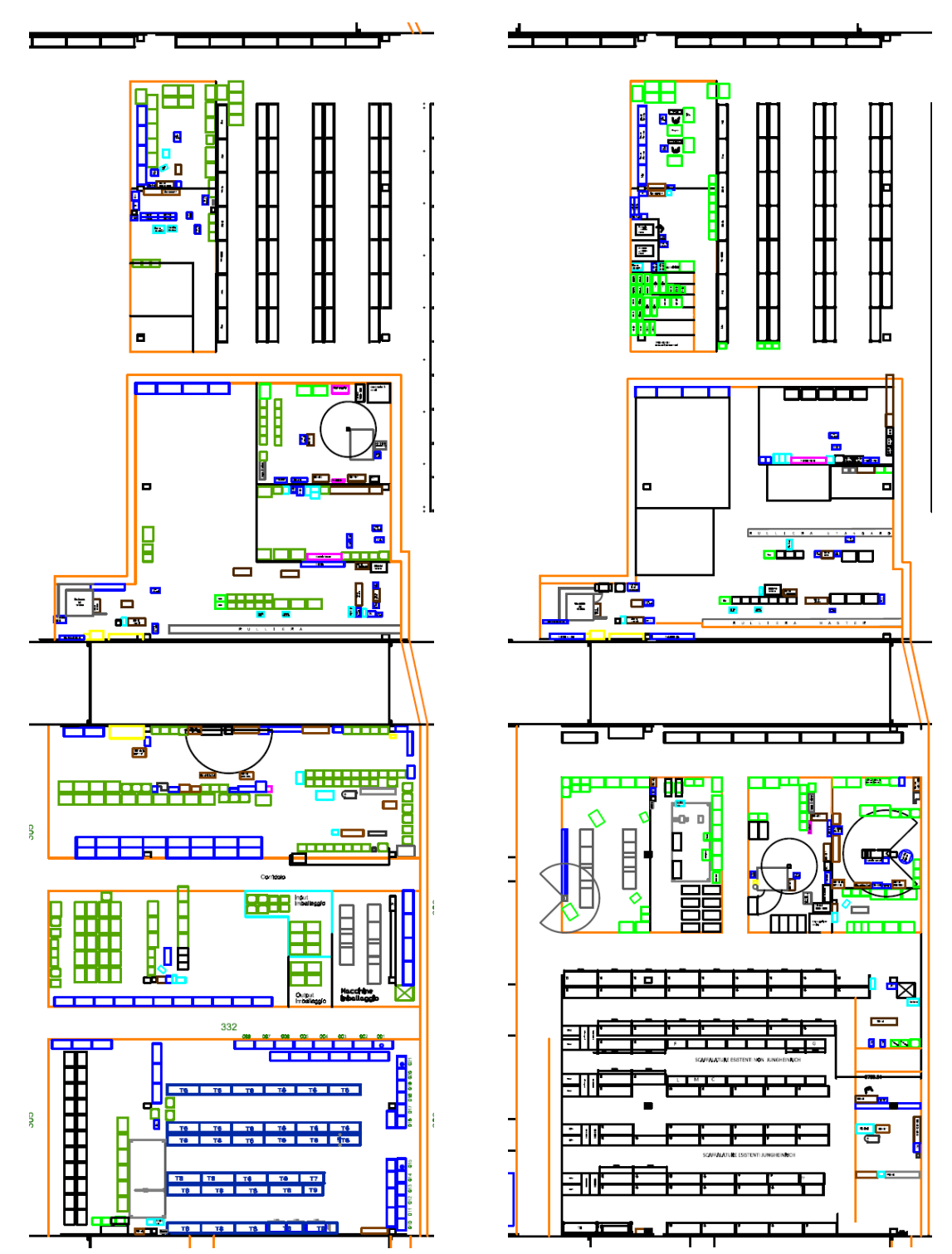

# Bibliografia

- Pareschi A., 2007, *Impianti Industriali. Criteri di scelta, progettazione e realizzazione,*  Società editrice Esculapio, Bologna
- Muther R., Hales L., 2015- 4th edition, *Systematic Layout Planning,* Management & Industrial Research Publications
- Smalley A., 2011, *Creating level pull,* Lean Enterprise Institute
- Panizzolo R., 2018, Appunti dalle lezioni, Corso di Organizzazione della produzione e dei sistemi logistici, Scuola di Ingegneria, Università degli studi di Padova.
- Sgarbossa F., 2017, Appunti delle lezioni, Corso di Impianti Industriali, Scuola di Ingegneria, Università degli studi di Padova
- Santillo L.C., 2016/2017, appunti del Corso di Logistica Industriale